# **MeF State and Trading Partners Interface Control Document (ICD)**

**Version 2.5** 

**March 26, 2008** 

[This page intentionally left blank.]

# **Table of Contents**

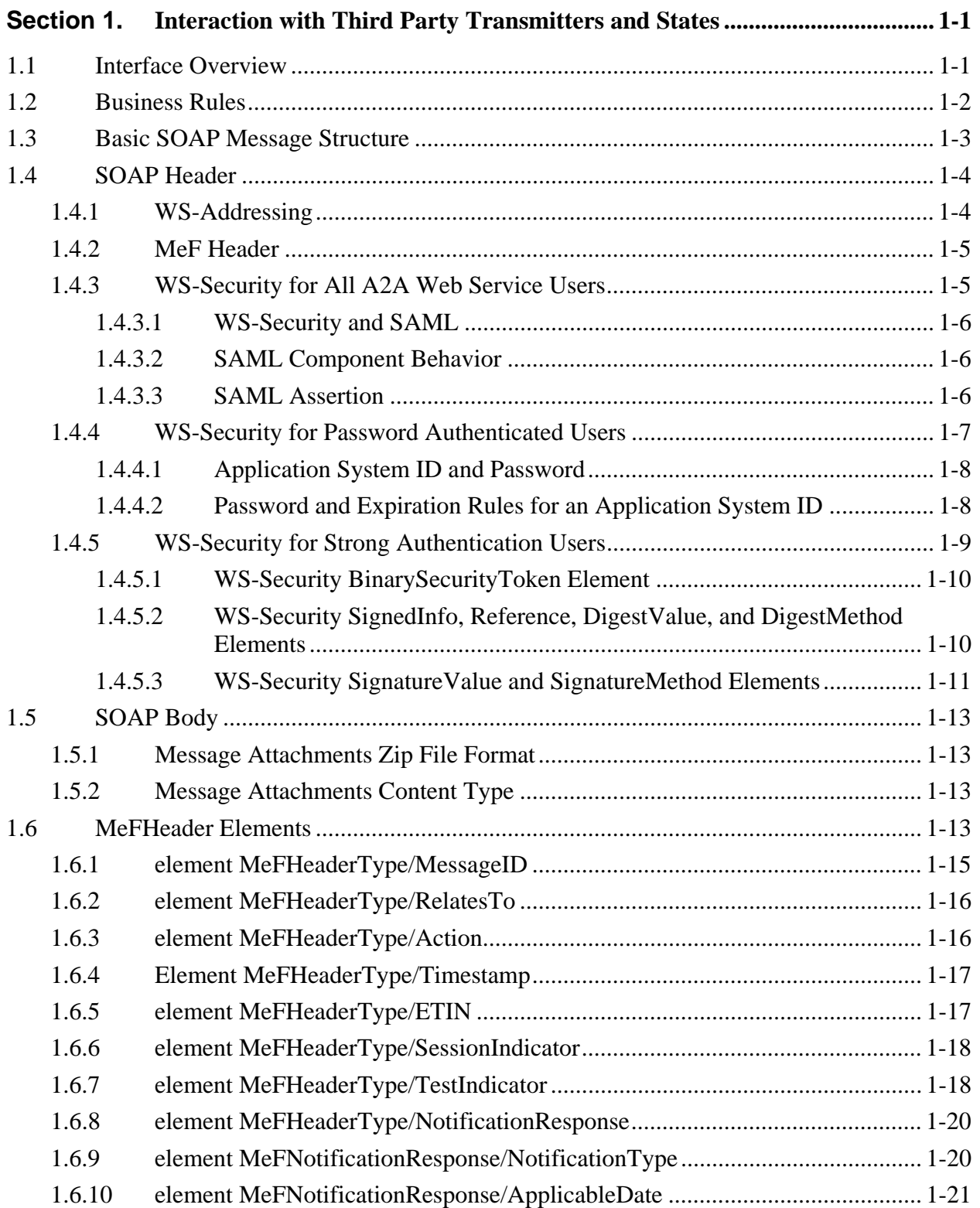

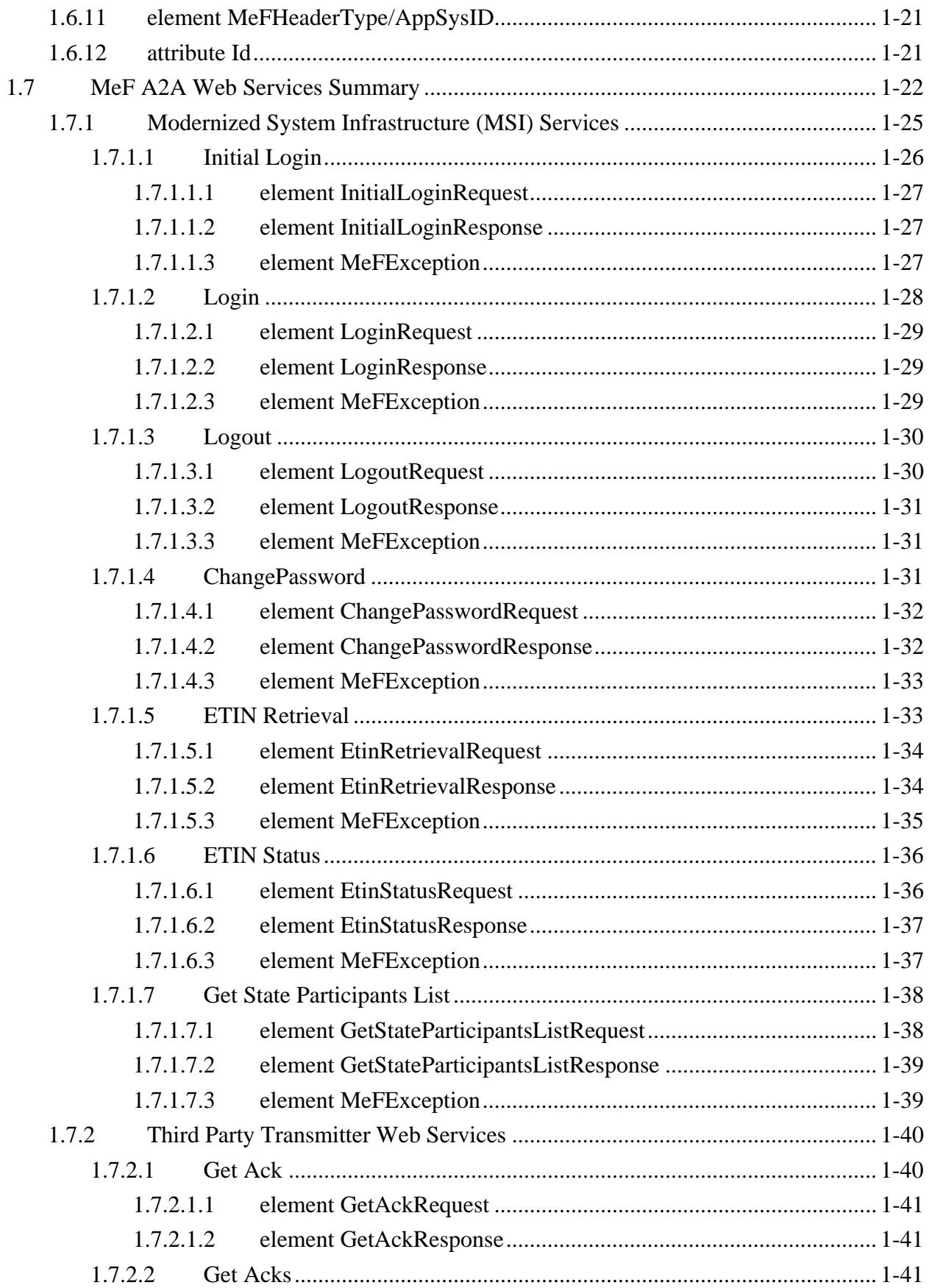

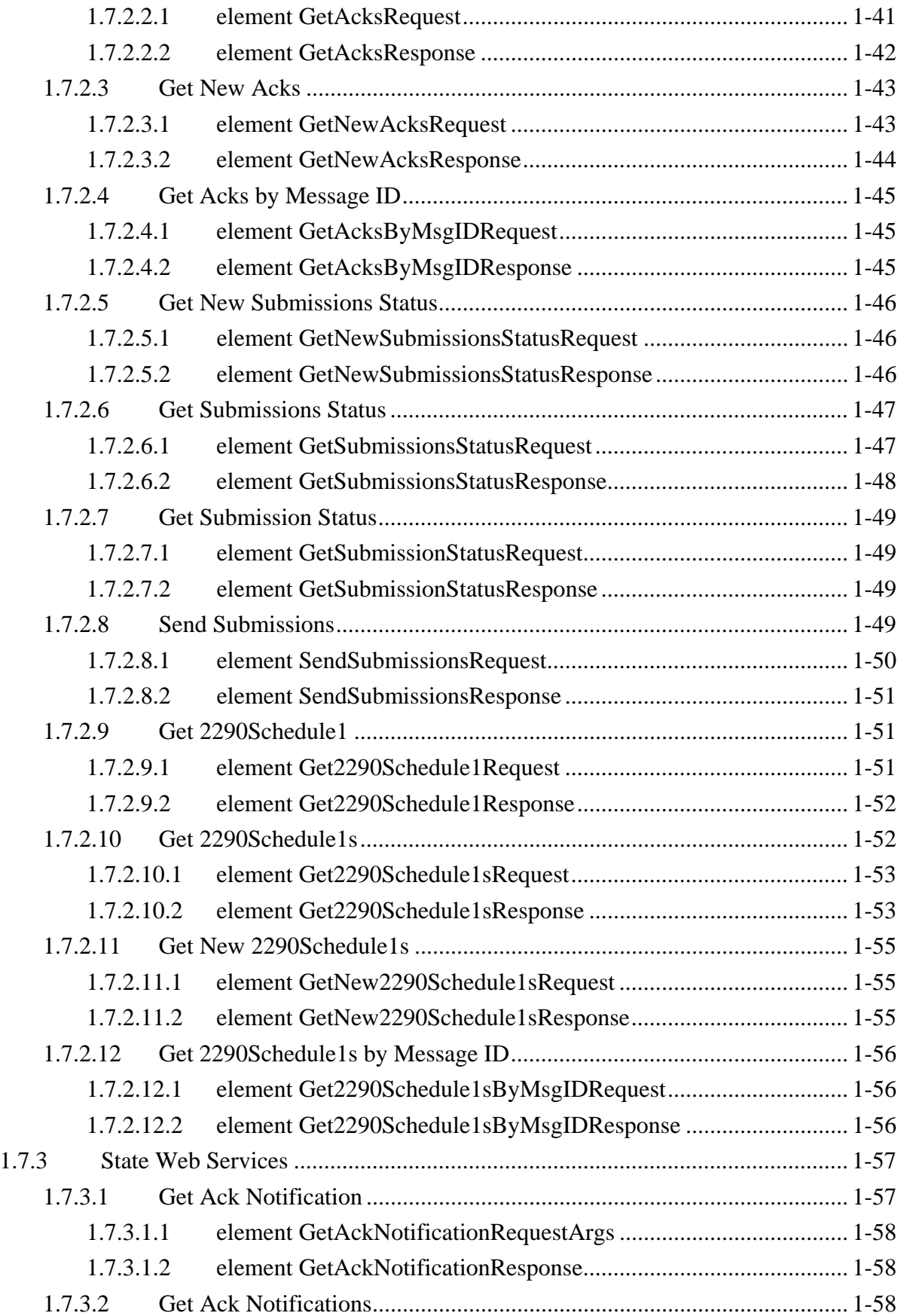

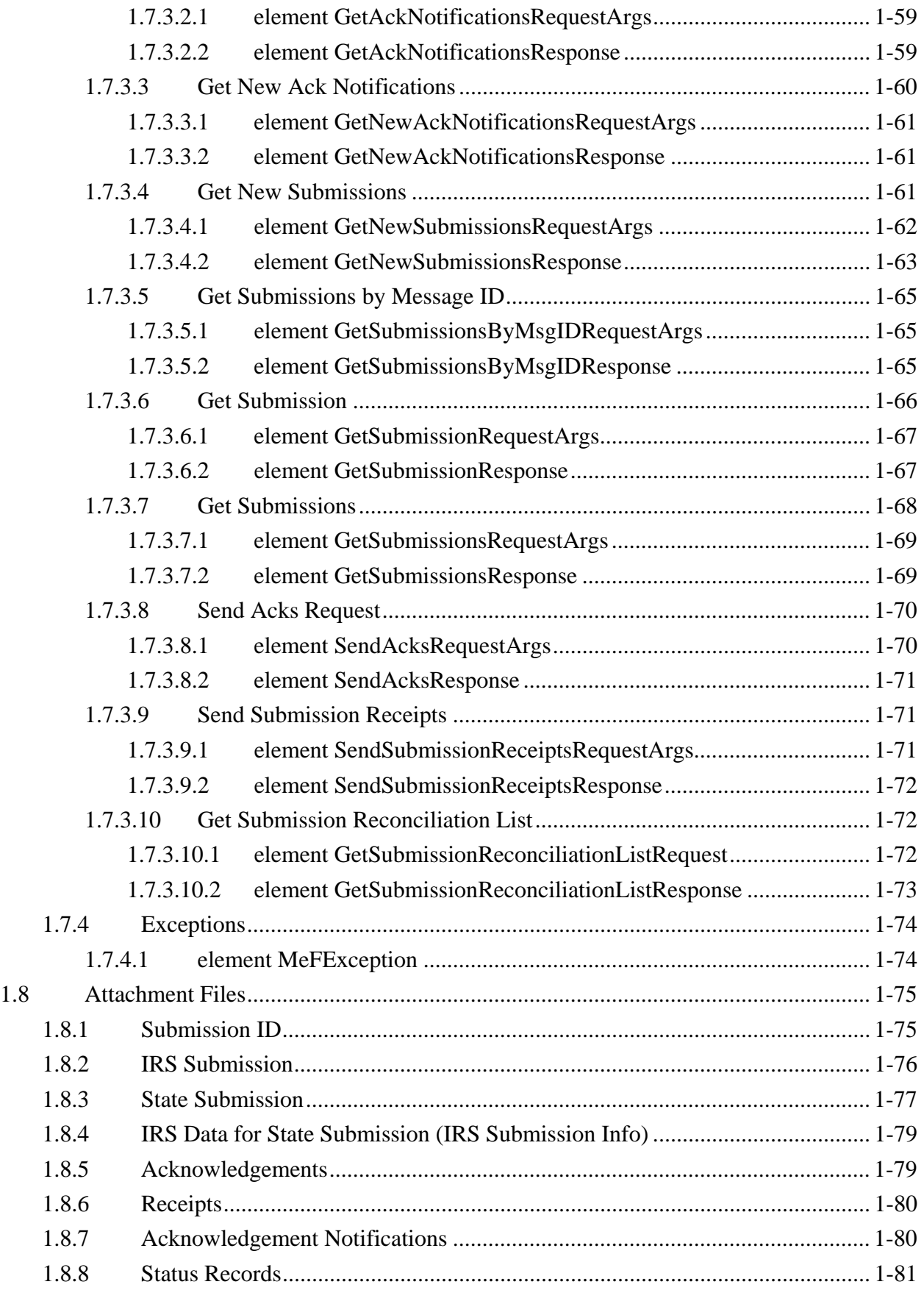

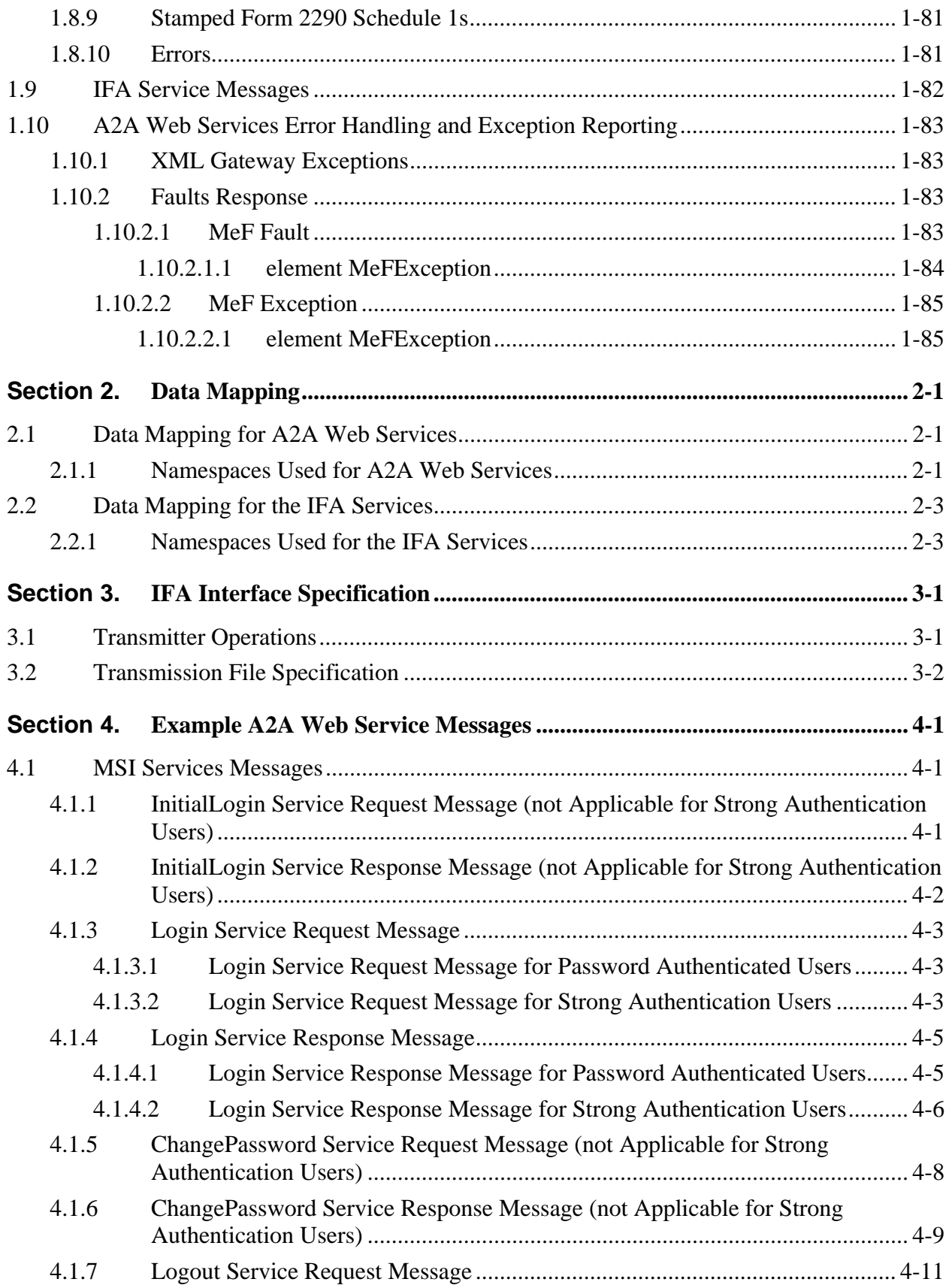

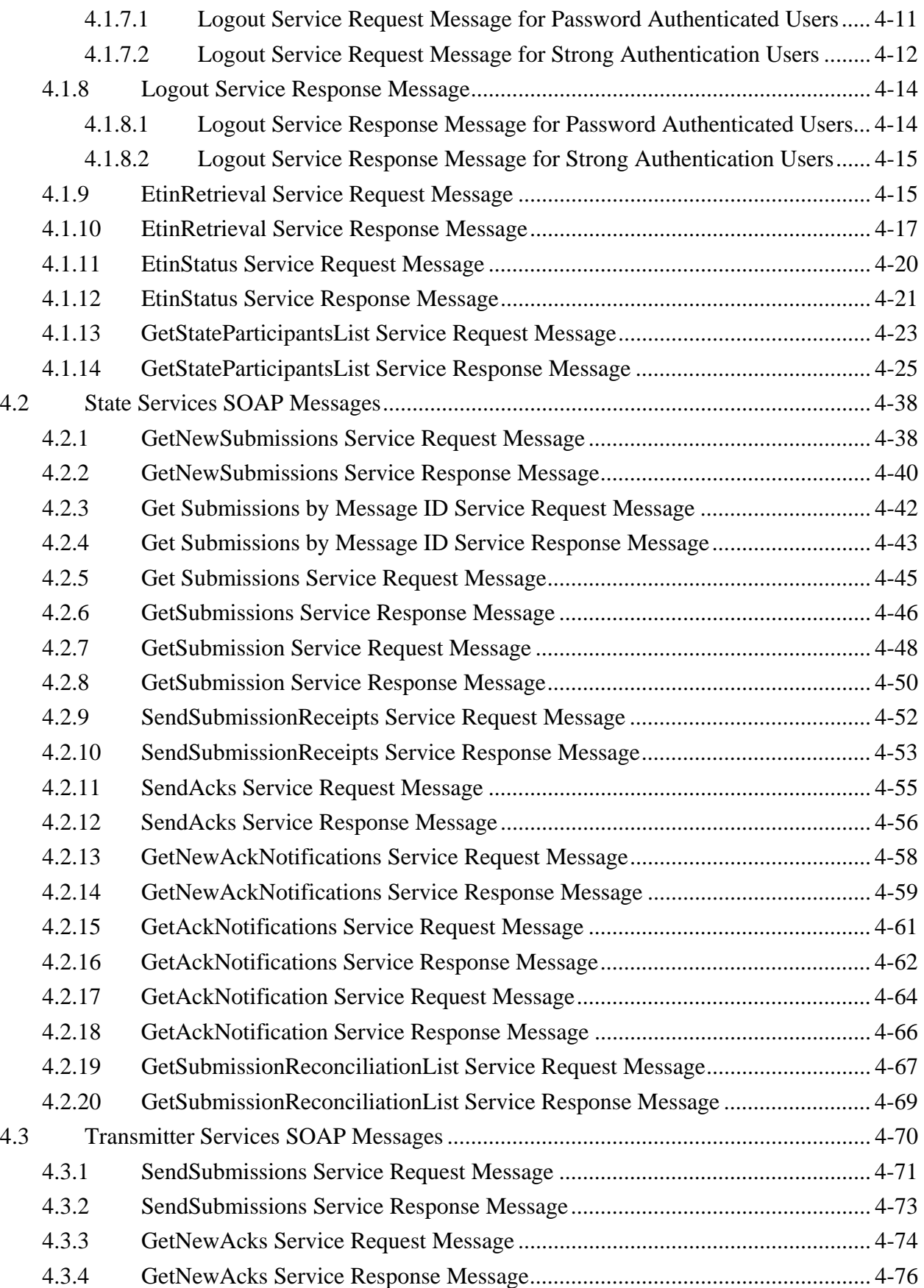

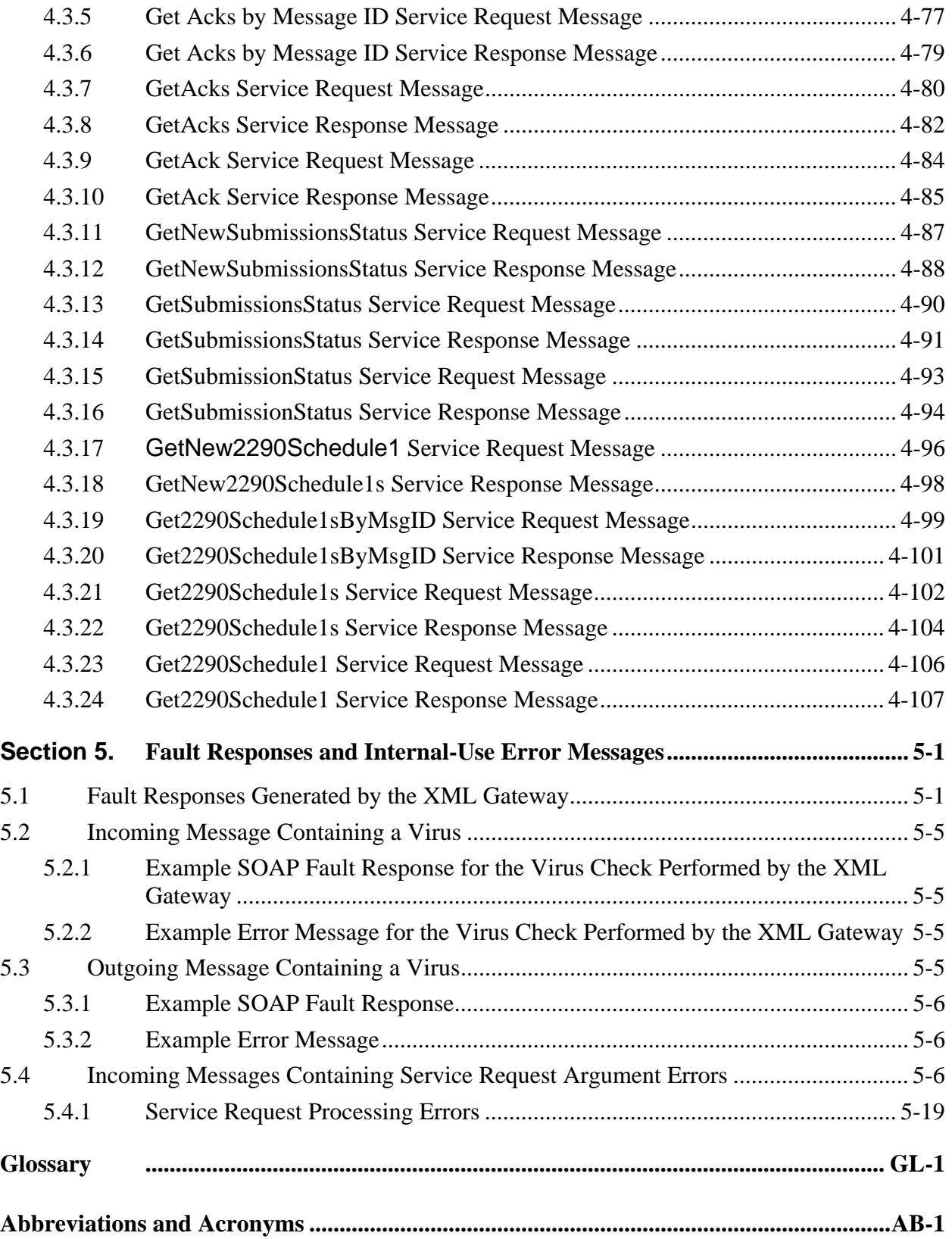

# **List of Tables and Figures**

# **Figures**

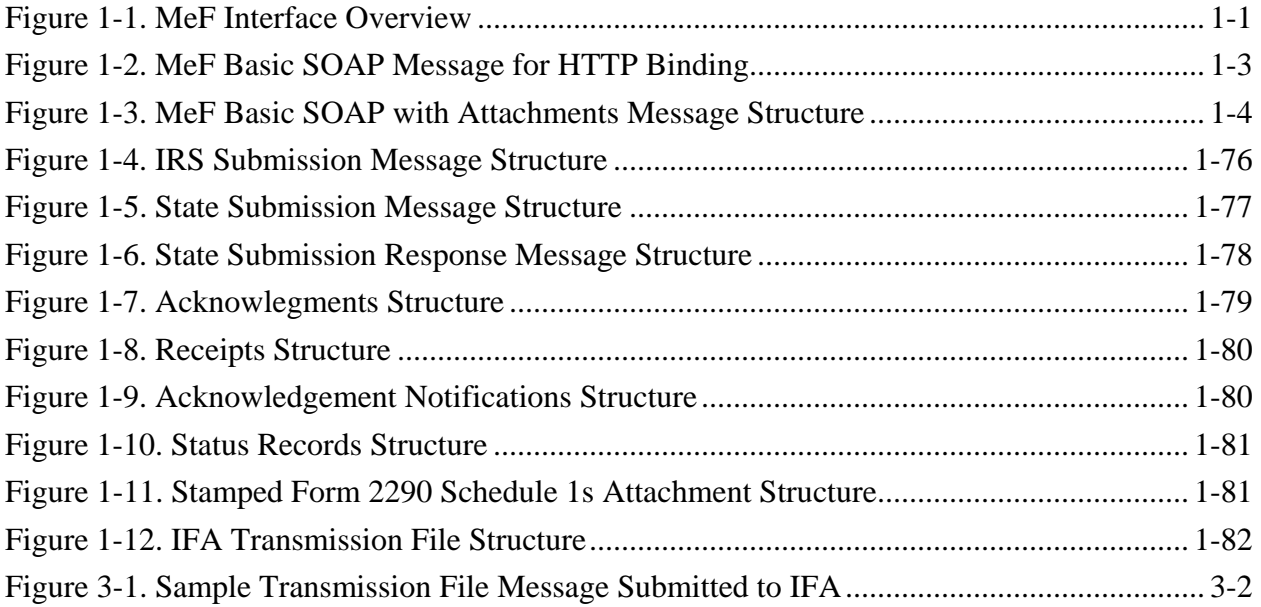

# **Tables**

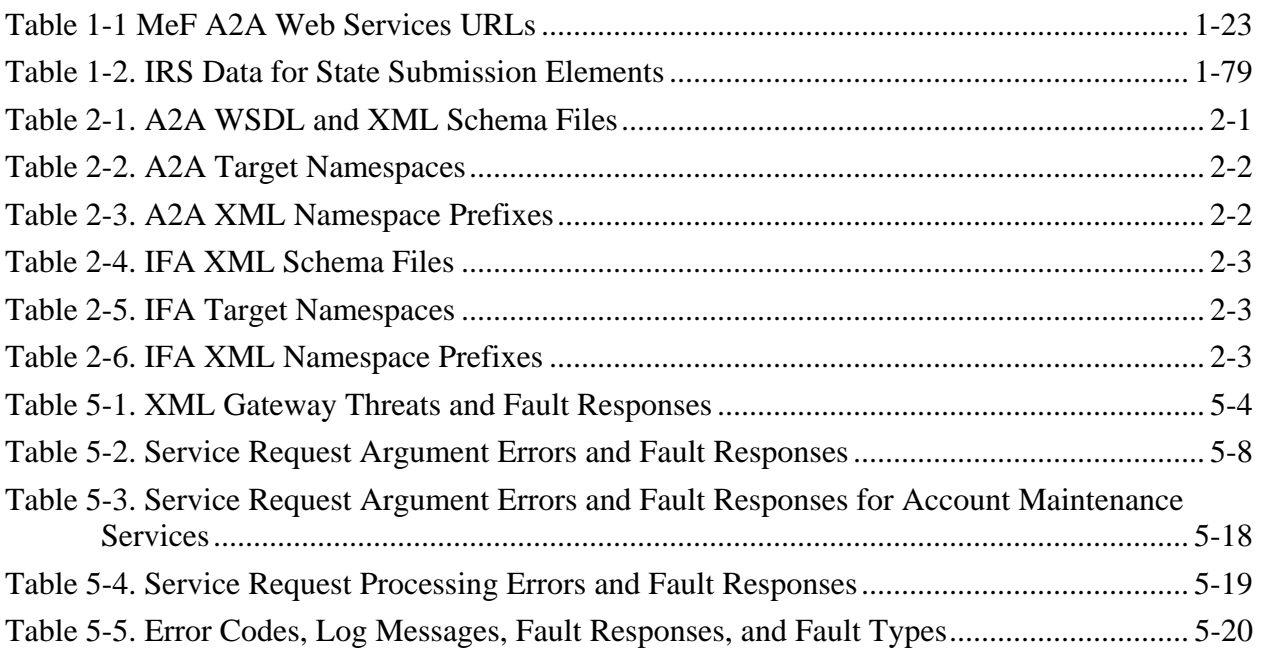

# <span id="page-10-0"></span>**Section 1. Interaction with Third Party Transmitters and States**

### **1.1 Interface Overview**

The data are exchanged between the IRS external Third Party Transmitters and States and the MeF system via Simple Object Access Protocol (SOAP) messages or files. The SOAP data structures are specified in this document. As illustrated in Figure 1-1, MeF Interface Overview, there are two data communication channels between the external clients the MeF system.

- **The Internet Filing Application (IFA) channel**—In the IFA channel, the data are exchanged in files with SOAP data structures using the HTML transport mechanism over an HTTPS SSL connection.
- **The Application-to-Application (A2A) channel—In** the A2A channel, the data are exchanged in SOAP messages using the Web Services request-response model transport mechanism over an HTTPS SSL connection.

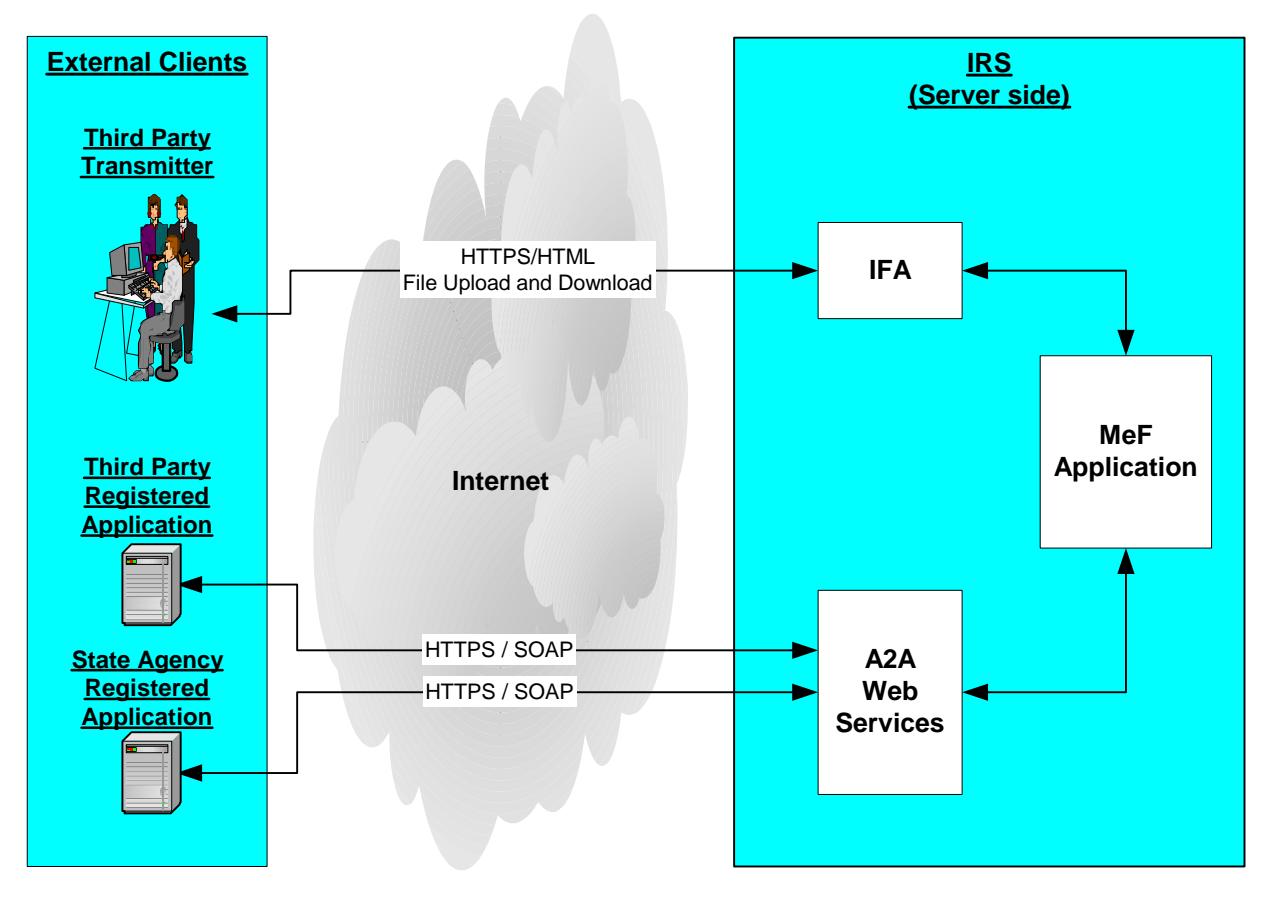

*Figure 1-1. MeF Interface Overview* 

## <span id="page-11-0"></span>**1.2 Business Rules**

There are a number of business rules governing the usage of the two channels as summarized in the table below.

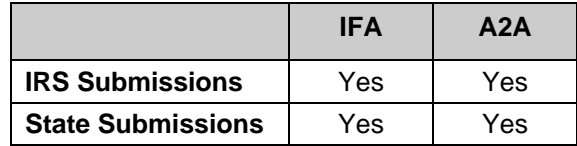

- A transmitter can submit IRS submissions, state submissions, and IRS EO submissions with request for redacted copies for states via the A2A Web Services and IFA channels.
- Acknowledgements for submissions should be picked up via the same channel that was used to send the submissions.
- A state agency can only use the A2A Web Services to communicate with the MeF system. States are not allowed to use the IFA channel. Therefore, states must retrieve submissions using A2A, even if the transmitter sent the state submission to MeF using IFA.

## <span id="page-12-0"></span>**1.3 Basic SOAP Message Structure**

As described earlier, the MeF system uses two channels to exchange SOAP-structured data. The Web Services A2A channel uses SOAP messages, while the IFA channel uses files with SOAP data structure. The following sections describe the basic SOAP message structure for the Web Services A2A channel.

This section describes the logical structure of basic messages with a SOAP Header and SOAP Body blocks within a SOAP message Envelope. A SOAP message contains one SOAP Header and one SOAP Body within one SOAP envelope. The SOAP header contains the Web Services (WS) Addressing (WS-Addressing), WS-Security and MeFHeader elements. The SOAP Body contains the Modernized e-File (MeF) Message elements and attachment information (if any).

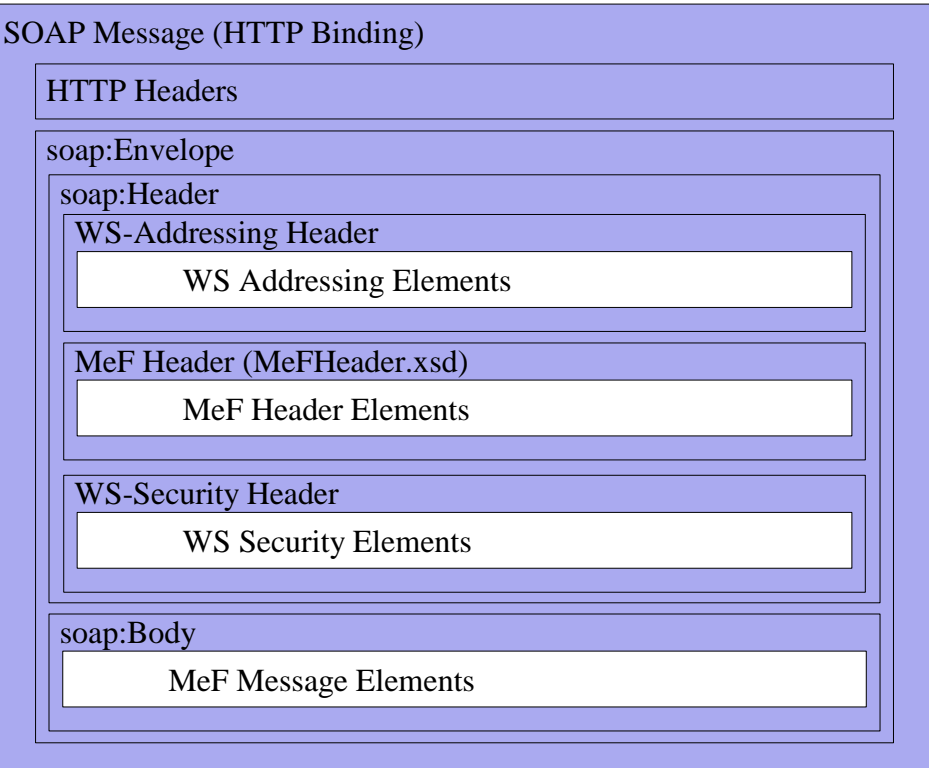

*Figure 1-2. MeF Basic SOAP Message for HTTP Binding* 

<span id="page-13-0"></span>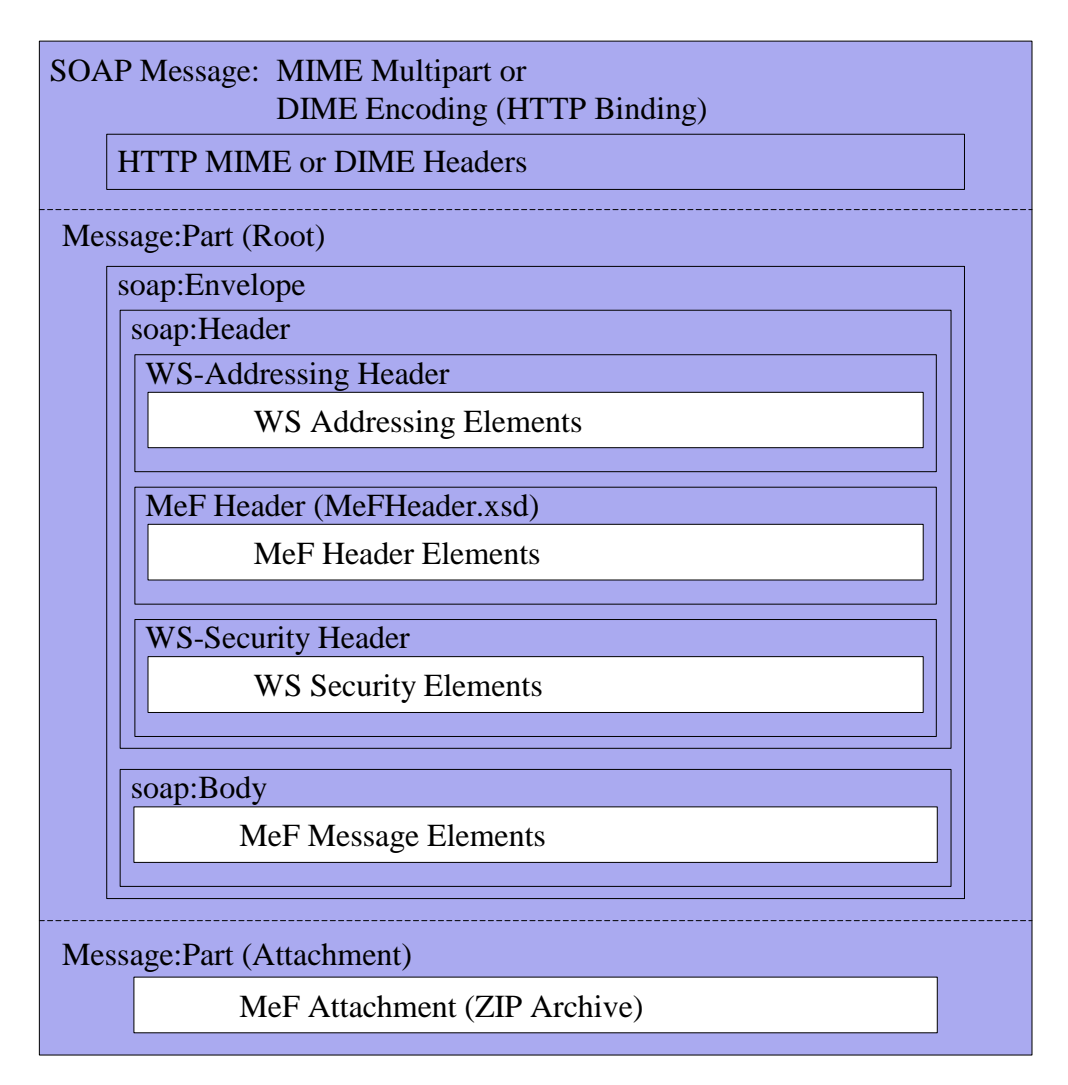

*Figure 1-3. MeF Basic SOAP with Attachments Message Structure* 

### **1.4 SOAP Header**

The SOAP Header specification is to be provided by the state or transmitter application. There are three SOAP Header element structures allowed in SOAP messages on the A2A channel:

- **WS-Addressing—**Provides mechanisms for endpoint-to-endpoint identification in SOAP messages.
- **MeF Header—**Provides elements required for all SOAP messages on the A2A channel.
- **WS-Security—**Provides mechanisms for user identification and assertions in SOAP messages.

### **1.4.1 WS-Addressing**

Web Services Addressing (WS-Addressing) provides transport-neutral mechanisms to address Web services and messages. Specifically, this specification defines XML [XML 1.0, XML <span id="page-14-0"></span>Namespaces] elements to identify Web service endpoints and to secure end-to-end endpoint identification in messages. Sample WS-Addressing elements are presented below.

Please note that none of the MeF services use any of the WS-Addressing elements. The MeFHeader elements contain the required WS-Addressing-like information. Use of WS-Addressing elements is allowed, but they will be ignored by the MeF services.

<!– *WS Addressing Elements* -->

```
xmlns:wsa="http://schemas.xmlsoap.org/ws/2004/08/addressing "> 
<e:Header> 
<wsa:MessageID>uuid:1136bbc2-ee59-11d9-b767-1136bbc1b767</wsa:MessageID> 
<wsa:To>http://www.irs.gov/a2a/mef/Login</wsa:To> 
<wsa:Action>http://www.irs.gov/a2a/mef/Login</wsa:Action> 
<wsa:From>http://www.mycompany.com/myapplication/Login</wsa:From>
```
### **1.4.2 MeF Header**

Every SOAP message to and from an A2A Web service must contain a MeF Header in the SOAP message header. The MeF Header is described in Section [1.6.](#page-22-1)

### **1.4.3 WS-Security for All A2A Web Service Users**

Web Services Security (WS-Security) provides transport-neutral mechanisms to send security tokens as part of a message, to provide message integrity, and support message confidentiality. Specifically, this specification defines a standard set of SOAP extensions used when building secure Web services to implement message content integrity and confidentiality. The A2A Web services accept WS-Security elements for two types of users:

- Password Authenticated Users
- Strong Authentication Users

Both types of users will be allowed until January, 2009. After that, all A2A users must use Strong Authentication. The WS-Security elements used by the A2A Web services for either type of user are described in subsections that follow. This includes the Security Assertion Markup Language (SAML) assertion and how it is obtained and used. The additional WS-Security elements for Password Authenticated users are described in Section 1.4.4, and the WS-Security elements for Strong Authentication users are described in Section 1.4.5.

### <span id="page-15-0"></span>**1.4.3.1 WS-Security and SAML**

The WS-Security profile of Security Assertion Markup Language (SAML) is based on the interaction between a sender and a receiver.

- The sender (a Web Service consumer) obtains a SAML assertion from the receiver (a Web Service provider).
- The sender adds the assertion to a SOAP message within the WS-Security headers.
- The sender sends the SOAP message to the receiver (a Web Service provider).
- The receiver processes the assertion present in the SOAP message.

SAML assertions and references to assertion identifiers are contained in the **<wsse:Security>** element, which in turn is included in the **<SOAP-ENV:Header>** element.

### **1.4.3.2 SAML Component Behavior**

The Security token processing rules shall be implemented in the following manner:

- 1. If a SAML assertion exits, the security token will be extracted from the eXtensible Markup Language (XML) WS-Security Elements.
- 2. It is expected that most A2A applications will use WS-Security SAML assertions and the MeF shall use the SAML assertion security token for request authentication/validation. However, the A2A applications have the option of using login credentials and not establishing a persistent session for "Get" type service requests. On the other hand, "Send" type service requests containing an inbound attachment require the A2A applications to execute a previous successful Login request and provide the resulting SAML assertion in the request message.

### <span id="page-15-1"></span>**1.4.3.3 SAML Assertion**

SAML assertions exchange security information across the Third Party Transmitter or State application and the MeF A2A services. The MeF Login service authenticates a client request and sends back a SAML-based SOAP assertion, which affirms the relying party with the security information to be used for the subsequent MeF A2A service requests. A sample SAML assertion is presented below. Every incoming request with a SAML assertion for either a Password Authenticated or a Strong Authentication user must provide the Username element in the WS-Security UsernameToken to enable validation of the SAML assertion. Every incoming request with a SAML assertion for a Strong Authentication user must also provide the AppSysID element in the MeFHeader containing the same value as the Username in the WS-Security UsernameToken.

```
<wsse:Security 
xmlns:wsse="http://docs.oasis- open.org/wss/2004/01/oasis-200401-wss-wssecurity-secext-1.0.xsd"> 
<saml:Assertion MajorVersion="1" 
     IssueInstant="2005-10-02T16:05:08.319Z" 
    Issuer="http://www.forumsys.com/sentry"
```
<sup>&</sup>lt;!– *WS Security Elements SAML Assertion* -->

```
 AssertionID="id-ed7cc366ecfa256b4fa29b51c047e28381fff999" 
    MinorVersion="1" xmlns:saml="urn:oasis:names:tc:SAML:1.0:assertion"> 
    <saml:Conditions NotOnOrAfter="2005-10-02T16:20:08.319Z" 
        NotBefore="2005-10-02T16:05:08.319Z"> 
        <saml:DoNotCacheCondition/> 
    </saml:Conditions> 
    <saml:AuthenticationStatement AuthenticationInstant="2005-10-02T16:05:08.319Z" 
        AuthenticationMethod="urn:oasis:names:tc:SAML:1.0:am:password"> 
        <saml:Subject> 
          <saml:NameIdentifier Format="urn:oasis:names:tc:SAML:1.1:nameid- 
            format:X509SubjectName">UID=xxxxxx,OU=xxxxxx, 
            OU=External,OU=Internal Revenue Service, 
            OU=Department of the Treasury, 
           O=U.S. Government, C=US</saml:NameIdentifier>
          <saml:SubjectConfirmation> 
            <saml:ConfirmationMethod>urn:oasis:names:tc:SAML:1.0:cm:sender- 
                vouches</saml:ConfirmationMethod> 
          </saml:SubjectConfirmation> 
        </saml:Subject> 
        <saml:SubjectLocality IPAddress="xxxxxx"/> 
    </saml:AuthenticationStatement> 
    <saml:AttributeStatement> 
        <saml:Subject> 
          <saml:NameIdentifier Format="urn:oasis:names:tc:SAML:1.1:nameid- 
            format:X509SubjectName"> 
            UID=xxxxxx,OU=xxxxxx,OU=External, 
            OU=Internal Revenue Service,OU=Department of the Treasury, 
            O=U.S. Government,C=US 
          </saml:NameIdentifier> 
          <saml:SubjectConfirmation> 
            <saml:ConfirmationMethod>urn:oasis:names:tc:SAML:1.0:cm:sender- 
                vouches</saml:ConfirmationMethod> 
          </saml:SubjectConfirmation> 
        </saml:Subject> 
        <saml:Attribute AttributeNamespace="http://www.forumsys.com/sentry" 
          AttributeName="SMSESSION"> 
          <saml:AttributeValue> 
   yI4LdIAmg9Iga0SPXeo9BNaEB5xuBsG/c1UF2p29uaUGgy1zGj3Yx6aCNCBwb3s+CQ45o2MIc8gDGJ
   MKzBHcnjvjcPq3tXK8fsRIIwbwsoi2u/aP3aHvT+nEv8+GnJqDnQvesgXgzOQvuKMtiZW0rSfYgIobmZhu
   0z8QA3Z+pM5B3dcCvyNsOQR8bjwpyhp2O8DpfzkYbM14vFubTKgxiOkG56b2gynhBKtk/TlcYx/BfoZ6U
   bx5Mo+qzOMakIzesUJ+KTiAxgJRIjNIqVj+mHjd083+……………….. 
          </saml:AttributeValue> 
        </saml:Attribute> 
    </saml:AttributeStatement> 
</saml:Assertion> 
</wsse:Security>
```
### **1.4.4 WS-Security for Password Authenticated Users**

WS-Security Password Authentication is the type of authentication used as an option by A2A Web services. Password Authenticated users specify their Application System ID (username) and password in the wsse:UsernameToken elements of the WS-Security portion of the SOAP header. These WS-Security elements for Password Authenticated users are described in the following subsections. As of January, 2009 Password Authentication will not longer be an option for <span id="page-17-0"></span>MeF A2A web service users, all users will be required to have a valid X.509 digital security certificate and use Strong Authentication when invoking MeF A2A web services.

### **1.4.4.1 Application System ID and Password**

The Application System ID is the registered system application ID that was assigned to a Third-Party Transmitter system or State during the enrollment process. For Password Authenticated users, the initial password is also assigned during the enrollment process but must be changed by the Application System the first time the Application System logs in to request MeF services. The Application System ID (username) and password are passed in WS-Security tags within the SOAP header. The WS-Security elements are presented below.

Please note that the A2A MeF service requests must use only the Username and Password elements of the WS-Security UsernameToken. No other elements are allowed. Using any other element of the WS-Security UsernameToken will result in an error being returned to the client. Also note that every request from a Password Authenticated user must provide at least the Username element of the WS-Security UsernameToken to enable validation of the incoming SAML assertion, if any.

```
<!– WS Security Elements -->
```
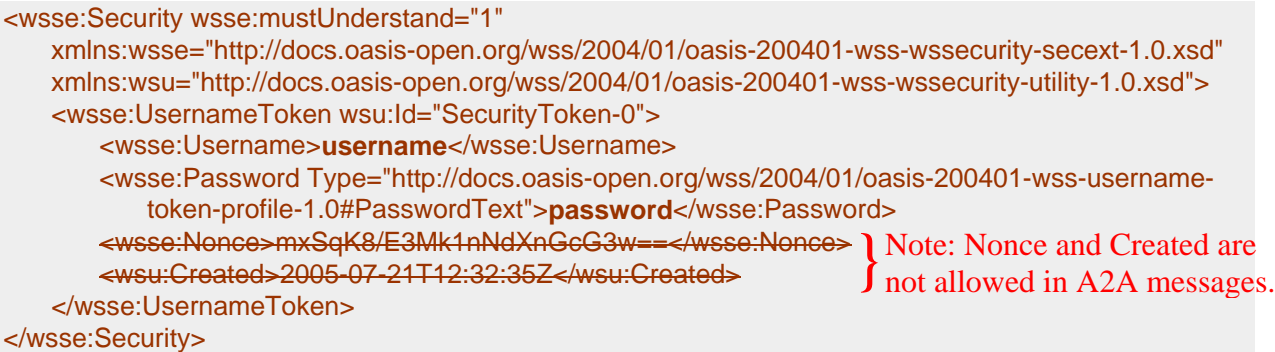

### **1.4.4.2 Password and Expiration Rules for an Application System ID**

The existing RUP password rules that are used for the Registered User Portal apply. Refer to IRM 25.10.1, Sub-Sub-Section 25.10.1.6.2.2.2 Password Procedures, for the details on Password Standards and Procedures.

The initial password and the security token are issued by the IRS.

The following example shows a SOAP request with the security information populated with the username and password from an A2A Password Authenticated client.

```
<wsse:Security 
   xmlns:wsse="http://docs.oasis-open.org/wss/2004/01/oasis-200401-wss-wssecurity-secext-1.0.xsd" 
   xmlns:wsu="http://docs.oasis-open.org/wss/2004/01/oasis-200401-wss-wssecurity-utility-1.0.xsd">
   <wsse:UsernameToken>
       <wsse:Username>app-id-username</wsse:Username>
       <wsse:Password Type="http://docs.oasis-open.org/wss/2004/01/oasis-200401-wss-username-token-
           profile-1.0#PasswordText"> app-id-password</wsse:Password>
   </wsse:UsernameToken>
</wsse:Security>
```
### <span id="page-18-0"></span>**1.4.5 WS-Security for Strong Authentication Users**

Beginning with MeF Release 4.0, WS-Security Strong Authentication is the type of authentication used by A2A Web services for Strong Authentication users. As of January, 2009 all users will be required to use Strong Authentication when invoking MeF A2A web services. Strong Authentication users must have a valid X.509 digital security certificate obtained from an IRS-authorized Certificate Authority (CA) (like VeriSign or EnTrust) and have their certificates stored in the IRS directory by using the Automated Enrollment process. Only those users who have registered with the IRS as Strong Authentication users can use this approach to authenticate their identity when using A2A Web services. Strong Authentication users are authenticated via their X.509 digital certificate in lieu of a password. They do not specify their Application System ID or password in the wsse:UsernameToken elements of the WS-Security header at Login. However, every A2A service request requires the Application System ID of the user. An AppSysID element (mandatory for all service requests from Strong Authentication users) was added to the MeF Header to satisfy this requirement. (See Section [1.6.11](#page-30-1) for a description.) Please note that after a successful Login, Strong Authentication users can still use the SAML assertion security token for request authentication/validation (see Section [1.4.3.3](#page-15-1) for details).

The following table shows the WS-Security elements contained in a MeF A2A request message from Strong Authentication users and a brief explanation of what each element contains. The sections that follow illustrate the elements using an example EtinRetrieval request message.

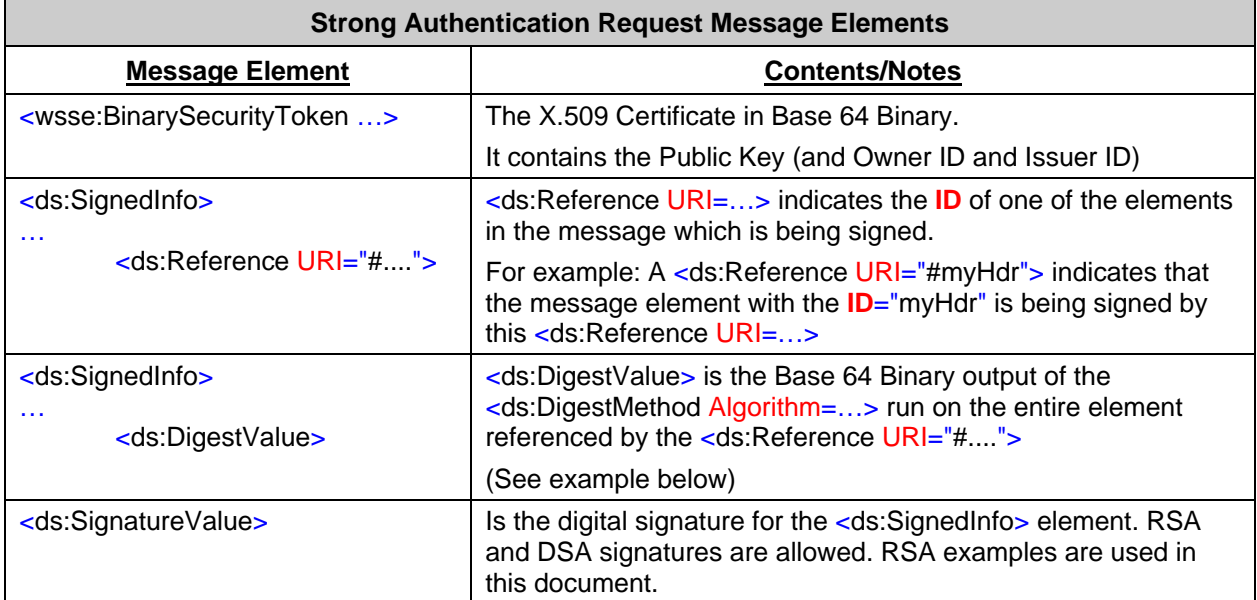

### <span id="page-19-0"></span>**1.4.5.1 WS-Security BinarySecurityToken Element**

Below is the illustration of the wsse:BinarySecurityToken in an A2A service request for a Strong Authentication user. The BinarySecurityToken contains the X.509 Certificate in Base 64 Binary.

```
<?xml version="1.0" encoding="UTF-8"?>
<SOAP-ENV:Envelope xmlns:SOAP-ENV="http://schemas.xmlsoap.org/soap/envelope/"
    xmlns:xsd="http://www.w3.org/2001/XMLSchema"
    xmlns:xsi="http://www.w3.org/2001/XMLSchema-instance"
    xmlns:ds="http://www.w3.org/2000/09/xmldsig#">
    <SOAP-ENV:Header>
        <ns1:MeF xmlns:ns1="http://www.irs.gov/a2a/mef/MeFHeader.xsd" ID="myHdr">
            <ns1:MessageID>001232006026123abxyz</ns1:MessageID>
            <ns1:Action>EtinRetrieval</ns1:Action>
            <ns1:Timestamp>2005-10-27T08:55:29.348Z</ns1:Timestamp>
            <ns1:ETIN>00123</ns1:ETIN>
            <ns1:SessionIndicator>Y</ns1:SessionIndicator>
            <ns1:TestIndicator>T</ns1:TestIndicator>
            <ns1:AppSysID>00791234</ns1:AppSysID>
        </ns1:MeF>
        <wsse:Security xmlns:wsse="http://docs.oasis-open.org/wss/2004/01/oasis-200401-wss-wssecurity-secext-1.0.xsd"
                xmlns:wsu="http://docs.oasis-open.org/wss/2004/01/oasis-200401-wss-wssecurity-utility-1.0.xsd">
            <wsse:BinarySecurityToken ValueType="...#X509v3"
                EncodingType="...#Base64Binary" wsu:Id="X509Token">
                    MIIFQjCCBKugAwIBAgIEN0x5YzANBgkqhkiG9w0BAQUFADCBwzELMAkGA…..6IbEn8
            </wsse:BinarySecurityToken>
            <ds:Signature>
                <ds:SignedInfo>
                     <ds:CanonicalizationMethod Algorithm="http://www.w3.org/2001/10/xml-exc-c14n#"/>
                    <ds:SignatureMethod Algorithm="http://www.w3.org/2000/09/xmldsig#rsa-sha1"/>
                     <ds:Reference URI="#myHdr">
                        <ds:Transforms>
                             <ds:Transform Algorithm="http://www.w3.org/2001/10/xml-exc-c14n#"/>
                        </ds:Transforms>
                        <ds:DigestMethod Algorithm="http://www.w3.org/2000/09/xmldsig#sha1"/>
                        <ds:DigestValue>qZk+NkcGgWq6PiVxeFDCbJzQ2J0=</ds:DigestValue>
                     </ds:Reference>
                     <ds:Reference URI="#myBody">
                        <ds:Transforms>
                             <ds:Transform Algorithm="http://www.w3.org/2001/10/xml-exc-c14n#"/>
                        </ds:Transforms>
                        <ds:DigestMethod Algorithm="http://www.w3.org/2000/09/xmldsig#sha1"/>
                        <ds:DigestValue>hJg+RBw70m66rkqh+VEp5eVGcPE=</ds:DigestValue>
                     </ds:Reference>
                </ds:SignedInfo>
                <ds:SignatureValue>dsBeQ9qNXM1yU6BbWdBkSN676inwf+…………87Hs=</ds:SignatureValue>
                <ds:KeyInfo>
                     <wsse:SecurityTokenReference>
                        <wsse:Reference URI="#X509Token"/>
                    </wsse:SecurityTokenReference>
                </ds:KeyInfo>
            </ds:Signature>
        </wsse:Security>
    </SOAP-ENV:Header>
    <SOAP-ENV:Body ID="myBody">
        <EtinRetrievalRequest xmlns="http://www.irs.gov/a2a/mef/MeFMSIServices.xsd">
            <TestIndicator>T</TestIndicator>
        </EtinRetrievalRequest>
    </SOAP-ENV:Body>
</SOAP-ENV:Envelope>
                                                                                    wsse:BinarySecurityToken is the
                                                                                    X.509 Certificate in Base 64 Binary.
                                                                                    It contains the Public Key
                                                                                    (and Owner ID and Issuer ID)
```
### **1.4.5.2 WS-Security SignedInfo, Reference, DigestValue, and DigestMethod Elements**

The ds:SignedInfo, ds:Reference, ds:DigestValue, and ds:DigestMethod elements in an A2A service request for a Strong Authentication user are illustrated below. The SignedInfo element <span id="page-20-0"></span>contains the Reference and DigestValue elements. The Reference element references the ID attribute of the one of the elements in the message which is being signed. The element in question is normally either the MeF Header or the SOAP Body. The DigestValue element contains the Base 64 Binary output of the DigestMethod algorithm run on the entire element referenced by the Reference element.

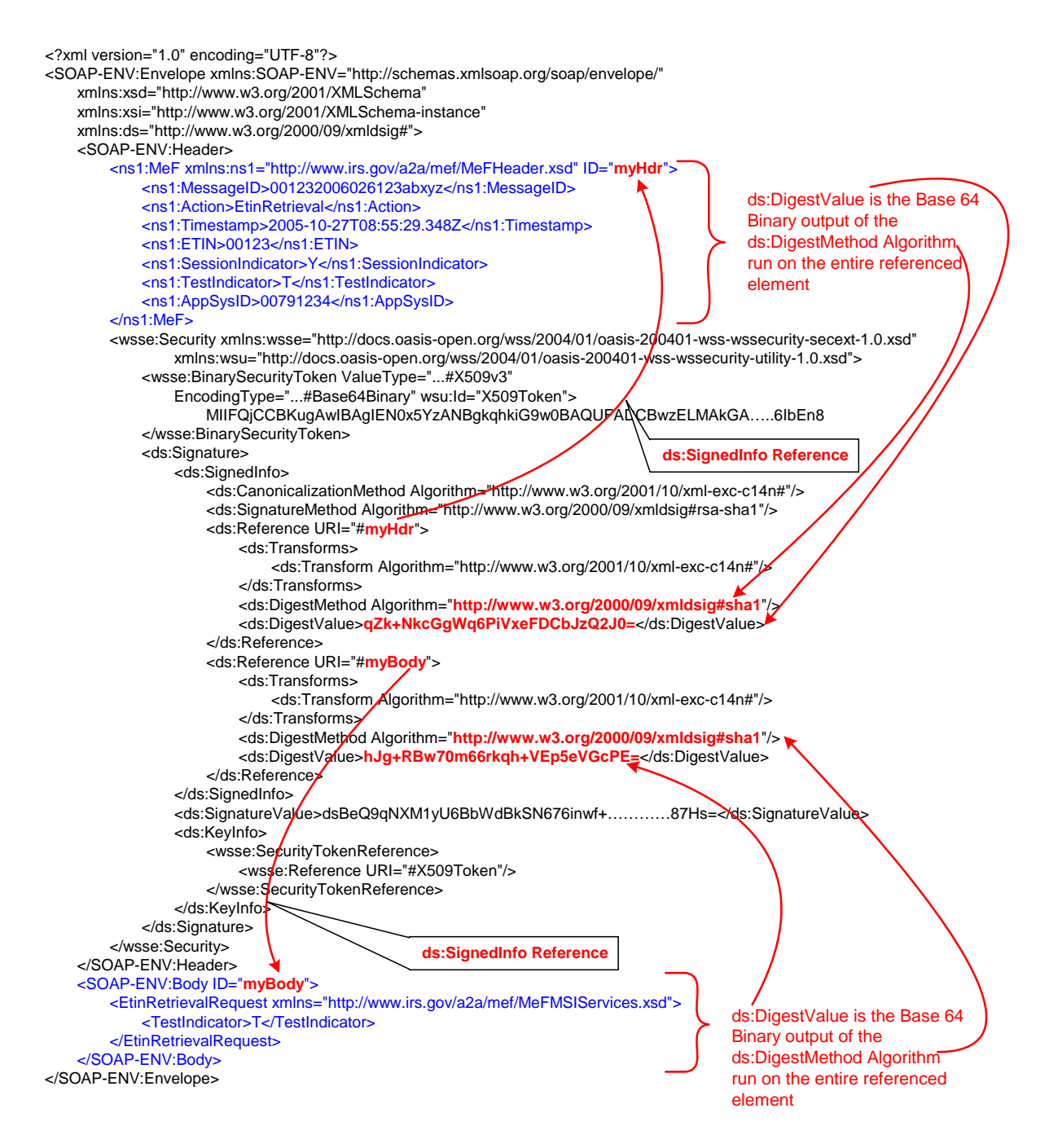

### **1.4.5.3 WS-Security SignatureValue and SignatureMethod Elements**

The ds:SignatureValue and ds:SignatureMethod elements in an A2A service request for a Strong Authentication user are illustrated below. The SignatureValue is the digital signature for the

<ds:SignedInfo> element. RSA and DSA signatures are allowed. RSA examples are used in this document. The SignatureMethod specifies the Digest Algorithm (like sha1) used by the RSA signature algorithm.

```
<?xml version="1.0" encoding="UTF-8"?>
<SOAP-ENV:Envelope xmlns:SOAP-ENV="http://schemas.xmlsoap.org/soap/envelope/"
    xmlns:xsd="http://www.w3.org/2001/XMLSchema"
    xmlns:xsi="http://www.w3.org/2001/XMLSchema-instance"
    xmlns:ds="http://www.w3.org/2000/09/xmldsig#">
    <SOAP-ENV:Header>
        <ns1:MeF xmlns:ns1="http://www.irs.gov/a2a/mef/MeFHeader.xsd" ID="myHdr">
            <ns1:MessageID>001232006026123abxyz</ns1:MessageID>
            <ns1:Action>EtinRetrieval</ns1:Action>
            <ns1:Timestamp>2005-10-27T08:55:29.348Z</ns1:Timestamp>
            <ns1:ETIN>00123</ns1:ETIN>
            <ns1:SessionIndicator>Y</ns1:SessionIndicator>
            <ns1:TestIndicator>T</ns1:TestIndicator>
            <ns1:AppSysID>00791234</ns1:AppSysID>
        \epsilon/ns1:MeF>
        <wsse:Security xmlns:wsse="http://docs.oasis-open.org/wss/2004/01/oasis-200401-wss-wssecurity-secext-1.0.xsd"
                xmlns:wsu="http://docs.oasis-open.org/wss/2004/01/oasis-200401-wss-wssecurity-utility-1.0.xsd">
            <wsse:BinarySecurityToken ValueType="...#X509v3"
                EncodingType="...#Base64Binary" wsu:Id="X509Token">
                     MIIFQjCCBKugAwIBAgIEN0x5YzANBgkqhkiG9w0BAQUFADCBwzELMAkGA…..6IbEn8
            </wsse:BinarySecurityToken>
            <ds:Signature>
                <ds:SignedInfo>
                     <ds:CanonicalizationMethod Algorithm="http://www.w3.org/2001/10/xml-exc-c14n#"/>
                     <ds:SignatureMethod Algorithm="http://www.w3.org/2000/09/xmldsig#rsa-sha1
"/>
                 dsBeQ9qNXM1yU6BbWdBkSN676inwf+…………87Hs=</
<ds:SignatureValue> ds:SignatureValue>
                                                                                      In this RSA example the
                                                                                      ds:SignatureValue is the entire
                                                                                      <ds:SignedInfo> element run through
                                                                                      the Digest Algorithm (like sha1)
                                                                                      pre-pended with the digest algorithm
                                                                                      header information and encrypted
                                                                                      with the private key represented in
                                                                                      Base 64 Binary.
                     <ds:Reference URI="#myHdr">
                         <ds:Transforms>
                             <ds:Transform Algorithm="http://www.w3.org/2001/10/xml-oxc-c14n#"/>
                         </ds:Transforms>
                         <ds:DigestMethod Algorithm="http://www.w3.org/2000/09/xmldsig#sha1"/>
                         <ds:DigestValue>qZk+NkcGgWq6PiVxeFDCbJzQ2J0=</ds:\cancel{p}igestValue>
                     </ds:Reference>
                     <ds:Reference URI="#myBody">
                         <ds:Transforms>
                             <ds:Transform Algorithm="http://www.w3.org/2001/10/xml-exc-c14n#"/>
                         </ds:Transforms>
                         <ds:DigestMethod Algorithm="http://www.w3.org/2000/09/xmldsig#sha1"/>
                         <ds:DigestValue>hJg+RBw70m66rkqh+VEp5eVGcPE-/</ds:DigestValue>
                     </ds:Reference>
                </ds:SignedInfo>
                <ds:KeyInfo>
                     <wsse:SecurityTokenReference>
                         <wsse:Reference URI="#X509Token"/>
                     </wsse:SecurityTokenReference>
                </ds:KeyInfo>
            </ds:Signature>
        </wsse:Security>
    </SOAP-ENV:Header>
    <SOAP-ENV:Body ID="myBody">
        <EtinRetrievalRequest xmlns="http://www.irs.gov/a2a/mef/MeFMSIServices.xsd">
            <TestIndicator>T</TestIndicator>
        </EtinRetrievalRequest>
    </SOAP-ENV:Body>
</SOAP-ENV:Envelope>
```
# <span id="page-22-0"></span>**1.5 SOAP Body**

The SOAP Body contains the request message and any attachment provided by the state or transmitter application. For responses the SOAP body contains the response message and any attachment or a SOAP Fault returned by the service.

### **1.5.1 Message Attachments Zip File Format**

Only a single zip file will be accepted as an attachment sent by a Transmitter or State application and only a single zip file will be returned as an attachment by a service. This zip file attachment is a container zip file compatible with the PKWARE Version 6.2.0 specification that contains one of more data items (submissions, acknowledgements, notifications, statuses or receipts). For Transmitters each data item must always be within its own inner zip file. The inner zip file(s) should be compressed; the outer container zip file must be an uncompressed zip file. For States each data item is just a file within the outer uncompressed zip file.

### **1.5.2 Message Attachments Content Type**

The attachments sent by Transmitters and States must have the attachment content type specified as type "application/octet-stream." The Multimedia Internet Message Extensions (MIME) Web Services Description Language (WSDL) files all specify this in the mime:content specification for the attachments. However, the WSDL syntax for Direct Internet Message Encapsulation (DIME) does not allow for such a specification. Nevertheless, when sending in a request that includes an attachment, DIME users must set the attachment content type to "application/octetstream."

# <span id="page-22-1"></span>**1.6 MeFHeader Elements**

This section describes the elements in the MeFHeader message. Every SOAP message request and response for a Web service from and to a State and Third-Party transmitter on the A2A channel must contain a MeFHeader message in the SOAP message header with the element tag "MeF". The elements in the MeFHeader message are illustrated below. The individual elements are described in the sections that follow.

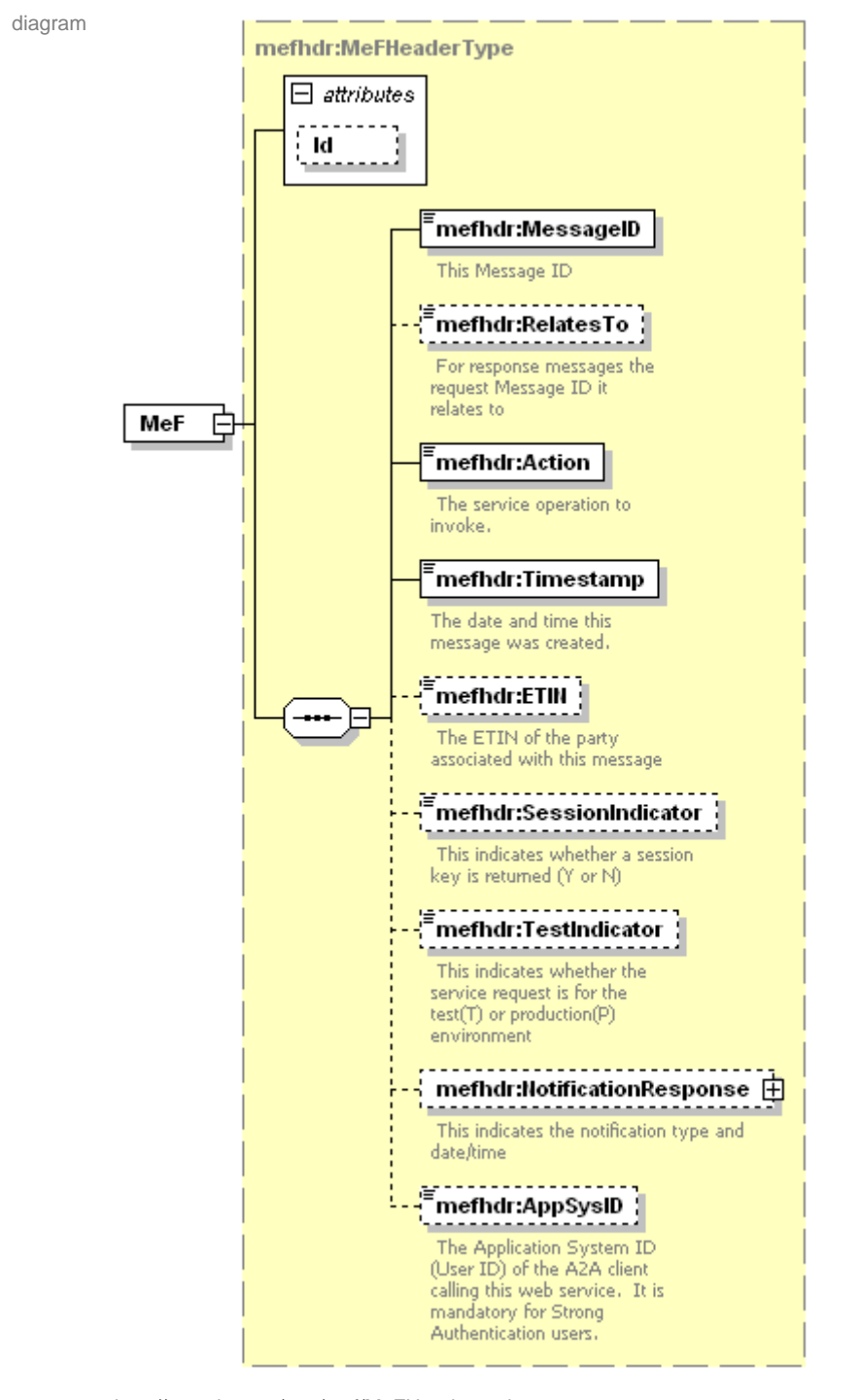

namespace http://www.irs.gov/a2a/mef/MeFHeader.xsd

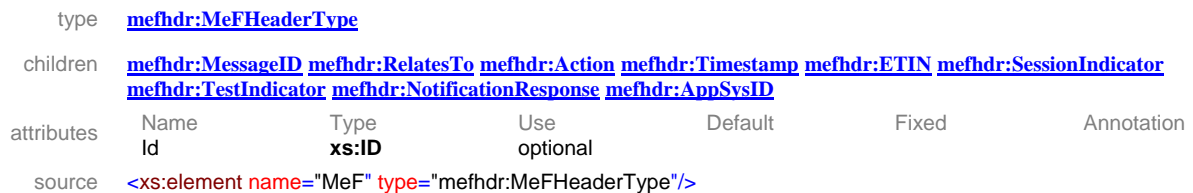

### <span id="page-24-0"></span>**1.6.1 element MeFHeaderType/MessageID**

The MessageID element is mandatory. All request and response messages must have a globally unique MessageID provided by the message source.

```
diagram 
               MessageID
               This Message ID
     type mefhdr:HeaderMessageIdType 
properties isRef 0 
               content simple 
    facets pattern [0-9]{12}[a-z0-9]{8}[E|R|D]? 
annotation documentation This Message ID 
   source <xs:element name="MessageID" type="mefhdr:HeaderMessageIdType">
              <xs:annotation>
               <xs:documentation> This Message ID </xs:documentation>
              </xs:annotation>
            </xs:element> 
            <xs:simpleType name="HeaderMessageIdType">
              <xs:restriction base="xs:string">
               <xs:pattern value="[0-9]{12}[a-z0-9]{8}[E|R|D]?"/>
              </xs:restriction>
            </xs:simpleType>
```
#### **Message ID**

There are three types of messages to consider: request messages, response messages, and error messages. The message ID formats are specified as follows.

#### **Request Message ID**

To ensure the global uniqueness of a message ID, the following format is adopted for the request messages sent to the MeF system:

```
ETIN + ccyyddd + xxxxxxxx
```
For example:

*Request message ID:* 001302006073a2345any

The first five digits (00130) contain the Electronic Transmitter Identification Number (ETIN), the next four digits (2006) contain the year, the next three digits (073) contain the Julian date, and the last eight characters (a2345any) contain a lowercase alphanumeric sequence to uniquely identify messages sent within a day with the given ETIN. The total number of characters of the request message ID is 20.

#### **Response Message ID**

For response messages sent from the MeF system, the following format is adopted for the message ID:

```
Request Message ID + "R"
```
For example:

*Response message ID:* 001302006073a2345any**R**

The total number of characters of the response message ID is 21.

#### <span id="page-25-0"></span>**Error Message ID**

For error messages sent from the MeF system, the following format is adopted for the message ID:

**Request Message ID + "E"** 

```
For example:
```
*Response message ID:* 001302006073a2345any**E** The total number of characters of the error message ID is 21.

### **1.6.2 element MeFHeaderType/RelatesTo**

This element can be used to allow members in a Web Services engagement—either requesters or responders—to deliver a complex chain of messages between two, three, or more services by positively indicating that they are part of the same thread. The RelatesTo element is optional and is not applicable to the initial message of a thread. All other messages of a thread must contain the RelatesTo element with the MessageID of the initial message.

```
diagram 
               RelatesTo
               For response messages the
               request Message ID it
              relates to
      type mefhdr:HeaderMessageIdType 
properties isRef 0<br>content simple
                content
    facets pattern [0-9]{12}[a-z0-9]{8}[E|R|D]? 
annotation documentation For response messages the request Message ID it relates to 
   source <xs:element name="RelatesTo" type="mefhdr:HeaderMessageIdType" minOccurs="0">
               <xs:annotation>
                <xs:documentation> For response messages the request Message ID it relates to </xs:documentation>
               </xs:annotation>
             </xs:element> 
             <xs:simpleType name="HeaderMessageIdType">
               <xs:restriction base="xs:string">
                <xs:pattern value="[0-9]{12}[a-z0-9]{8}[E|R|D]?"/>
               </xs:restriction>
             </xs:simpleType>
```
### **1.6.3 element MeFHeaderType/Action**

The Action element is mandatory. The action element identifies the Web service endpoints to be used for end-to-end endpoint identification in messages. For all service requests, this element must match the service at the URL invoked. The Action element can contain the actual URL invoked, the SOAP Action, or just the service name. For example, if invoking the URL https://la.www4.irs.gov/a2a/mef/Login, then the Action element could be "https://la.www4.irs.gov/a2a/mef/Login", or "http://www.irs.gov/a2a/mef/Login", or "Login".

<span id="page-26-0"></span>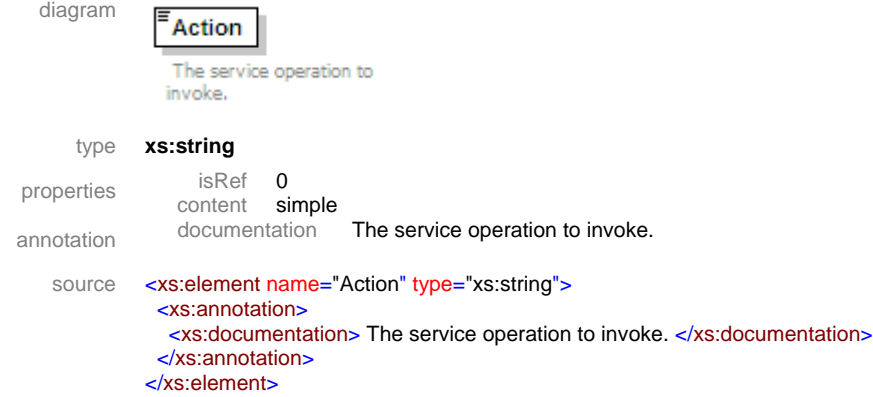

### **1.6.4 Element MeFHeaderType/Timestamp**

The Timestamp element is mandatory. The Timestamp element identifies the Web service date and time of message creation.

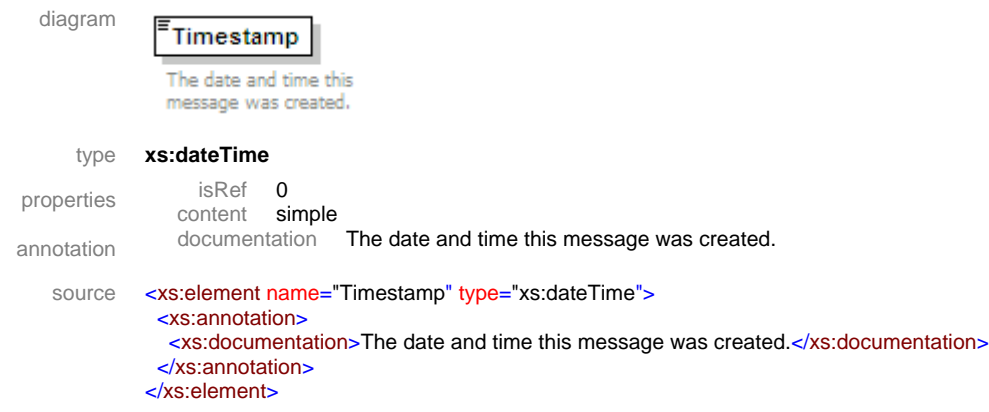

#### **1.6.5 element MeFHeaderType/ETIN**

The ETIN element identifies the electronic transmitter identification number of the transmitter who sends the request message. The ETIN element is optional. It is not applicable to the InitialLogin, Login, ChangePassword, or Logout services. However, it is required for all other service requests.

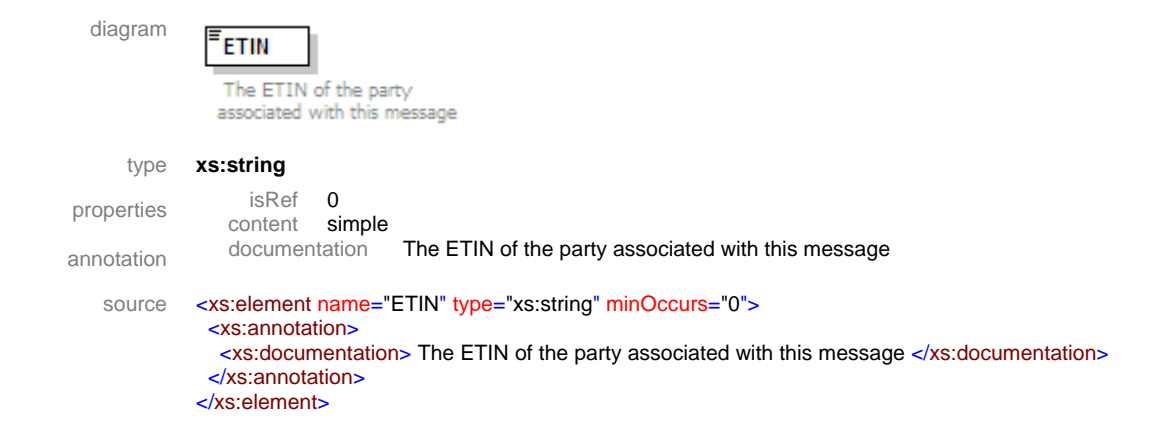

### <span id="page-27-0"></span>**1.6.6 element MeFHeaderType/SessionIndicator**

The SessionIndicator element indicates whether the service request should return an open session (SAML assertion) for the request or close the session at the end of the service (no SAML). The expected values are "Y" (to indicate that an open persistent session should be established) or "N" (to indicate that the session should be closed [logged out] at the end of the service). The SessionIndicator element is optional because it is not applicable to the Logout service. However, it is required for all other services and for the InitialLogin service it must always be set to "N".

```
diagram 
                SessionIndicator
                This indicates whether a
               session key is returned
               (TY \Box or \Box N \Box)type mefhdr:SessionIndicatorType
properties isRef 0<br>content simple
                content
annotation documentation This indicates whether a session key is returned ("Y" or "N") 
   source <xs:element name="SessionIndicator" type="mefhdr:SessionIndicatorType" minOccurs="0">
               <xs:annotation>
               <xs:documentation> This indicates whether a session key is returned ("Y" or "N") </xs:documentation>
               </xs:annotation>
             </xs:element> 
             <xs:simpleType name="SessionIndicatorType">
               <xs:restriction base="xs:string">
                 <xs:enumeration value="Y"/>
                <xs:enumeration value="N"/>
               </xs:restriction>
             </xs:simpleType>
```
### **1.6.7 element MeFHeaderType/TestIndicator**

The TestIndicator element identifies if the request is a production request or an ATS (test) request. The expected values are "P" (to indicate that this is a production request) or "T" (to indicate that this is an ATS (test) request). The TestIndicator element is optional because it is not applicable to the InitialLogin, Login, ChangePassword, or Logout services. However, it is required for all other service requests.

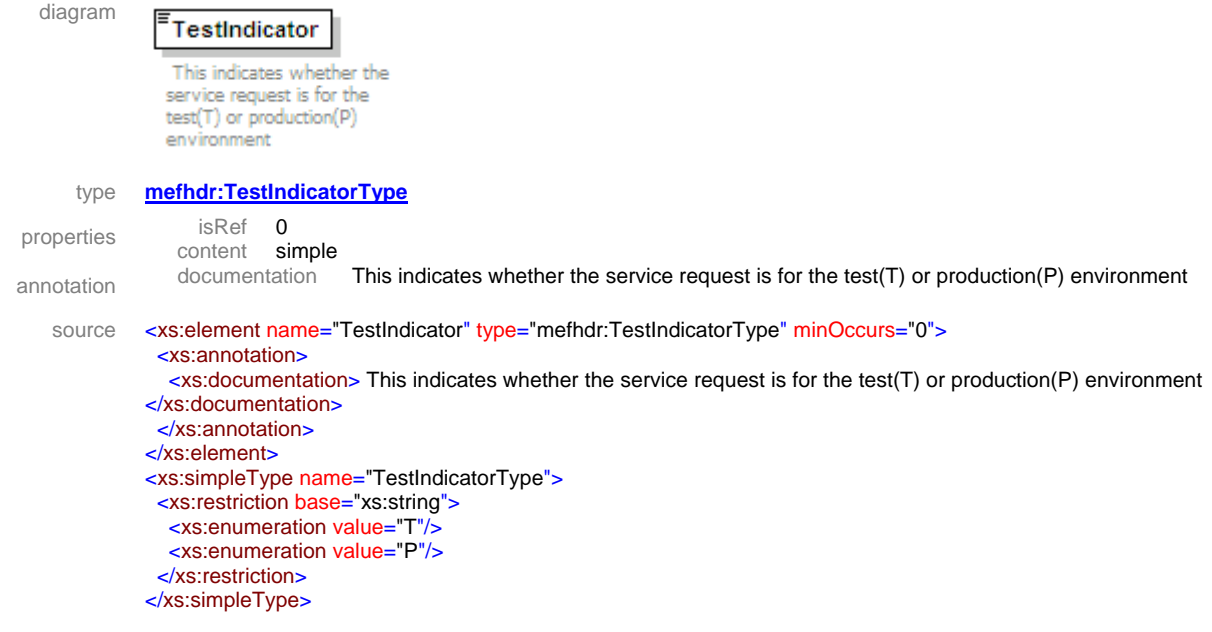

### <span id="page-29-0"></span>**1.6.8 element MeFHeaderType/NotificationResponse**

The optional NotificationResponse element is used to communicate secondary information back to the Third Party or State applications. It is intended for use on response messages only, not on input requests. This information is not necessarily directly related to the request. For example, it is used to notify the application that the password will expire after some number of days.

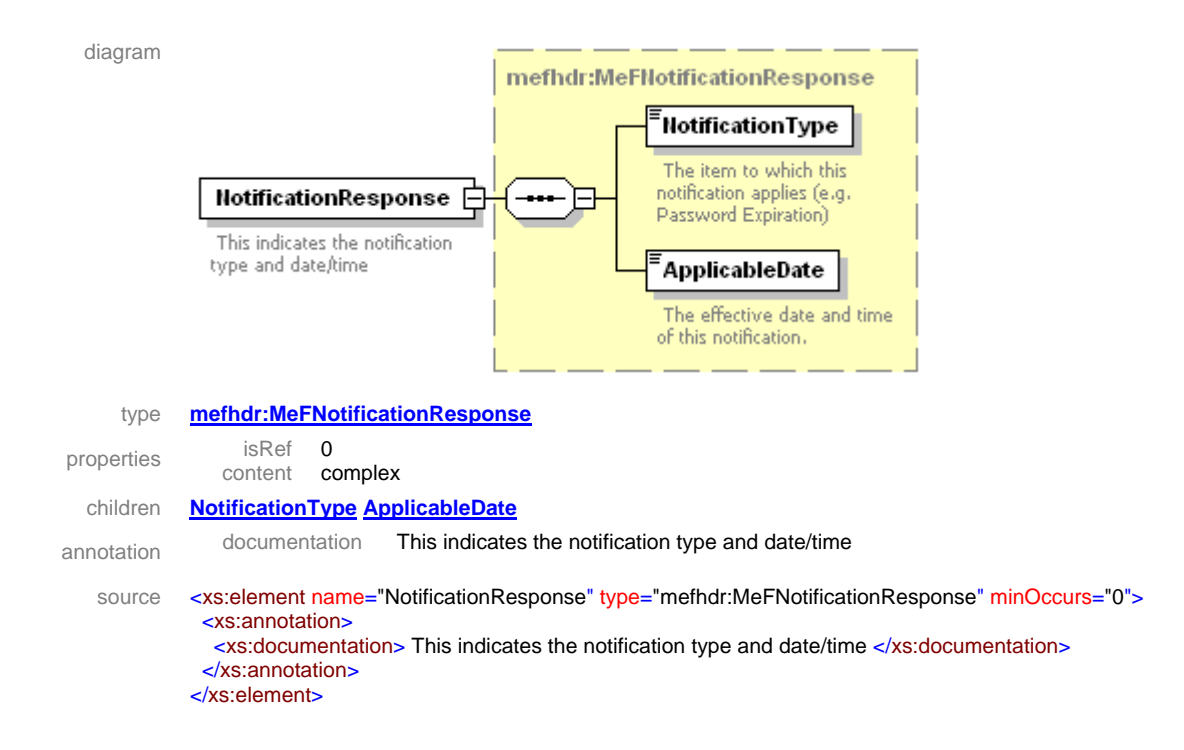

### **1.6.9 element MeFNotificationResponse/NotificationType**

The NotificationType element is used to communicate secondary information back to the Third Party or State applications (e.g., "Password Expires in 6 days").

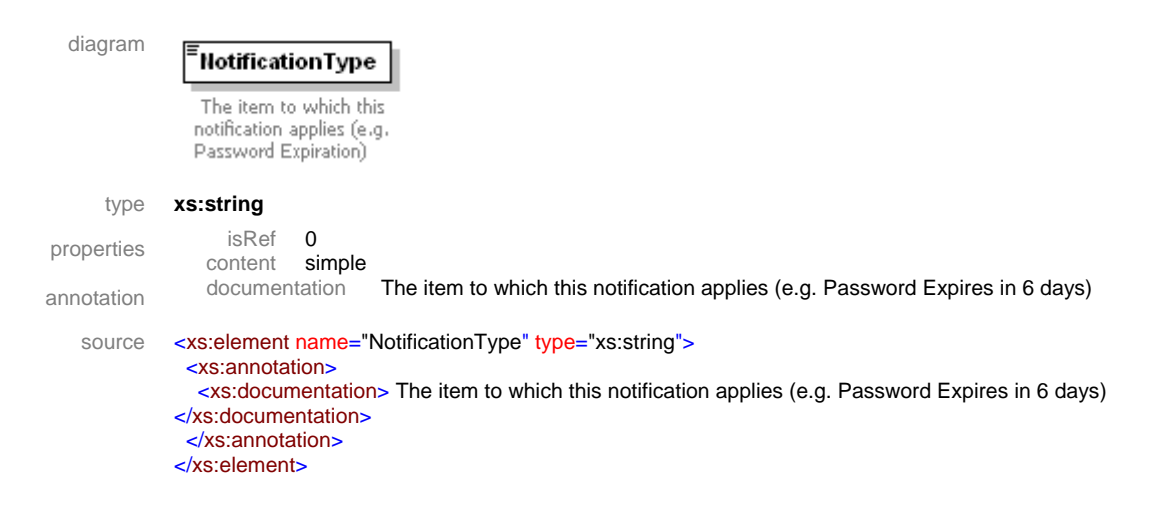

### <span id="page-30-0"></span>**1.6.10 element MeFNotificationResponse/ApplicableDate**

The ApplicableDate element is used to communicate the date and time of the notification back to the Third Party or State applications. It is always the current system date and time.

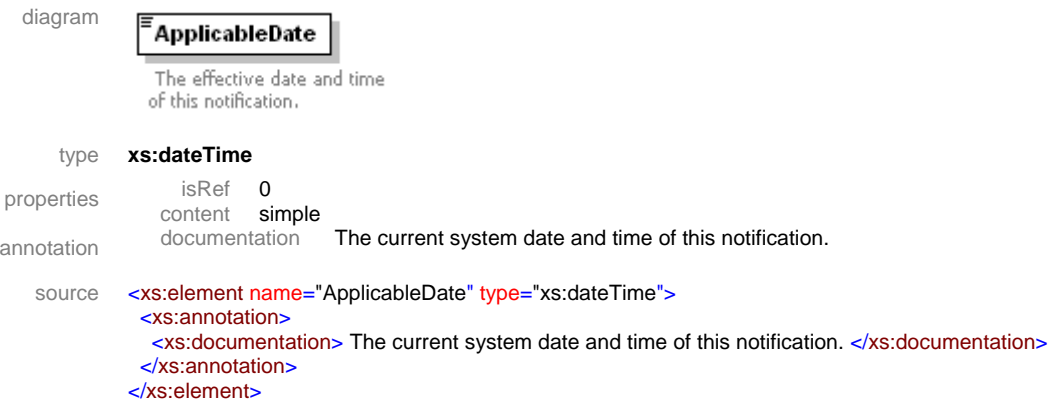

### <span id="page-30-1"></span>**1.6.11 element MeFHeaderType/AppSysID**

The AppSysID element identifies the Application System ID (username) of the A2A client calling this web service. The AppSysID element is optional. It is not required for password authenticated users. However, it is mandatory for all requests from Strong Authentication users and therefore will be required as of January, 2009.

```
diagram 
                mefhdr:AppSysID
                 The Application System ID
                (User ID) of the A2A client
                calling this web service. It is
                mandatory for Strong
                Authentication users.
namespace http://www.irs.gov/a2a/mef/MeFHeader.xsd 
       type xs:string 
 properties isRef 0 
                 content simple 
 annotation documentation The Application System ID (User ID) of the A2A client calling this web service. It is mandatory for
                                   Strong Authentication users. 
    source <xs:element name="AppSysID" type="xs:string" minOccurs="0">
                <xs:annotation>
                 <xs:documentation> The Application System ID (User ID) of the A2A client calling this web service. It is mandatory for 
              Strong Authentication users. </xs:documentation>
                </xs:annotation>
              </xs:element>
```
### **1.6.12 attribute Id**

The Id attribute is used with Strong Authentication to identify the MeF Header referenced in a SignedInfo/Reference used to generate a XML digital signature DigestValue. It is optional and only applicable to requests from Strong Authentication users. It is required in signed requests. It is optional in requests authenticated by SAML token or by username/password.

### <span id="page-31-0"></span>**1.7 MeF A2A Web Services Summary**

The MeF A2A services are divided into 5 classifications:

- **Modernized System Infrastructure (MSI) Services** 
	- − InitialLogin \*, Login, Logout, ChangePassword \*, EtinRetrieval, EtinStatus, GetStateParticipantsList

Note: \* Not valid for Strong Authentication users

### • **State Services DIME**

- − GetNewSubmissions, GetSubmissionsByMsgID, GetSubmissions, GetSubmission, SendSubmissionReceipts, SendAcks, GetNewAckNotifications, GetAckNotifications, GetAckNotification, GetSubmissionReconciliationList
- **State Services MIME** 
	- − GetNewSubmissions, GetSubmissionsByMsgID, GetSubmissions, GetSubmission, SendSubmissionReceipts, SendAcks, GetNewAckNotifications, GetAckNotifications, GetAckNotification, GetSubmissionReconciliationList
- **Transmitter Services DIME** 
	- − SendSubmissions, GetNewAcks, GetAcksByMsgID, GetAcks, GetAck, GetNewSubmissionsStatus, GetSubmissionsStatus, GetSubmissionStatus

### • **Transmitter Services MIME**

− SendSubmissions, GetNewAcks, GetAcksByMsgID, GetAcks, GetAck, GetNewSubmissionsStatus, GetSubmissionsStatus, GetSubmissionStatus

The URL addresses for accessing the services from the client applications on the A2A channel are in Table 1-1 below.

<span id="page-32-0"></span>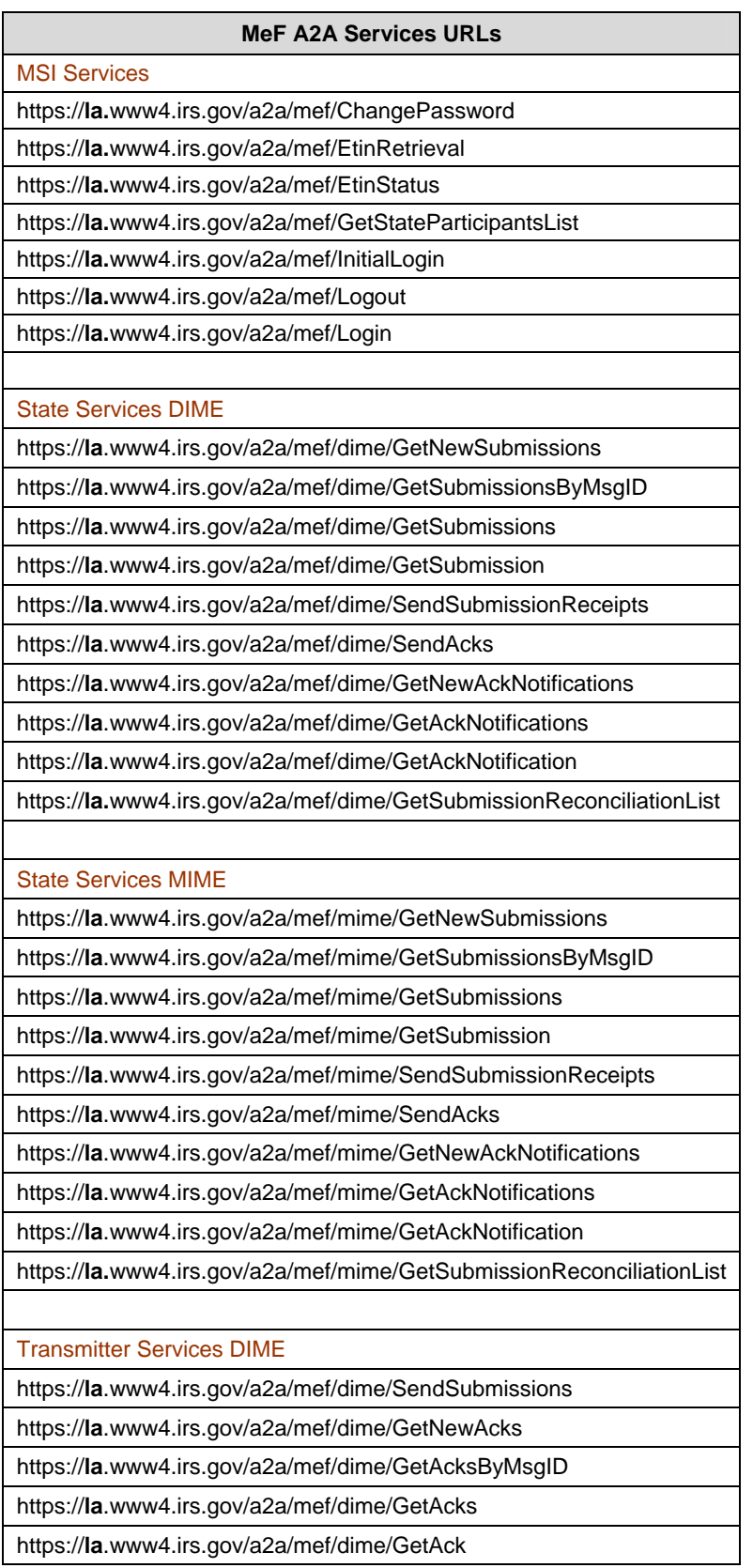

### *Table 1-1 MeF A2A Web Services URLs*

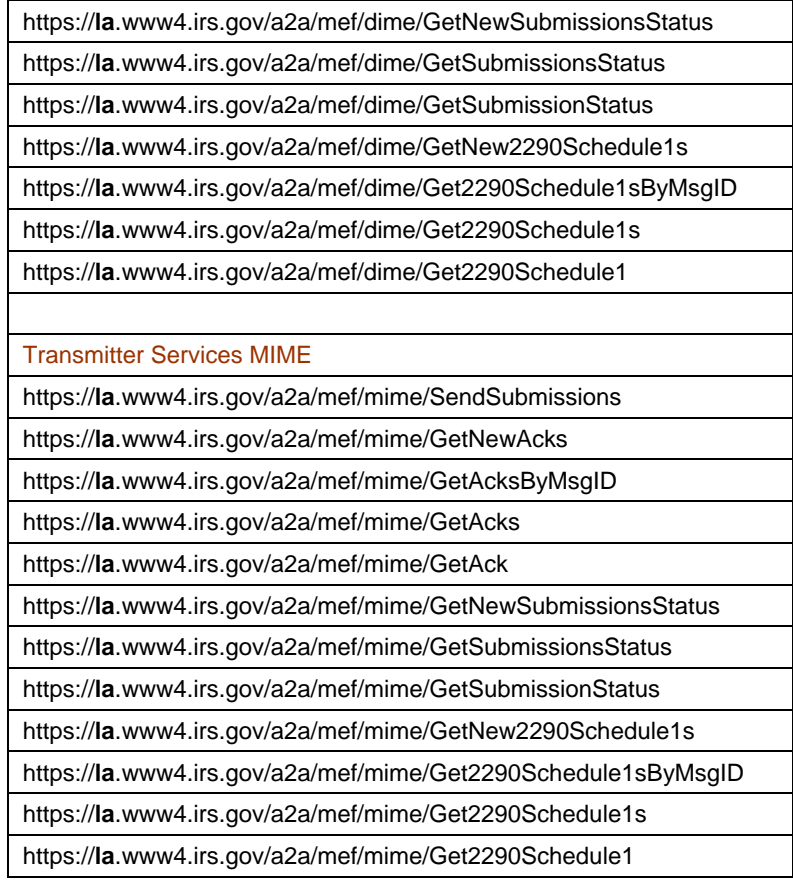

The following table lists of the interface messages for each service.

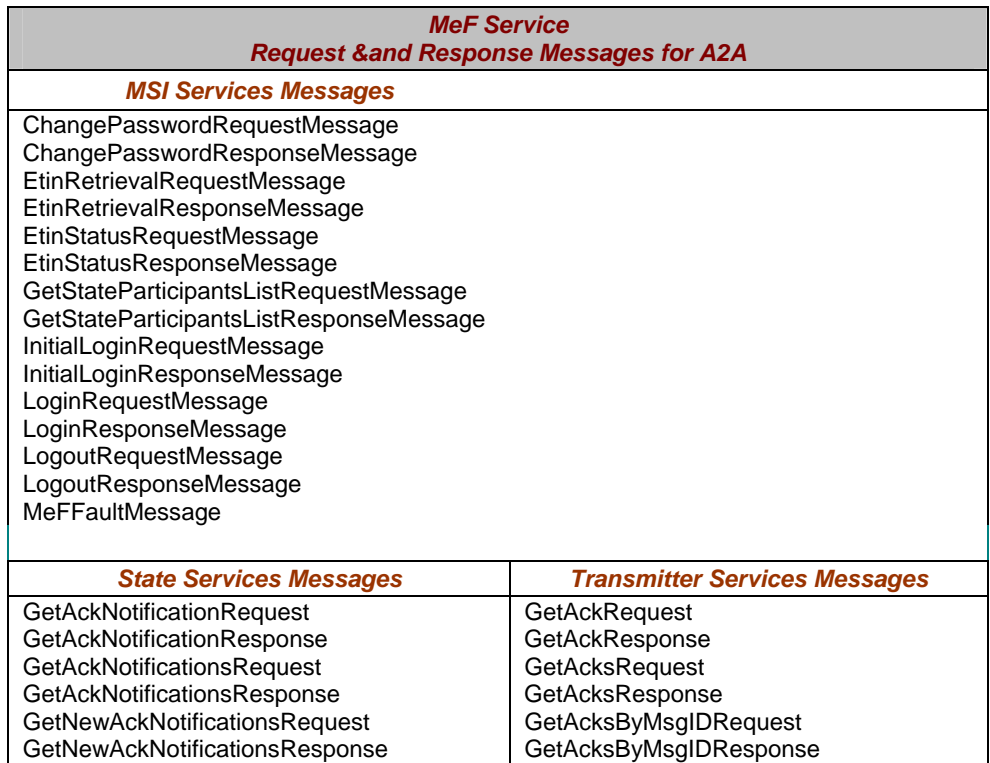

<span id="page-34-0"></span>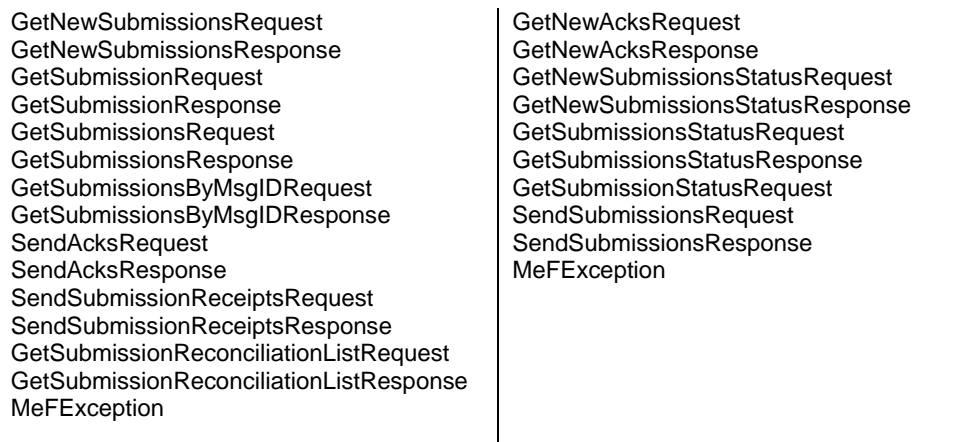

The style used in the following sections to describe the A2A services warrants explanation. Each service section begins with a service description indicating the service intent, the request message and response message elements and what conditions will result in an error being returned. The subsections that follow contain diagrams illustrating the message elements and sub-elements for the requests, responses and exceptions (errors). For example:

Section 1.7.1.2 describes the Login service, the request and response message elements and the error response.

Subsection 1.7.1.2.1 illustrates the Login Request message elements.

Subsection 1.7.1.2.2 illustrates the Login Response message elements.

Subsection 1.7.1.2.3 illustrates MeF Exception (error) message elements.

### **1.7.1 Modernized System Infrastructure (MSI) Services**

The following table contains the summary of the services, bindings, ports, and SOAP messages for all the A2A web services provided directly by the MSI.

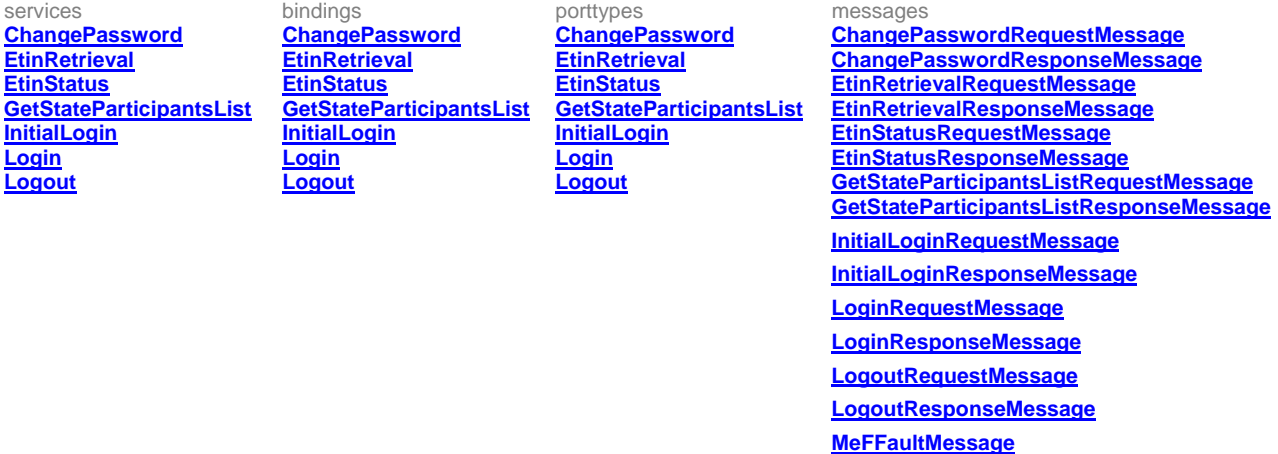

### <span id="page-35-0"></span>**1.7.1.1 Initial Login**

Both States and Third-Party transmitters using Password Authentication will be required to perform a first-time login to initialize each originating application system ID. This will be accomplished using an infrastructure Web Service designed to perform this task. This service is not applicable to Strong Authentication users and therefore will no longer be valid beginning in January, 2009. During the A2A enrollment process the initial password and confirmation token were assigned to the system ID by the IRS. Both the initial password and confirmation token are case sensitive text strings. The initial password was provided to the customer via a telephone conversation with the customer's authorized representative. The confirmation token was provided to the customer via an acceptance letter mailed (or faxed) to customer's authorized representative. The requesting system will provide the system ID and initial password obtained during the A2A enrollment process in the wsse:Security portion of the SOAP header. The requesting system will also provide the initial password, confirmation token, and new password in the Initial Login Request message within the SOAP body and must also set the SessionIndicator in the MeFHeader message in the SOAP header to "N". After the authentication is completed, the password change will be automatically performed during the service request. If the authentication and the password change are completed successfully, future login requests must use the new password supplied in the Initial Login Request message. If successful, an InitialLoginResponse message is returned in the SOAP body of the response message. If the authentication or the password change fails, a SOAP error message is returned to the requesting system.

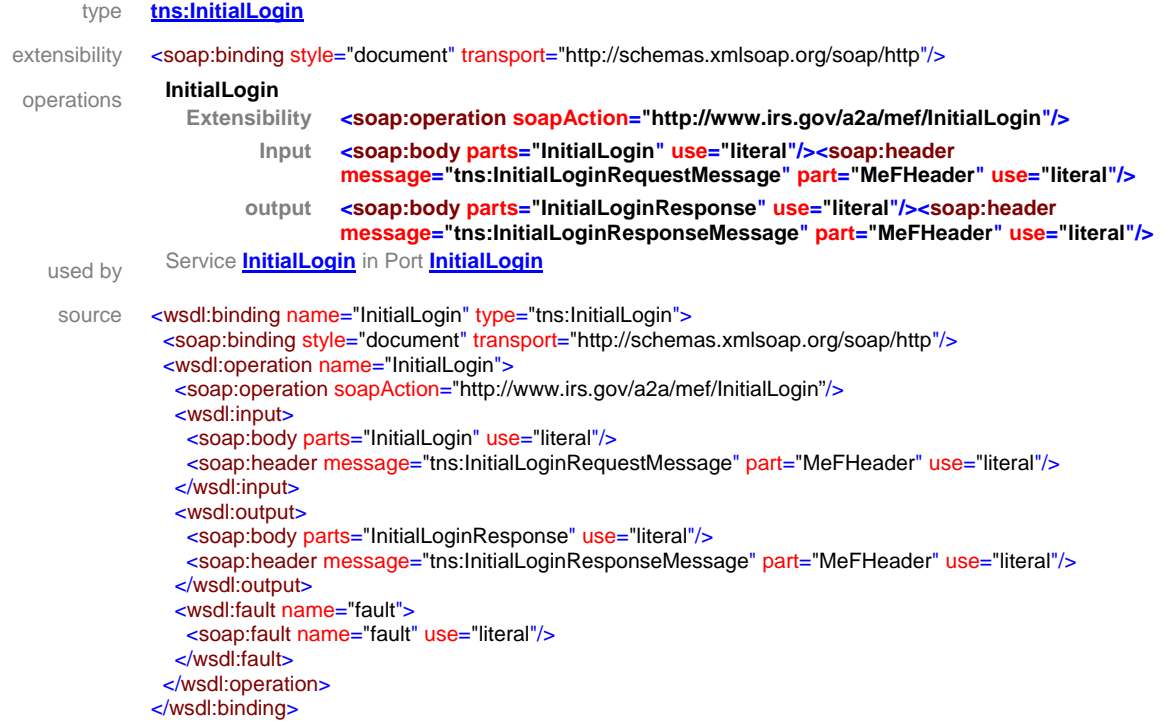
## **1.7.1.1.1 element InitialLoginRequest**

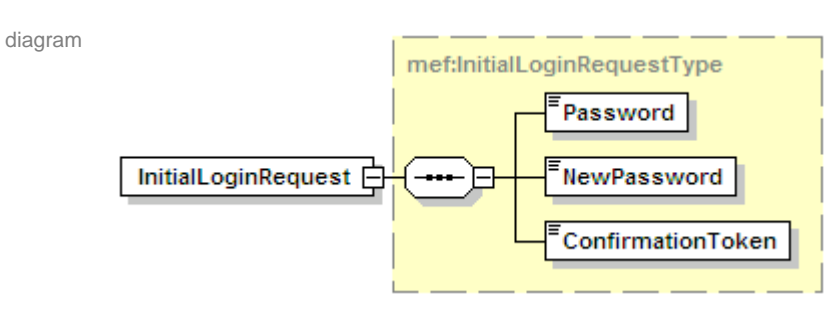

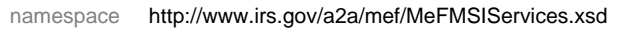

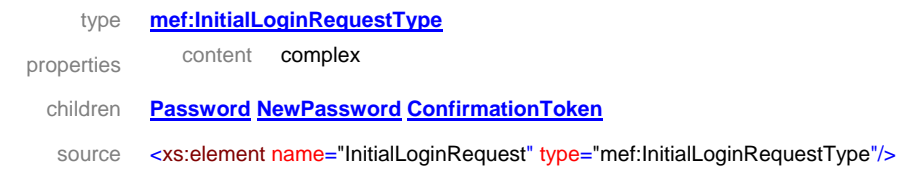

### **1.7.1.1.2 element InitialLoginResponse**

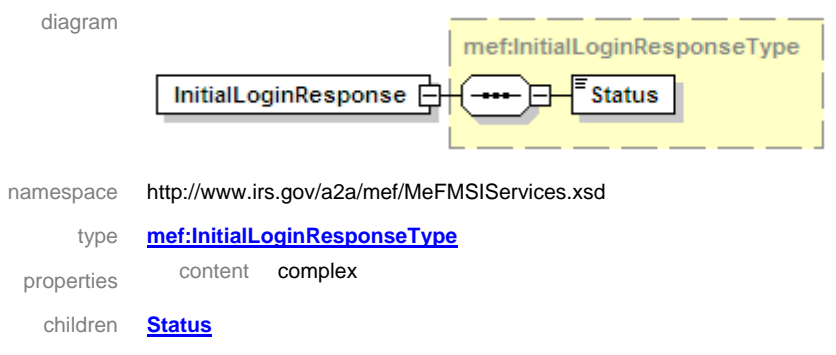

source <xs:element name="InitialLoginResponse" type="mef:InitialLoginResponseType"/>

# **1.7.1.1.3 element MeFException**

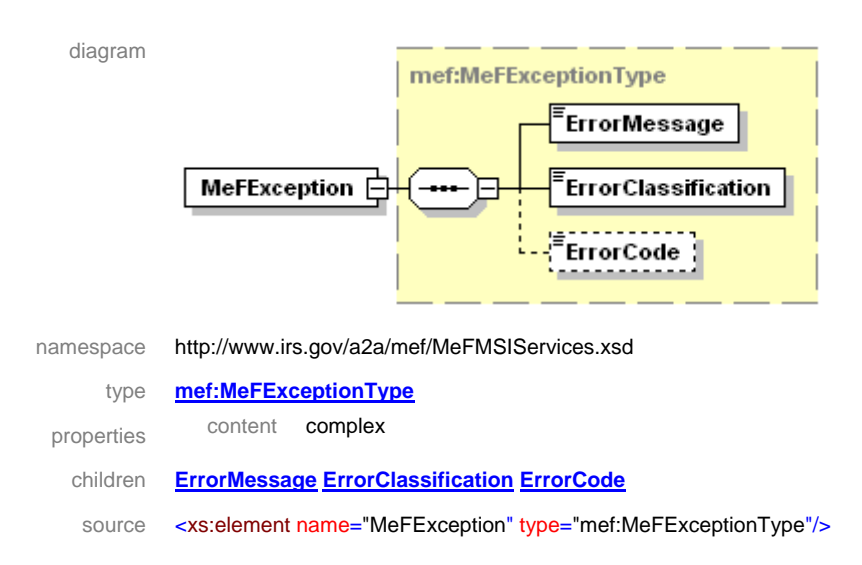

### **1.7.1.2 Login**

Both States and the Third Party transmitters will need to login to the system in order to invoke any other service requests. This will be accomplished using the infrastructure login Web Service. Password Authenticated users must specify their Application System ID and password in the wsse:Security portion of the SOAP header and an empty LoginRequest message tag in the SOAP body. Strong Authentication users must specify their Application System ID in the AppSysID element of the MeF Header and their BinarySecurityToken, and Signature (containing the SignatureValue) in the wsse:Security portion of the SOAP header along with an empty LoginRequest message tag in the SOAP body. If the authentication is successful, a LoginResponse message is returned in the SOAP body of the response message. If the authentication is successfully completed and the SessionIndicator is set to "Y" in the MeFHeader message within the SOAP header, a session token is created and returned in the SOAP header of the response message. If authentication fails, a SOAP error message will be returned to the requesting system.

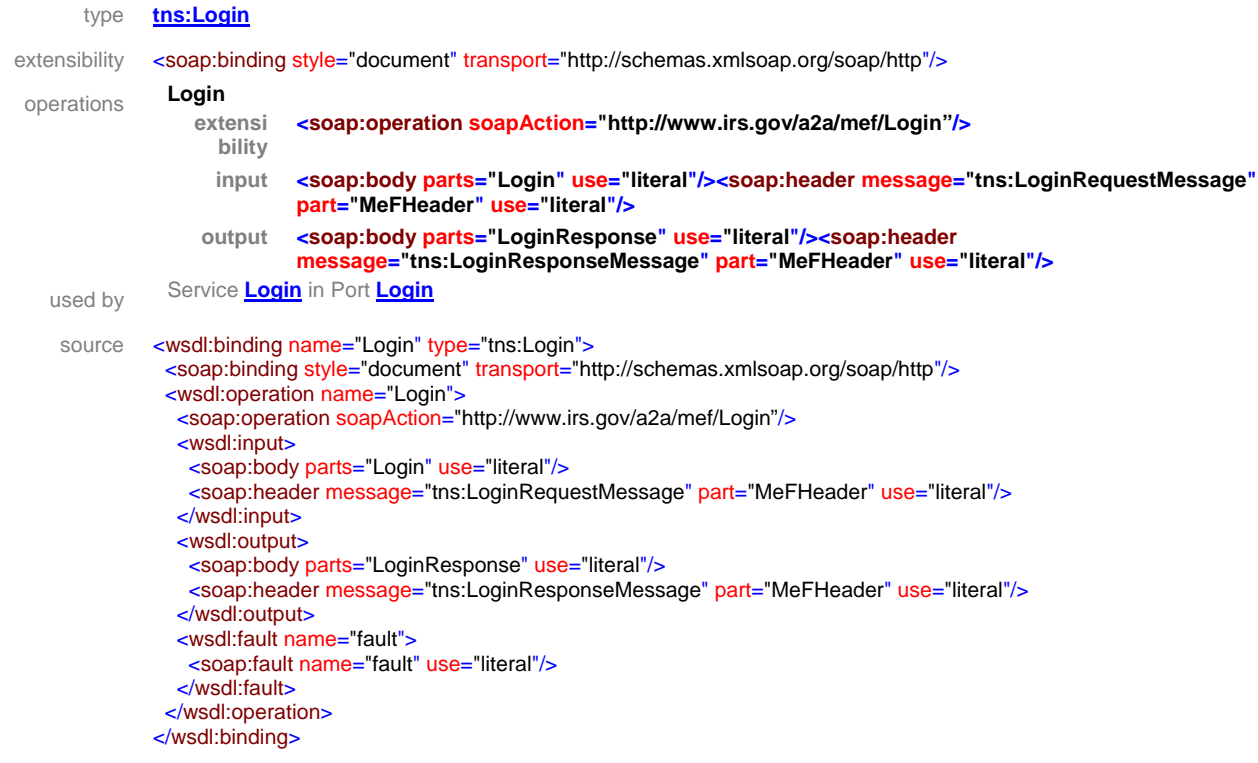

### **1.7.1.2.1 element LoginRequest**

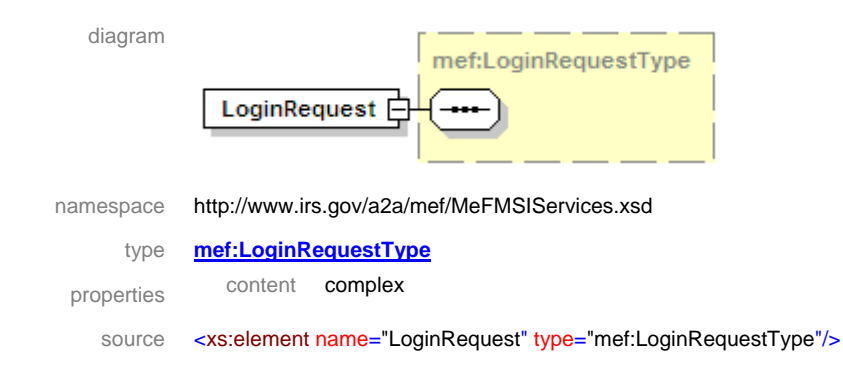

# **1.7.1.2.2 element LoginResponse**

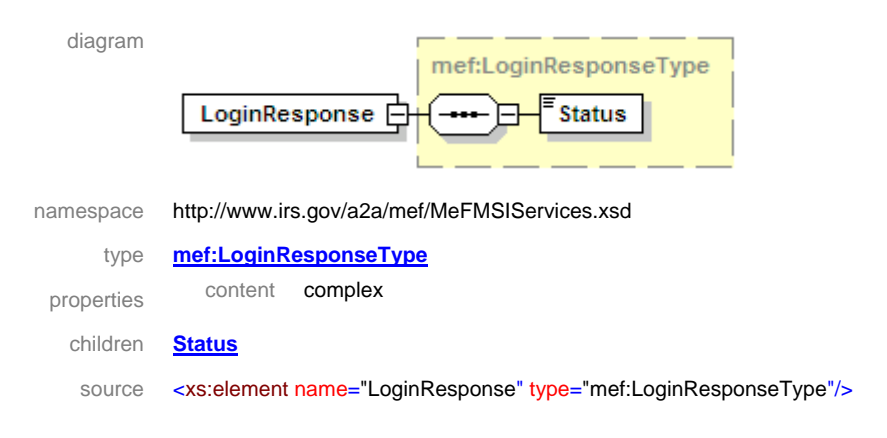

# **1.7.1.2.3 element MeFException**

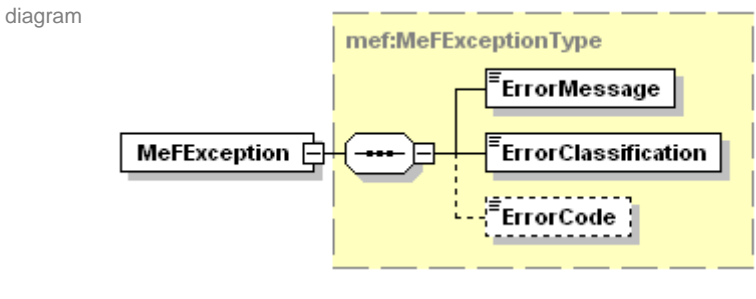

namespace http://www.irs.gov/a2a/mef/MeFMSIServices.xsd

type **mef:MeFExceptionType**

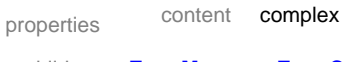

children **ErrorMessage ErrorClassification ErrorCode**

source <xs:element name="MeFException" type="mef:MeFExceptionType"/>

## **1.7.1.3 Logout**

Both States and Third-Party transmitters will have authorization to programmatically request a logout Web Service to end a persistent session using an infrastructure Web Service designed to perform this task. Password Authenticated users must specify their Application System ID in the wsse:Security portion of the SOAP header and the session key in the wsse:Security portion of the SOAP header and an empty LogoutRequest message tag in the SOAP body. Strong Authentication users must specify their Application System ID in the AppSysID element of the MeF Header and the session key in the wsse:Security portion of the SOAP header and an empty LogoutRequest message tag in the SOAP body. If the requesting session is successfully terminated, a successful LogoutResponse message will be returned to the requestor in the SOAP body indicating that the session was terminated. Otherwise, a SOAP error message will be returned to the requesting system.

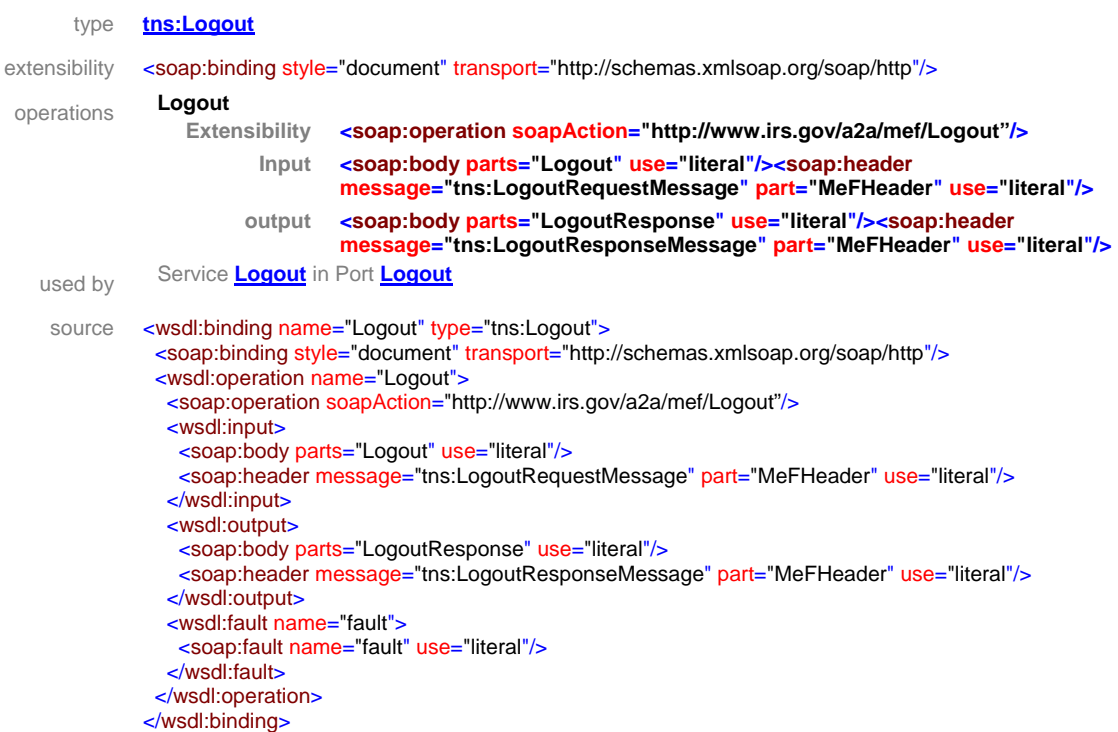

### **1.7.1.3.1 element LogoutRequest**

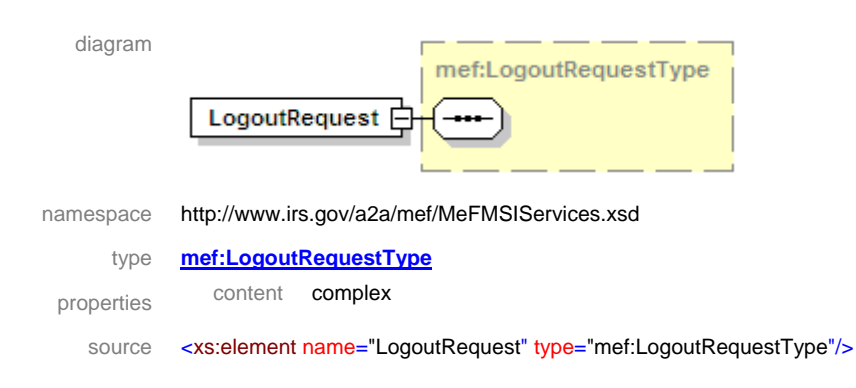

# **1.7.1.3.2 element LogoutResponse**

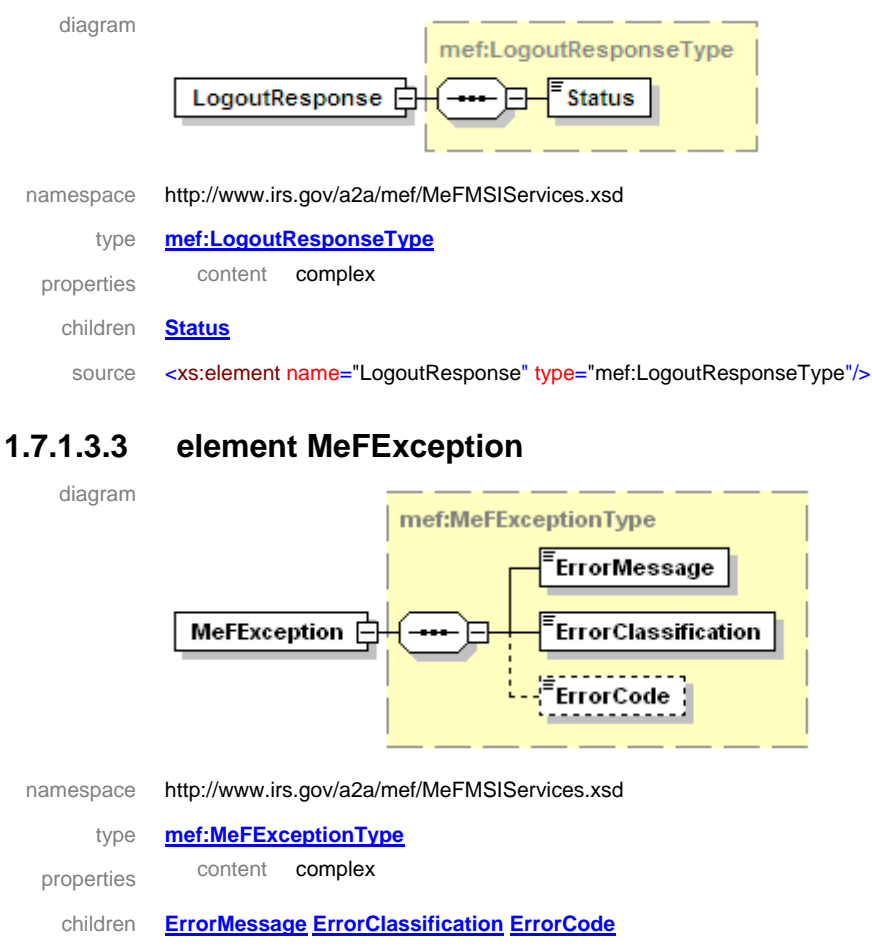

#### source <xs:element name="MeFException" type="mef:MeFExceptionType"/>

# **1.7.1.4 ChangePassword**

Both States and Third-Party transmitters using Password Authentication will have authorization to programmatically request a Web Service to change the password for an originating Application System ID. This service is not applicable to Strong Authentication users and therefore will no longer be valid beginning in January, 2009. The requesting system will provide the Application System ID in the wsse:Security portion of the SOAP header. The requesting system must also already be logged in, have a valid session, and provide the session key in the wsse:Security portion of the SOAP header. The requesting system will also provide a ChangePasswordRequest message (containing the current password and new password) in the SOAP body. If the password is successfully changed, a successful ChangePasswordResponse message will be returned to the requestor in the SOAP body indicating that the password was changed. Otherwise, a SOAP error message will be returned to the requesting system.

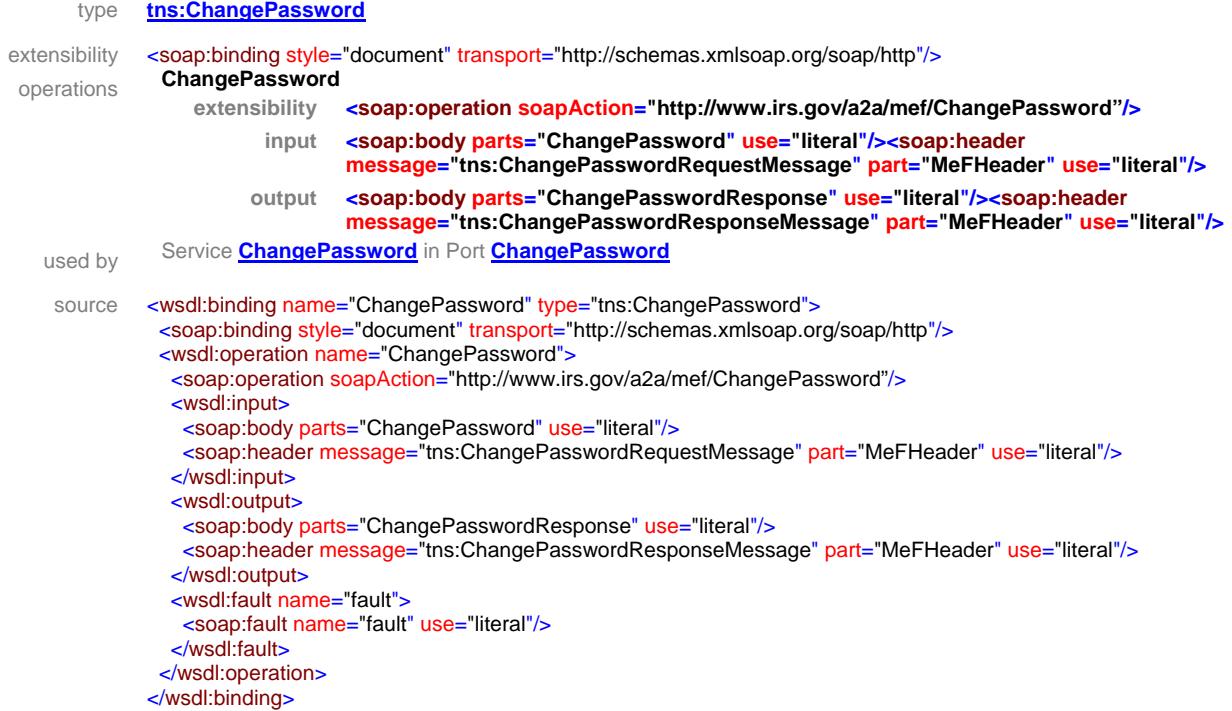

## **1.7.1.4.1 element ChangePasswordRequest**

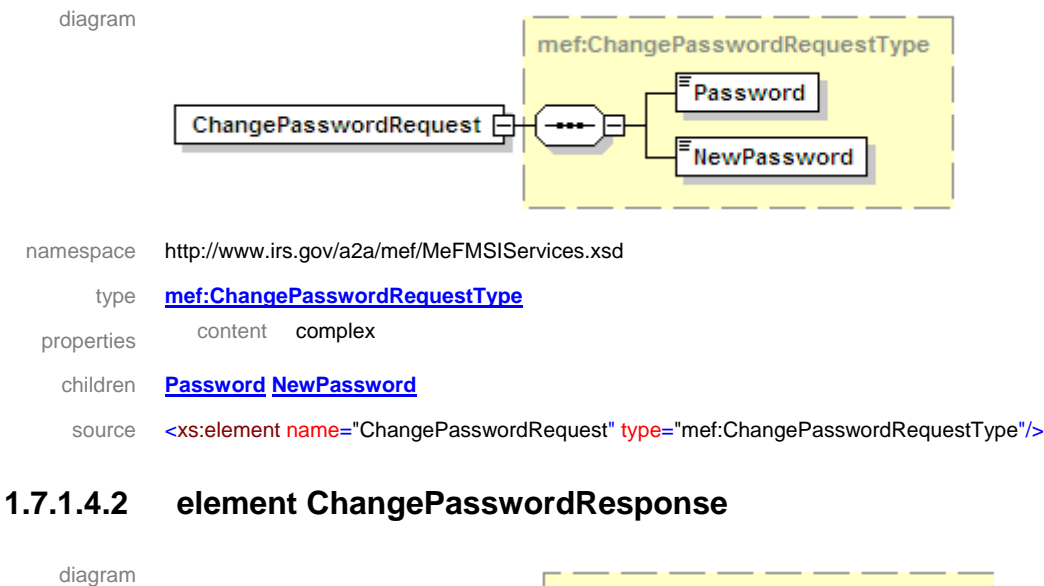

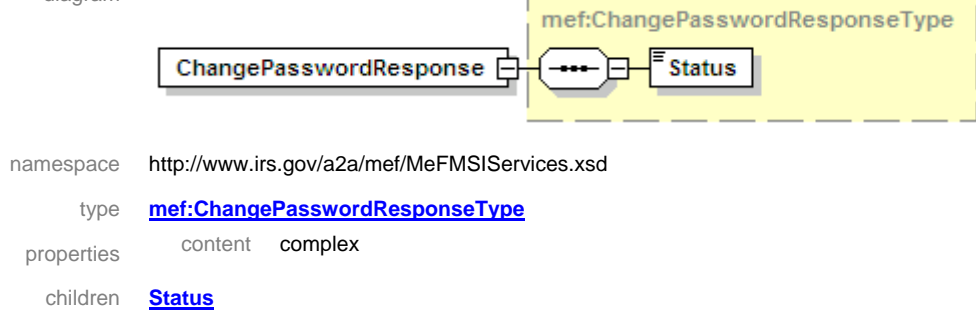

source <xs:element name="ChangePasswordResponse" type="mef:ChangePasswordResponseType"/>

### **1.7.1.4.3 element MeFException**

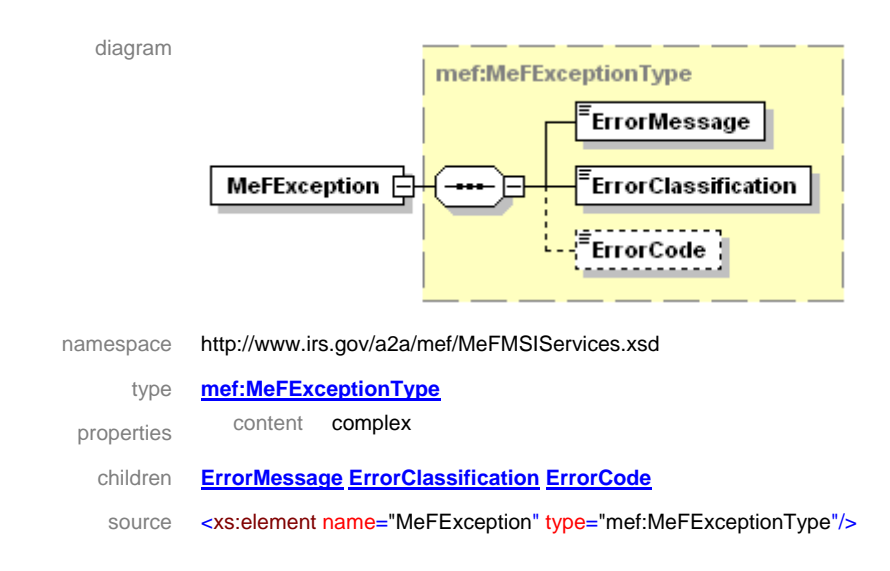

### **1.7.1.5 ETIN Retrieval**

Both States and Third-Party transmitters will have authorization to programmatically request a Web Service to retrieve an array of ETINs for the originating Application System ID (specified in the wsse:Security portion of the SOAP header by Password Authenticated users or in the AppSysID element of the MeF Header in the SOAP header by Strong Authentication users). The requesting system will also provide an EtinRetrievalRequest message in the SOAP body with a Test Indicator ("T" or "P") indicating whether the list of ETINs should be for the Test or Production environment. If successful, the service returns an EtinRetrievalResponse message in the SOAP body containing an array of ETINs, statuses and forms for the Application System ID, or null if no ETINs are found. Otherwise, a SOAP error message will be returned to the requesting system. If the request is for Test ETINs, then ETINs where the ETIN status or Form status indicate Test are returned. If the request is for Production ETINs, only ETINs where both the ETIN status and Form status indicate Production are returned.

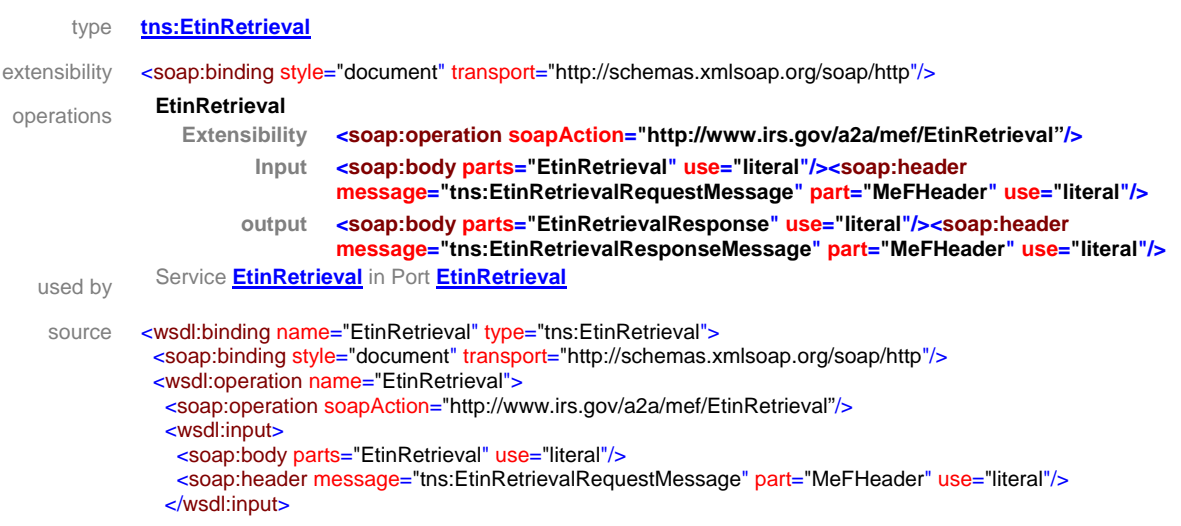

```
 <wsdl:output>
    <soap:body parts="EtinRetrievalResponse" use="literal"/>
    <soap:header message="tns:EtinRetrievalResponseMessage" part="MeFHeader" use="literal"/>
   </wsdl:output>
   <wsdl:fault name="fault">
    <soap:fault name="fault" use="literal"/>
   </wsdl:fault>
  </wsdl:operation>
</wsdl:binding>
```
### **1.7.1.5.1 element EtinRetrievalRequest**

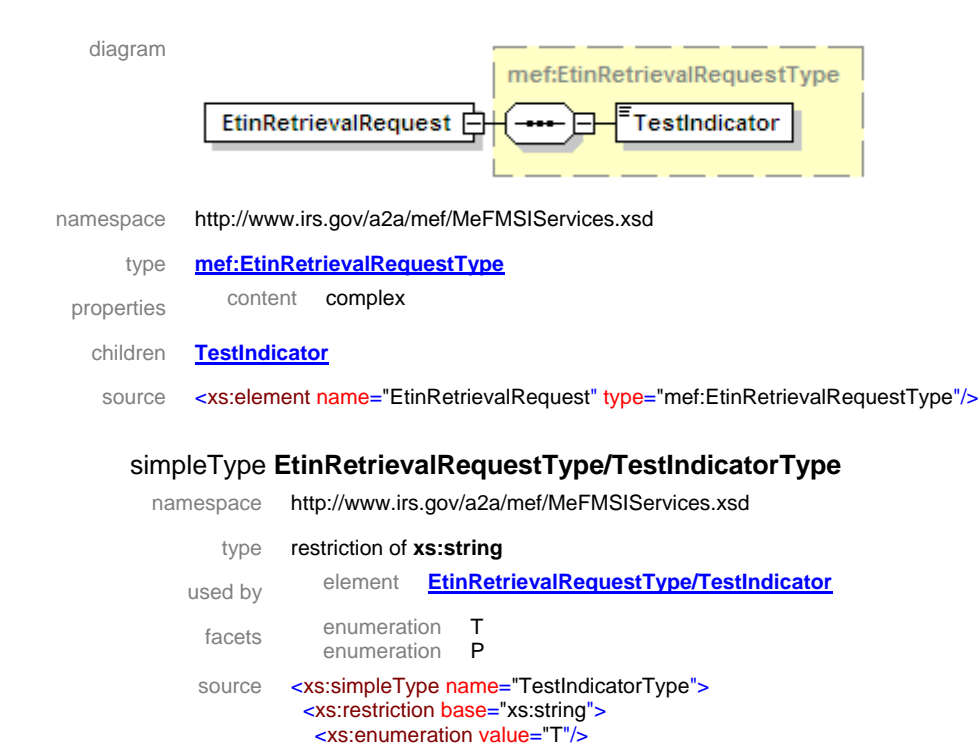

 <xs:enumeration value="P"/> </xs:restriction>

</xs:simpleType>

### **1.7.1.5.2 element EtinRetrievalResponse**

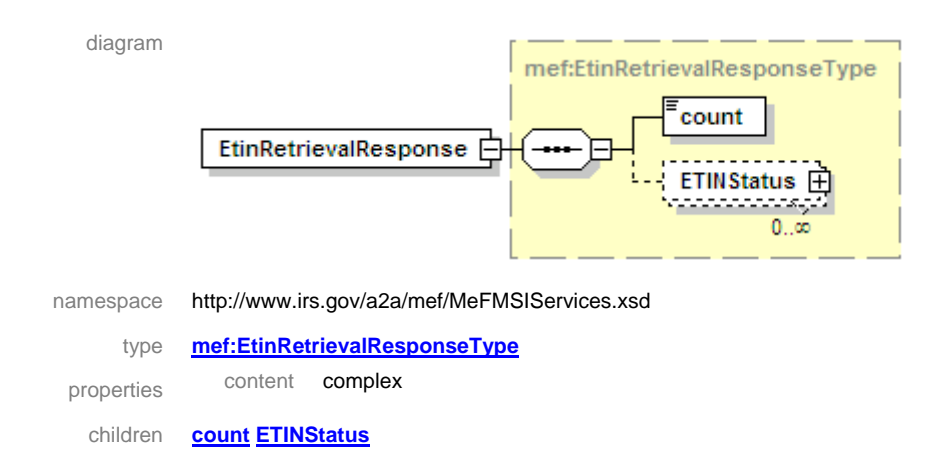

source <xs:element name="EtinRetrievalResponse" type="mef:EtinRetrievalResponseType"/>

#### **EtinRetrievalResponseType/ETINStatus**

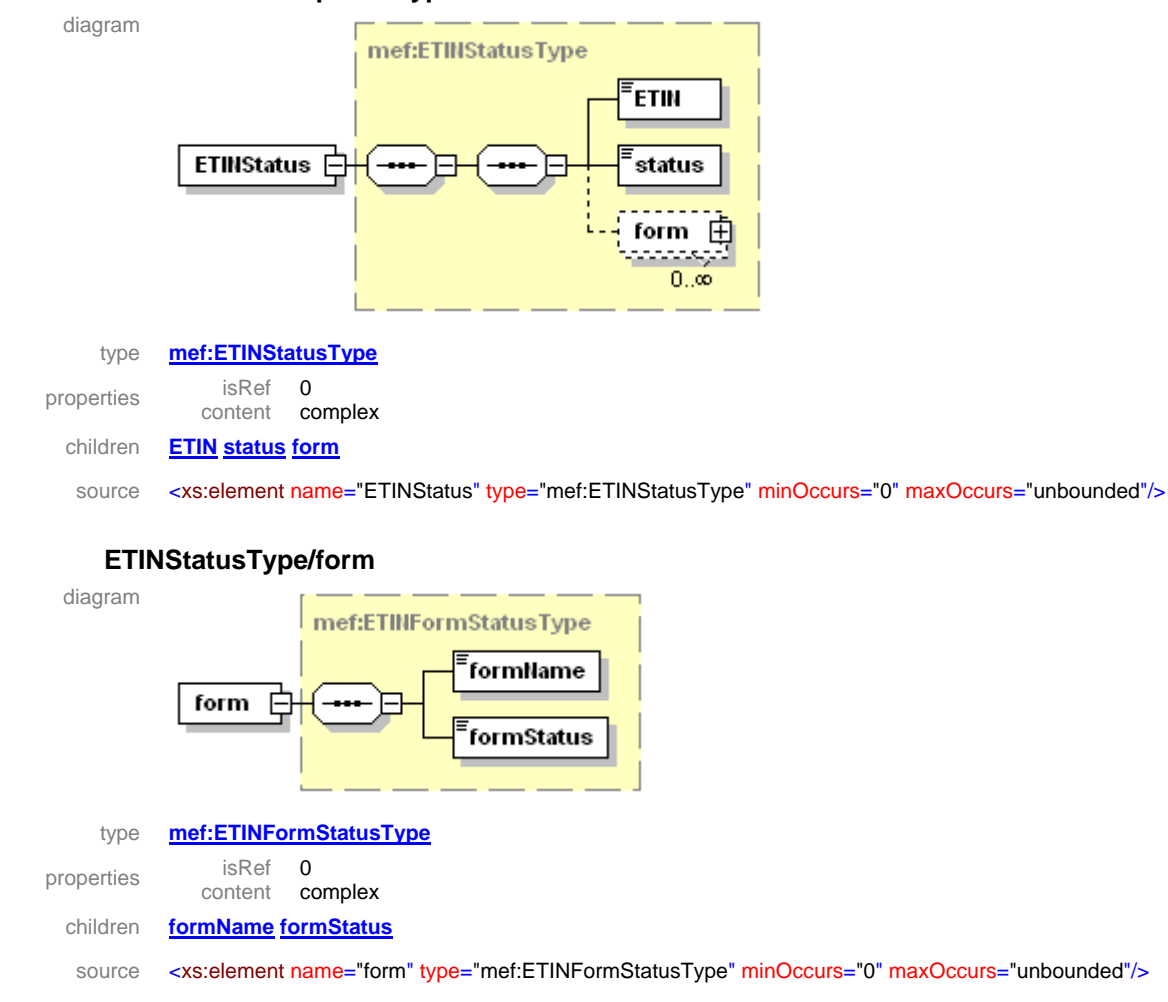

### **1.7.1.5.3 element MeFException**

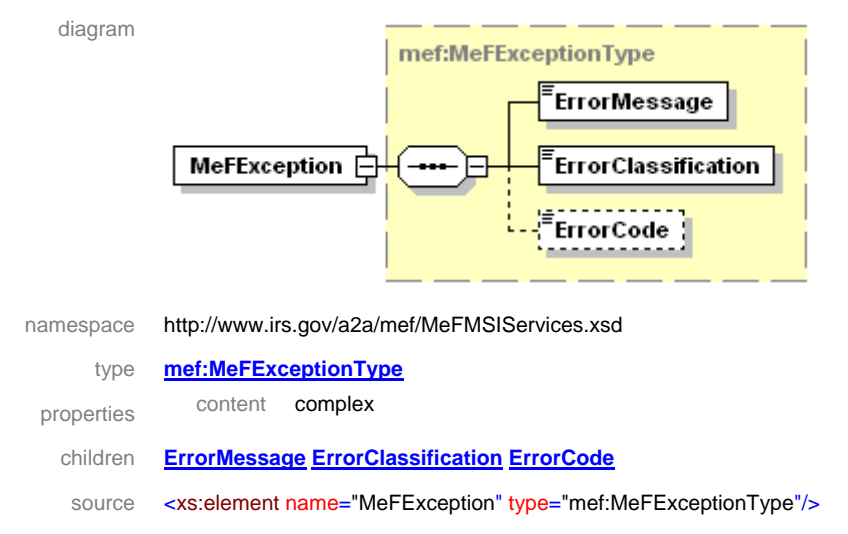

### **1.7.1.6 ETIN Status**

Both States and Third-Party transmitters will have authorization to programmatically request a Web Service to retrieve the status of an ETIN for an originating Application System ID. The requesting system will provide the Application System ID (specified in the wsse:Security portion of the SOAP header by Password Authenticated users or in the AppSysID element of the MeF Header in the SOAP header by Strong Authentication users) and an EtinStatusRequest message in the SOAP body containing the ETIN. If successful, the service returns an EtinStatusResponse message in the SOAP body containing the ETIN, its status and a list of forms for the requested ETIN, or null if the ETIN is not found. Otherwise, a SOAP error message will be returned to the requesting system.

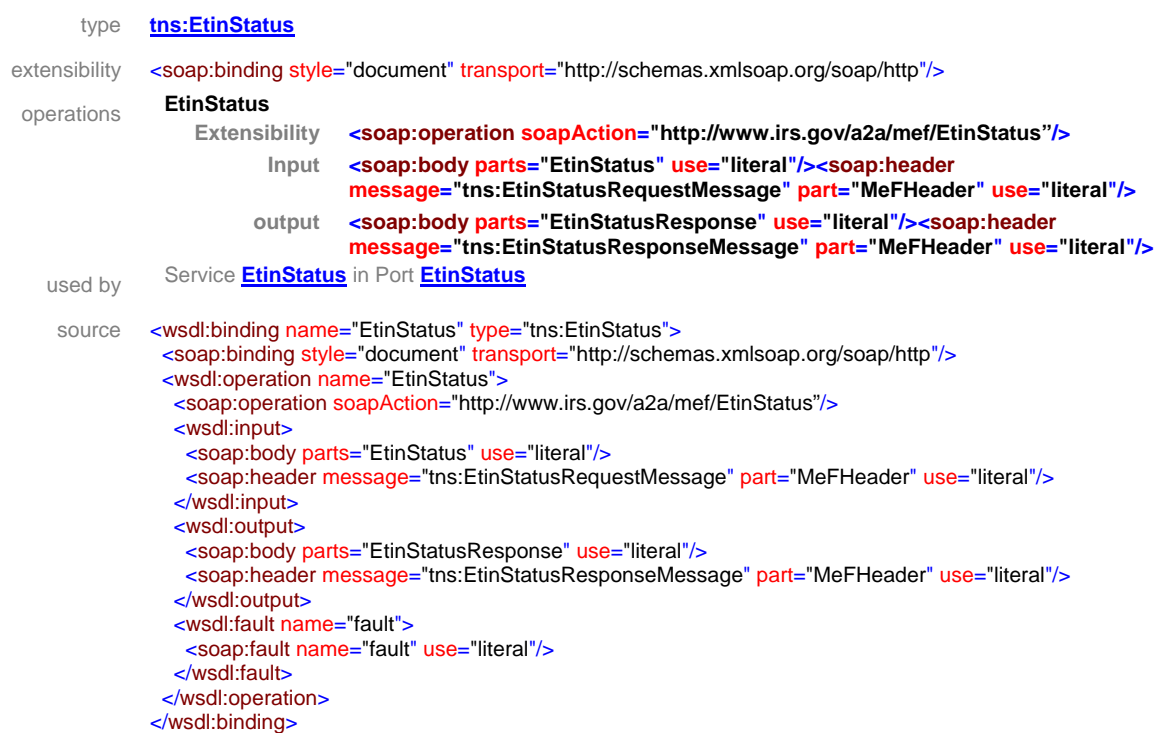

### **1.7.1.6.1 element EtinStatusRequest**

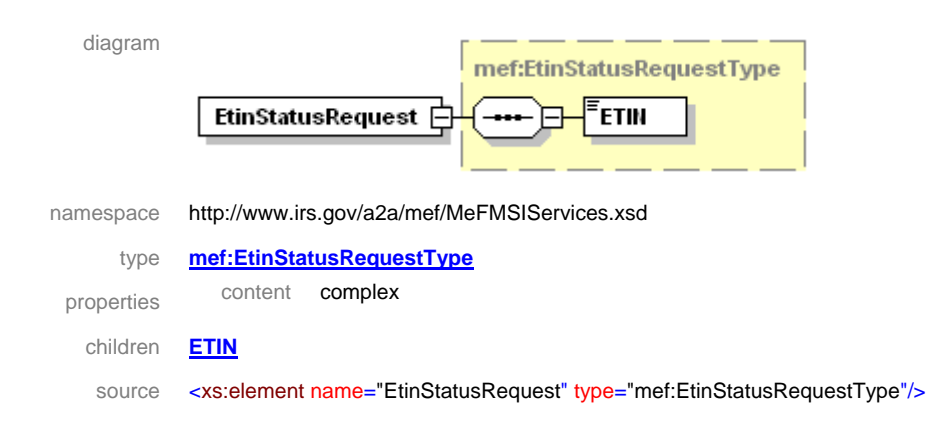

### **1.7.1.6.2 element EtinStatusResponse**

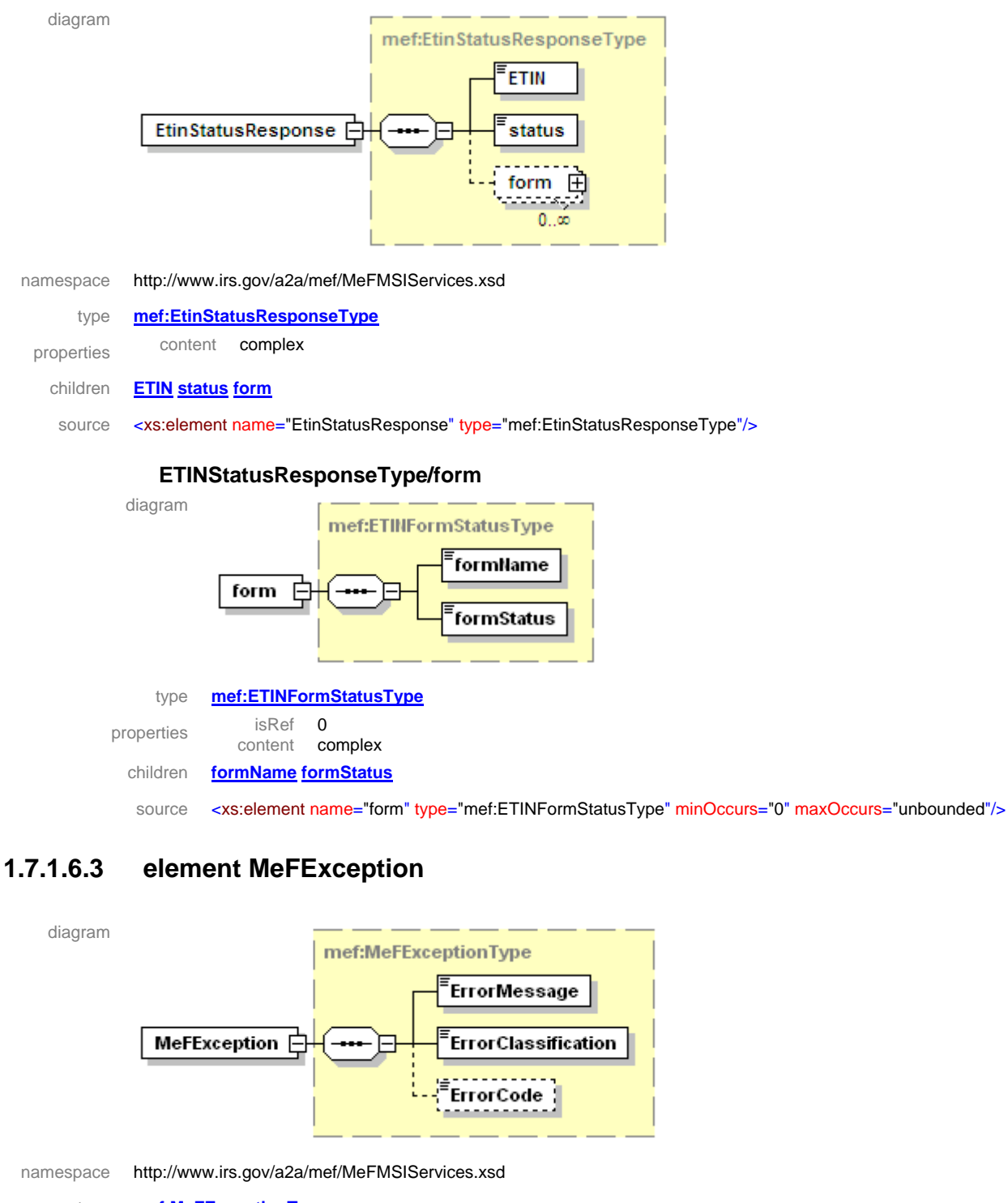

type **mef:MeFExceptionType**

properties content complex

children **ErrorMessage ErrorClassification ErrorCode**

source <xs:element name="MeFException" type="mef:MeFExceptionType"/>

### **1.7.1.7 Get State Participants List**

Both States and Third-Party transmitters will have authorization to programmatically request a Web Service to retrieve an array of State participants. Even though there are no formal input arguments to this service request, the requestor must provide an empty GetStateParticipantsListRequest message tag in the SOAP body. If successful, the service returns a GetStateParticipantsListResponse message in the SOAP body containing an array of State names and participant programs (Doing Business As indicators) or null if no State participants are found. Otherwise, a SOAP error message will be returned to the requesting system.

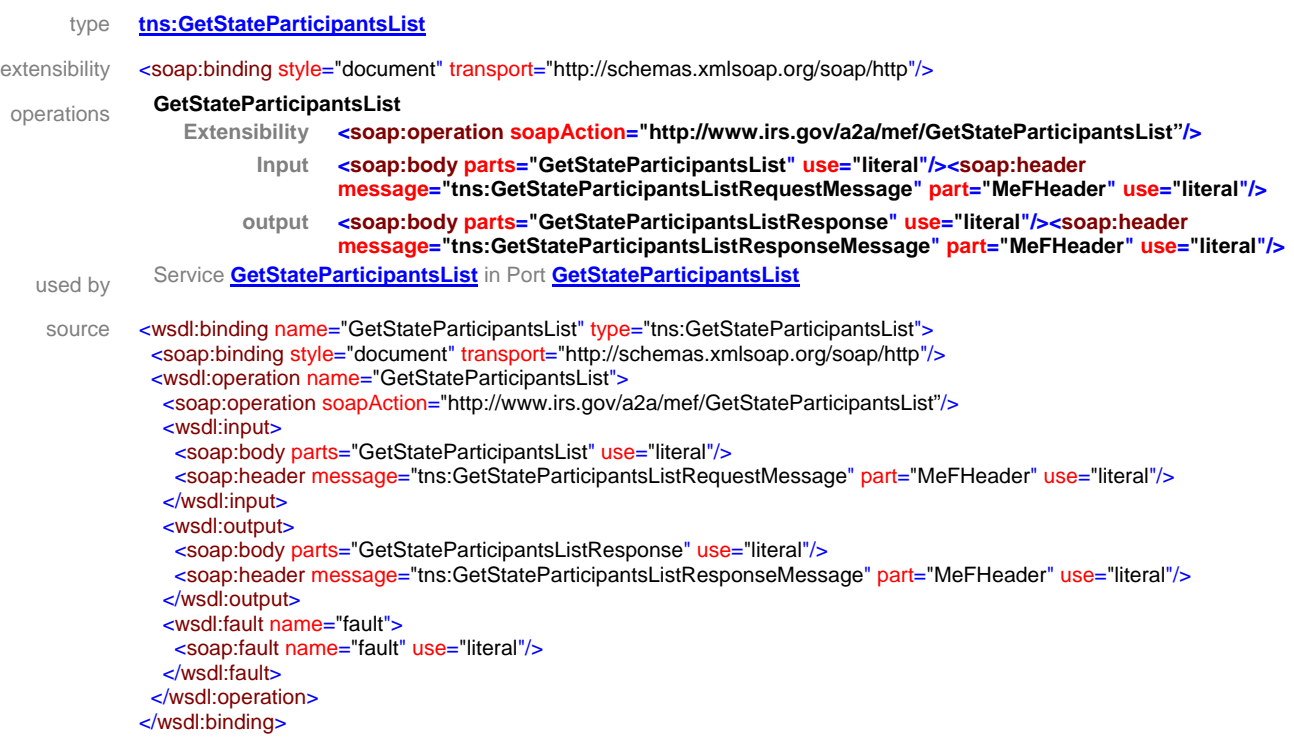

# **1.7.1.7.1 element GetStateParticipantsListRequest**

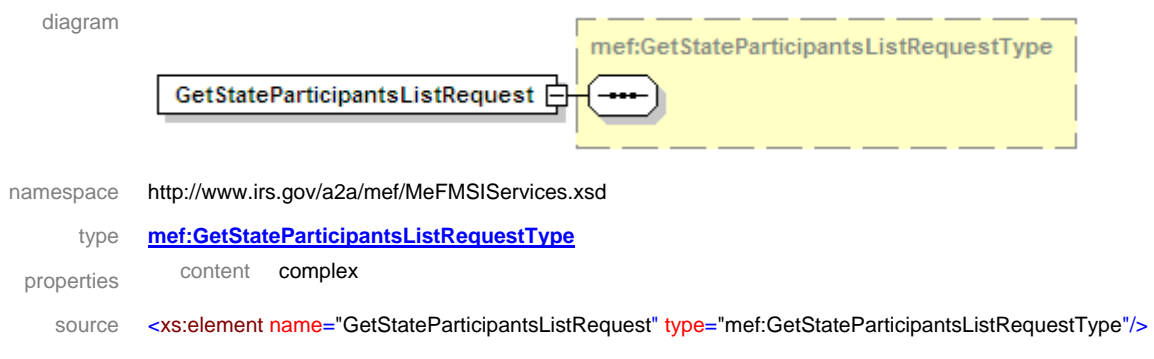

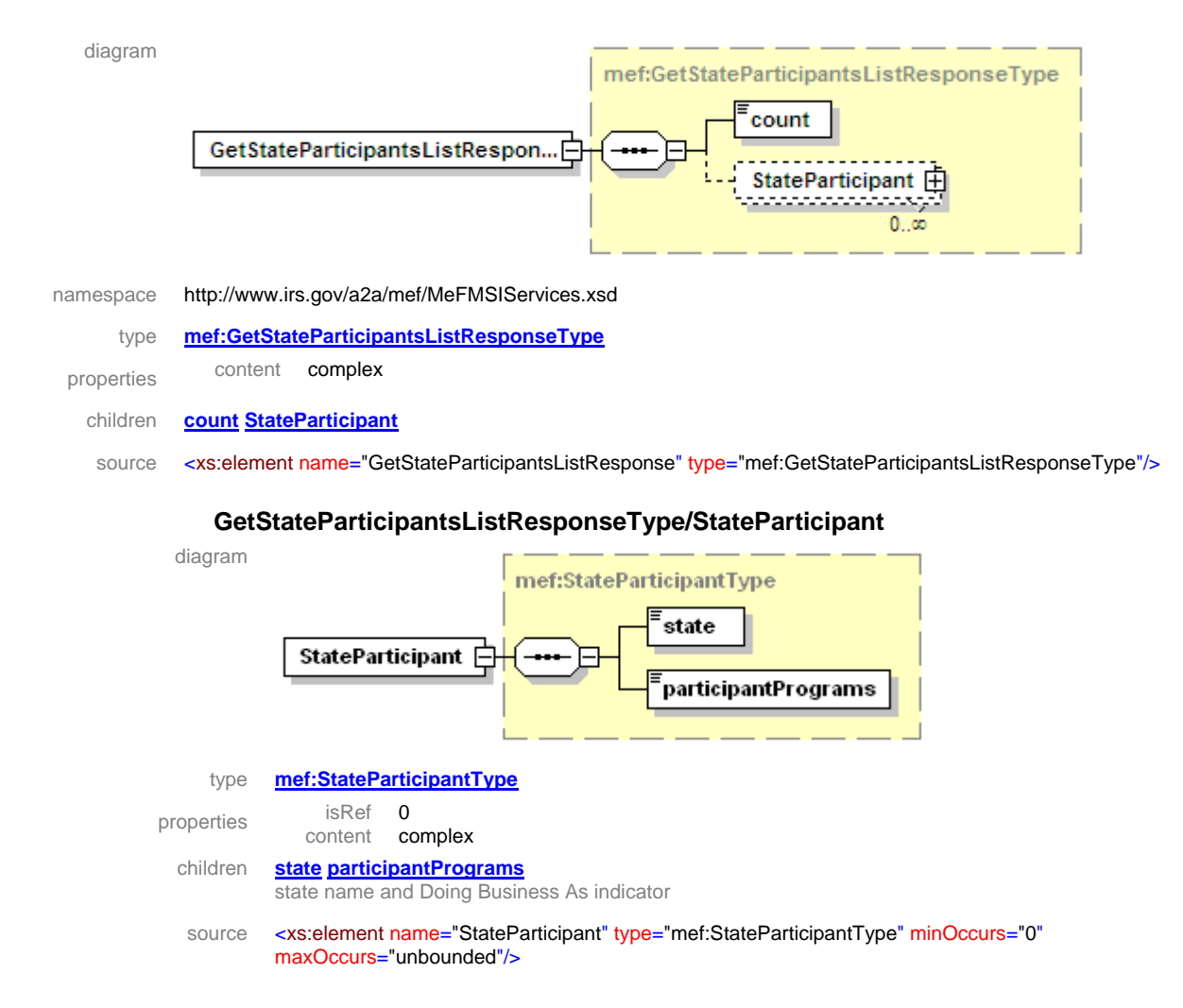

### **1.7.1.7.2 element GetStateParticipantsListResponse**

### **1.7.1.7.3 element MeFException**

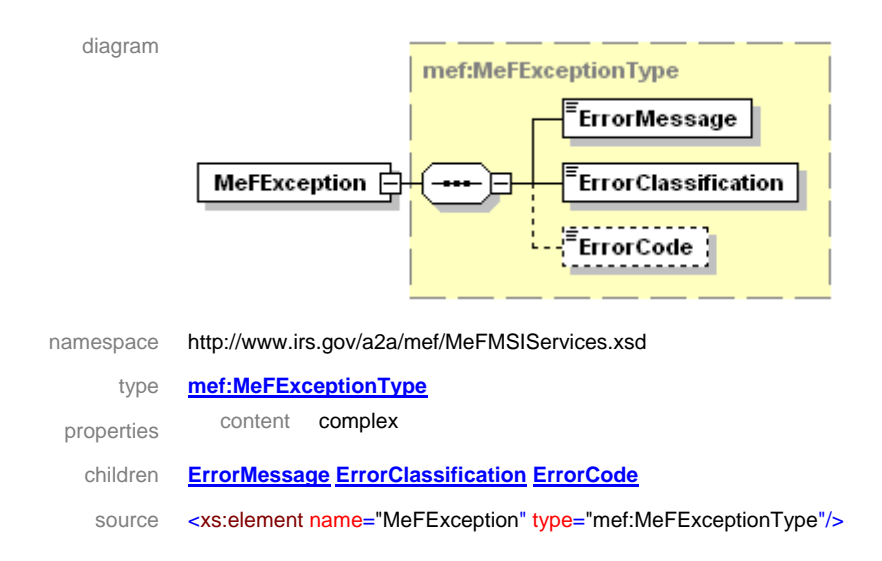

# **1.7.2 Third Party Transmitter Web Services**

The web services pertinent to the Third Party transmitters are described in the following sections. The web service descriptions and SOAP message contents for the MIME (J2EE) and the DIME (.NET) clients are identical except for the attachment transport mechanism. Therefore, a single set of service and message descriptions is applicable to both MIME and DIME clients.

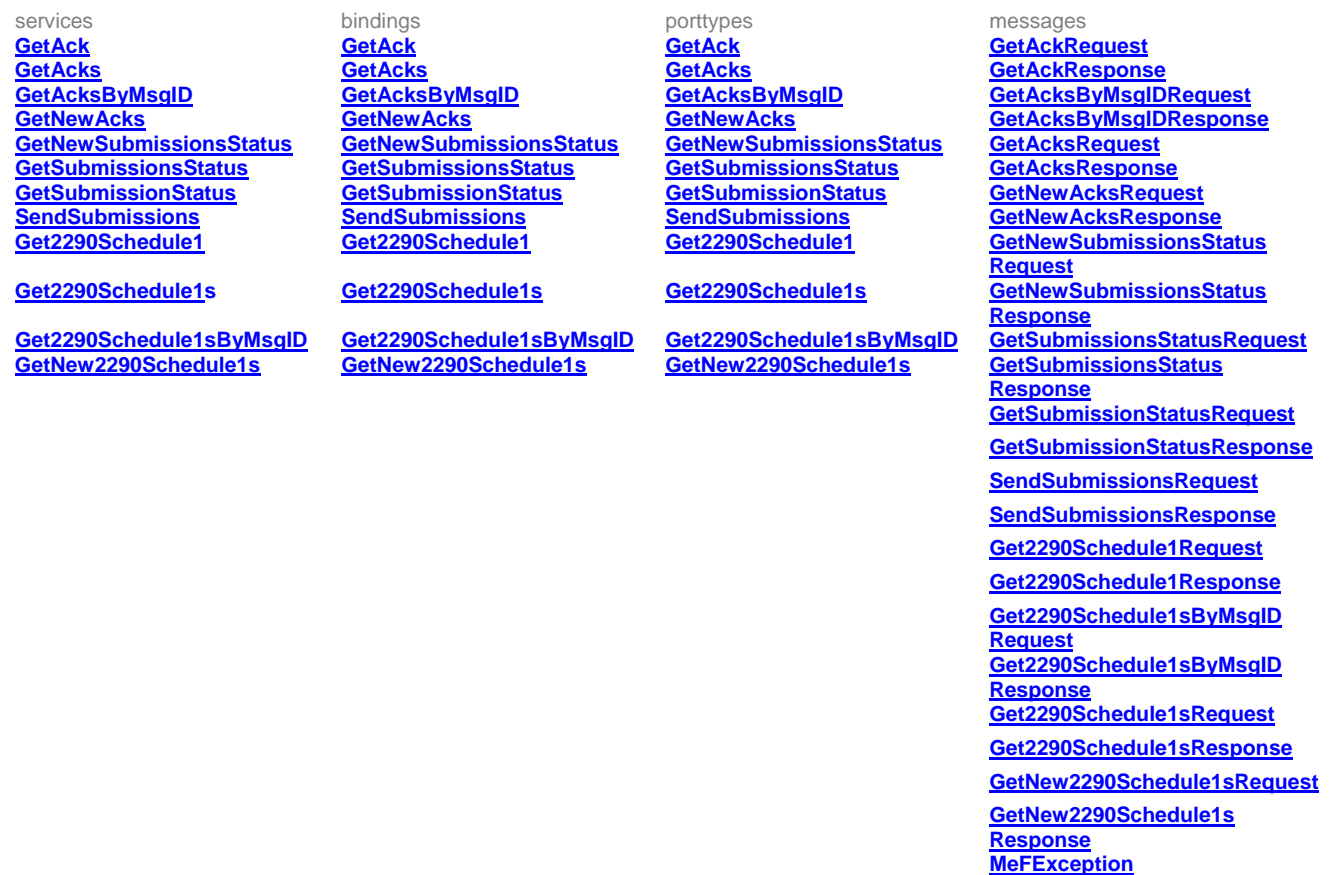

### **1.7.2.1 Get Ack**

Third Party Transmitters will have authorization to programmatically request a Web Service to retrieve an acknowledgement for a specified submission ID. The requesting system will provide a GetAckRequest message in the SOAP body containing the submission ID. If successful, the service returns an empty GetAckResponse message tag in the SOAP body and a single zip file attachment containing the acknowledgement. If the submission ID is not found or any other error occurs, a SOAP fault message will be returned to the requesting system.

# **1.7.2.1.1 element GetAckRequest**

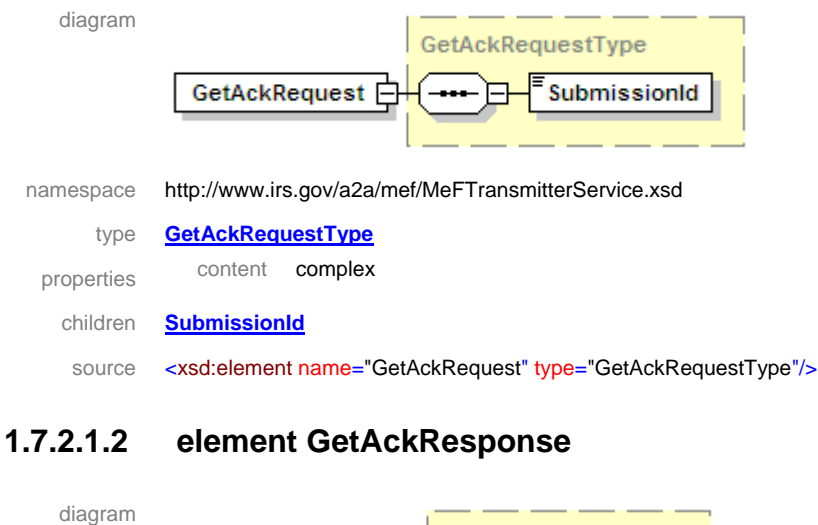

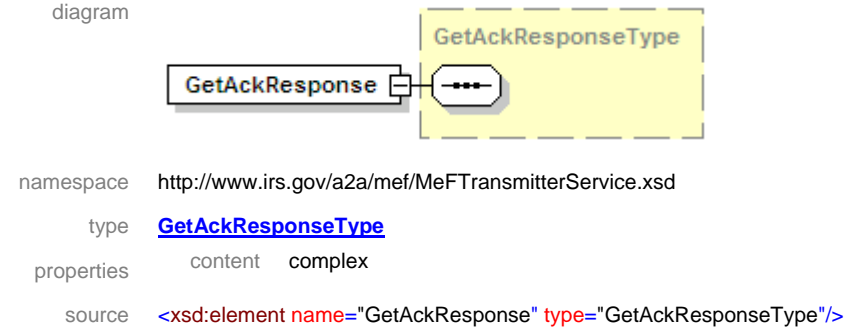

# **1.7.2.2 Get Acks**

Third Party Transmitters will have authorization to programmatically request a Web Service to retrieve acknowledgements for a specified list of submission IDs. The requesting system will provide a GetAcksRequest message in the SOAP body containing the count and a list of submission IDs. If successful, the service returns a GetAcksResponse message in the SOAP body containing a list of submission errors for any submission IDs from the submission ID list that were not found, and a single zip file attachment containing the acknowledgements. Otherwise, a SOAP error message will be returned to the requesting system.

### **1.7.2.2.1 element GetAcksRequest**

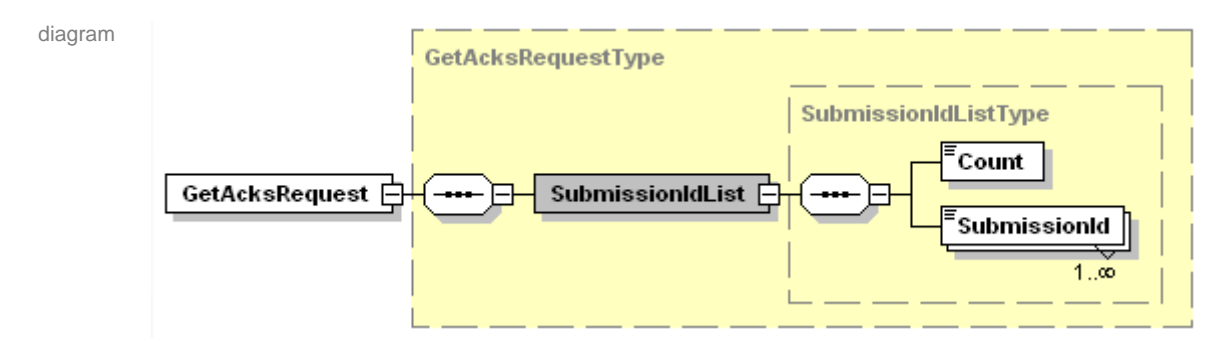

namespace http://www.irs.gov/a2a/mef/MeFTransmitterService.xsd

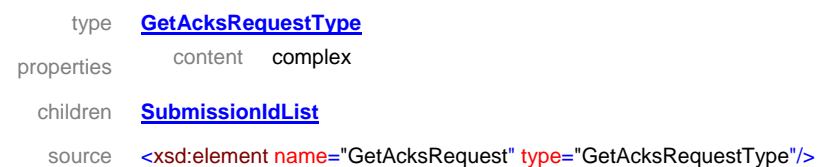

### **1.7.2.2.2 element GetAcksResponse**

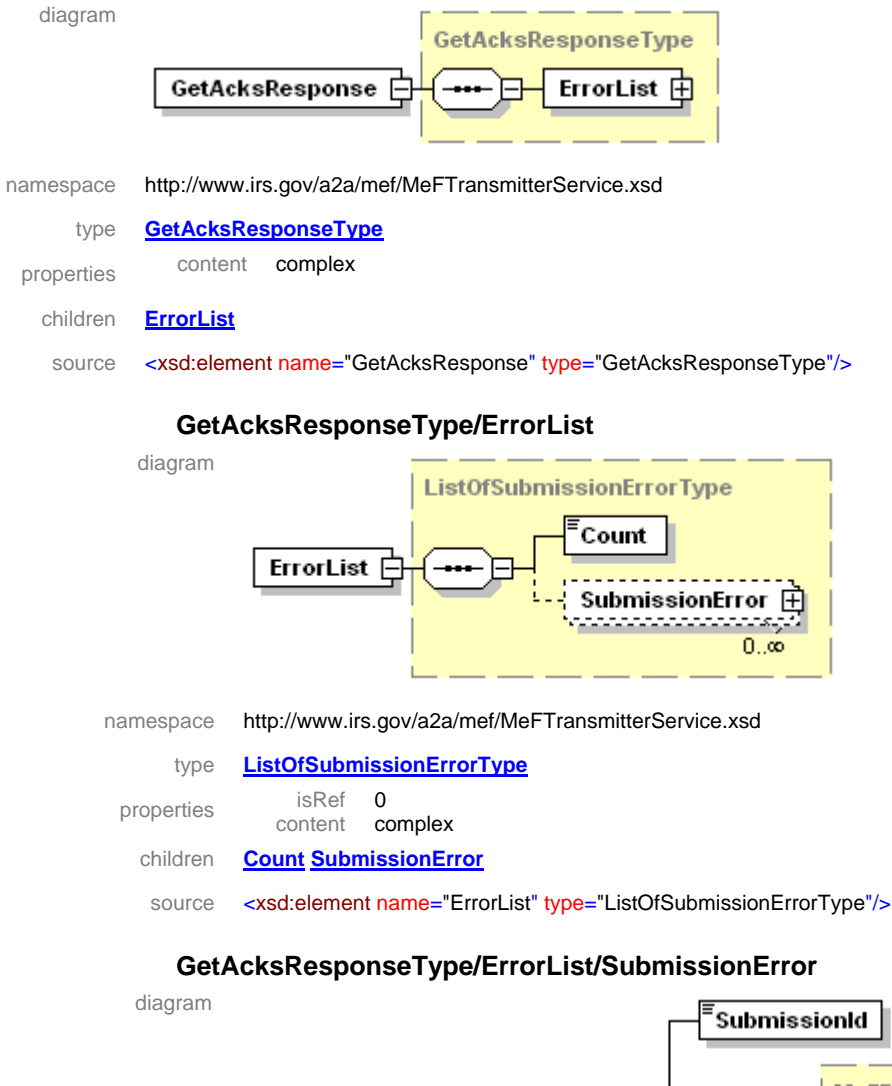

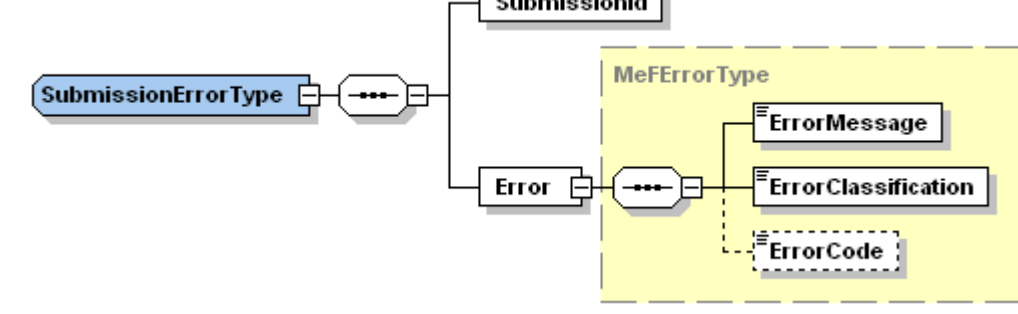

namespace http://www.irs.gov/a2a/mef/MeFTransmitterService.xsd

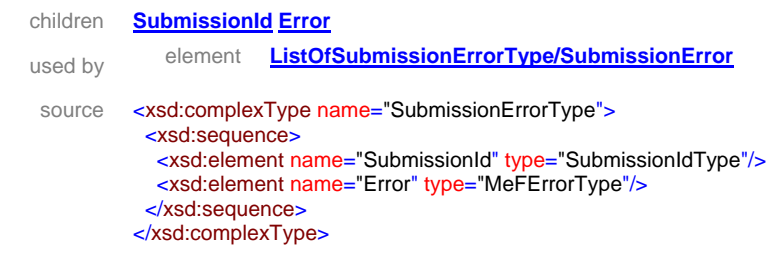

### **1.7.2.3 Get New Acks**

Third-Party Transmitters will have authorization to programmatically request a Web Service to retrieve new acknowledgements for a specified category and/or agency. The requesting system will provide a GetNewAcksRequest message in the SOAP body containing the maximum number of results that should be returned (up to 100) and optionally the category and/or agency and the MeFHeader message in the SOAP header containing the ETIN. The requesting system can supply just the MaxResults, the MaxResults and Category, the MaxResults and Agency, or the MaxResults and Category and Agency. If successful, the service returns a GetNewAcksResponse message in the SOAP body containing a Boolean flag indicating if more acknowledgements are available and a single zip file attachment containing the acknowledgements. Otherwise, a SOAP fault error message will be returned to the requesting system. The valid submission categories are:

- CORP (Corporations)
- EO (Tax Exempt Organizations)
- PART (Partnerships)
- EXCISE (Excise Tax Form Submissions)
- all (CORP and/or PART and/or EXCISE and/or EO)
- **NOTE:** Any particular ETIN requesting "all" will retrieve acknowledgements for any combination of CORP, PART, EXCISE, and EO depending on the access allowed for that ETIN in the IRS database and the acknowledgements available at the time.

The valid agency types are Federal, State, or both.

#### **1.7.2.3.1 element GetNewAcksRequest**

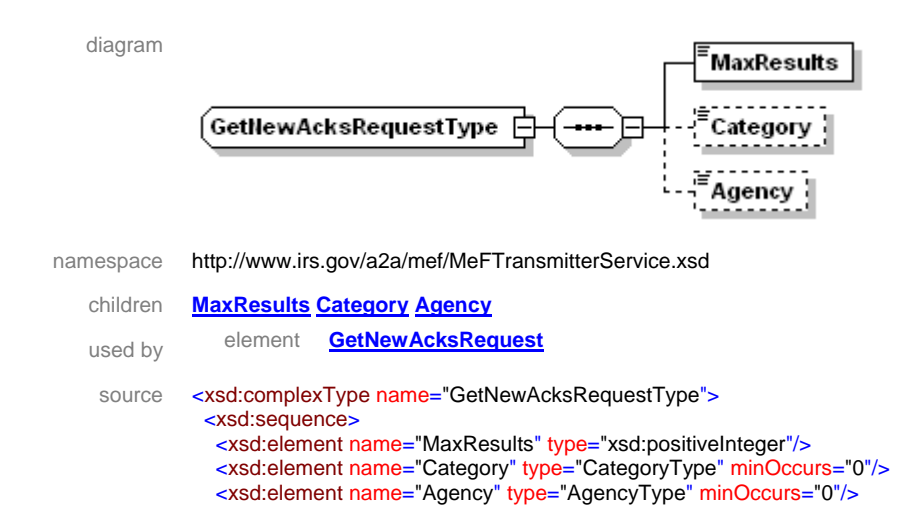

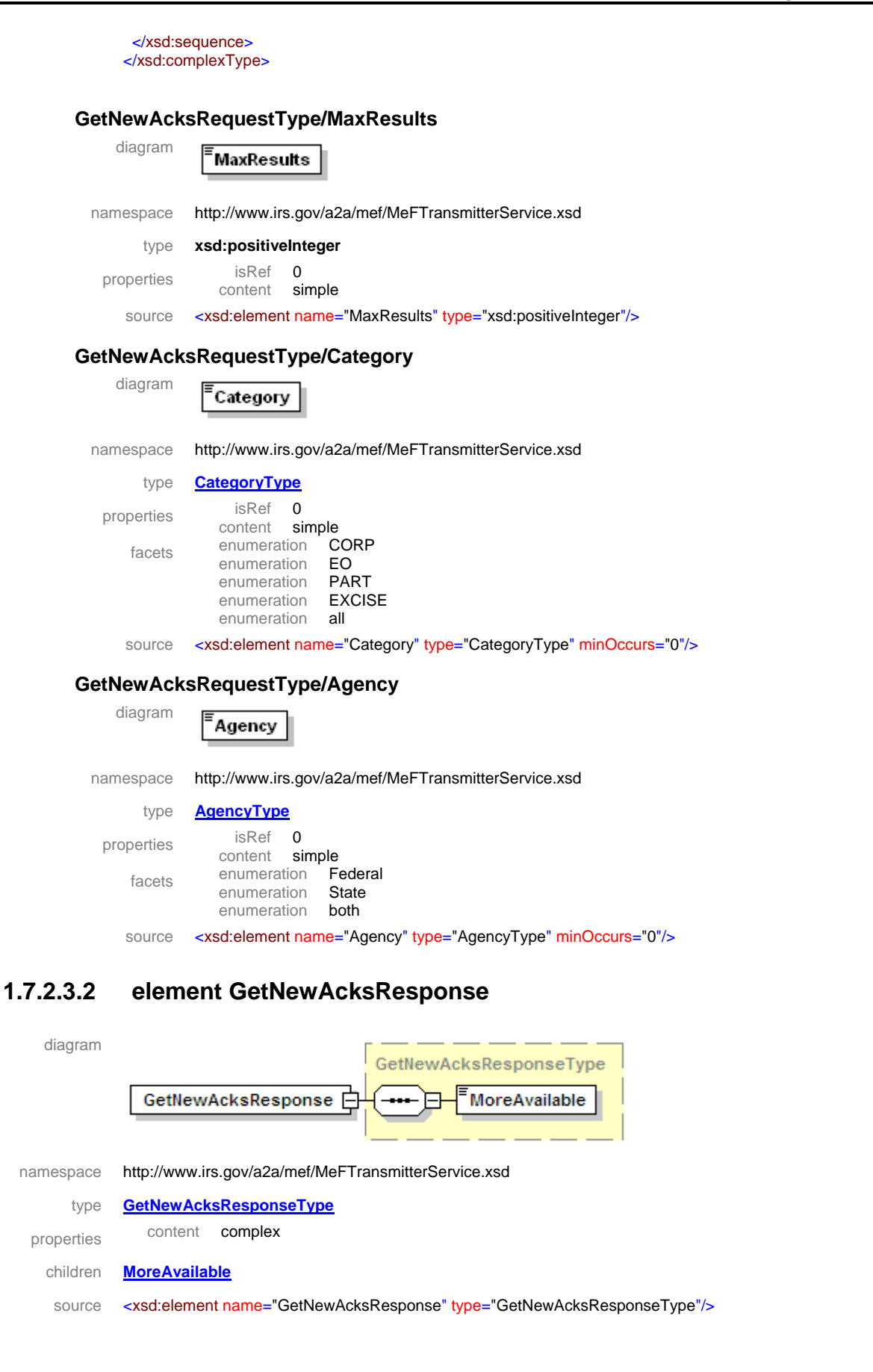

#### **GetNewAcksResponseType/MoreAvailable**

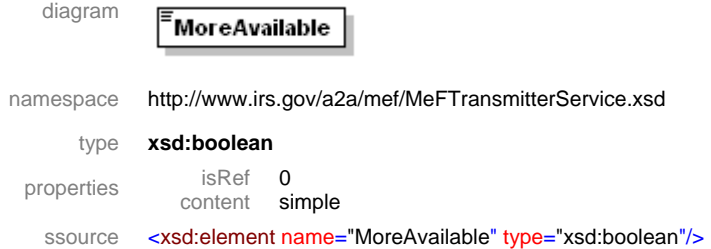

### **1.7.2.4 Get Acks by Message ID**

Third-Party Transmitters will have authorization to programmatically request a Web Service to retrieve acknowledgements previously retrieved by a Get New Acks request. The requesting system will provide a GetAcksByMsgIDRequest message in the SOAP body containing the MessageID used in the previous Get New Acks request. If successful, the service returns a GetAcksByMsgIDResponse message in the SOAP body containing a Boolean flag indicating if more acknowledgements are available and a single zip file attachment containing the acknowledgements. Otherwise, a SOAP error message will be returned to the requesting system.

### **1.7.2.4.1 element GetAcksByMsgIDRequest**

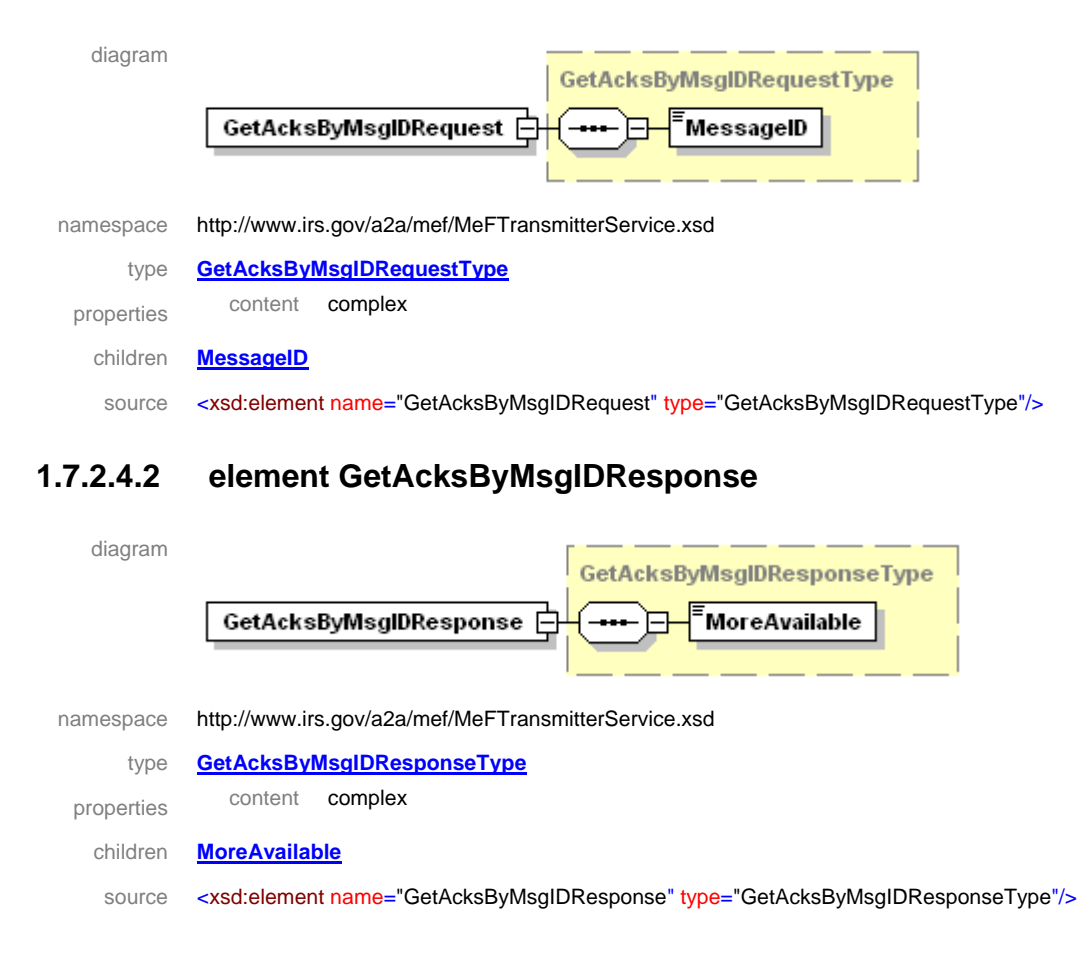

#### **GetAcksByMsgIDResponseType/MoreAvailable**

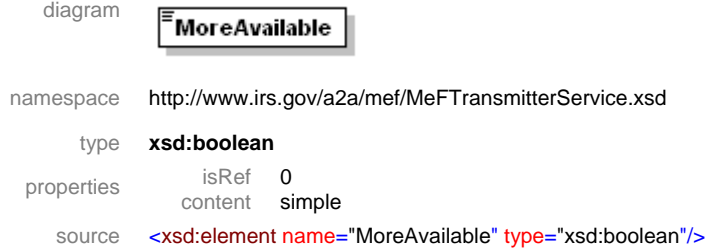

### **1.7.2.5 Get New Submissions Status**

Third Party Transmitters will have authorization to programmatically request a Web Service to retrieve new submissions statuses for a particular ETIN. The requesting system will provide a GetNewSubmissionsStatusRequest message in the SOAP body containing the maximum number of results that should be returned (up to 100) and the MeFHeader message in the SOAP header containing the ETIN. If successful, the service returns a GetNewSubmissionsStatusResponse message in the SOAP body containing a Boolean flag indicating if more submissions statuses are available, and a single zip file attachment containing the submission statuses. Otherwise, a SOAP error message will be returned to the requesting system.

### **1.7.2.5.1 element GetNewSubmissionsStatusRequest**

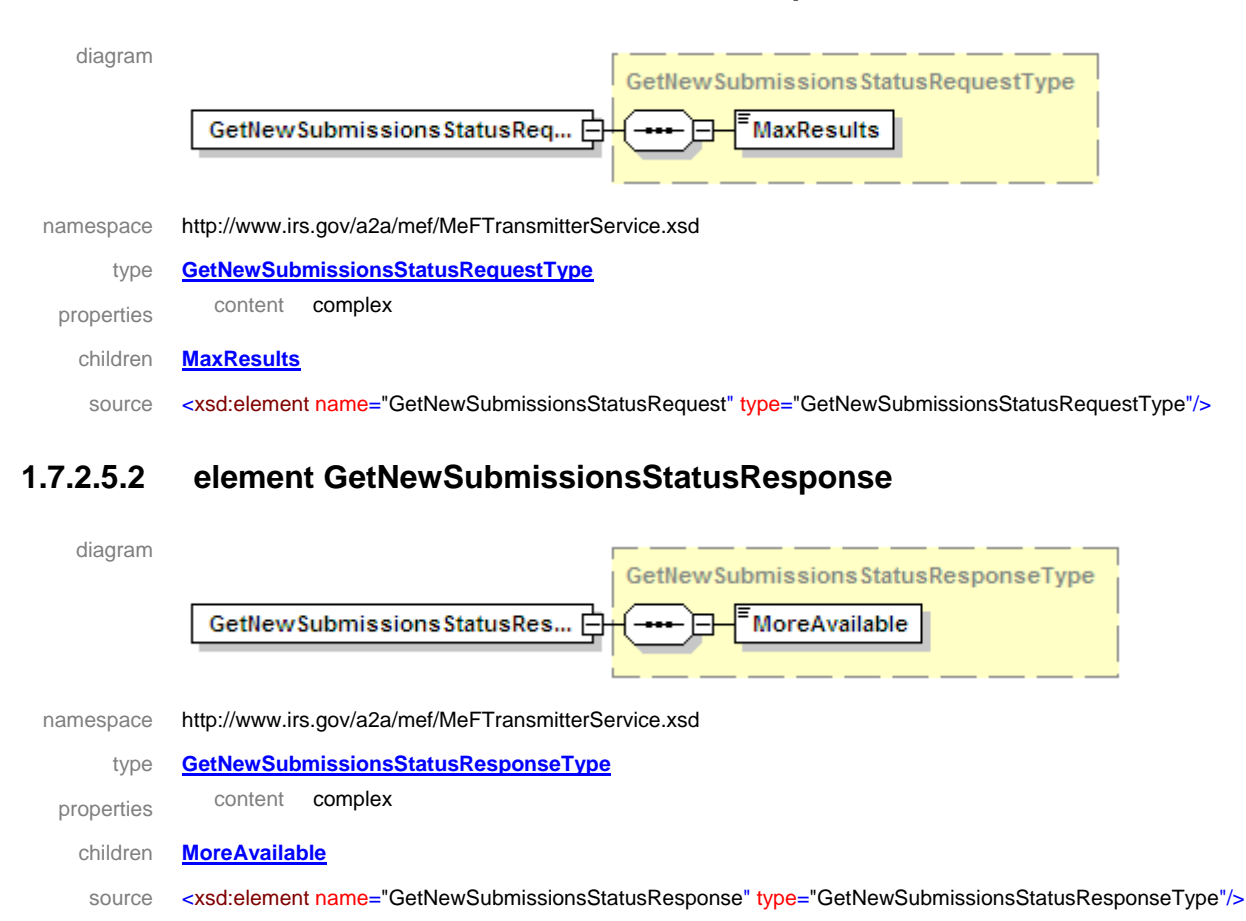

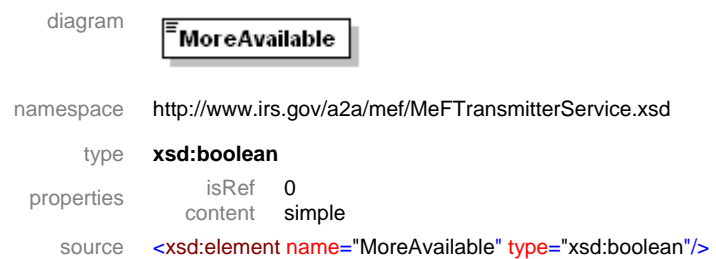

**GetNewSubmissionsStatusResponseType/MoreAvailable**

# **1.7.2.6 Get Submissions Status**

Third Party Transmitters will have authorization to programmatically request a Web Service to retrieve submissions statuses for a specific set of returns. The requesting system will provide a GetSubmissionsStatusRequest message in the SOAP body containing the count and a list of submission IDs. If successful, the service returns a GetSubmissionsStatusResponse message in the SOAP body containing a list of submission errors for any submission IDs from the submission ID list that were not found and a single zip file attachment containing the submission statuses. Otherwise, a SOAP error message will be returned to the requesting system.

### **1.7.2.6.1 element GetSubmissionsStatusRequest**

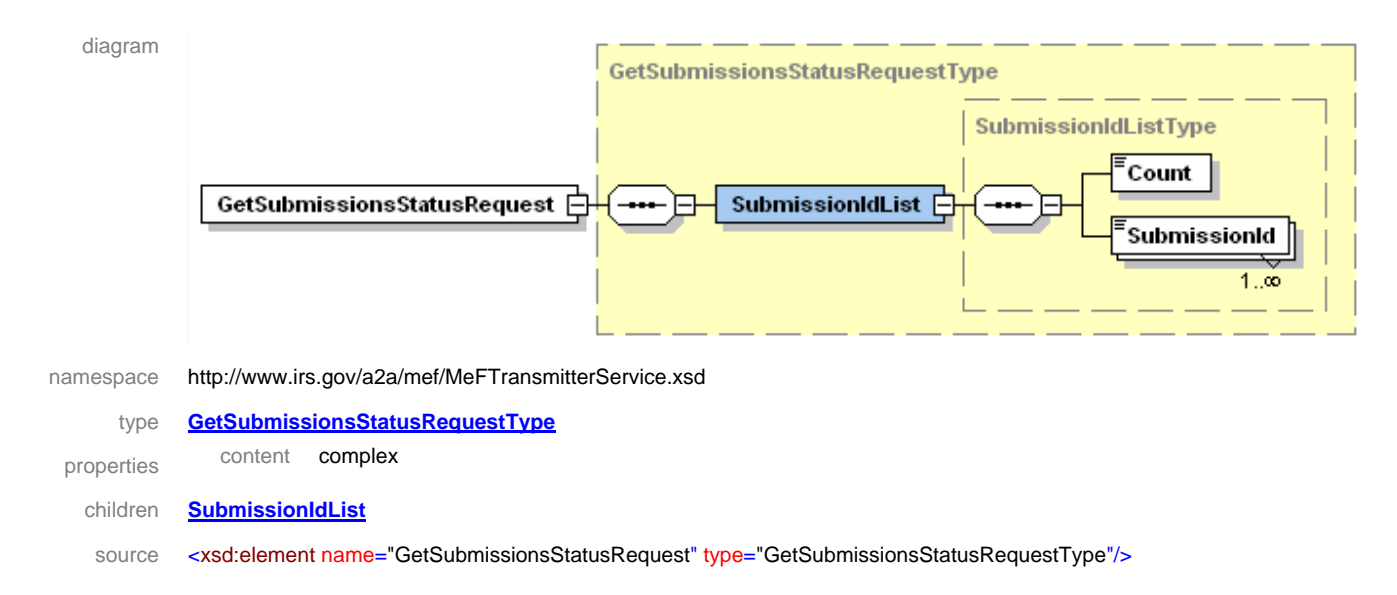

# diagram GetSubmissionsStatusResponseType GetSubmissionsStatusResponse [-ErrorList  $\boxplus$ namespace http://www.irs.gov/a2a/mef/MeFTransmitterService.xsd type **GetSubmissionsStatusResponseType** properties content complex children **ErrorList** source <xsd:element name="GetSubmissionsStatusResponse" type="GetSubmissionsStatusResponseType"/> **GetSubmissionsStatusResponseType/ErrorList** diagram **ListOfSubmissionErrorType** Count

## **1.7.2.6.2 element GetSubmissionsStatusResponse**

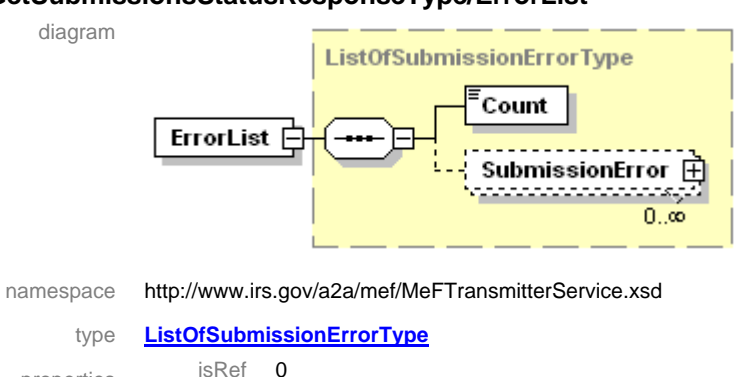

properties isRef 0<br>content co complex

children **Count SubmissionError**

source <xsd:element name="ErrorList" type="ListOfSubmissionErrorType"/>

### **ListOfSubmissionErrorType/SubmissionError**

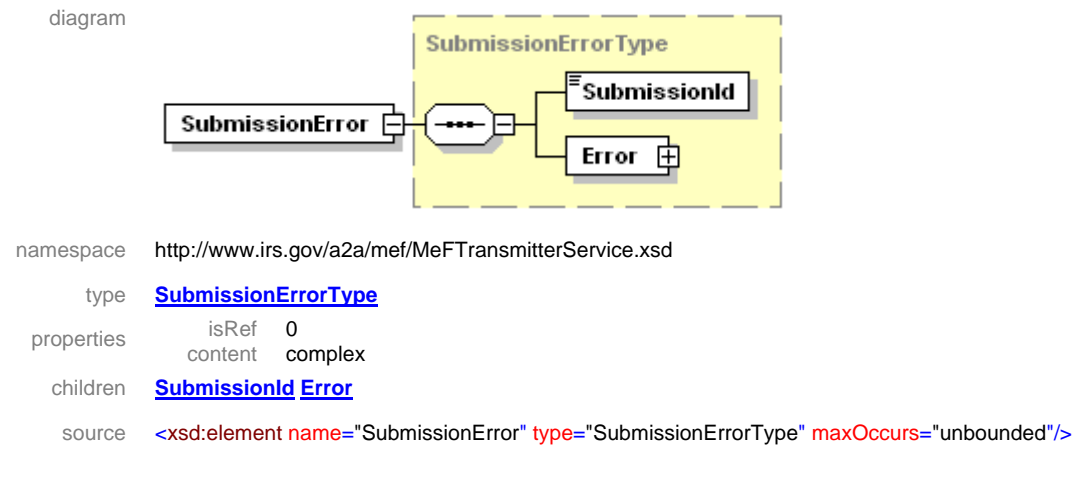

# **1.7.2.7 Get Submission Status**

Third Party Transmitters will have authorization to programmatically request a Web Service to retrieve a submission status for a specific return. The requesting system will provide a GetSubmissionStatusRequest message in the SOAP body containing a submission ID. If successful, the service returns an empty GetSubmissionStatusResponse tag in the SOAP body and a single zip file attachment containing the submission status. Otherwise, a SOAP error message will be returned to the requesting system.

# **1.7.2.7.1 element GetSubmissionStatusRequest**

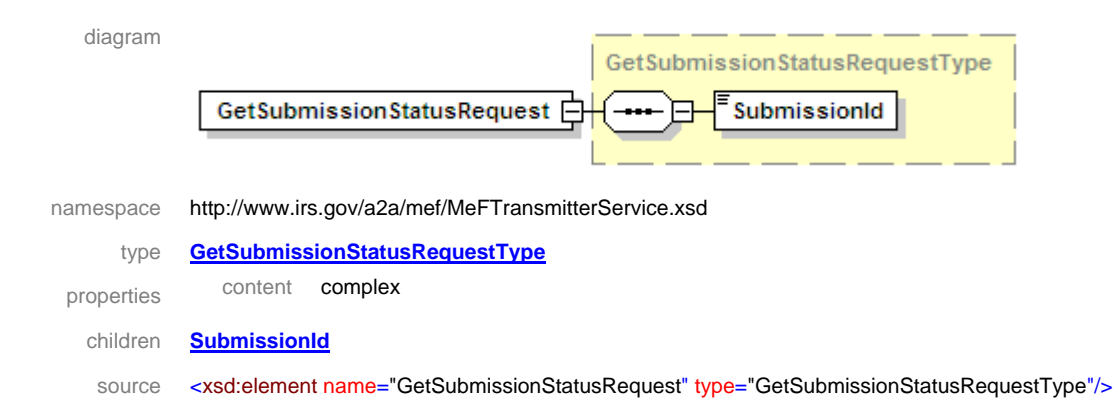

# **1.7.2.7.2 element GetSubmissionStatusResponse**

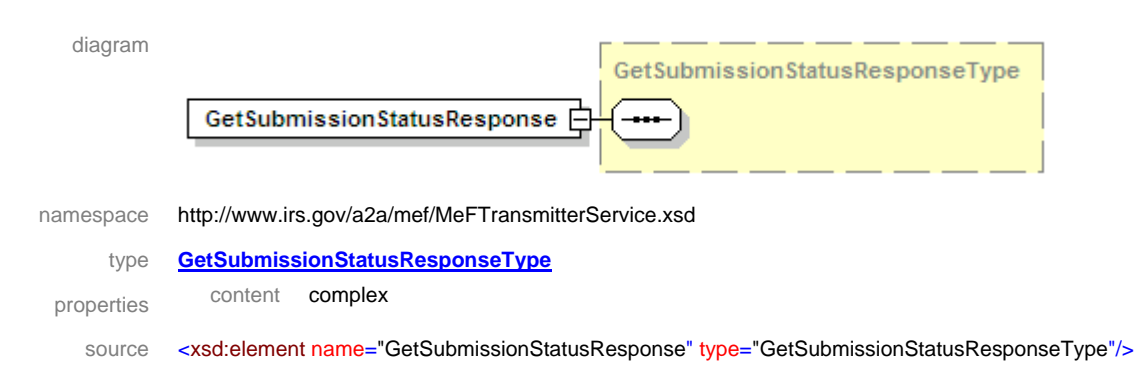

# **1.7.2.8 Send Submissions**

Third Party Transmitters will have authorization to programmatically request a Web Service to send submissions for a specific set of returns. The requesting system will provide a SendSubmissionsRequest message in the SOAP body containing the count and a list of submission IDs and a single zip file attachment containing the submissions. The requesting system must also already be logged in, have a valid session, and provide the session key in the wsse:Security portion of the SOAP header. If successful, the service returns an empty SendSubmissionsResponse tag in the SOAP body, and a single zip file attachment containing a list of submission receipts. Otherwise, a SOAP error message will be returned to the requesting system.

### **1.7.2.8.1 element SendSubmissionsRequest**

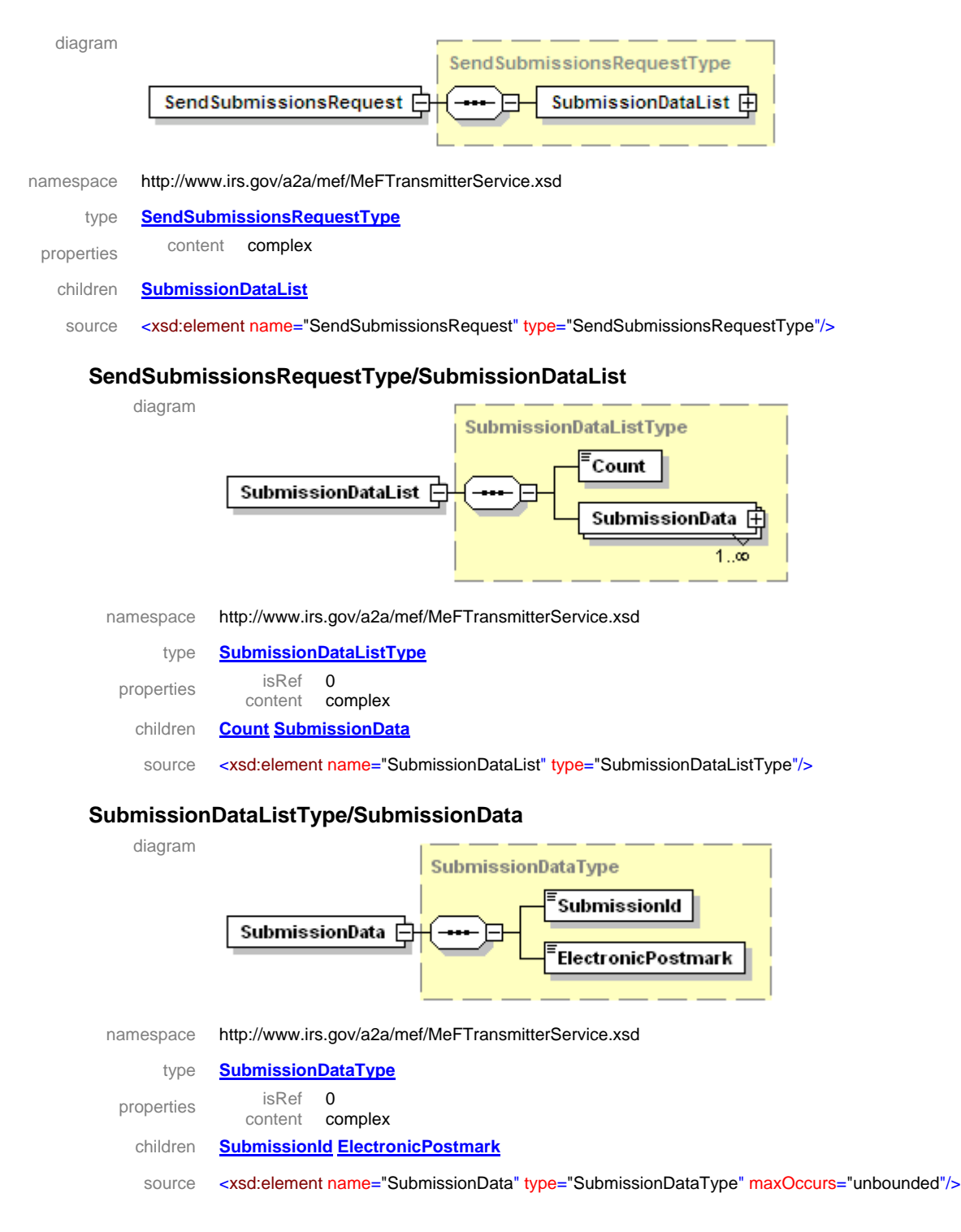

# Diagram SendSubmissionsResponseType SendSubmissionsResponse Namespace http://www.irs.gov/a2a/mef/MeFTransmitterService.xsd Type **SendSubmissionsResponseType** Properties content complex Source <xsd:element name="SendSubmissionsResponse" type="SendSubmissionsResponseType"/>

### **1.7.2.8.2 element SendSubmissionsResponse**

### **1.7.2.9 Get 2290Schedule1**

Third Party Transmitters will have authorization to programmatically request a Web Service to retrieve a form 2290 Schedule1 for a specified submission ID. The requesting system will provide a Get2290Schedule1Request message in the SOAP body containing the submission ID. If successful, the service returns an empty Get2290Schedule1Response message tag in the SOAP body and a single zip file attachment containing the 2290 Schedule1 form. If the submission ID is not found or any other error occurs, a SOAP fault message will be returned to the requesting system.

### **1.7.2.9.1 element Get2290Schedule1Request**

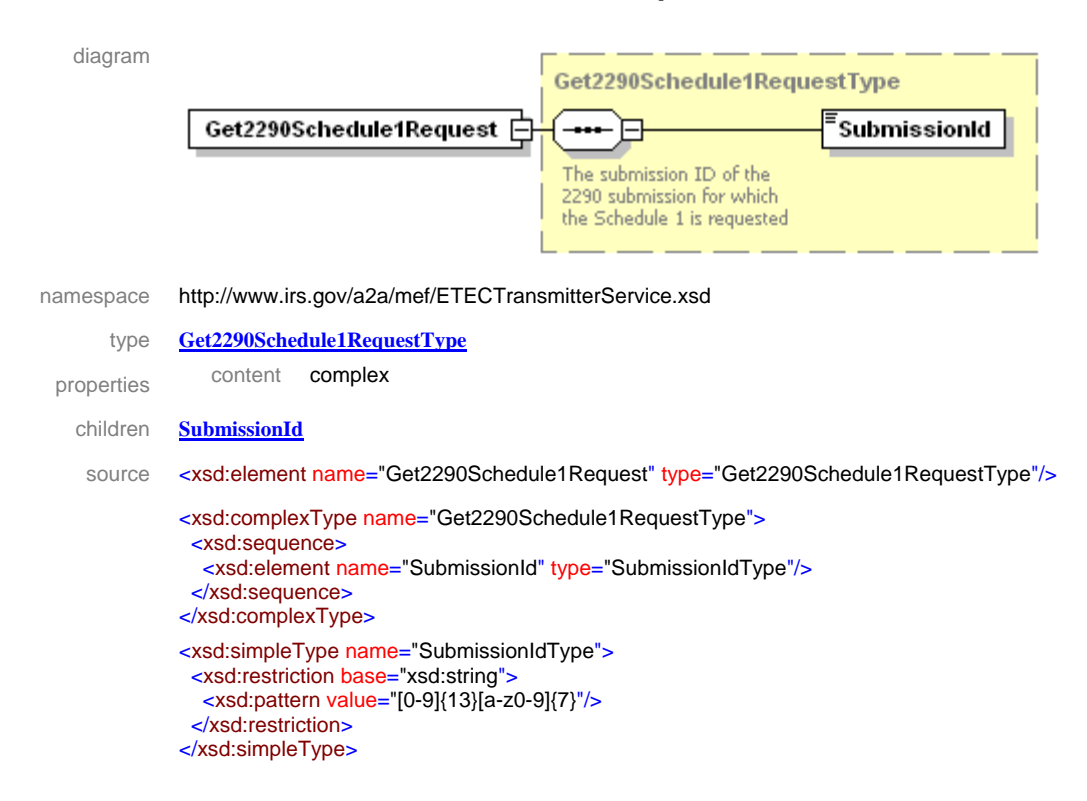

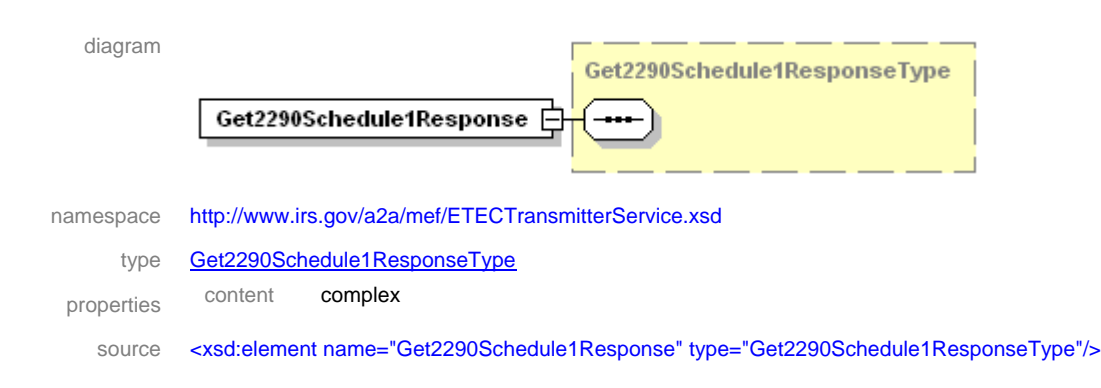

### **1.7.2.9.2 element Get2290Schedule1Response**

# **1.7.2.10 Get 2290Schedule1s**

Third Party Transmitters will have authorization to programmatically request a Web Service to retrieve form 2290 Schedule1s for a specified list of submission IDs. The requesting system will provide a Get2290Schedule1sRequest message in the SOAP body containing a list of submission IDs. If successful, the service returns a Get2290Schedule1sResponse message in the SOAP body containing the count of the number of Schedule 1s included in the response, a list of submission errors for any submission IDs from the submission ID list that were not found and a single zip file attachment containing the 2290Schedule1s. Otherwise, a SOAP error message will be returned to the requesting system.

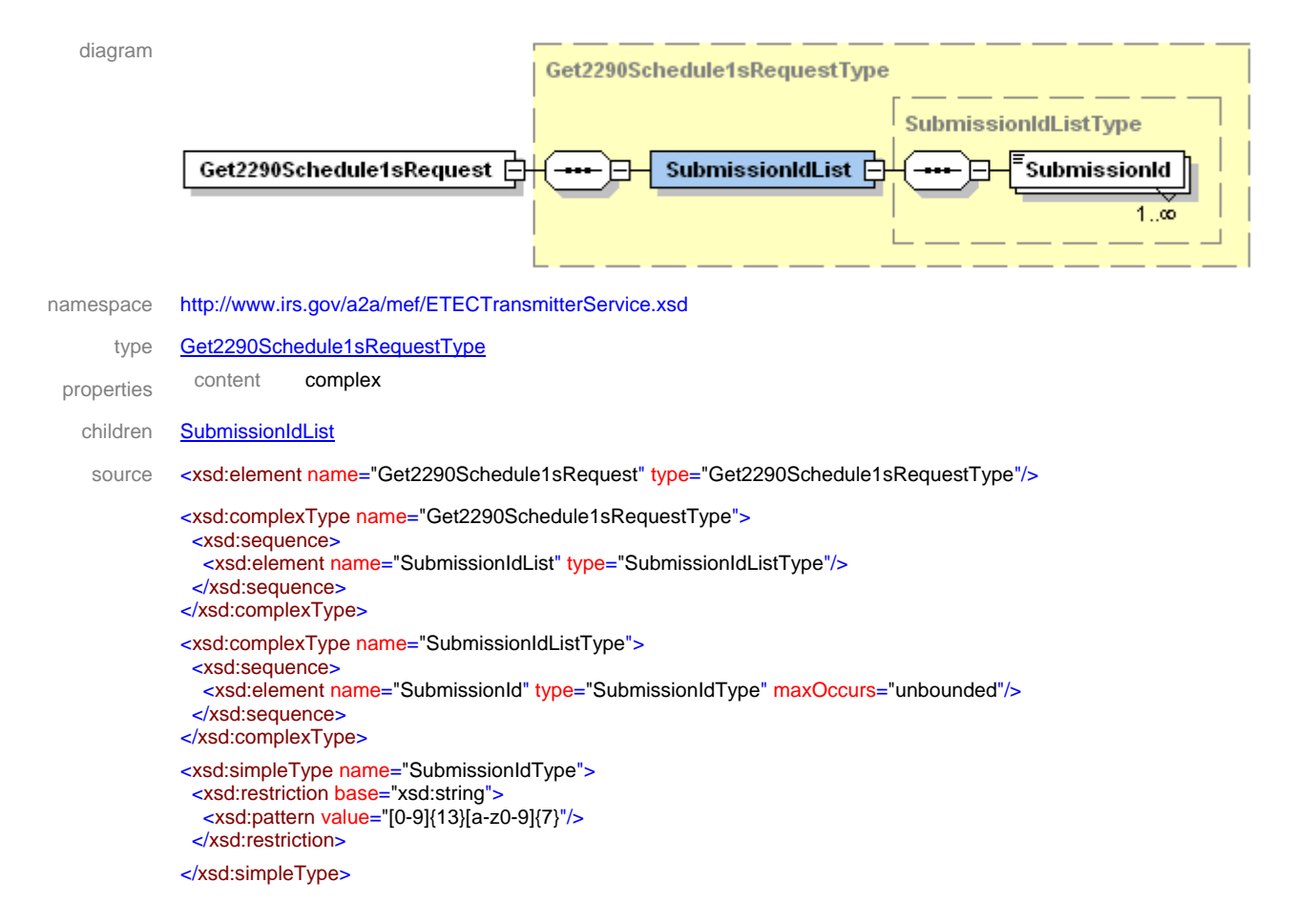

## **1.7.2.10.1 element Get2290Schedule1sRequest**

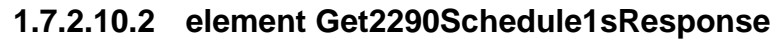

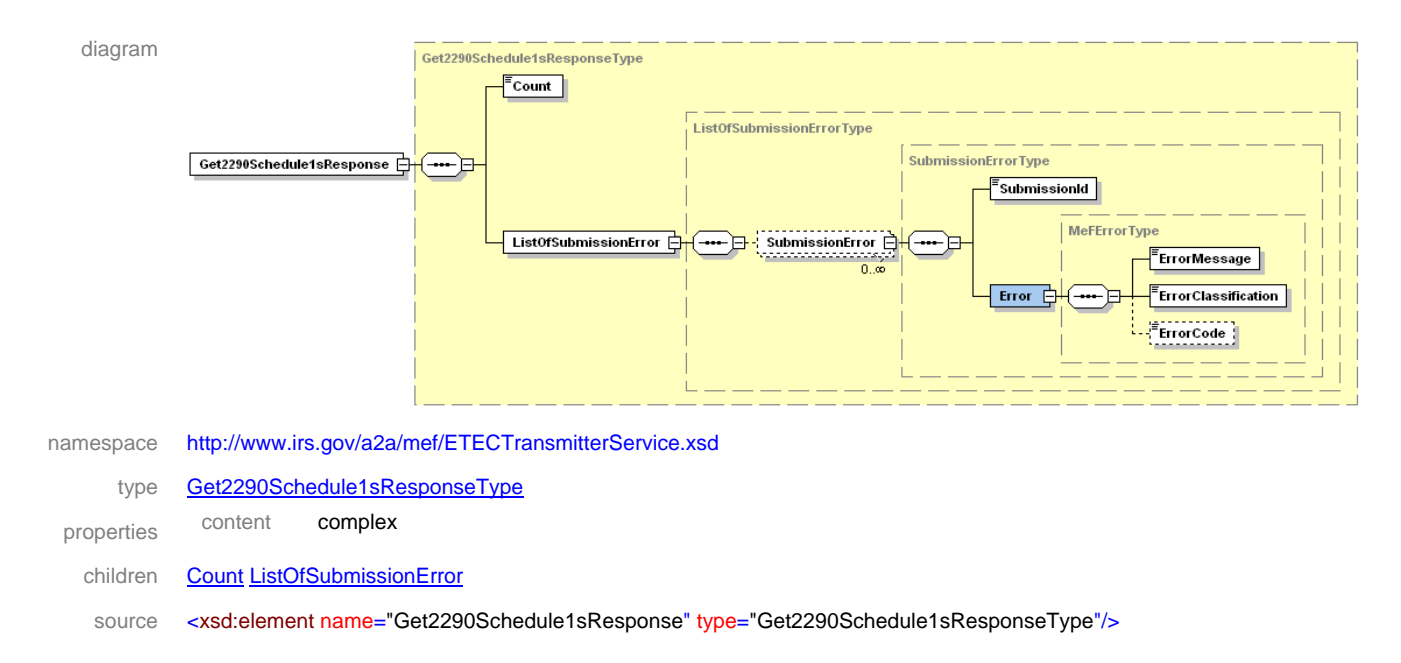

```
<xsd:complexType name="Get2290Schedule1sResponseType">
 <xsd:sequence>
   <xsd:element name="Count" type="xsd:nonNegativeInteger"/>
   <xsd:element name="ListOfSubmissionError" type="ListOfSubmissionErrorType"/>
  </xsd:sequence>
</xsd:complexType> 
<xsd:complexType name="ListOfSubmissionErrorType">
  <xsd:sequence>
   <xsd:element name="SubmissionError" type="SubmissionErrorType" minOccurs="0" maxOccurs="unbounded"/>
  </xsd:sequence>
</xsd:complexType> 
<xsd:complexType name="SubmissionErrorType">
  <xsd:sequence>
   <xsd:element name="SubmissionId" type="SubmissionIdType"/>
   <xsd:element name="Error" type="MeFErrorType"/>
  </xsd:sequence>
</xsd:complexType> 
<xsd:simpleType name="SubmissionIdType">
  <xsd:restriction base="xsd:string">
   <xsd:pattern value="[0-9]{13}[a-z0-9]{7}"/>
  </xsd:restriction>
</xsd:simpleType> 
<xsd:complexType name="MeFErrorType">
  <xsd:sequence>
   <xsd:element name="ErrorMessage" type="xsd:string"/>
   <xsd:element name="ErrorClassification" type="ErrorClassificationType"/>
   <xsd:element name="ErrorCode" type="xsd:string" minOccurs="0"/>
  </xsd:sequence>
</xsd:complexType> 
<xsd:simpleType name="ErrorClassificationType">
  <xsd:restriction base="xsd:string">
   <xsd:enumeration value="SYSTEM_ERROR"/>
   <xsd:enumeration value="RESOURCE_UNAVAILBLE"/>
   <xsd:enumeration value="MESSAGE_FORMAT_ERROR"/>
   <xsd:enumeration value="SECURITY_ERROR"/>
   <xsd:enumeration value="REQUEST_ERROR"/>
  </xsd:restriction>
</xsd:simpleType>
```
## **1.7.2.11 Get New 2290Schedule1s**

Third-Party Transmitters will have authorization to programmatically request a Web Service to retrieve new Form 2290 Schedule1s for a specified ETIN. The requesting system will provide a GetNew2290Schedule1sRequest message in the SOAP body containing the maximum number of results that should be returned (up to 100) and the MeFHeader message in the SOAP header containing the ETIN. If successful, the service returns a GetNew2290Schedule1sResponse message in the SOAP body containing the count of the number of Schedule 1s included in the response, a Boolean flag indicating if more Schedule 1s are available, and a single zip file attachment containing the 2290Schedule1s. Otherwise, a SOAP error message will be returned to the requesting system.

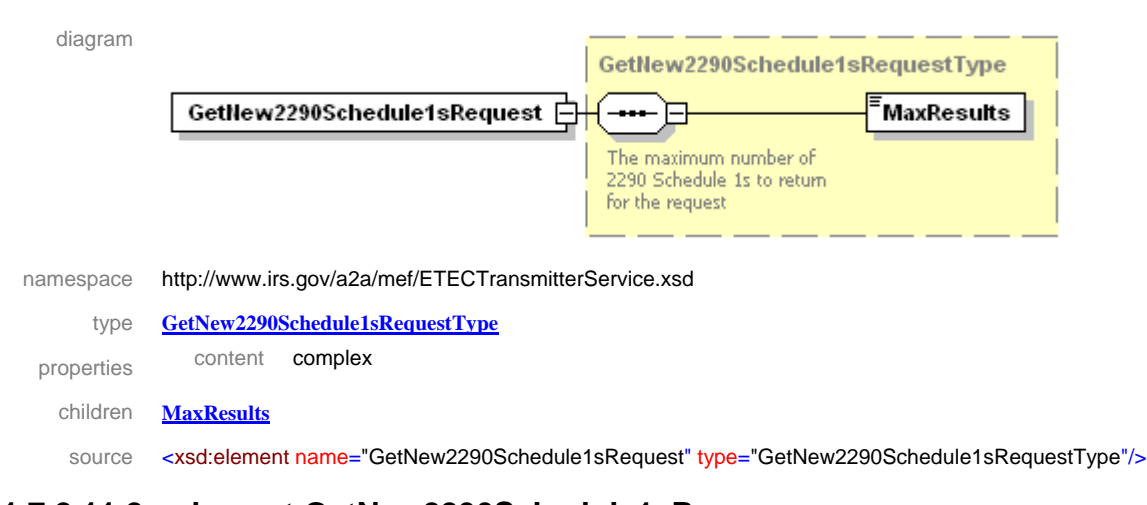

### **1.7.2.11.1 element GetNew2290Schedule1sRequest**

# **1.7.2.11.2 element GetNew2290Schedule1sResponse**

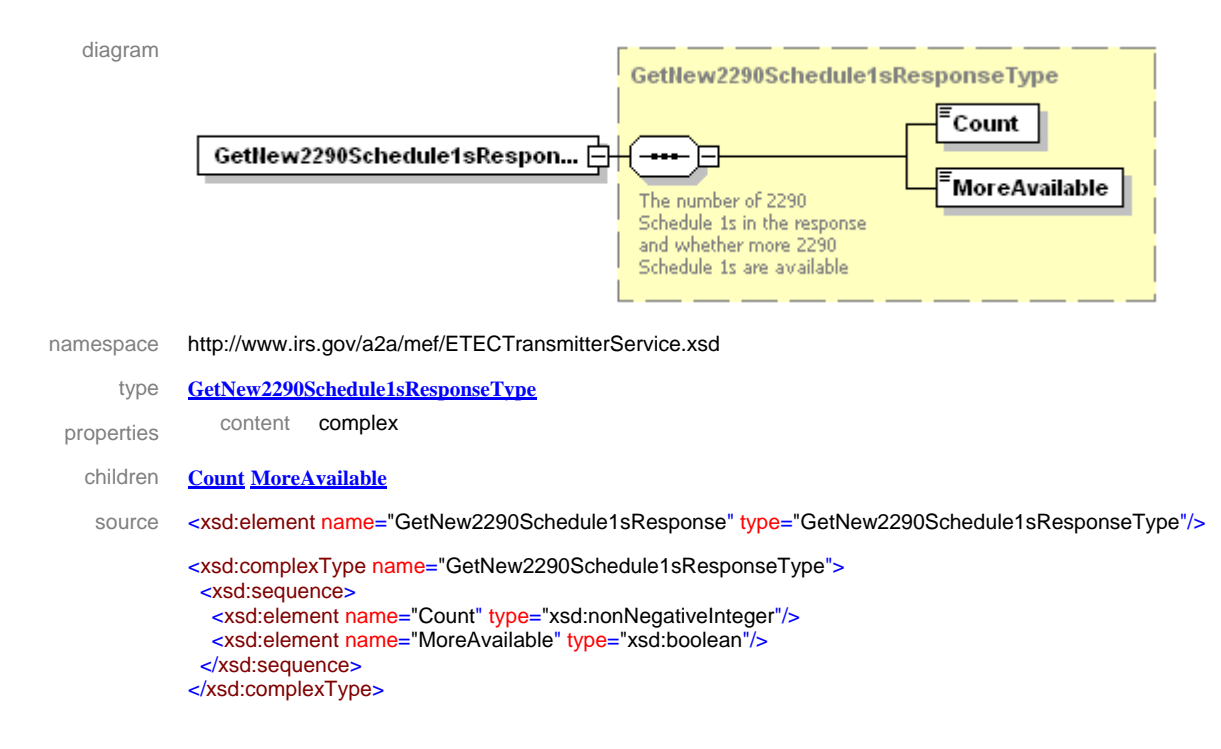

## **1.7.2.12 Get 2290Schedule1s by Message ID**

Third-Party Transmitters will have authorization to programmatically request a Web Service to retrieve form 2290 Schedule1s previously retrieved by a Get New 2290Schedule1s request. The requesting system will provide a Get2290Schedule1sByMsgIDRequest message in the SOAP body containing the MessageID used in the previous Get New 2290Schedule1s request. If successful, the service returns a Get2290Schedule1sByMsgIDResponse message in the SOAP body containing the count of the number of Schedule 1s included in the response, a Boolean flag indicating if more 2290Schedule1s are available and a single zip file attachment containing the 2290Schedule1s. Otherwise, a SOAP error message will be returned to the requesting system.

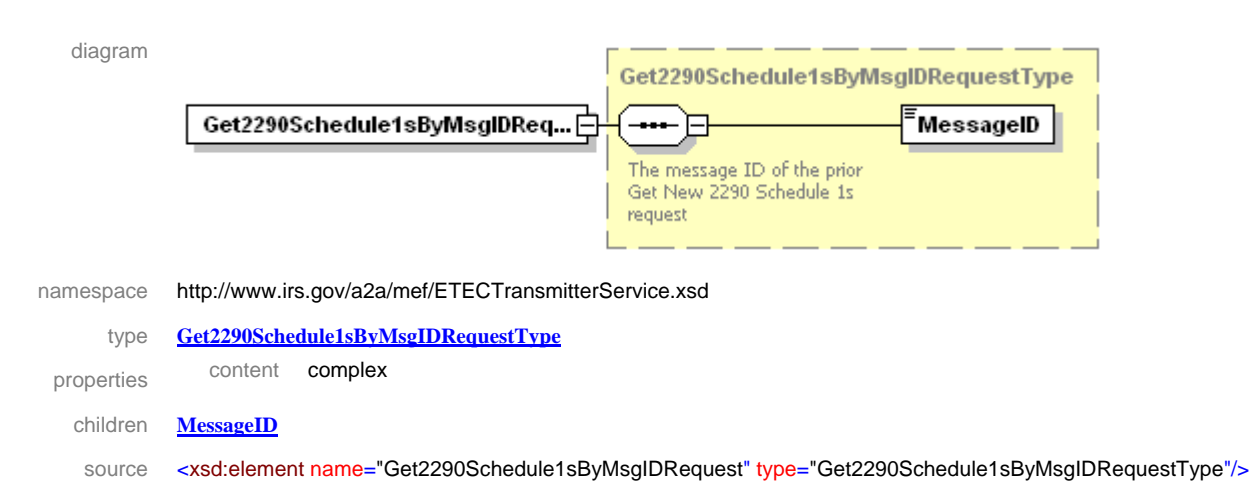

### **1.7.2.12.1 element Get2290Schedule1sByMsgIDRequest**

# **1.7.2.12.2 element Get2290Schedule1sByMsgIDResponse**

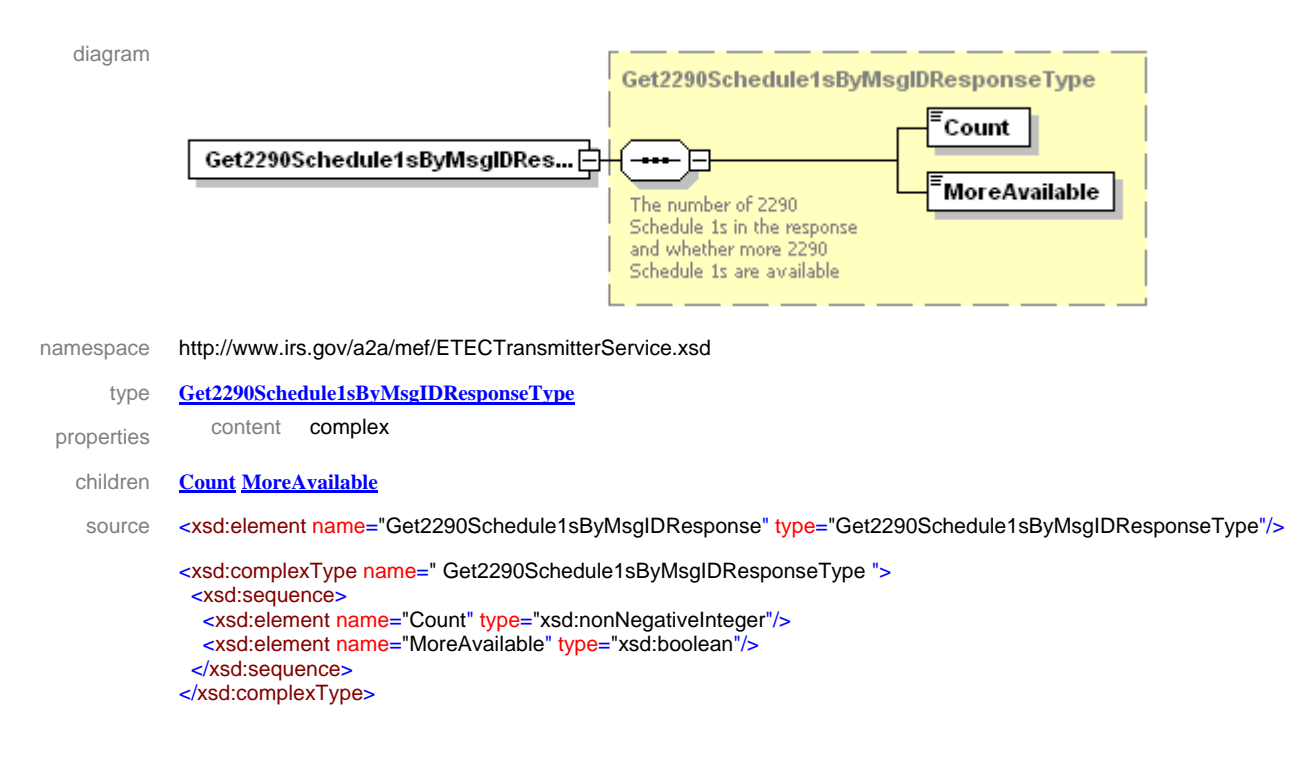

# **1.7.3 State Web Services**

The web services pertinent to the states are described in the following sections. The web service descriptions and SOAP message contents for the MIME (J2EE) and the DIME (.NET) clients are identical except for the attachment transport mechanism. Therefore, a single set of service and message descriptions is applicable to both MIME and DIME clients.

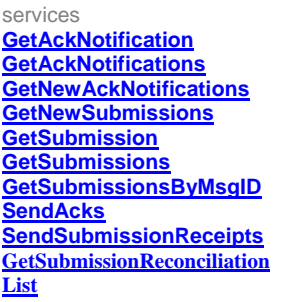

**GetAckNotification GetAckNotification GetAckNotification GetAckNotificationRequest SendSubmissionReceipts SendSubmissionReceipts SendSubmissionReceipts GetSubmissionRequest GetSubmissionReconciliation List**

bindings **porttypes** bindings messages **GetSubmissionReconciliation List**

**GetAckNotifications GetAckNotifications GetAckNotifications GetAckNotificationResponse GetNewAckNotifications GetNewAckNotifications GetNewAckNotifications GetAckNotificationsRequest GetNewSubmissions GetNewSubmissions GetNewSubmissions GetAckNotificationsResponse GetSubmission GetSubmission GetSubmission GetNewAckNotificationsRequest GetSubmissions GetSubmissions GetSubmissions GetNewAckNotificationsResponse GetSubmissionsByMsgID GetSubmissionsByMsgID GetSubmissionsByMsgID GetNewSubmissionsRequest SendAcks SendAcks SendAcks GetNewSubmissionsResponse GetSubmissionResponse GetSubmissionsByMsgIDRequest GetSubmissionsByMsgIDResponse GetSubmissionsRequest GetSubmissionsResponse SendAcksRequest** 

> **SendAcksResponse SendSubmissionReceiptsRequest SendSubmissionReceiptsResponse GetSubmissionReconciliationListRequest GetSubmissionReconciliationListResponse MeFException**

### **1.7.3.1 Get Ack Notification**

States will have authorization to programmatically request a Web Service to retrieve information as to whether Third-Party transmitters have retrieved the acknowledgements submitted by the states for a specified state return. The requesting system will provide a GetAckNotificationRequestArgs message in the SOAP body containing the submission ID. If successful, the service returns an empty GetAckNotificationResponse message tag in the SOAP body and a single zip file attachment containing the acknowledgement retrieval notification. Otherwise, a SOAP error message will be returned to the requesting system.

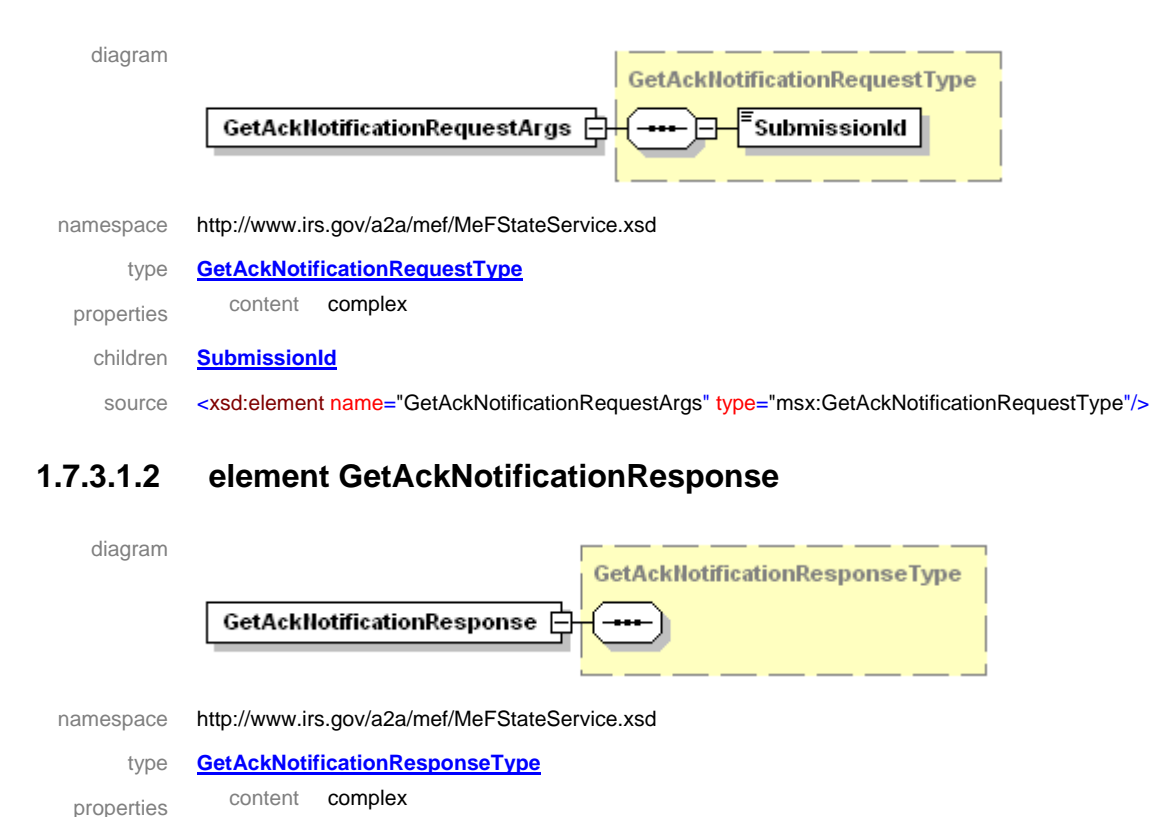

### **1.7.3.1.1 element GetAckNotificationRequestArgs**

source <xsd:element name="GetAckNotificationResponse" type="msx:GetAckNotificationResponseType"/>

# **1.7.3.2 Get Ack Notifications**

States will have authorization to programmatically request a Web Service to retrieve information as to whether Third-Party transmitters have retrieved the acknowledgements submitted by the states for a specified set of state returns. The requesting system will provide a GetAckNotificationsRequestArgs message in the SOAP body containing the count and a list of submission IDs. If successful, the service returns a GetAckNotificationsResponse message in the SOAP body containing a list of submission errors for any submission IDs from the submission ID list that were not found and a single zip file attachment containing the acknowledgement retrieval notification. Otherwise, a SOAP error message will be returned to the requesting system.

### **1.7.3.2.1 element GetAckNotificationsRequestArgs**

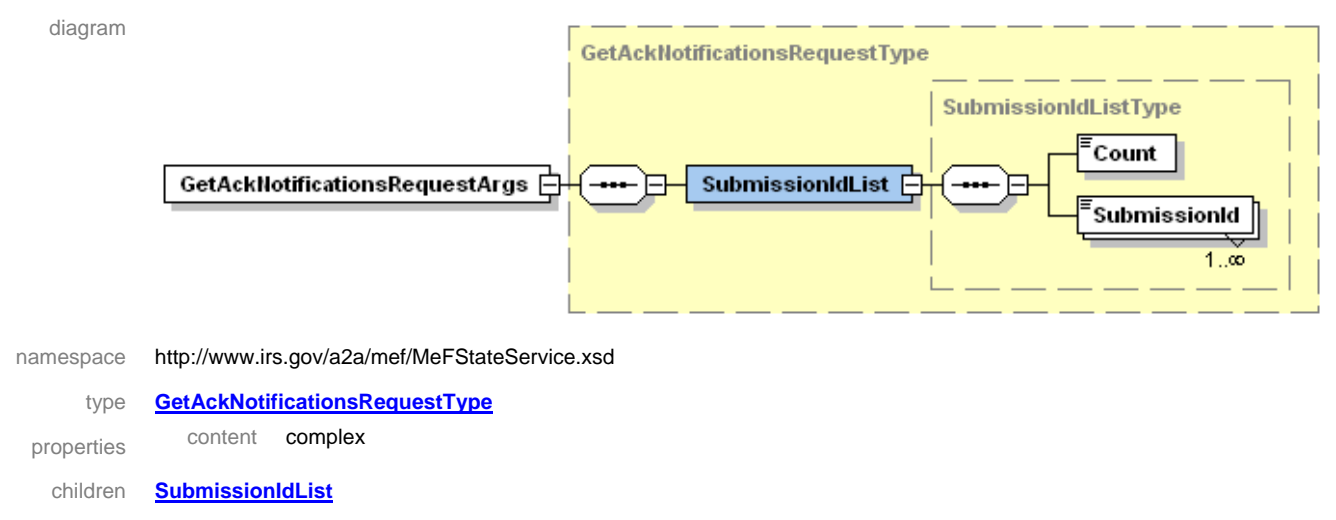

source <xsd:element name="GetAckNotificationsRequestArgs" type="msx:GetAckNotificationsRequestType"/>

#### **1.7.3.2.2 element GetAckNotificationsResponse**

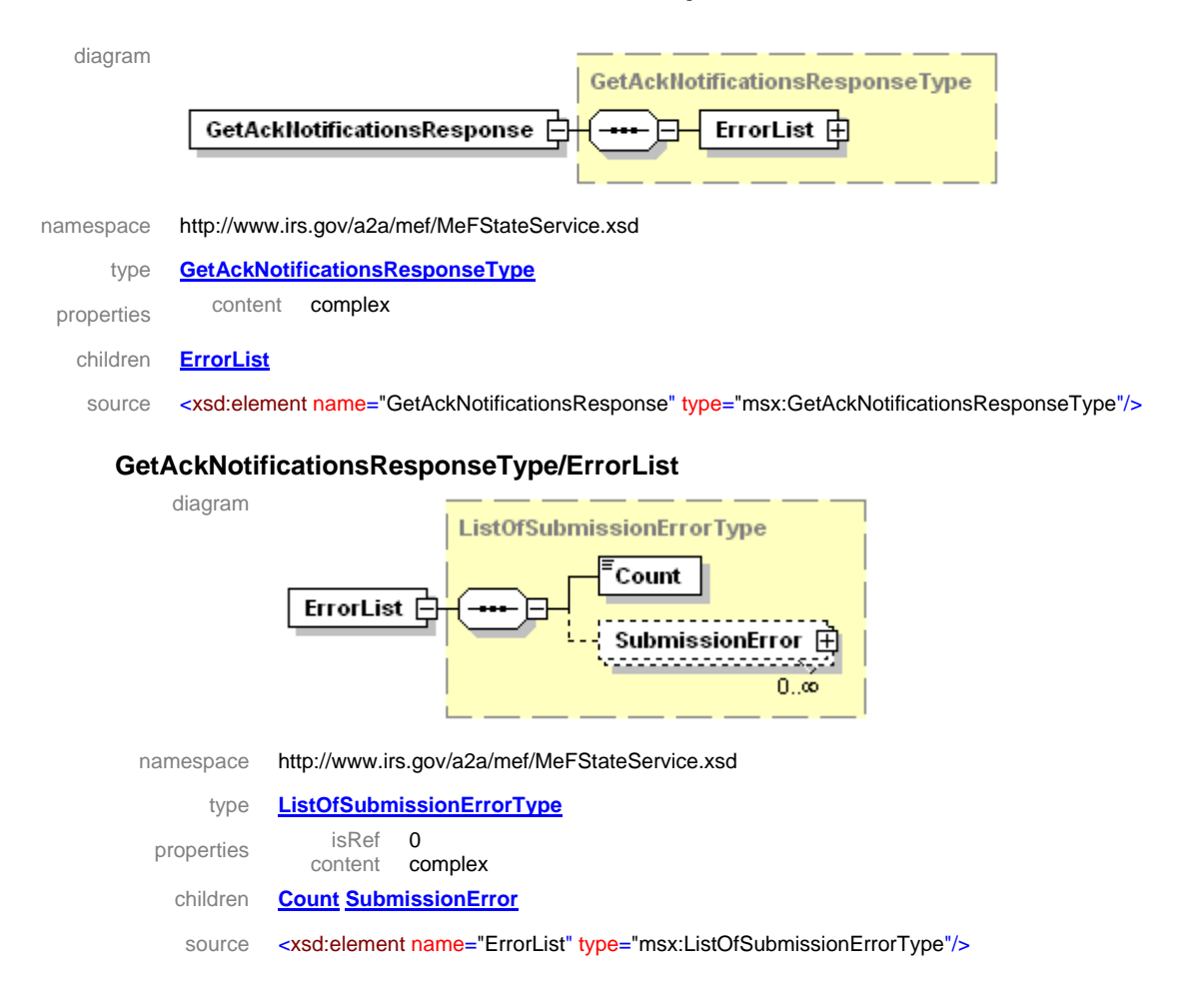

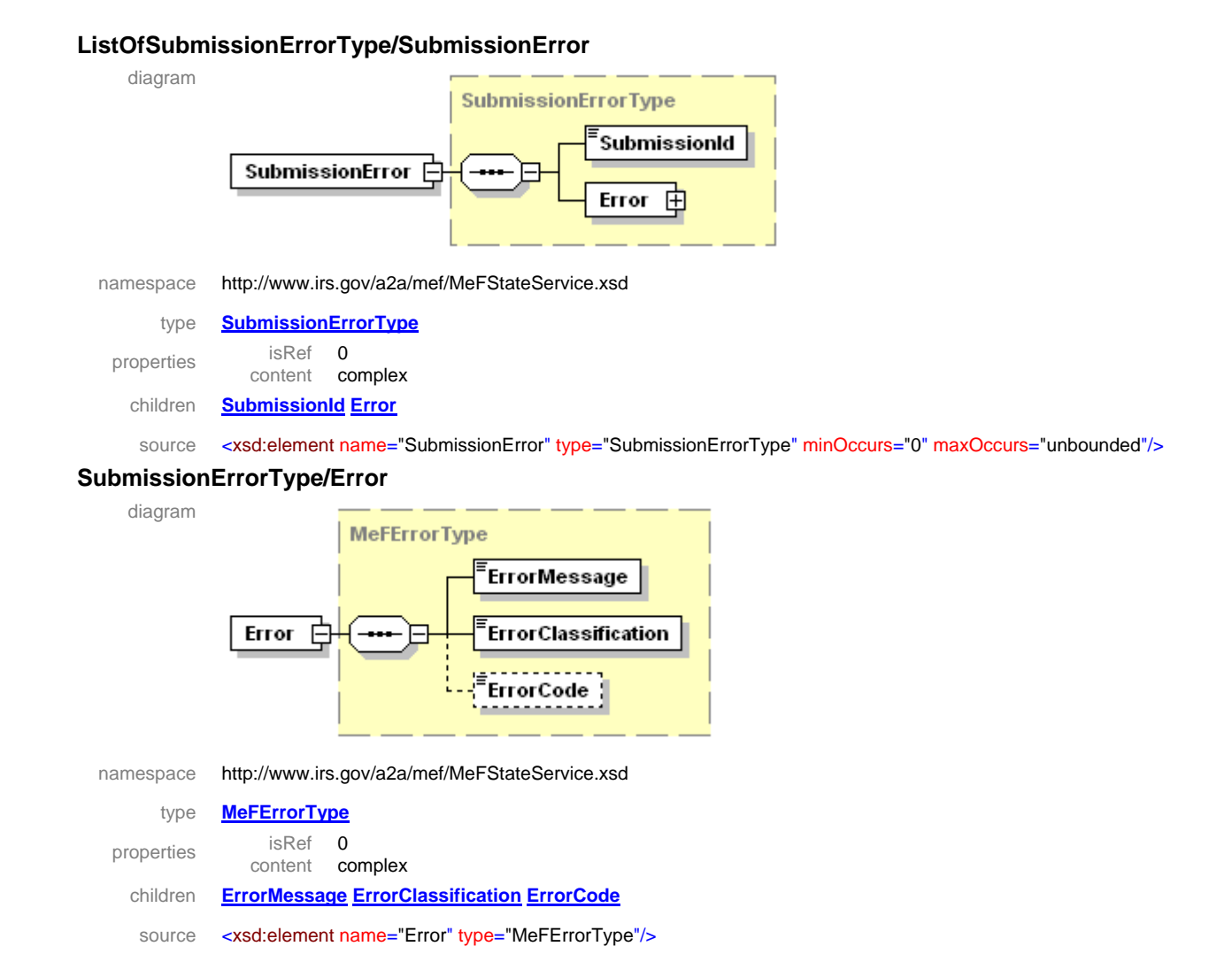

### **1.7.3.3 Get New Ack Notifications**

States will have authorization to programmatically request a Web Service to retrieve information as to whether Third-Party transmitters have retrieved the acknowledgements submitted by the states for a particular ETIN. The requesting system will provide a GetNewAckNotificationsRequestArgs message in the SOAP body containing the maximum number of results that should be returned (up to 100) and the MeFHeader message in the SOAP header containing the ETIN. If successful, the service returns a GetNewAckNotificationsResponse message in the SOAP body containing a Boolean flag indicating if more acknowledgement retrieval notifications are available, and a single zip file attachment containing the acknowledgement retrieval notifications. Otherwise, a SOAP error message will be returned to the requesting system.

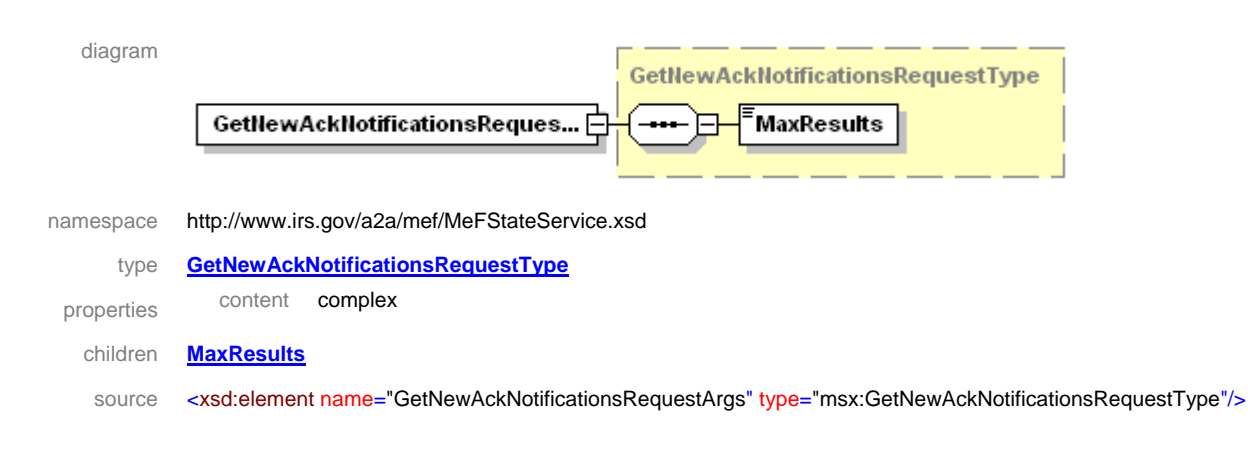

### **1.7.3.3.1 element GetNewAckNotificationsRequestArgs**

### **1.7.3.3.2 element GetNewAckNotificationsResponse**

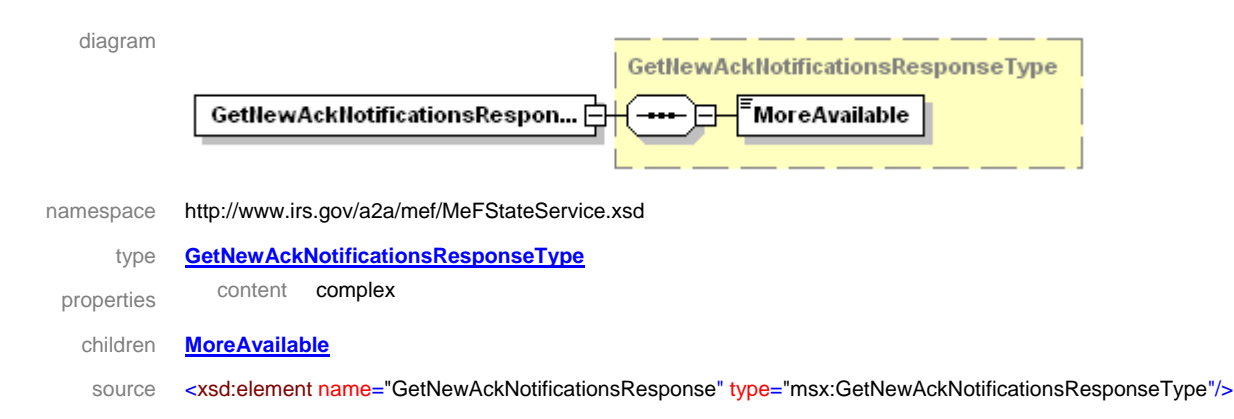

# **1.7.3.4 Get New Submissions**

The State applications will have authorization to programmatically request a Web Service to retrieve new submissions for a specified category of state submissions. The requesting system will provide a GetNewSubmissionsRequestArgs message in the SOAP body containing the maximum number of submissions to be returned (up to 100) and optionally the submission category and a MeFHeader message in the SOAP header containing the ETIN. The requesting system can supply just the MaxResults, or the MaxResults and Category. If successful, the service returns a GetNewSubmissionsResponse message in the SOAP body and a single zip file attachment containing the submissions. Otherwise, a SOAP fault error message will be returned to the requesting system. The GetNewSubmissionsResponse message contains a Boolean flag indicating if more submissions are available and a list of submission IDs, ETINs, the Federal EIN statuses, timestamps indicating when the transmitter received the originated returns before sending them on to the IRS, the date the IRS received the federal submission of the return based on the 20 day rule, and the submission IDs used to submit the returns. The valid submission categories are:

- CORP (Corporations)
- EO (Tax Exempt Organizations)
- PART (Partnerships)
- all (CORP and/or PART and/or EO)
- **NOTE:** Any particular ETIN requesting "all" will retrieve submissions for any combination of CORP, PART, and EO depending on the access allowed for that ETIN in the IRS database and the submissions available at the time.

### **1.7.3.4.1 element GetNewSubmissionsRequestArgs**

enumeration PART enumeration all

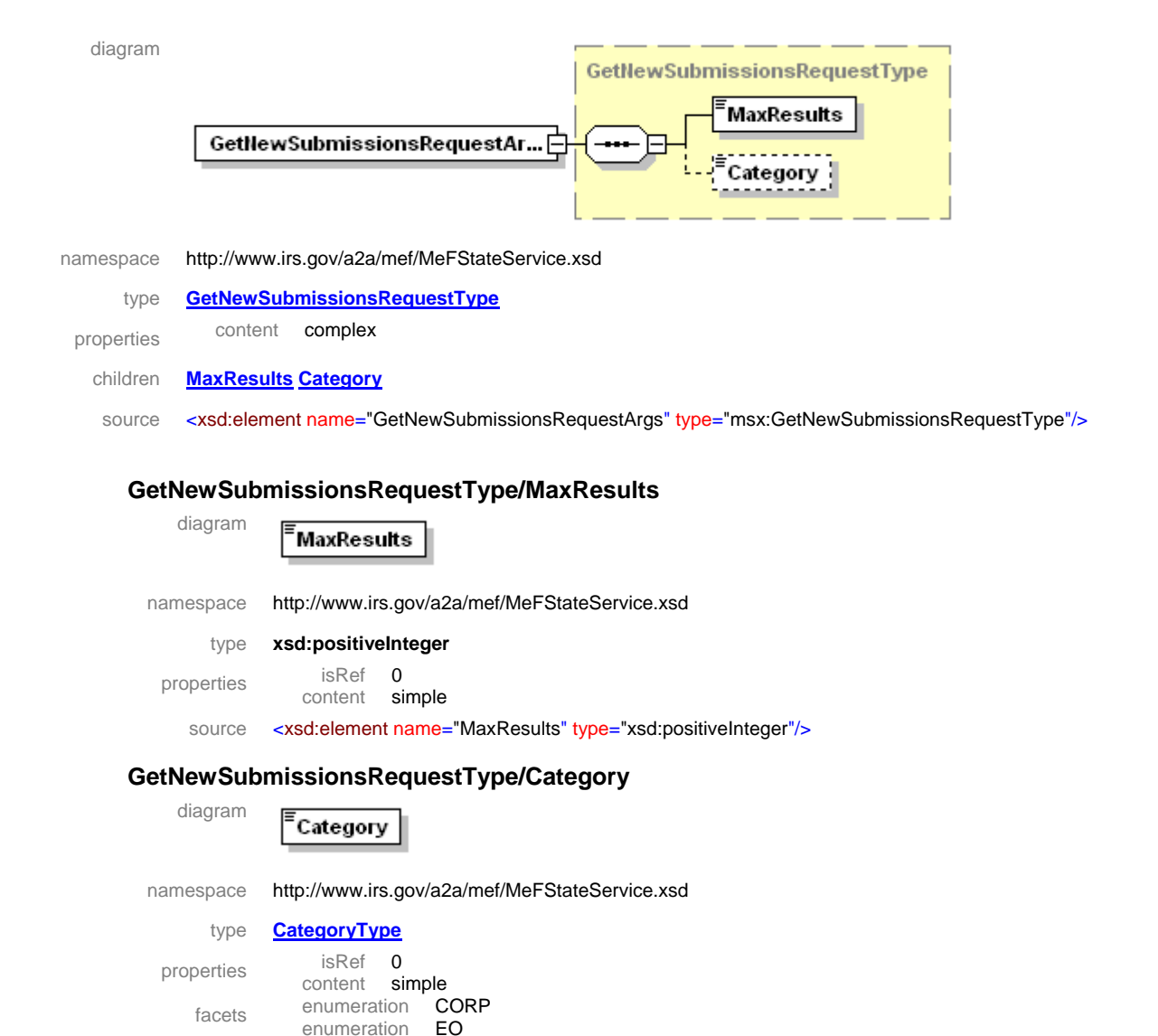

source <xsd:element name="Category" type="CategoryType" minOccurs="0"/>
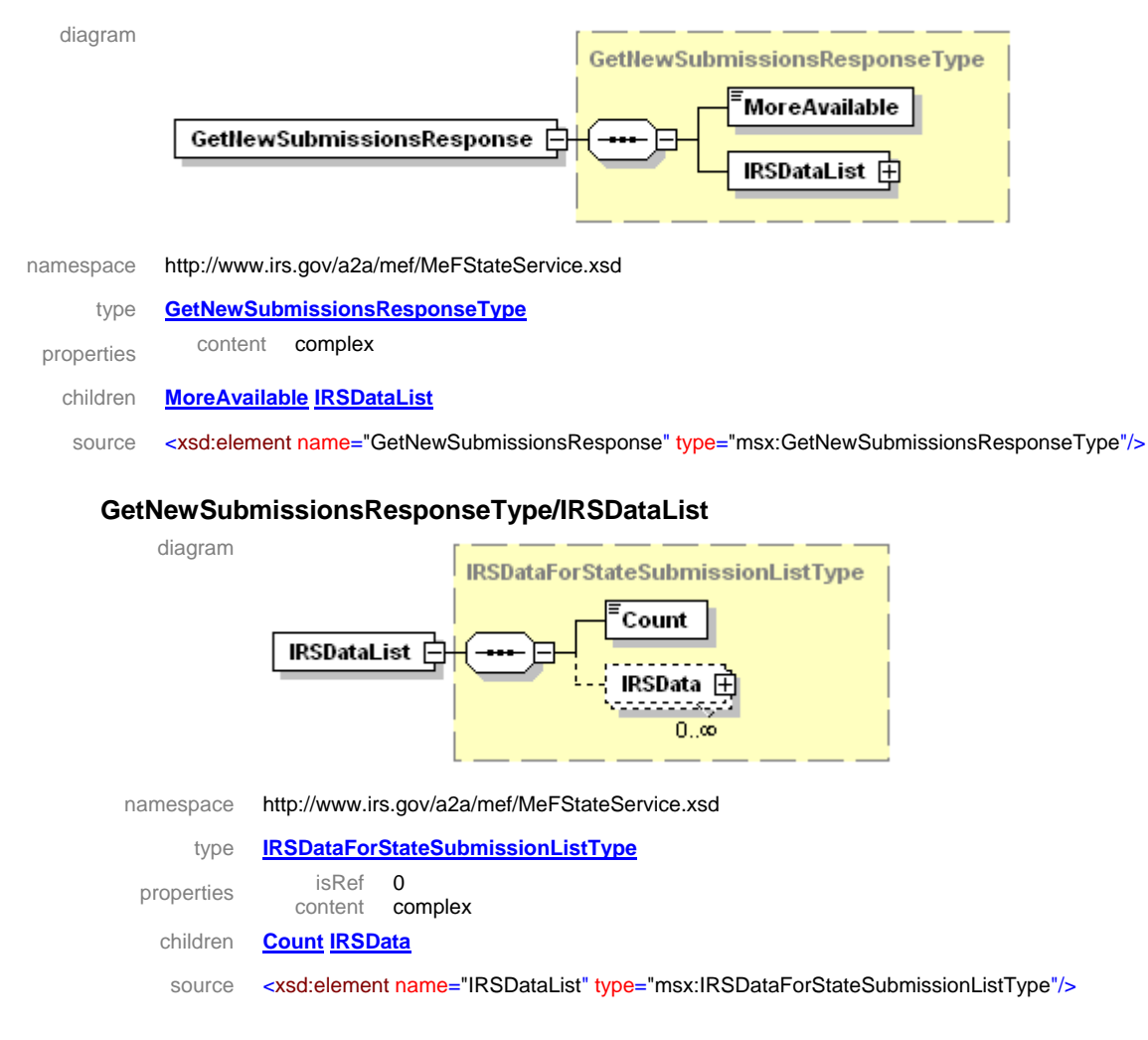

#### **1.7.3.4.2 element GetNewSubmissionsResponse**

#### **IRSDataForStateSubmissionListType/IRSData**

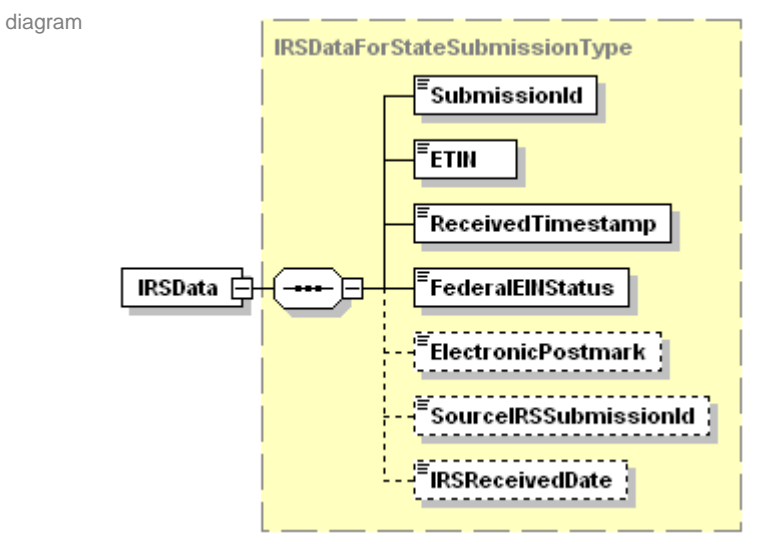

namespace http://www.irs.gov/a2a/mef/MeFStateService.xsd

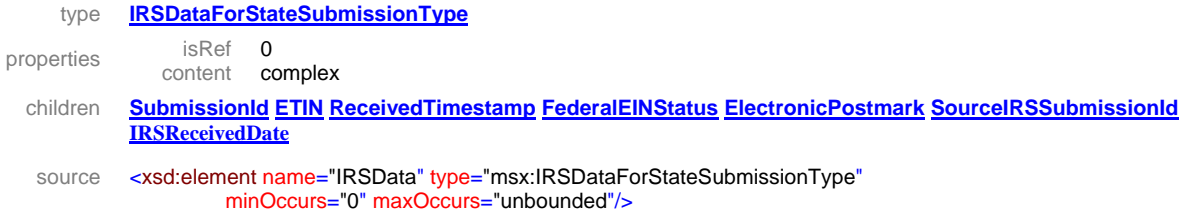

# **1.7.3.5 Get Submissions by Message ID**

The State applications will have authorization to programmatically request a Web Service to retrieve submissions previously retrieved by a Get New Submissions request. The requesting system will provide a GetSubmissionsByMsgIDRequest message in the SOAP body containing the Message ID used in the previous Get New Submissions request. If successful, the service returns a GetSubmissionsByMsgIDResponse message in the SOAP body and a single zip file attachment containing the submissions. Otherwise, a SOAP error message will be returned to the requesting system.

The GetSubmissionsByMsgIDResponse message contains a Boolean flag indicating if more submissions are available and a list of submission IDs, ETINs, the Federal EIN statuses, timestamps indicating when the transmitter received the originated returns before sending them on to the IRS, the date the IRS received the federal submission of the return based on the 20 day rule, and the submission IDs used to submit the returns.

# **1.7.3.5.1 element GetSubmissionsByMsgIDRequestArgs**

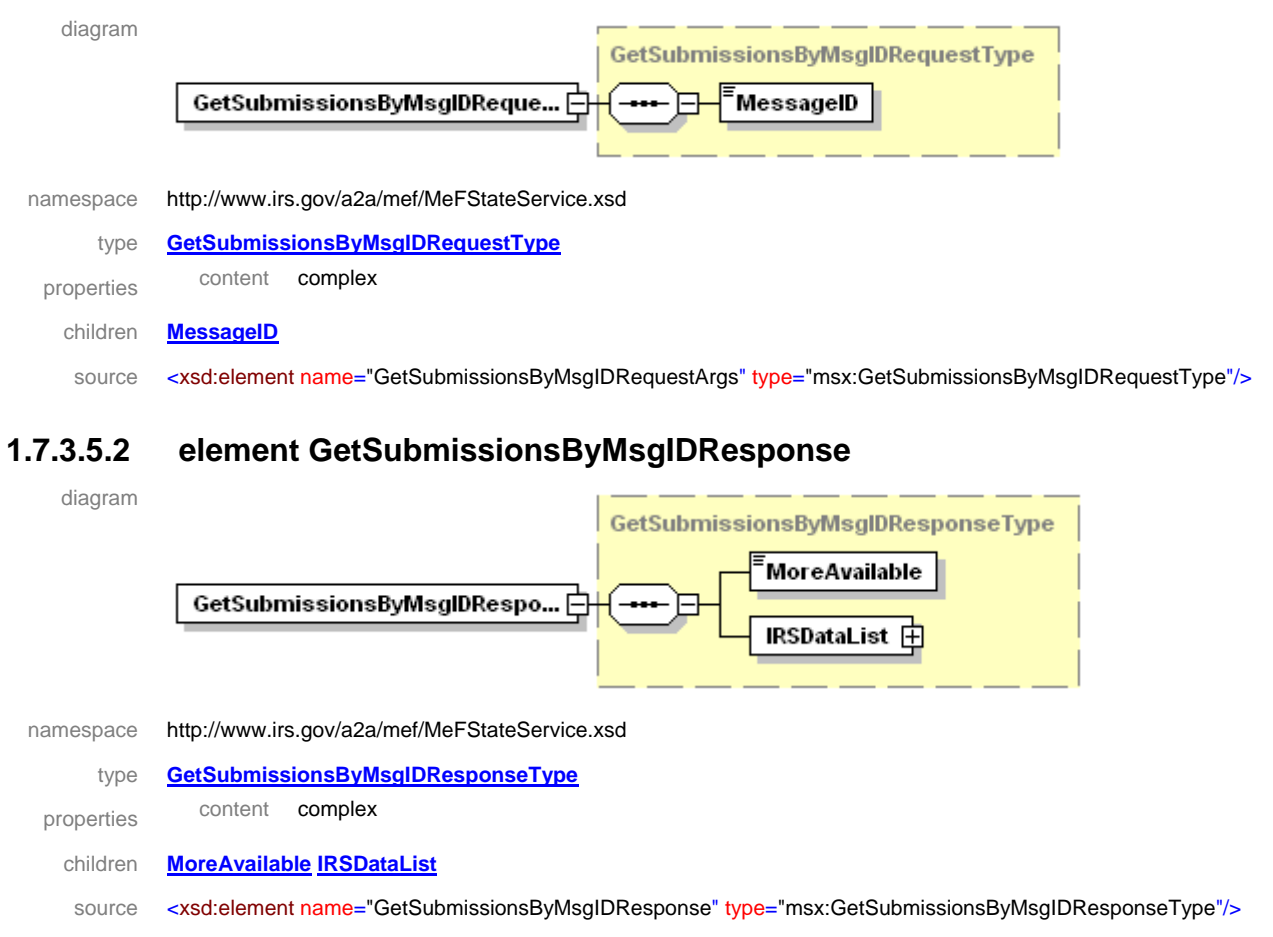

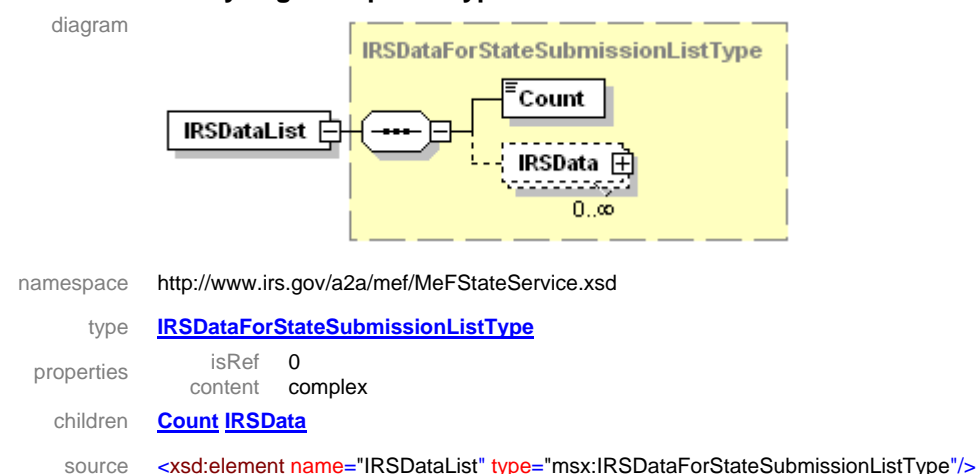

#### **GetSubmissionsByMsgIDResponseType/IRSDataList**

#### **IRSDataForStateSubmissionListType/IRSData**

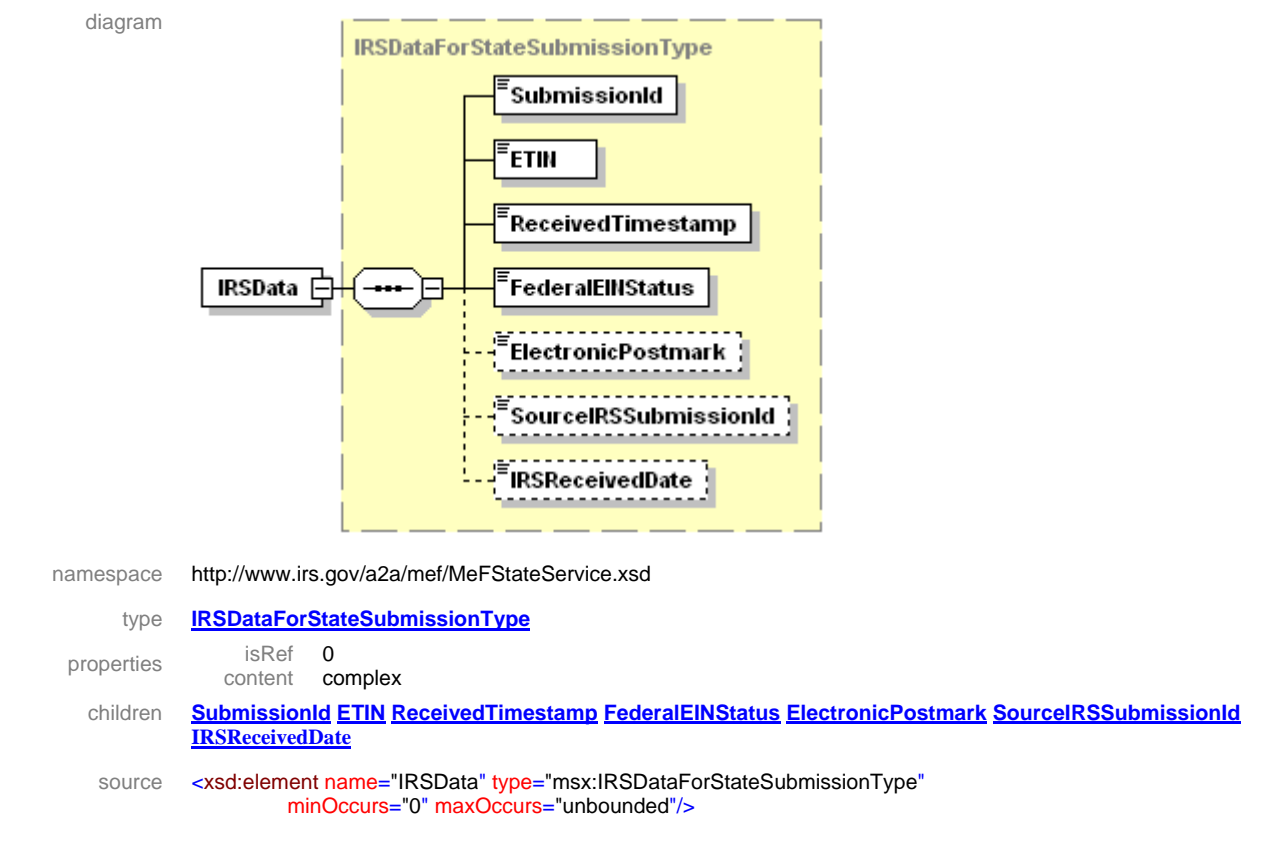

#### **1.7.3.6 Get Submission**

States will have authorization to programmatically request a Web Service to retrieve a submission for a specified submission ID. The requesting system will provide a GetSubmissionRequestArgs message in the SOAP body containing the submission ID. If successful, the service returns a GetSubmissionResponse message in the SOAP body and a single zip file attachment containing the submission. Otherwise, a SOAP error message will be returned to the requesting system.

The GetSubmissionResponse message contains the submission ID, ETIN, timestamp indicating when the submission was received, the federal EIN status, timestamp indicating when the transmitter received the originated return before sending it on to the IRS, the date the IRS received the federal submission of the return based on the 20 day rule, and the submission ID used to submit the returns.

# **1.7.3.6.1 element GetSubmissionRequestArgs**

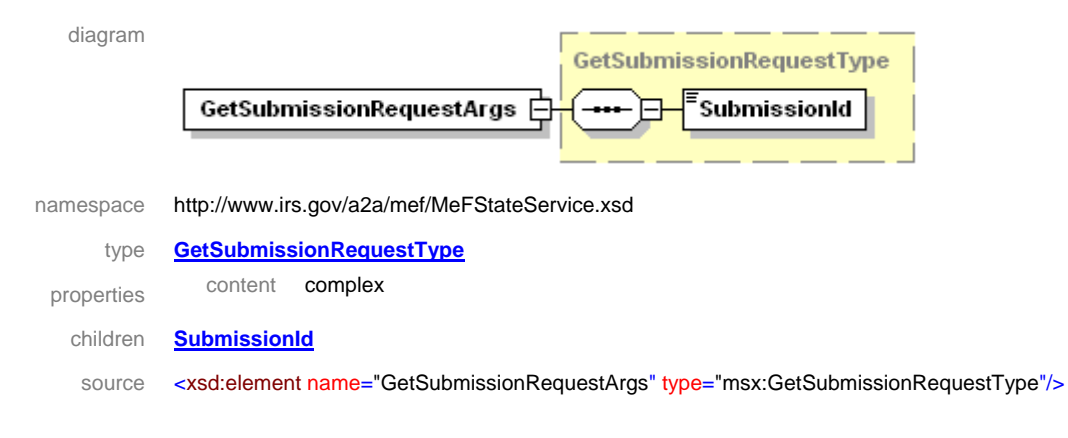

### **1.7.3.6.2 element GetSubmissionResponse**

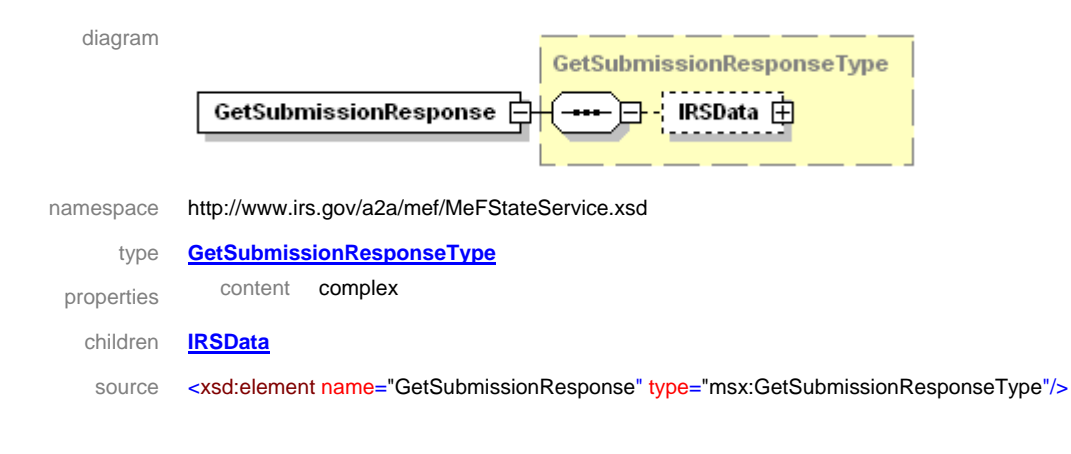

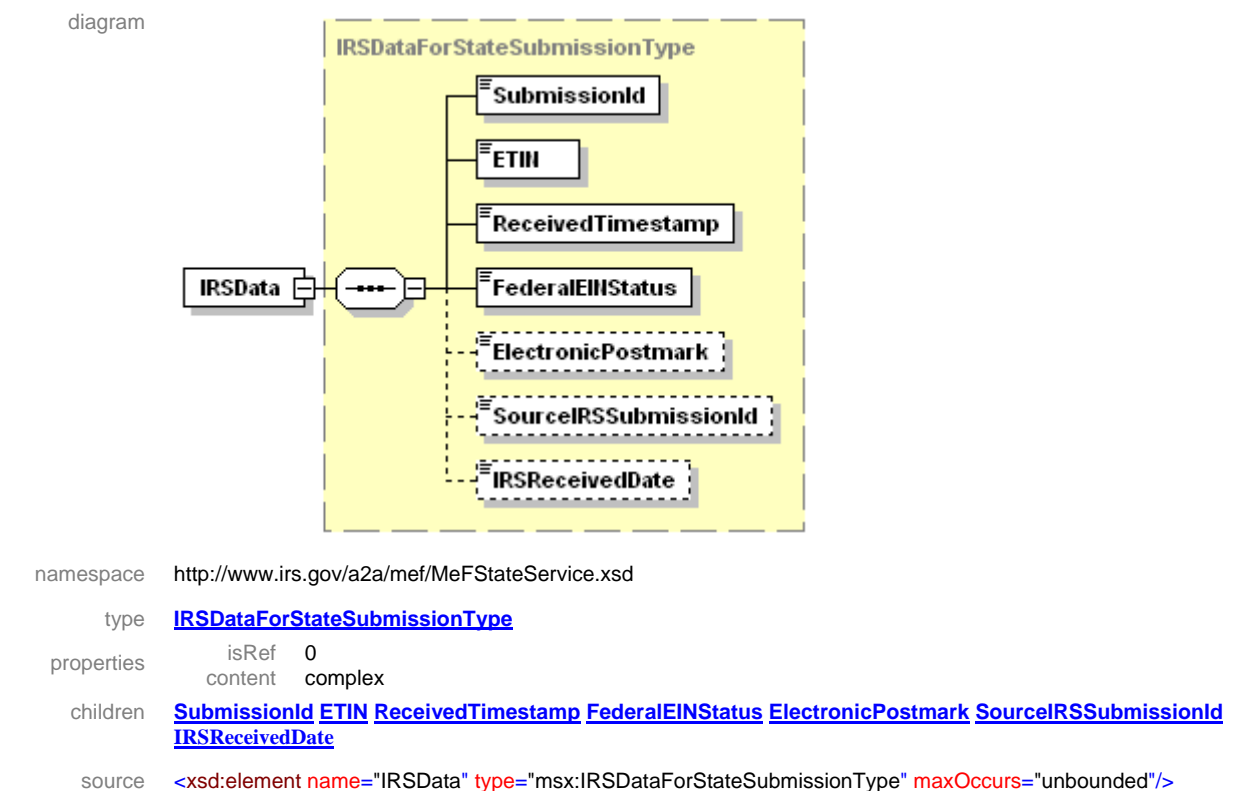

#### **GetSubmissionResponseType/IRSData**

# **1.7.3.7 Get Submissions**

States will have authorization to programmatically request a Web Service to retrieve submissions for a specified list of submission IDs. The requesting system will provide a GetSubmissionsRequestArgs message in the SOAP body containing the count and a list of submission IDs. If successful, the service returns a GetSubmissionsResponse message in the SOAP body and a single zip file attachment containing the submissions. Otherwise, a SOAP error message will be returned to the requesting system.

The GetSubmissionsResponse message contains a list of submission IDs, ETINs, timestamps indicating when the submission was received, the federal EIN statuses, timestamps indicating when the transmitter received the originated returns before sending them on to the IRS, the date the IRS received the federal submission of the return based on the 20 day rule, and the submission IDs used to submit the returns and a list of submission errors for any submission IDs from the submission ID list that were not found.

#### **1.7.3.7.1 element GetSubmissionsRequestArgs**

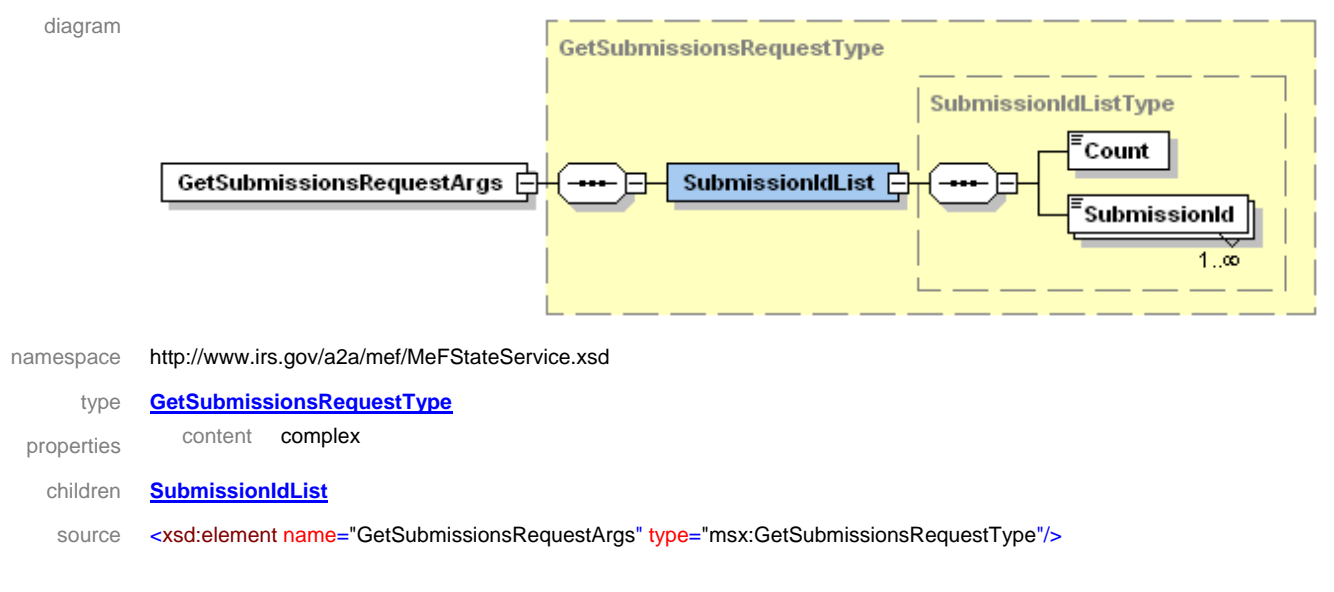

#### **1.7.3.7.2 element GetSubmissionsResponse**

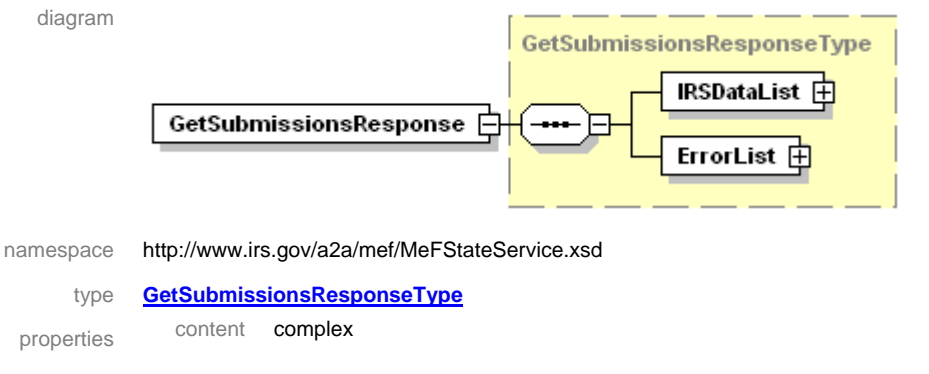

children **IRSDataList ErrorList**

source <xsd:element name="GetSubmissionsResponse" type="msx:GetSubmissionsResponseType"/>

#### **GetSubmissionsResponseType/IRSDataList**

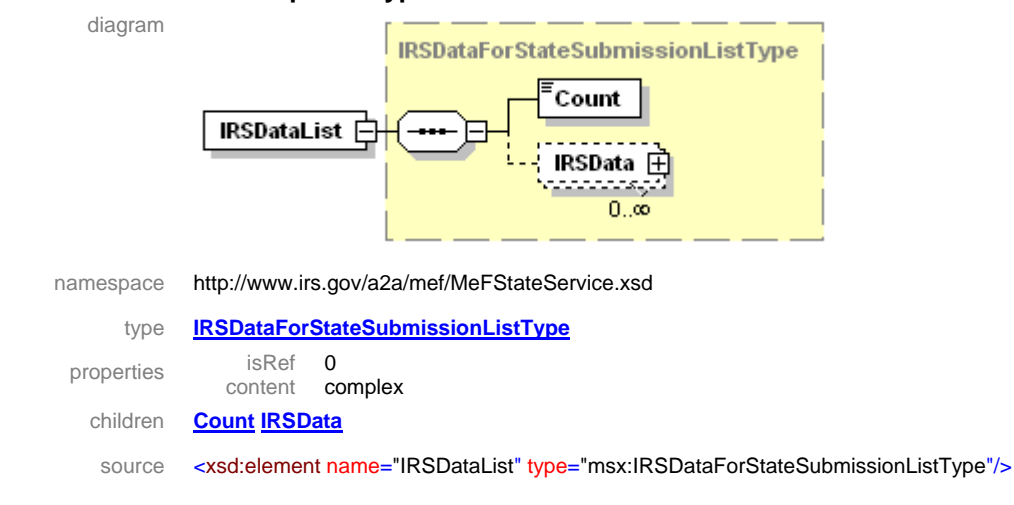

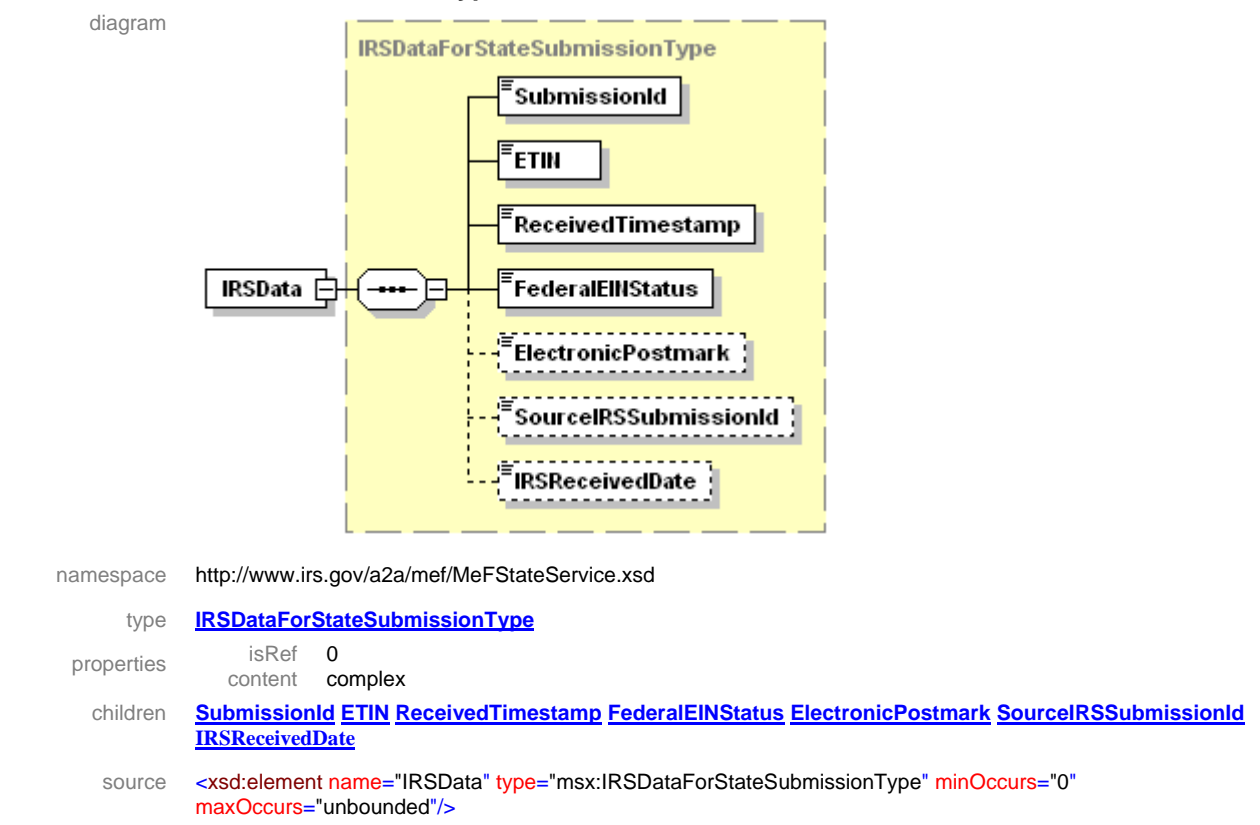

#### **IRSDataForStateSubmissionListType/IRSData**

#### **1.7.3.8 Send Acks Request**

States will have authorization to programmatically request a Web Service to acknowledge the processing of state returns. The requesting system will provide an empty SendAcksRequestArgs tag in the SOAP body and a single zip file attachment containing the acknowledgements. The requesting system must also already be logged in, have a valid session, and provide the session key in the wsse:Security portion of the SOAP header. If successful, the service returns a SendAcksResponse message in the SOAP body indicating the number of acknowledgements received. If one of the acknowledgements is a duplicate all of them will be rejected and a SOAP fault will be returned to the requesting system identifying only the first duplicate encountered. Also, if any other error occurs, a SOAP fault message will be returned to the requesting system.

#### **1.7.3.8.1 element SendAcksRequestArgs**

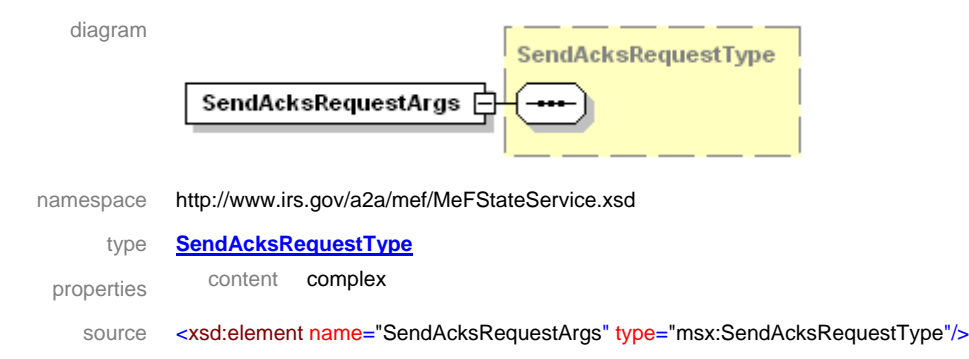

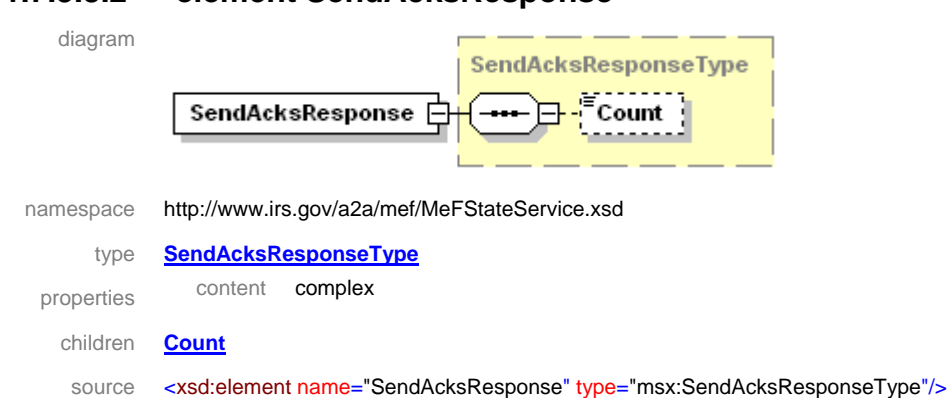

### **1.7.3.8.2 element SendAcksResponse**

# **1.7.3.9 Send Submission Receipts**

States will have authorization to programmatically request a Web Service to indicate that the specified state returns have been successfully received by the state's application. The requesting system will provide an empty SendSubmissionReceiptsRequestArgs tag in the SOAP body and a single zip file attachment containing the receipts for the state returns. The requesting system must also already be logged in, have a valid session, and provide the session key in the wsse:Security portion of the SOAP header. If successful, the service returns a SendSubmissionReceiptsResponse message in the SOAP body indicating the number of receipts received. If one of the receipts is a duplicate all of them will be rejected and a SOAP fault will be returned the requesting system identifying only the first duplicate encountered. Also, if any other error occurs, a SOAP fault message will be returned to the requesting system.

# **1.7.3.9.1 element SendSubmissionReceiptsRequestArgs**

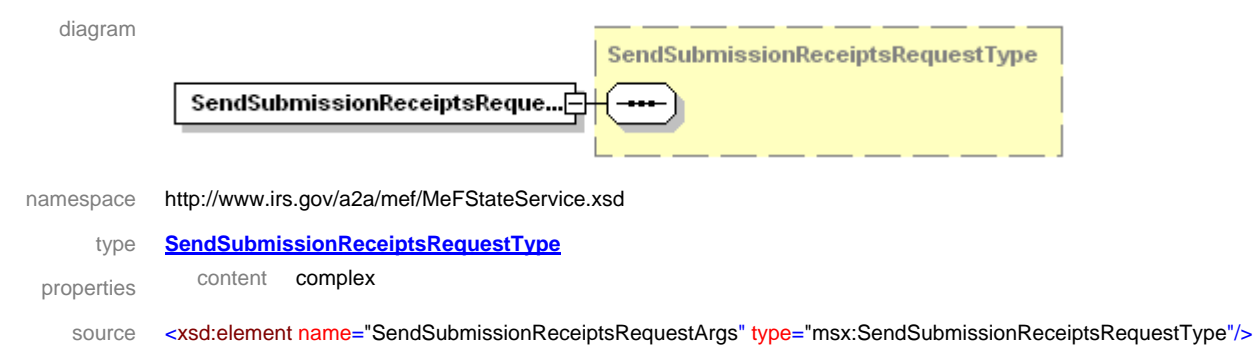

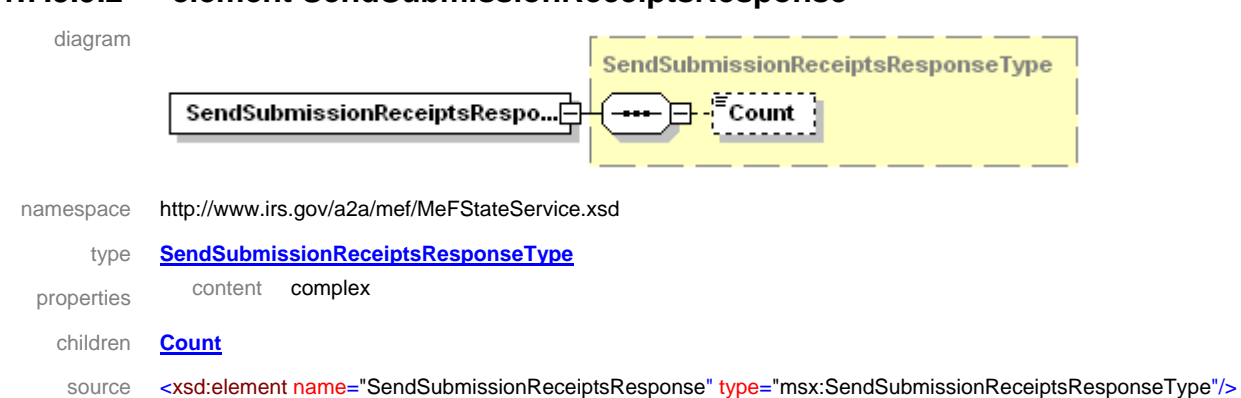

# **1.7.3.9.2 element SendSubmissionReceiptsResponse**

# **1.7.3.10 Get Submission Reconciliation List**

The State applications will have authorization to programmatically request a Web Service to retrieve a list of state return submission IDs for which the IRS has not received a receipt or acknowledgement from the state. The requesting system will provide a GetSubmissionReconciliationListRequest message in the SOAP body containing the maximum number of submission IDs to be returned (up to 200) and optionally the submission category and a MeFHeader message in the SOAP header containing the ETIN. The requesting system can supply just the MaxResults, or the MaxResults and Category. If successful, the service returns a GetSubmissionReconciliationListResponse message in the SOAP body. Otherwise, a SOAP fault error message will be returned to the requesting system. The Get Submission Reconciliation List Response message contains a Boolean flag indicating if more submission IDs are available and a list of submission IDs for which a receipt or acknowledgement has not been received. The valid submission categories are:

- CORP (Corporations)
- EO (Tax Exempt Organizations)
- PART (Partnerships)
- all (CORP and/or PART and/or EO)
- **NOTE:** Any particular ETIN requesting "all" will retrieve submission IDs for any combination of CORP, PART, and EO depending on the access allowed for that ETIN in the IRS database and the submission IDs available at the time.

#### **1.7.3.10.1 element GetSubmissionReconciliationListRequest**

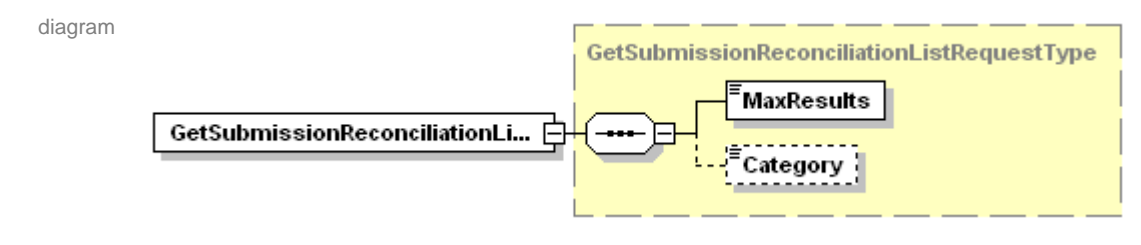

namespace http://www.irs.gov/a2a/mef/MeFStateService.xsd

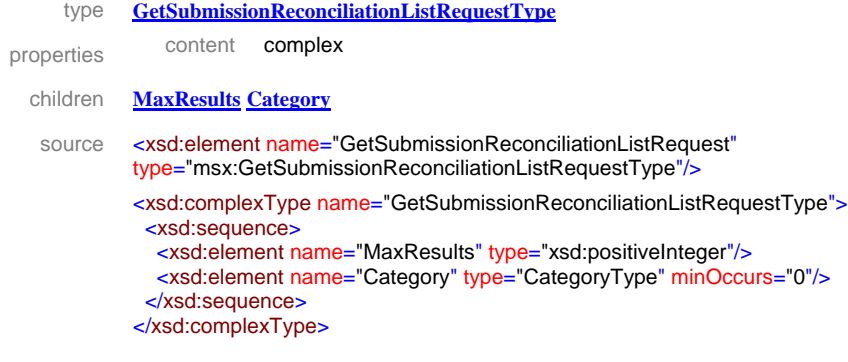

#### **GetSubmissionReconciliationListRequestType/MaxResults**

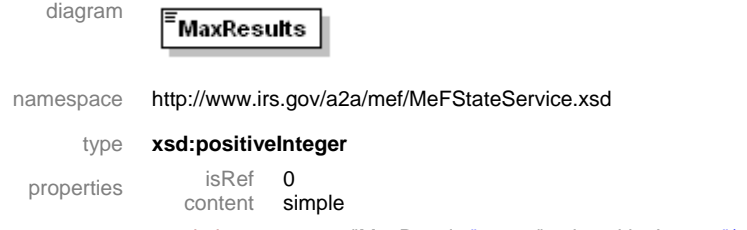

source <xsd:element name="MaxResults" type="xsd:positiveInteger"/>

#### **GetSubmissionReconciliationListRequestType/Category**

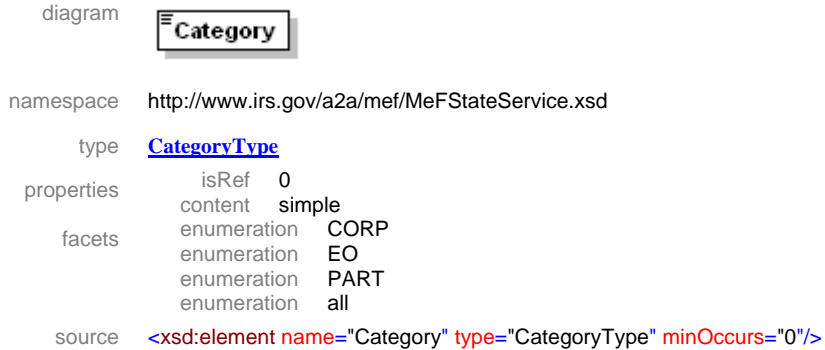

#### **1.7.3.10.2 element GetSubmissionReconciliationListResponse**

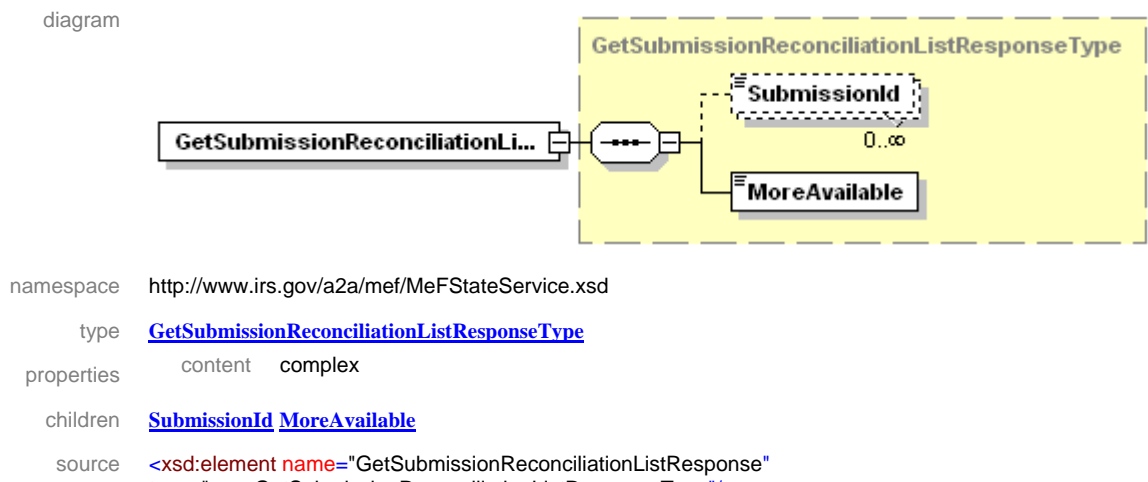

type="msx:GetSubmissionReconciliationListResponseType"/>

```
<xsd:complexType name="GetSubmissionReconciliationListResponseType">
 <xsd:sequence>
   <xsd:element name="SubmissionId" type="SubmissionIdType" minOccurs="0" maxOccurs="unbounded"/>
   <xsd:element name="MoreAvailable" type="xsd:boolean"/>
  </xsd:sequence>
</xsd:complexType>
```
element **GetSubmissionReconciliationListResponseType/SubmissionId**

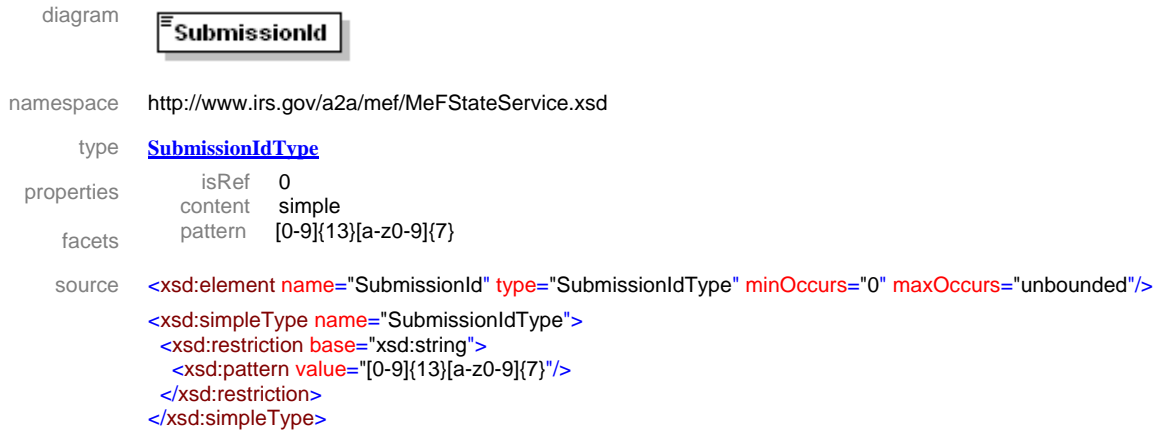

#### **1.7.4 Exceptions**

When errors occur processing a service request a SOAP fault response is returned containing a MeFException message within the SOAP fault detail tag.

### **1.7.4.1 element MeFException**

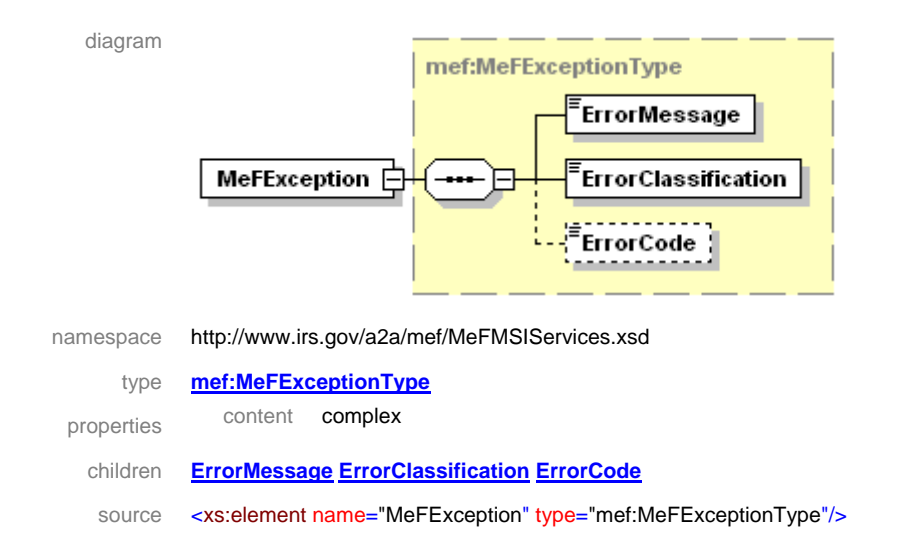

# **1.8 Attachment Files**

The A2A and IFA all use "attachment" files as the mechanism to exchange submission and response information with the MeF. There are the following attachment types:

- IRS submission
- State submission
- Acknowledgements
- Receipts
- Acknowledgement notifications
- Status records
- Stamped Form 2290 Schedule 1s

# **1.8.1 Submission ID**

A submission identifier (ID) uniquely identifies a submission. A submission ID is present in all attachment files and many request and response messages. To ensure the global uniqueness of a submission ID, the following format is adopted:

**EFIN + ccyyddd + xxxxxxx** 

For example:

*Submission ID:* 00349720060731234567

The first six digits (003497) contain the Electronic Filer Identification Number (EFIN), the next four digits (2006) contain the year, the next three digits (073) contain the Julian date, and the last seven digits (1234567) contain a sequence number to uniquely identify messages sent within a day with the given EFIN. The total number of characters of the submission ID is twenty.

# **1.8.2 IRS Submission**

An IRS submission is sent from a transmitter to the IRS. The structure of an IRS submission is shown in Figure 1-4 below

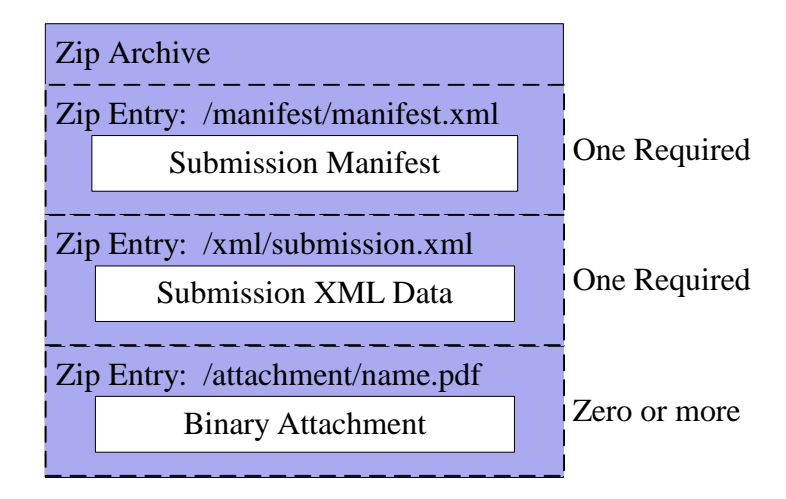

*Figure 1-4. IRS Submission Message Structure* 

- **Submission Manifest**—This is an XML document containing metadata about the submission. The data elements are defined in the XML schema available from the IRS elsewhere.
- **Submission XML Data**—This is XML data conforming to an IRS XML schema for the indicated submission type. The XML schema depends on the submission type and is available from the IRS elsewhere.
- **Binary Attachment**—A PDF file containing a taxpayer business document associated with the submission. Information describing the binary file is included in the submission XML data, according to IRS XML schema definitions.

# **1.8.3 State Submission**

A state submission is created by an originator and then sent from a transmitter to the IRS. The structure of a state submission is shown in Figure 1–5.

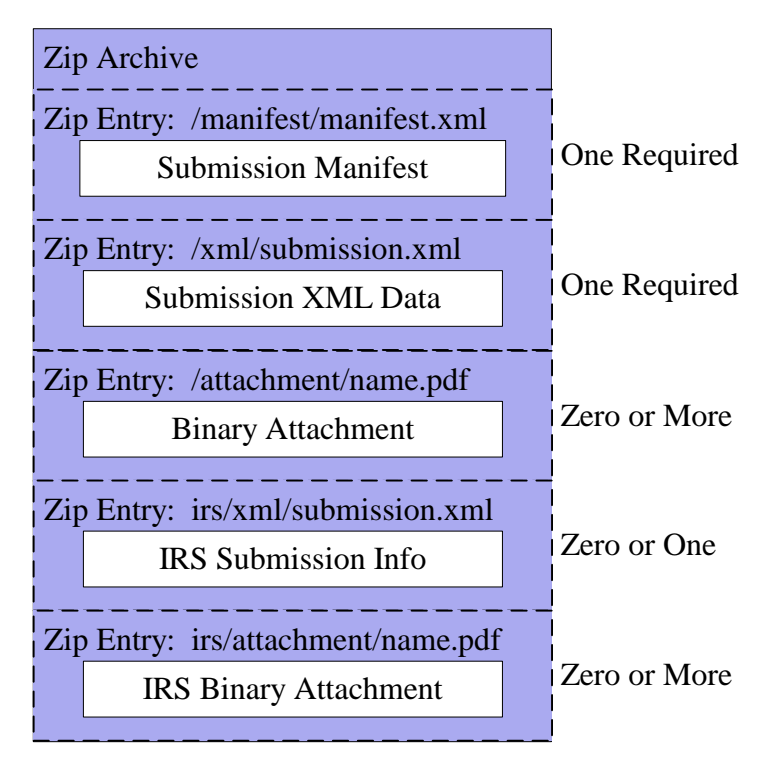

*Figure 1-5. State Submission Message Structure* 

- **Submission Manifest**—This is an XML document containing metadata about the submission. The State Submission Response Structure is illustrated in Figure 1-6. The data elements are defined in the XML schema available from the IRS elsewhere
- **Submission XML Data**—This is XML data conforming to the state-provided XML schema associated with the indicated submission type.
- **Binary Attachment**—A PDF file containing business content as allowed by rules defined by the receiving state agency.
- **IRS Submission Info**—This is an XML document provided by the taxpayer containing information derived from an IRS submission, conforming to rules specified by the receiving state agency.
- **IRS Binary Attachment**—A PDF document associated with the IRS submission info. A standalone state submission will not have this element.

# **State Submission Response Structure**

A state may receive more than one state submissions in response to a request for submissions. State submissions are combined into one ZIP archive that is returned in the response. The data structure for one or more state submission responses is shown in Figure 1-6.

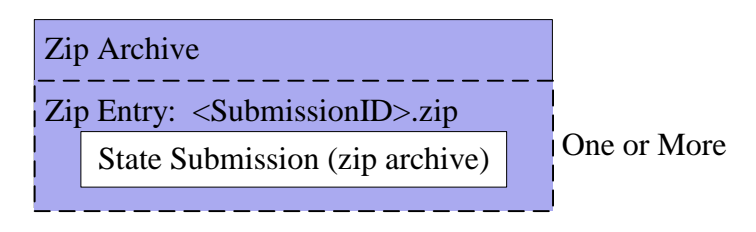

*Figure 1-6. State Submission Response Message Structure* 

• **State Submission**—Each outgoing message attachment (zip file) contains one or more submission archives. Each submission archive represents a single state submission.

# **1.8.4 IRS Data for State Submission (IRS Submission Info)**

When a state submission is sent to the state agency, the IRS also provides additional data derived from its own processing of the state submission. This IRS data is associated with one state submission. The content of the IRS data is shown in Table 1-2.

| <b>Element</b>            | <b>Definition</b>                                                                                                    |  |
|---------------------------|----------------------------------------------------------------------------------------------------|--|
| Submission ID             | The submission ID of the received submission.                                                                                |  |
| <b>ETIN</b>               | The identifier of the transmitter that sent this submission to the IRS.                                                      |  |
| <b>Received Timestamp</b> | The date and time when the submission was received by the IRS.                                                               |  |
| <b>Federal EIN Status</b> | (Codes TBD.) The results of Federal EIN and name control lookup.                                                             |  |
| Electronic Postmark       | (Optional) The time stamp indicating when the transmitter received the<br>originated return before sending it on to the IRS. |  |
| Source IRS Submission ID  | (Optional) The submission ID of an IRS submission from which the state<br>copy was made (only for EO, currently).            |  |
| IRS Received Date         | The date the IRS received the federal submission of<br>the return based on the 20 day rule.                                  |  |

*Table 1-2. IRS Data for State Submission Elements* 

# **1.8.5 Acknowledgements**

State tax agencies send one state acknowledgement for each state submission processed by the IRS. The IRS forwards the acknowledgements to the appropriate transmitter. If the state sends more than one acknowledgement to the IRS in one request, the acknowledgements are combined into one container XML document that is then put into to a ZIP archive. The data structure for one or more acknowledgements is shown in Figure 1-7.

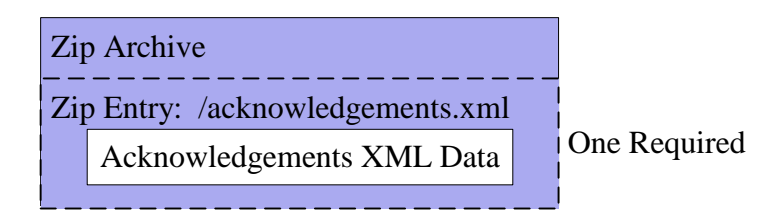

*Figure 1-7. Acknowlegments Structure* 

• **Acknowledgements XML Data**—This is an XML document containing acknowledgements. The A2A Web Services and IFA channels both receive submission acknowledgements. The data elements are defined in the XML schema available from the IRS elsewhere.

# **1.8.6 Receipts**

Receipts are sent from the IRS to a transmitter informing that a list of submissions has been received. Receipts are also sent from a state tax agency to the IRS, informing that a list of submissions has been successfully retrieved. They share the same data structure. The structure for receipts data is shown in Figure 1-8.

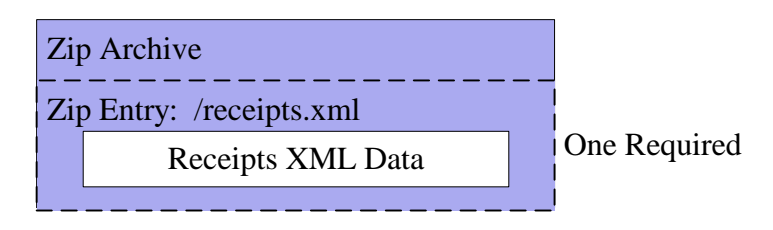

*Figure 1-8. Receipts Structure* 

• **Receipts XML Data**—This is an XML document containing one or more submission receipts. The data elements for each receipt are defined in the XML schema available from the IRS elsewhere.

# **1.8.7 Acknowledgement Notifications**

Acknowledgement notifications are retrieved from the IRS by a state tax agency. Each notification informs the state that the appropriate transmitter has received a state acknowledgement. The data structure for one or more acknowledgement notifications is shown in Figure 1-9.

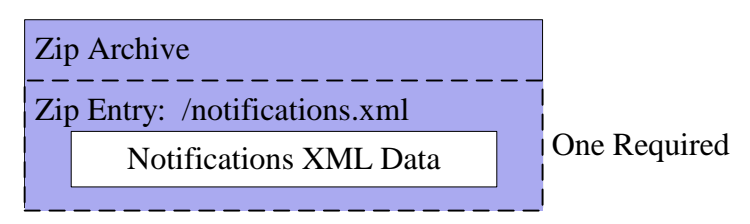

*Figure 1-9. Acknowledgement Notifications Structure* 

• Notifications XML Data

This is an XML document containing one or more notifications. The data elements for each notification are defined in the XML schema available from the IRS elsewhere.

# **1.8.8 Status Records**

Status Records are sent from the IRS to a transmitter. The structure for sending one or more status records is shown in Figure 1-10.

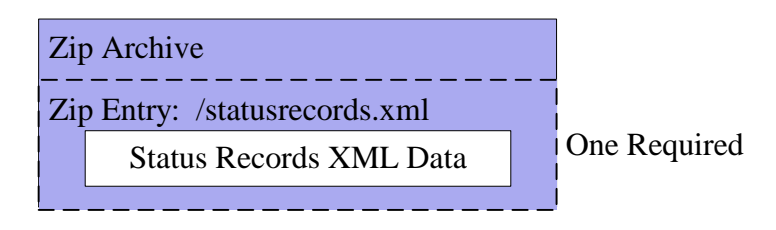

*Figure 1-10. Status Records Structure* 

• **Status Records XML Data**—This is an XML document containing status records. The data elements for each status record are defined in the XML schema available from the IRS elsewhere.

# **1.8.9 Stamped Form 2290 Schedule 1s**

The Stamped Form 2290 Schedule 1s are contained in a zip file attachment within the response message. The ZIP file includes one or more PDF files. Each PDF represents an IRS "stamped" version of a Schedule 1 from an accepted form 2290 submission. The structure of a Stamped Form 2290 Schedule 1s attachment is shown in Figure 1-11.

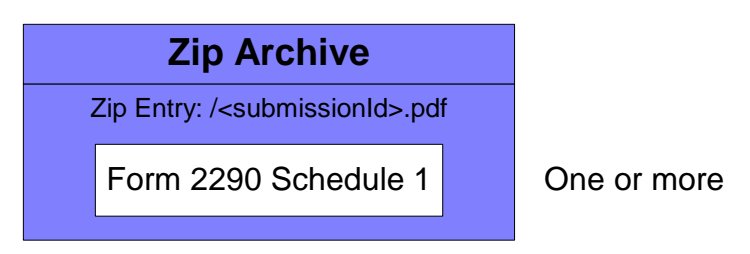

*Figure 1-11. Stamped Form 2290 Schedule 1s Attachment Structure* 

# **1.8.10 Errors**

When a state or third party transmitter provides a list of submission identifiers for data retrieval but some of submissions are not found in the MeF Application system, a list of errors will be returned, together with the list of data items that are found. The data elements for each error record are defined in the XML schema available from the IRS elsewhere.

# **1.9 IFA Service Messages**

For file transmissions through the IFA channels, only the MIME Multipart structure (as illustrated in Figure 1-11) is supported by the MeF system.

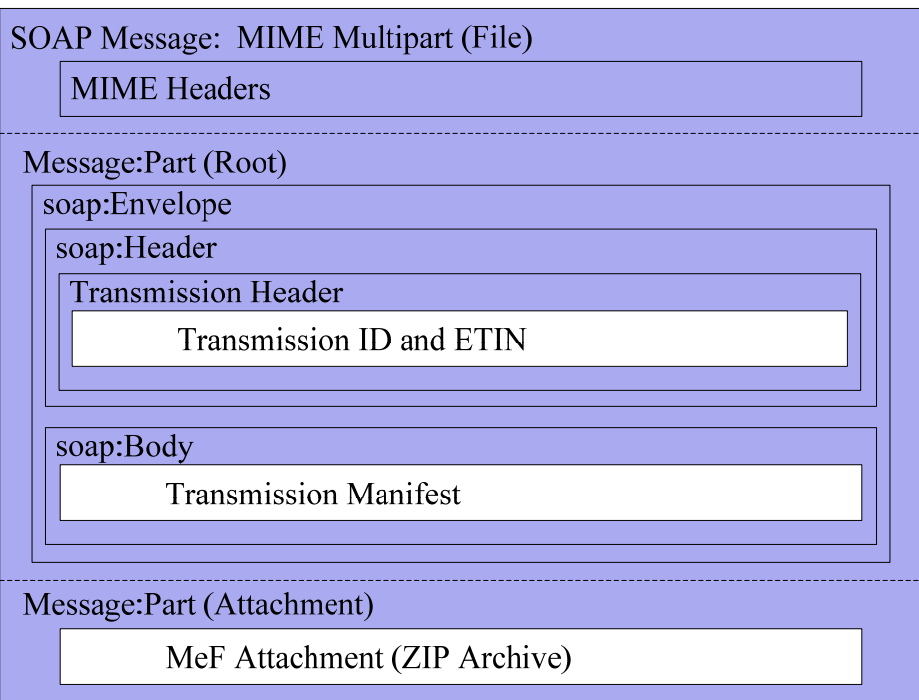

*Figure 1-12. IFA Transmission File Structure* 

# **1.10 A2A Web Services Error Handling and Exception Reporting**

Countermeasures to prevent internal implementation details from being revealed to the Third Party Transmitters or State applications are:

- Use exception handling throughout application's code
- Handle and log exceptions that are allowed to propagate to the application boundary
- Return generic, harmless error messages to the external client

# **1.10.1 XML Gateway Exceptions**

When the XML Gateway detects an error in an A2A service request the client process is notified via a SOAP fault response. The XML Gateway fault responses are documented in Section [5.1.](#page-210-0)

### **1.10.2 Faults Response**

Fault messages are correlated as replies using the [relationship] property. The [action] property below designates WS-Addressing fault messages:

http://schemas.xmlSOAP.org/ws/2004/08/addressing/fault

The WS-Addressing definitions of faults use the following properties:

**[Subcode]** The fault subcode.

**[Reason]** The English language reason element.

#### **1.10.2.1 MeF Fault**

When faults (or errors) occur while processing a MSI service request, the client process is notified via a SOAP fault response containing a MeFException message within the SOAP fault detail tag. This interface is defined as a MeFFault message with the only element being the complex type MeFException as defined below.

#### **MeFFaultMessage**

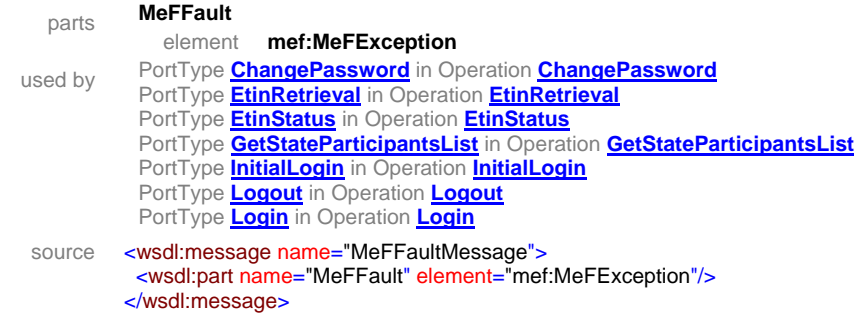

# **1.10.2.1.1 element MeFException**

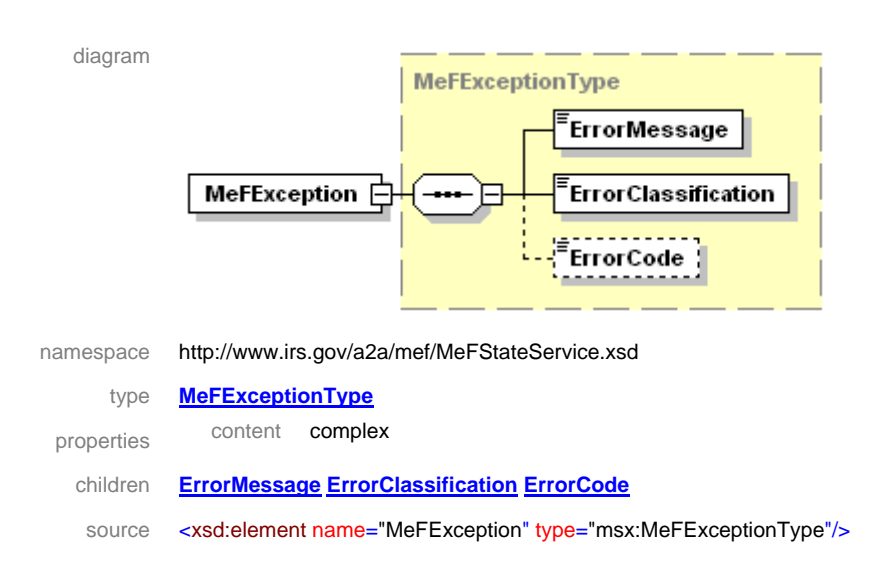

An example of a SOAP fault for an InitialLogin request with an incorrect length Message ID is shown below.

```
<?xml version="1.0" encoding="UTF-8" standalone="yes"?>
<e:Envelope ………….
   <e:Body>
        <e:Fault>
            <faultcode>e:Server</faultcode>
            <faultstring>class gov.irs.mef.common.iface.struct.MeFExceptionType:</faultstring>
            <detail>
                <wn1:MeFException i:type="wn1:MeFExceptionType">
                   <wn1:ErrorMessage i:type="d:string">Incorrect length for Message ID 
                  </wn1:ErrorMessage>
                   <wn1:ErrorClassification i:type="wn1:ErrorClassificationType">REQUEST_ERROR 
                   </wn1:ErrorClassification>
                   <wn1:ErrorCode i:type="d:string">REQSTI004000008</wn1:ErrorCode>
                </wn1:MeFException>
            </detail>
        </e:Fault>
   </e:Body>
</e:Envelope>
```
#### **1.10.2.2 MeF Exception**

When faults (or errors) occur while processing a Third Party transmitter or State service request, the client process is notified via a SOAP fault response containing a MeFException message within the SOAP fault detail tag. This interface is defined as a MeFException with the only element being the complex type MeFException as defined below.

#### **MeFException for Third Party transmitter services**

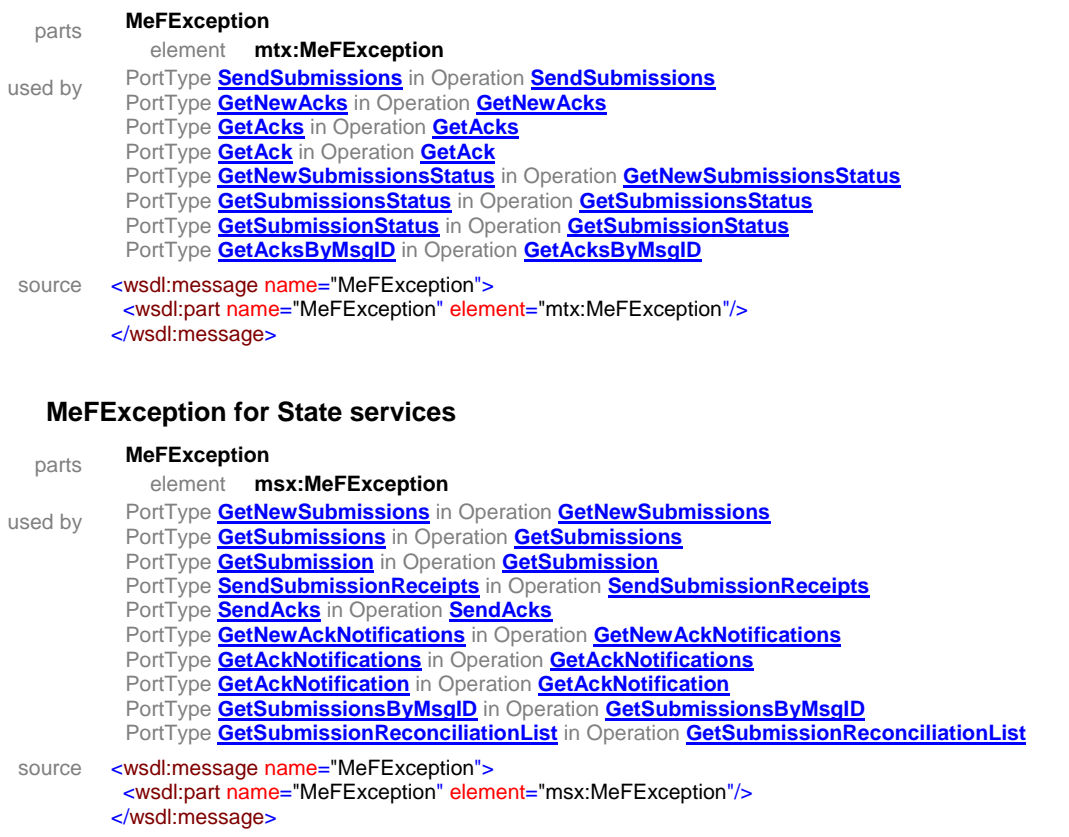

# **1.10.2.2.1 element MeFException**

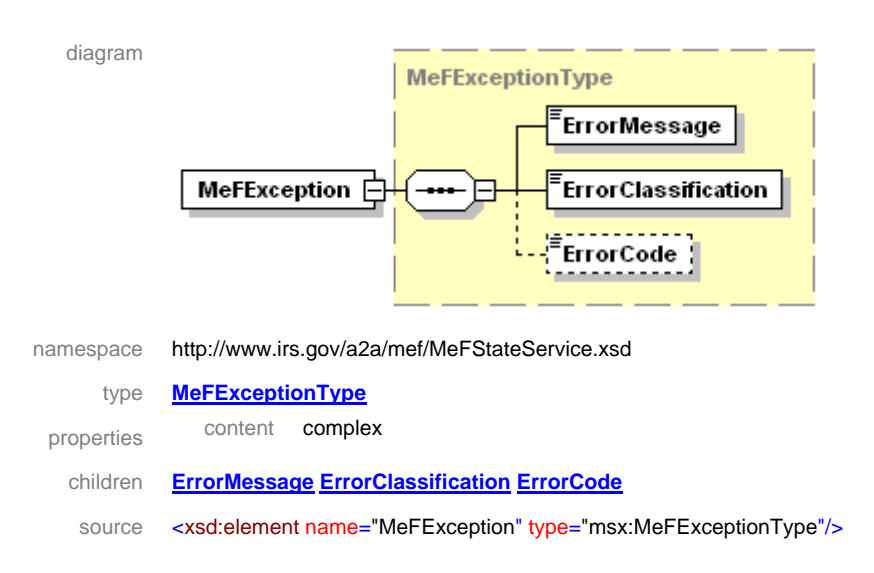

An example of a SOAP fault for a GetAck request with an invalid Submission ID is shown below.

```
<?xml version="1.0" encoding="UTF-8" standalone="yes"?>
<e:Envelope ………….
   <e:Body>
        <e:Fault>
            <faultcode>e:Server</faultcode>
            <faultstring>class MeFExceptionType: Invalid SubmissionId 
            </faultstring>
            <detail>
                <wn0:MeFException i:type="wn0:MeFExceptionType">
                    <ErrorMessage i:type="d:string"> 
                       Failed to get acknowledgement for message id 001232006123msg00012. 
                       Reason: Could not find acknowledgement for submission ID 98792345076929 
                       for this ETIN 00123. If the submission was sent in through any channel other 
                       than Channel[A2A], then the acknowledgement must be retrieved through that 
                       channel. 
                    </ErrorMessage>
                    <ErrorClassification i:type="wn0:ErrorClassificationType"> 
                        REQUEST_ERROR 
                    </ErrorClassification>
                    <ErrorCode i:type="d:string"> REQSTInnnnnnnnn</ErrorCode>
                </wn0:MeFException>
            </detail>
        </e:Fault>
   </e:Body>
</e:Envelope>
```
# **Section 2. Data Mapping**

# **2.1 Data Mapping for A2A Web Services**

The Web services provided by the MeF system are described in Web Service Definition Language (WSDL) and XML Schemas. Only the file names are presented in Table 2-1. The actual WSDL and XML Schema files are available from the IRS elsewhere.

| <b>WSDL Files</b>                               | <b>XML Schema Files</b>    |
|-------------------------------------------------|----------------------------|
| MeFMSIServices_SeparateServices.wsdl            | MeFHeader.xsd              |
| MeFStateService_SeparateServices.wsdl           | MeFMSIServices.xsd         |
| MeFStateServiceWse_SeparateServices.wsdl        | MeFStateService.xsd        |
| MeFTransmitterService_SeparateServices.wsdl     | MeFTransmitterService.xsd  |
| MeFTransmitterServiceWse_SeparateServices.wsdl  | ETECTransmitterService.xsd |
| ETECTransmitterService_SeparateServices.wsdl    |                            |
| ETECTransmitterServiceWse_SeparateServices.wsdl |                            |

*Table 2-1. A2A WSDL and XML Schema Files* 

### **2.1.1 Namespaces Used for A2A Web Services**

The namespaces used for the MeF A2A services follow a logical naming organization. The XML Schema target namespace is always the XML Schema file name in the IRS/MeF domain (e.g., "http://www.irs.gov/a2a/mef/MeFMSIServices.xsd"). The WSDL target namespace is the WSDL name in the IRS/MeF domain (e.g., "http://www.irs.gov/a2a/mef/MeFStateService"). The namespaces used in the WSDL and XML Schema files are presented in Table 2-2. The XML namespace prefixes used are presented in Table 2-3.

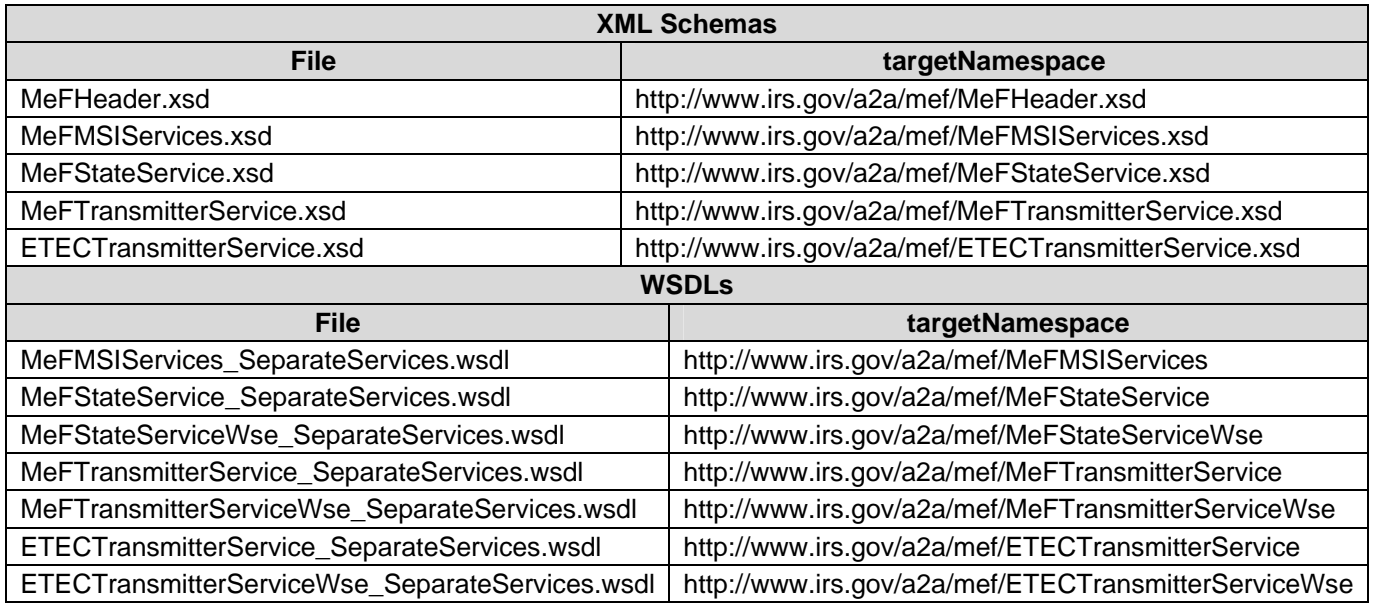

# *Table 2-2. A2A Target Namespaces*

# *Table 2-3. A2A XML Namespace Prefixes*

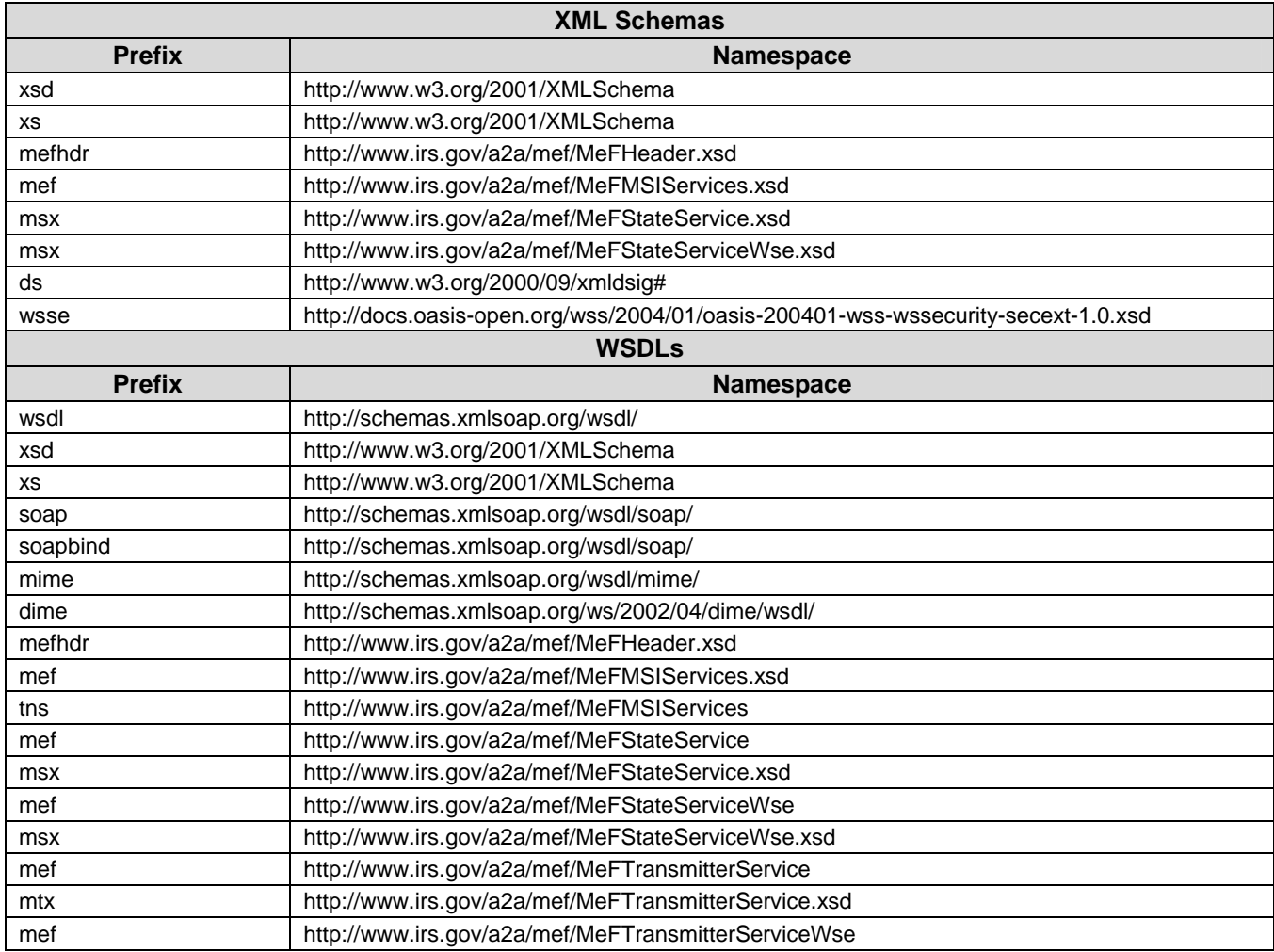

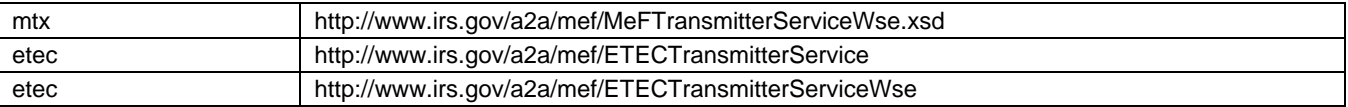

# **2.2 Data Mapping for the IFA Services**

In the IFA channel the data are exchanged in files with SOAP data structures. The contents of these files are defined as attachments. Only the schema file names are presented in Table 2-4. The actual XML Schema files are available from the IRS elsewhere.

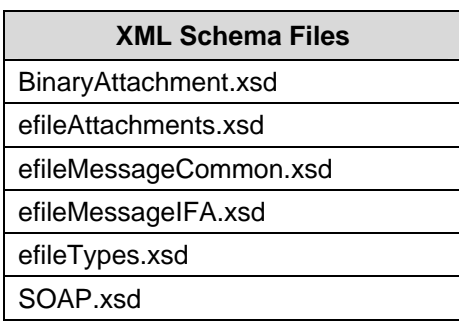

### *Table 2-4. IFA XML Schema Files*

#### **2.2.1 Namespaces Used for the IFA Services**

The namespaces used for the MeF IFA services follow a logical naming organization. The XML Schema target namespace for most of the files is "efile" in the IRS domain (i.e. "http://www.irs.gov/efile"). The namespaces used in the XML Schema files are presented in Table 2-5. The XML namespace prefixes used are presented in Table 2-6.

*Table 2-5. IFA Target Namespaces* 

| <b>XML Schemas</b>     |                                           |  |
|------------------------|-------------------------------------------|--|
| <b>File</b>            | targetNamespace                           |  |
| BinaryAttachment.xsd   | http://www.irs.gov/efile                  |  |
| efileAttachments.xsd   | http://www.irs.gov/efile                  |  |
| efileMessageCommon.xsd | http://www.irs.gov/efile                  |  |
| efileMessageIFA.xsd    | http://www.irs.gov/efile                  |  |
| efileTypes.xsd         | http://www.irs.gov/efile                  |  |
| SOAP.xsd               | http://schemas.xmlsoap.org/soap/envelope/ |  |

#### *Table 2-6. IFA XML Namespace Prefixes*

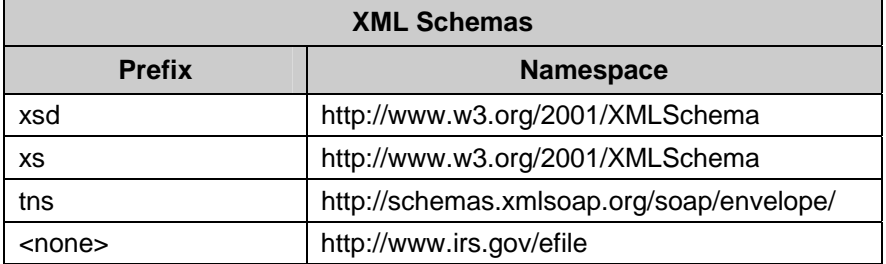

[This page intentionally left blank.]

# **Section 3. IFA Interface Specification**

# **3.1 Transmitter Operations**

A transmitter can upload transmission files to and retrieve submission acknowledgements from IFA. The transmission file format and submission acknowledgement format are specified in the following sections. The IFA channel supports all of the same transmitter services as the A2A channel except for the GetAcksByMsgID service.

**Note:** The interactions between a transmitter and the IFA are defined in the *MeF Internet Filing Application (IFA) Interface Control Document*.

# **3.2 Transmission File Specification**

A transmission file contains a SOAP message with one or more attachments, where each attachment contains an IRS submission. A sample IFA transmission file message is shown below:

```
MIME-Version: 1.0 
Content-Type: multipart/related; boundary="MIMEBoundary"; type="text/xml" 
Content-Description: This Transmission File is created with Pegasus Test Suite 
X-eFileRoutingCode: MEF 
--MIMEBoundary 
Content-Type: text/xml 
Content-Transfer-Encoding: 8bit 
Content-Location: SoapEnvelope 
\langle 2xml version="1.0" encoding="UTF-8"?>
<SOAP:Envelope xmlns="http://www.irs.gov/efile" xmlns:xsi="http://www.w3.org/2001/XMLSchema-
instance" xmlns:SOAP="http://schemas.xmlsoap.org/soap/envelope/" xmlns:efile="http://www.irs.gov/efile"
xsi:schemaLocation="http://schemas.xmlsoap.org/soap/envelope/ ../message/SOAP.xsd 
http://www.irs.gov/efile ../message/efileMessage.xsd">
    <SOAP:Header>
        <TransmissionHeader>
            <TransmissionId>00044</TransmissionId>
            <Timestamp>2008-03-18T11:36:49-05:00</Timestamp>
            <Transmitter>
                <ETIN>00852</ETIN>
            </Transmitter>
        </TransmissionHeader>
    </SOAP:Header>
    <SOAP:Body>
        <TransmissionManifest>
            <SubmissionDataList>
                <Count>1</Count>
                <SubmissionData>
                   <SubmissionId>00000020080778014775</SubmissionId>
                    <ElectronicPostmark>2008-03-18T11:36:49-05:00</ElectronicPostmark>
                </SubmissionData>
            </SubmissionDataList>
        </TransmissionManifest>
    </SOAP:Body> 
</SOAP:Envelope> 
--MIMEBoundary 
Content-Type: application/zip 
Content-Transfer-Encoding: Binary 
Content-Location: SubmissionZip 
                     \overline{\phantom{0}}ZIP of submissions.
```
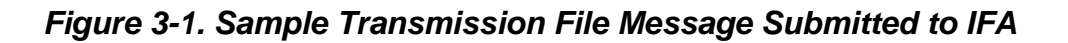

# **Section 4. Example A2A Web Service Messages**

This section presents request and response message examples for all the A2A Web services. The messages are divided into three classifications:

- 1. MSI Services Messages
- 2. State Services Messages
- 3. Transmitter Services Messages

Note that all of the SOAP request and response messages are identical for MIME and DIME except for the attachment transport mechanism.

# **4.1 MSI Services Messages**

This section presents SOAP request and response message examples for the following MSI services:

- InitialLogin (not applicable for Strong Authentication users)
- Login
- ChangePassword (not applicable for Strong Authentication users)
- Logout
- EtinRetrieval
- EtinStatus
- GetStateParticipantsList

Note that the request and response messages are identical for Password Authenticated and Strong Authentication users except for the location of the Application System ID (username) as noted earlier. It is in the WS-Security UsernameToken for Password Authenticated and in the MeF Header AppSysID for Strong Authentication users. Therefore, to avoid redundancy, many of the examples below are for Password Authenticated users except where noted.

### **4.1.1 InitialLogin Service Request Message (not Applicable for Strong Authentication Users)**

```
\langle 2xml version="1.0" encoding="UTF-8"?>
<SOAP-ENV:Envelope xmlns:SOAP-ENV="http://schemas.xmlsoap.org/soap/envelope/" 
   xmlns:xsd="http://www.w3.org/2001/XMLSchema" 
   xmlns:xsi="http://www.w3.org/2001/XMLSchema-instance">
   <SOAP-ENV:Header>
        <ns1:MeF xmlns:ns1="http://www.irs.gov/a2a/mef/MeFHeader.xsd">
           <ns1:MessageID>00123200603900000001</ns1:MessageID>
           <ns1:Action>InitialLogin</ns1:Action>
           <ns1:Timestamp>2006-01-16T19:13:09.193Z</ns1:Timestamp>
           <ns1:ETIN>00123</ns1:ETIN>
```

```
 <ns1:SessionIndicator>N</ns1:SessionIndicator>
            <ns1:TestIndicator>P</ns1:TestIndicator>
       \langle/ns1:MeF> <wsse:Security xmlns:wsse="http://docs.oasis-open.org/wss/2004/01/oasis-200401-wss-wssecurity-
           secext-1.0.xsd" xmlns:wsu="http://docs.oasis-open.org/wss/2004/01/oasis-200401-wss-
           wssecurity-utility-1.0.xsd">
            <wsse:UsernameToken>
                <wsse:Username>username</wsse:Username>
               <wsse:Password Type="http://docs.oasis-open.org/wss/2004/01/oasis-200401-wss-username-
                  token-profile-1.0#PasswordText">password</wsse:Password>
            </wsse:UsernameToken>
        </wsse:Security>
   </SOAP-ENV:Header>
   <SOAP-ENV:Body>
        <InitialLoginRequest xmlns="http://www.irs.gov/a2a/mef/MeFMSIServices.xsd">
            <Password>password</Password>
            <NewPassword>newpassword</NewPassword>
            <ConfirmationToken>111</ConfirmationToken>
        </InitialLoginRequest>
   </SOAP-ENV:Body>
</SOAP-ENV:Envelope>
```
#### **4.1.2 InitialLogin Service Response Message (not Applicable for Strong Authentication Users)**

```
\langle 2xml version="1.0" encoding="UTF-8"?>
<e:Envelope xmlns:d="http://www.w3.org/2001/XMLSchema" 
   xmlns:e="http://schemas.xmlsoap.org/soap/envelope/" 
   xmlns:i="http://www.w3.org/2001/XMLSchema-instance" 
   xmlns:wn0="http://www.irs.gov/a2a/mef/MeFHeader.xsd" 
   xmlns:wn1="http://www.irs.gov/a2a/mef/MeFMSIServices.xsd">
   <e:Header>
        <ns0:MeF xmlns:ns0="http://www.irs.gov/MeF/MeFHeader.xsd">
            <ns0:MessageID>00123200603900000001R</ns0:MessageID>
            <ns0:RelatesTo>00123200603900000001</ns0:RelatesTo>
            <ns0:Action>InitialLogin</ns0:Action>
            <ns0:Timestamp>2006-02-08T19:13:37Z</ns0:Timestamp>
           \langlens0:ETIN>00123\langlens0:ETIN>
            <ns0:SessionIndicator>N</ns0:SessionIndicator>
            <ns0:TestIndicator>P</ns0:TestIndicator>
       \langle/ns0:MeF></e:Header>
   <e:Body>
        <wn1:InitialLoginResponse i:type="wn1:InitialLoginResponseType">
            <wn1:Status i:type="d:string">InitialLogin success</wn1:Status>
        </wn1:InitialLoginResponse>
   </e:Body>
</e:Envelope>
```
# **4.1.3 Login Service Request Message**

The Login Service Request Messages for Password Authenticated and Strong Authentication users differ slightly in format. The request messages are presented in the subsections that follow.

### **4.1.3.1 Login Service Request Message for Password Authenticated Users**

```
<?xml version="1.0" encoding="UTF-8"?>
<SOAP-ENV:Envelope xmlns:SOAP-ENV="http://schemas.xmlsoap.org/soap/envelope/" 
   xmlns:xsd="http://www.w3.org/2001/XMLSchema" 
   xmlns:xsi="http://www.w3.org/2001/XMLSchema-instance">
   <SOAP-ENV:Header>
        <ns1:MeF xmlns:ns1="http://www.irs.gov/a2a/mef/MeFHeader.xsd">
            <ns1:MessageID>00123200603900000102</ns1:MessageID>
            <ns1:Action>Login</ns1:Action>
            <ns1:Timestamp>2006-01-20T08:35:53.907Z</ns1:Timestamp>
            <ns1:ETIN>00123</ns1:ETIN>
            <ns1:SessionIndicator>Y</ns1:SessionIndicator>
            <ns1:TestIndicator>P</ns1:TestIndicator>
       </ns1:MeF>
        <wsse:Security xmlns:wsse="http://docs.oasis-open.org/wss/2004/01/oasis-200401-wss-wssecurity-
           secext-1.0.xsd" xmlns:wsu="http://docs.oasis-open.org/wss/2004/01/oasis-200401-wss-
           wssecurity-utility-1.0.xsd">
            <wsse:UsernameToken>
               <wsse:Username>username</wsse:Username> Í Here for Password Authenticated users
               <wsse:Password Type="http://docs.oasis-open.org/wss/2004/01/oasis-200401-wss-username-
                  token-profile-1.0#PasswordText">password</wsse:Password>
           </wsse:UsernameToken>
        </wsse:Security>
   </SOAP-ENV:Header>
   <SOAP-ENV:Body>
        <LoginRequest xmlns="http://www.irs.gov/a2a/mef/MeFMSIServices.xsd"/>
   </SOAP-ENV:Body>
</SOAP-ENV:Envelope>
```
#### **4.1.3.2 Login Service Request Message for Strong Authentication Users**

```
\langle 2xml version="1.0" encoding="UTF-8"?>
<SOAP-ENV:Envelope xmlns:SOAP-ENV="http://schemas.xmlsoap.org/soap/envelope/" 
   xmlns:xsd="http://www.w3.org/2001/XMLSchema" 
   xmlns:xsi="http://www.w3.org/2001/XMLSchema-instance"
   xmlns:ds="http://www.w3.org/2000/09/xmldsig#">
   <SOAP-ENV:Header>
        <ns1:MeF xmlns:ns1="http://www.irs.gov/a2a/mef/MeFHeader.xsd" ID="myHdr">
           <MessageID>001232006026123abcde</MessageID>
           <Action>https://www.irs.gov/a2a/mef/Login/</Action>
           <Timestamp>2006-09-27T08:55:29.348Z</Timestamp>
           <ETIN>00123</ETIN>
           <SessionIndicator>Y</SessionIndicator>
           <TestIndicator>T</TestIndicator>
           <AppSysID>username</AppSysID> Í Here for Strong Authentication users
```

```
</ns1:MeF> <wsse:Security xmlns:wsse="http://docs.oasis-open.org/wss/2004/01/oasis-200401-wss-wssecurity-
          secext-1.0.xsd" 
          xmlns:wsu="http://docs.oasis-open.org/wss/2004/01/oasis-200401-wss-wssecurity-utility-
          1.0.xsd" <wsse:BinarySecurityToken ValueType="...#X509v3" EncodingType="...#Base64Binary"
              wsu:Id="X509Token"> 
             /CgBr+1CEl/PtYtAaMB0GA1UdDgQWBBSrtL3lSnDOzSluMLggQUgHpkDFGTAJBgNV
             HRMEAjAAMBkGCSqGSIb2fQdBAAQMMAobBFY1LjADAgMoMA0GCSqGSIb3DQEB
             BQUAA4GBAC6SVzmX2I2kr5f0Na83ujcSwixpzHE2LqLBFsKm0GdPdarHFB2Qt85zbQ9
             PRCROObm9HCIO5KMCjHp7D4g+.......0QVA36IbEn8</wsse:BinarySecurityToken>
           <ds:Signature>
              <ds:SignedInfo>
                  <ds:CanonicalizationMethod Algorithm="http://www.w3.org/2001/10/xml-exc-c14n#"/>
                  <ds:SignatureMethod Algorithm="http://www.w3.org/2000/09/xmldsig#rsa-sha1"/>
                  <ds:Reference URI="#myHdr">
                     <ds:Transforms>
                         <ds:Transform Algorithm="http://www.w3.org/2001/10/xml-exc-c14n#"/>
                     </ds:Transforms>
                     <ds:DigestMethod Algorithm="http://www.w3.org/2000/09/xmldsig#sha1"/>
                     <ds:DigestValue>qZk+NkcGgWq6PiVxeFDCbJzQ2J0=</ds:DigestValue>
                  </ds:Reference>
                  <ds:Reference URI="#myBody">
                     <ds:Transforms>
                         <ds:Transform Algorithm="http://www.w3.org/2001/10/xml-exc-c14n#"/>
                     </ds:Transforms>
                     <ds:DigestMethod Algorithm="http://www.w3.org/2000/09/xmldsig#sha1"/>
                     <ds:DigestValue>hJg+RBw70m66rkqh+VEp5eVGcPE=</ds:DigestValue>
                  </ds:Reference>
              </ds:SignedInfo>
              <ds:SignatureValue> 
                 dsBeQ9qNXM1yU6BbWdBkSN676inwf+CgDORUKqOFuwWUzaOxUmHIq1Pb7uAB
                 Yw6xkooLbQGS/M3t4Df+hd31prR9Pn9IFqG87Rt169+Il8L9GRgPhAATgne8Rh3jOaq
                 nfrJ5BBM0VmbZdL+c7dfNcnpW13D/kltZMvlFRXR87Hs= 
              </ds:SignatureValue>
              <ds:KeyInfo>
                  <wsse:SecurityTokenReference>
                     <wsse:Reference URI="#X509Token"/>
                  </wsse:SecurityTokenReference>
              </ds:KeyInfo>
           </ds:Signature>
       </wsse:Security> Í No UsernameToken for Strong Authentication users
   </SOAP-ENV:Header>
   <SOAP-ENV:Body ID="myBody">
        <LoginRequest xmlns="http://www.irs.gov/a2a/mef/MeFMSIServices.xsd"/>
   </SOAP-ENV:Body>
</SOAP-ENV:Envelope>
```
#### **4.1.4 Login Service Response Message**

The Login Service Response Messages for Password Authenticated and Strong Authentication users differ slightly in format. The response messages are presented in the subsections that follow.

#### **4.1.4.1 Login Service Response Message for Password Authenticated Users**

```
\langle 2xml version="1.0" encoding="UTF-8"?>
<e:Envelope xmlns:d="http://www.w3.org/2001/XMLSchema" 
   xmlns:e="http://schemas.xmlsoap.org/soap/envelope/" 
   xmlns:i="http://www.w3.org/2001/XMLSchema-instance" 
   xmlns:wn0="http://www.irs.gov/a2a/mef/MeFHeader.xsd" 
   xmlns:wn1="http://www.irs.gov/a2a/mef/MeFMSIServices.xsd">
   <e:Header>
        <ns0:MeF xmlns:ns0="http://www.irs.gov/MeF/MeFHeader.xsd">
            <ns0:MessageID>00123200603900000102R</ns0:MessageID>
            <ns0:RelatesTo>00123200603900000102</ns0:RelatesTo>
            <ns0:Action>Login</ns0:Action>
            <ns0:Timestamp>2006-02-08T19:19:41Z</ns0:Timestamp>
            <ns0:ETIN>00123</ns0:ETIN>
            <ns0:SessionIndicator>Y</ns0:SessionIndicator>
            <ns0:TestIndicator>P</ns0:TestIndicator>
       </ns0:MeF>
        <wsse:Security xmlns:wsse="http://docs.oasis-open.org/wss/2004/01/oasis-200401-wss-wssecurity-
           secext-1.0.xsd" xmlns:wsu="http://docs.oasis-open.org/wss/2004/01/oasis-200401-wss-
           wssecurity-utility-1.0.xsd">
            <wsu:Timestamp wsu:Id="id-1bb9afcac6a9602a5384ce23cd64b12dc5353ae8">
               <wsu:Created>2006-02-08T19:19:41Z</wsu:Created>
               <wsu:Expires>2006-02-08T19:34:41Z</wsu:Expires>
            </wsu:Timestamp>
            <saml:Assertion AssertionID="id-da33a4c03b5f1acf14283356d1f68de2daddf164" 
               IssueInstant="2006-02-08T19:19:41.080Z" Issuer="http://www.forumsys.com/sentry" 
              MajorVersion="1" MinorVersion="1"
              xmlns:saml="urn:oasis:names:tc:SAML:1.0:assertion">
                <saml:Conditions NotBefore="2006-02-08T19:19:41.080Z" 
                  NotOnOrAfter="2006-02-08T19:34:41.080Z">
                   <saml:DoNotCacheCondition/>
               </saml:Conditions>
               <saml:AuthenticationStatement AuthenticationInstant="2006-02-08T19:19:41.080Z"
                  AuthenticationMethod="urn:oasis:names:tc:SAML:1.0:am:password">
                   <saml:Subject>
                       <saml:NameIdentifier Format="urn:oasis:names:tc:SAML:1.1:nameid-
                          format:X509SubjectName">UID=username,OU=irsA2ASystem,OU=External, 
                          OU=Internal Revenue Service,OU=Department of the Treasury, 
                          O=U.S. Government,C=US</saml:NameIdentifier>
                       <saml:SubjectConfirmation>
                           <saml:ConfirmationMethod>urn:oasis:names:tc:SAML:1.0:cm:sender-vouches 
                          </saml:ConfirmationMethod>
                       </saml:SubjectConfirmation>
                   </saml:Subject>
                   <saml:SubjectLocality IPAddress="123.34.56.789"/>
```

```
 </saml:AuthenticationStatement>
               <saml:AttributeStatement>
                  <saml:Subject>
                      <saml:NameIdentifier Format="urn:oasis:names:tc:SAML:1.1:nameid-
                         format:X509SubjectName">UID=username,OU=irsA2ASystem,OU=External, 
                         OU=Internal Revenue Service,OU=Department of the Treasury, 
                         O=U.S. Government,C=US</saml:NameIdentifier>
                      <saml:SubjectConfirmation>
                          <saml:ConfirmationMethod>urn:oasis:names:tc:SAML:1.0:cm:sender-vouches 
                         </saml:ConfirmationMethod>
                      </saml:SubjectConfirmation>
                  </saml:Subject>
                  <saml:Attribute AttributeName="SMSESSION"
                     AttributeNamespace="http://www.forumsys.com/sentry">
                      <saml:AttributeValue> 
                         wFQ7FQ0TQ2RclopYC0ZBTNPFy58xYF9LWNqNqatTutnMyQSE89FWm4B
                         +yWsvq8+DGJSFx5KQszPG9RqYkPF3FF52cRt1DNg5FkwOMMYgW7VjRk3
                         LiLhEILo6Fc6GfQhBIrGihkwrAXXtGOr2ZZ+jR7YtsdevpjeuQzKCDgd0qsR3n
                         d……………………….</saml:AttributeValue>
                  </saml:Attribute>
               </saml:AttributeStatement>
           </saml:Assertion>
           <wsse:UsernameToken>
               <wsse:Username>username</wsse:Username> Í Here for Password Authenticated users
              \langlewsse:Password Type="http://docs.oasis-open.org/wss/2004/01/oasis-200401-wss-username-
                 token-profile-1.0#PasswordText">password</wsse:Password>
           </wsse:UsernameToken>
        </wsse:Security>
   </e:Header>
   <e:Body>
        <wn1:LoginResponse i:type="wn1:LoginResponseType">
           <wn1:Status i:type="d:string">session counter updated</wn1:Status>
        </wn1:LoginResponse>
   </e:Body>
</e:Envelope>
```
# **4.1.4.2 Login Service Response Message for Strong Authentication Users**

```
<?xml version="1.0" encoding="UTF-8"?>
<SOAP-ENV:Envelope xmlns:SOAP-ENV="http://schemas.xmlsoap.org/soap/envelope/" 
   xmlns:xsd="http://www.w3.org/2001/XMLSchema" 
   xmlns:xsi="http://www.w3.org/2001/XMLSchema-instance"
   xmlns:ds="http://www.w3.org/2000/09/xmldsig#">
   <SOAP-ENV:Header>
        <ns1:MeF xmlns:ns1="http://www.irs.gov/a2a/mef/MeFHeader.xsd" ID="myHdr">
           <MessageID>001232006026123abcdeR</MessageID>
           <RelatesTo>001232006026123abcde</RelatesTo>
           <Action>https://www.irs.gov/a2a/mef/Login/</Action>
           <Timestamp>2006-09-27T08:55:29.348Z</Timestamp>
           <ETIN>00123</ETIN>
           <SessionIndicator>Y</SessionIndicator>
```
```
 <TestIndicator>T</TestIndicator>
    <AppSysID>username</AppSysID> Í Here for Strong Authentication users
</ns1:MeF>
 <wsse:Security xmlns:wsse="http://docs.oasis-open.org/wss/2004/01/oasis-200401-wss-wssecurity-
   secext-1.0.xsd" xmlns:wsu="http://docs.oasis-open.org/wss/2004/01/oasis-200401-wss-
   wssecurity-utility-1.0.xsd">
    <wsu:Timestamp wsu:Id="id-1bb9afcac6a9602a5384ce23cd64b12dc5353ae8">
        <wsu:Created>2006-09-27T08:55:41Z</wsu:Created>
       \langlewsu:Expires>2006-09-27T19:55:41Z\langle/wsu:Expires>
    </wsu:Timestamp>
    <saml:Assertion AssertionID="id-da33a4c03b5f1acf14283356d1f68de2daddf164" 
       IssueInstant="2006-09-27T08:55:41Z" Issuer="http://www.forumsys.com/sentry" 
       MajorVersion="1" MinorVersion="1"
       xmlns:saml="urn:oasis:names:tc:SAML:1.0:assertion">
        <saml:Conditions NotBefore="2006-09-27T08:55:41Z" 
          NotOnOrAfter="2006-09-27T19:55:41Z">
           <saml:DoNotCacheCondition/>
        </saml:Conditions>
        <saml:AuthenticationStatement AuthenticationInstant="2006-09-27T08:55:41Z"
          AuthenticationMethod="urn:oasis:names:tc:SAML:1.0:am:password">
           <saml:Subject>
               <saml:NameIdentifier Format="urn:oasis:names:tc:SAML:1.1:nameid-
                  format:X509SubjectName">UID=username,OU=irsA2ASystem,OU=External, 
                  OU=Internal Revenue Service,OU=Department of the Treasury, 
                  O=U.S. Government,C=US</saml:NameIdentifier>
               <saml:SubjectConfirmation>
                   <saml:ConfirmationMethod>urn:oasis:names:tc:SAML:1.0:cm:sender-vouches 
                  </saml:ConfirmationMethod>
               </saml:SubjectConfirmation>
           </saml:Subject>
           <saml:SubjectLocality IPAddress="123.34.56.789"/>
        </saml:AuthenticationStatement>
        <saml:AttributeStatement>
           <saml:Subject>
               <saml:NameIdentifier Format="urn:oasis:names:tc:SAML:1.1:nameid-
                  format:X509SubjectName">UID=username,OU=irsA2ASystem,OU=External, 
                  OU=Internal Revenue Service,OU=Department of the Treasury, 
                  O=U.S. Government,C=US</saml:NameIdentifier>
               <saml:SubjectConfirmation>
                   <saml:ConfirmationMethod>urn:oasis:names:tc:SAML:1.0:cm:sender-vouches 
                  </saml:ConfirmationMethod>
               </saml:SubjectConfirmation>
           </saml:Subject>
           <saml:Attribute AttributeName="SMSESSION"
              AttributeNamespace="http://www.forumsys.com/sentry">
               <saml:AttributeValue> 
                  wFQ7FQ0TQ2RclopYC0ZBTNPFy58xYF9LWNqNqatTutnMyQSE89FWm4B
                  +yWsvq8+DGJSFx5KQszPG9RqYkPF3FF52cRt1DNg5FkwOMMYgW7VjRk3
                  LiLhEILo6Fc6GfQhBIrGihkwrAXXtGOr2ZZ+jR7YtsdevpjeuQzKCDgd0qsR3n
                  d……………………….</saml:AttributeValue>
           </saml:Attribute>
```

```
 </saml:AttributeStatement>
           </saml:Assertion>
        </wsse:Security> Í No UsernameToken for Strong Authentication users
   </e:Header>
   <e:Body>
        <wn1:LoginResponse i:type="wn1:LoginResponseType">
            <wn1:Status i:type="d:string">session counter updated</wn1:Status>
        </wn1:LoginResponse>
   </e:Body>
</e:Envelope>
```
# **4.1.5 ChangePassword Service Request Message (not Applicable for Strong Authentication Users)**

```
<?xml version="1.0" encoding="UTF-8"?>
<SOAP-ENV:Envelope xmlns:SOAP-ENV="http://schemas.xmlsoap.org/soap/envelope/" 
   xmlns:xsd="http://www.w3.org/2001/XMLSchema" 
   xmlns:xsi="http://www.w3.org/2001/XMLSchema-instance">
   <SOAP-ENV:Header>
        <ns1:MeF xmlns:ns1="http://www.irs.gov/a2a/mef/MeFHeader.xsd">
            <ns1:MessageID>00123200603900010003</ns1:MessageID>
            <ns1:Action>ChangePassword</ns1:Action>
            <ns1:Timestamp>2006-01-17T04:40:56.711Z</ns1:Timestamp>
            <ns1:SessionIndicator>Y</ns1:SessionIndicator>
       \langle/ns1·MeF> <wsse:Security xmlns:wsse="http://docs.oasis-open.org/wss/2004/01/oasis-200401-wss-wssecurity-
           secext-1.0.xsd" 
           xmlns:wsu="http://docs.oasis-open.org/wss/2004/01/oasis-200401-wss-wssecurity-utility-
           1.0.xsd" <wsu:Timestamp wsu:Id="id-49a3f0300212843fa6b5681091b125c366ab24f5">
               <wsu:Created>2006-02-09T16:09:02Z</wsu:Created>
               <wsu:Expires>2006-02-09T16:24:02Z</wsu:Expires>
            </wsu:Timestamp>
            <saml:Assertion AssertionID="id-a22de43062ccb7e3ff8b809e84307fd93fd681f5" 
              IssueInstant="2006-02-09T16:09:02.453Z" Issuer="http://www.forumsys.com/sentry" 
              MajorVersion="1" MinorVersion="1"
              xmlns:saml="urn:oasis:names:tc:SAML:1.0:assertion">
               <saml:Conditions NotBefore="2006-02-09T16:09:02.453Z" NotOnOrAfter="2006-02-
                  09T16:24:02.453Z">
                   <saml:DoNotCacheCondition/>
               </saml:Conditions>
               <saml:AuthenticationStatement AuthenticationInstant="2006-02-09T16:09:02.453Z"
                  AuthenticationMethod="urn:oasis:names:tc:SAML:1.0:am:password">
                   <saml:Subject>
                       <saml:NameIdentifier Format="urn:oasis:names:tc:SAML:1.1:nameid-
                          format:X509SubjectName">UID=username,OU=irsA2ASystem,OU=External, 
                          OU=Internal Revenue Service,OU=Department of the Treasury, 
                          O=U.S. Government,C=US</saml:NameIdentifier>
                       <saml:SubjectConfirmation>
                           <saml:ConfirmationMethod>urn:oasis:names:tc:SAML:1.0:cm:sender-vouches 
                          </saml:ConfirmationMethod>
                       </saml:SubjectConfirmation>
```

```
 </saml:Subject>
                  <saml:SubjectLocality IPAddress="123.34.56.789"/>
               </saml:AuthenticationStatement>
               <saml:AttributeStatement>
                  <saml:Subject>
                      <saml:NameIdentifier Format="urn:oasis:names:tc:SAML:1.1:nameid-
                         format:X509SubjectName">UID=username,OU=irsA2ASystem,OU=External, 
                         OU=Internal Revenue Service,OU=Department of the Treasury, 
                         O=U.S. Government,C=US</saml:NameIdentifier>
                      <saml:SubjectConfirmation>
                          <saml:ConfirmationMethod>urn:oasis:names:tc:SAML:1.0:cm:sender-vouches 
                         </saml:ConfirmationMethod>
                      </saml:SubjectConfirmation>
                  </saml:Subject>
                  <saml:Attribute AttributeName="SMSESSION"
                     AttributeNamespace="http://www.forumsys.com/sentry">
                      <saml:AttributeValue> 
                         1vLjq5rEOUTdiVZWU+AdUL42Hothx2H783b0jJAmV6gWhKwOhWD7NlnF
                         ghtyPBVRi1P59D8BalhMAMeZIxz93aOE1B9aW8DXcS4NJSxJhugW2bewMg
                         ySwi/+zhLvTAEyF1tScTEdSy5TrgGdgHaSrfC8ikNNdHFWRIGHT+8Lv4tI6…
                         …………..</saml:AttributeValue>
                  </saml:Attribute>
               </saml:AttributeStatement>
           </saml:Assertion>
           <wsse:UsernameToken>
               <wsse:Username>username</wsse:Username>
               <wsse:Password Type="http://docs.oasis-open.org/wss/2004/01/oasis-200401-wss-username-
                 token-profile-1.0#PasswordText">password</wsse:Password>
           </wsse:UsernameToken>
        </wsse:Security>
   </SOAP-ENV:Header>
   <SOAP-ENV:Body>
        <ChangePasswordRequest xmlns="http://www.irs.gov/a2a/mef/MeFMSIServices.xsd">
           <Password>password</Password>
           <NewPassword>newpassword</NewPassword>
        </ChangePasswordRequest>
   </SOAP-ENV:Body>
</SOAP-ENV:Envelope>
```
### **4.1.6 ChangePassword Service Response Message (not Applicable for Strong Authentication Users)**

```
\langle 2xml version="1.0" encoding="UTF-8"?>
<e:Envelope xmlns:d="http://www.w3.org/2001/XMLSchema" 
   xmlns:e="http://schemas.xmlsoap.org/soap/envelope/" 
   xmlns:i="http://www.w3.org/2001/XMLSchema-instance" 
   xmlns:wn0="http://www.irs.gov/a2a/mef/MeFHeader.xsd" 
   xmlns:wn1="http://www.irs.gov/a2a/mef/MeFMSIServices.xsd">
   <e:Header>
        <ns0:MeF xmlns:ns0="http://www.irs.gov/MeF/MeFHeader.xsd">
            <ns0:MessageID>00123200603900010003R</ns0:MessageID>
            <ns0:RelatesTo>00123200603900010003</ns0:RelatesTo>
```

```
 <ns0:Action>ChangePassword</ns0:Action>
    <ns0:Timestamp>2006-02-09T16:09:15Z</ns0:Timestamp>
    <ns0:SessionIndicator>Y</ns0:SessionIndicator>
</ns0:MeF> <wsse:Security xmlns:wsse="http://docs.oasis-open.org/wss/2004/01/oasis-200401-wss-wssecurity-
   secext-1.0.xsd" xmlns:wsu="http://docs.oasis-open.org/wss/2004/01/oasis-200401-wss-
   wssecurity-utility-1.0.xsd">
    <wsu:Timestamp wsu:Id="id-49a3f0300212843fa6b5681091b125c366ab24f5">
        <wsu:Created>2006-02-09T16:09:02Z</wsu:Created>
        <wsu:Expires>2006-02-09T16:24:02Z</wsu:Expires>
    </wsu:Timestamp>
    <saml:Assertion AssertionID="id-a22de43062ccb7e3ff8b809e84307fd93fd681f5" 
       IssueInstant="2006-02-09T16:09:02.453Z" Issuer="http://www.forumsys.com/sentry" 
       MajorVersion="1" MinorVersion="1"
       xmlns:saml="urn:oasis:names:tc:SAML:1.0:assertion">
        <saml:Conditions NotBefore="2006-02-09T16:09:02.453Z" 
          NotOnOrAfter="2006-02-09T16:24:02.453Z">
           <saml:DoNotCacheCondition/>
        </saml:Conditions>
        <saml:AuthenticationStatement AuthenticationInstant="2006-02-09T16:09:02.453Z"
          AuthenticationMethod="urn:oasis:names:tc:SAML:1.0:am:password">
           <saml:Subject>
               <saml:NameIdentifier Format="urn:oasis:names:tc:SAML:1.1:nameid-
                  format:X509SubjectName">UID=username,OU=irsA2ASystem,OU=External, 
                  OU=Internal Revenue Service,OU=Department of the Treasury, 
                  O=U.S. Government,C=US</saml:NameIdentifier>
               <saml:SubjectConfirmation>
                   <saml:ConfirmationMethod>urn:oasis:names:tc:SAML:1.0:cm:sender-vouches 
                  </saml:ConfirmationMethod>
               </saml:SubjectConfirmation>
           </saml:Subject>
           <saml:SubjectLocality IPAddress="123.34.56.789"/>
        </saml:AuthenticationStatement>
        <saml:AttributeStatement>
           <saml:Subject>
               <saml:NameIdentifier Format="urn:oasis:names:tc:SAML:1.1:nameid-
                  format:X509SubjectName">UID=username,OU=irsA2ASystem,OU=External, 
                  OU=Internal Revenue Service,OU=Department of the Treasury, 
                  O=U.S Government C=US \leq/saml: NameIdentifier>
               <saml:SubjectConfirmation>
                   <saml:ConfirmationMethod>urn:oasis:names:tc:SAML:1.0:cm:sender-vouches 
                  </saml:ConfirmationMethod>
               </saml:SubjectConfirmation>
           </saml:Subject>
           <saml:Attribute AttributeName="SMSESSION"
              AttributeNamespace="http://www.forumsys.com/sentry">
               <saml:AttributeValue> 
                  1vLjq5rEOUTdiVZWU+AdUL42Hothx2H783b0jJAmV6gWhKwOhWD7NlnF
                  ghtyPBVRi1P59D8BalhMAMeZIxz93aOE1B9aW8DXcS4NJSxJhugW2bewMg
                  ySwi/+zhLvTAEyF1tScTEdSy5TrgGdgHaSrfC8ikNNdHFWRIGHT+…………
                  ……………</saml:AttributeValue>
```

```
 </saml:Attribute>
               </saml:AttributeStatement>
            </saml:Assertion>
            <wsse:UsernameToken>
                <wsse:Username>username</wsse:Username>
               <wsse:Password Type="http://docs.oasis-open.org/wss/2004/01/oasis-200401-wss-username-
                  token-profile-1.0#PasswordText">password</wsse:Password>
            </wsse:UsernameToken>
        </wsse:Security>
   </e:Header>
   <e:Body>
        <wn1:ChangePasswordResponse i:type="wn1:ChangePasswordResponseType">
            <wn1:Status i:type="d:string">Ok</wn1:Status>
        </wn1:ChangePasswordResponse>
   </e:Body>
</e:Envelope>
```
## **4.1.7 Logout Service Request Message**

The Logout Service Request Messages for Password Authenticated and Strong Authentication users differ slightly in format. The request messages are presented in the subsections that follow.

## **4.1.7.1 Logout Service Request Message for Password Authenticated Users**

```
\langle 2xml version="1.0" encoding="UTF-8"?>
<SOAP-ENV:Envelope xmlns:SOAP-ENV="http://schemas.xmlsoap.org/soap/envelope/" 
   xmlns:xsd="http://www.w3.org/2001/XMLSchema" 
   xmlns:xsi="http://www.w3.org/2001/XMLSchema-instance">
   <SOAP-ENV:Header>
        <ns1:MeF xmlns:ns1="http://www.irs.gov/a2a/mef/MeFHeader.xsd">
            <ns1:MessageID>00123200603900000004</ns1:MessageID>
            <ns1:Action>Logout</ns1:Action>
            <ns1:Timestamp>2006-03-03T19:55:04.195Z</ns1:Timestamp>
           \langlens1:ETIN>00123\langlens1:ETIN>
            <ns1:SessionIndicator>N</ns1:SessionIndicator>
            <ns1:TestIndicator>P</ns1:TestIndicator>
       \langle/ns1:MeF> <wsse:Security xmlns:wsse="http://docs.oasis-open.org/wss/2004/01/oasis-200401-wss-wssecurity-
           secext-1.0.xsd" xmlns:wsu="http://docs.oasis-open.org/wss/2004/01/oasis-200401-wss-
           wssecurity-utility-1.0.xsd">
            <wsu:Timestamp wsu:Id="id-1bb9afcac6a9602a5384ce23cd64b12dc5353ae8">
               <wsu:Created>2006-02-08T19:19:41Z</wsu:Created>
               <wsu:Expires>2006-02-08T19:34:41Z</wsu:Expires>
            </wsu:Timestamp>
            <saml:Assertion AssertionID="id-da33a4c03b5f1acf14283356d1f68de2daddf164" 
               IssueInstant="2006-02-08T19:19:41.080Z" Issuer="http://www.forumsys.com/sentry" 
              MajorVersion="1" MinorVersion="1"
              xmlns:saml="urn:oasis:names:tc:SAML:1.0:assertion">
               <saml:Conditions NotBefore="2006-02-08T19:19:41.080Z" 
                  NotOnOrAfter="2006-02-08T19:34:41.080Z">
                   <saml:DoNotCacheCondition/>
               </saml:Conditions>
```

```
 <saml:AuthenticationStatement AuthenticationInstant="2006-02-08T19:19:41.080Z"
                 AuthenticationMethod="urn:oasis:names:tc:SAML:1.0:am:password">
                  <saml:Subject>
                      <saml:NameIdentifier Format="urn:oasis:names:tc:SAML:1.1:nameid-
                         format:X509SubjectName">UID=username,OU=irsA2ASystem,OU=External, 
                         OU=Internal Revenue Service,OU=Department of the Treasury, 
                         O=U.S. Government,C=US</saml:NameIdentifier>
                      <saml:SubjectConfirmation>
                          <saml:ConfirmationMethod>urn:oasis:names:tc:SAML:1.0:cm:sender-vouches 
                         </saml:ConfirmationMethod>
                      </saml:SubjectConfirmation>
                  </saml:Subject>
                  <saml:SubjectLocality IPAddress="123.34.56.789"/>
               </saml:AuthenticationStatement>
               <saml:AttributeStatement>
                  <saml:Subject>
                      <saml:NameIdentifier Format="urn:oasis:names:tc:SAML:1.1:nameid-
                         format:X509SubjectName">UID=username,OU=irsA2ASystem,OU=External, 
                         OU=Internal Revenue Service,OU=Department of the Treasury, 
                         O=U.S. Government,C=US</saml:NameIdentifier>
                      <saml:SubjectConfirmation>
                          <saml:ConfirmationMethod>urn:oasis:names:tc:SAML:1.0:cm:sender-vouches 
                         </saml:ConfirmationMethod>
                      </saml:SubjectConfirmation>
                  </saml:Subject>
                  <saml:Attribute AttributeName="SMSESSION"
                     AttributeNamespace="http://www.forumsys.com/sentry">
                      <saml:AttributeValue> 
                         wFQ7FQ0TQ2RclopYC0ZBTNPFy58xYF9LWNqNqatTutnMyQSE89FWm4B
                         +yWsvq8+DGJSFx5KQszPG9RqYkPF3FF52cRt1DNg5FkwOMMYgW7VjRk3
                         LiLhEILo6Fc6GfQhBIrGihkwrAXXtGOr2ZZ+jR7YtsdevpjeuQzKCDgd0……
                         ……………</saml:AttributeValue>
                  </saml:Attribute>
               </saml:AttributeStatement>
           </saml:Assertion>
           <wsse:UsernameToken>
               <wsse:Username>username</wsse:Username> Í Here for Password Authenticated users
           </wsse:UsernameToken>
        </wsse:Security>
   </SOAP-ENV:Header>
   <SOAP-ENV:Body>
        <LogoutRequest xmlns="http://www.irs.gov/a2a/mef/MeFMSIServices.xsd"/>
   </SOAP-ENV:Body>
</SOAP-ENV:Envelope>
```
## **4.1.7.2 Logout Service Request Message for Strong Authentication Users**

```
<?xml version="1.0" encoding="UTF-8"?>
<SOAP-ENV:Envelope xmlns:SOAP-ENV="http://schemas.xmlsoap.org/soap/envelope/" 
   xmlns:xsd="http://www.w3.org/2001/XMLSchema" 
   xmlns:xsi="http://www.w3.org/2001/XMLSchema-instance">
```

```
<SOAP-ENV:Header>
    <ns1:MeF xmlns:ns1="http://www.irs.gov/a2a/mef/MeFHeader.xsd">
        <ns1:MessageID>00123200603900000004</ns1:MessageID>
        <ns1:Action>Logout</ns1:Action>
        <ns1:Timestamp>2006-03-03T19:55:04.195Z</ns1:Timestamp>
        <ns1:ETIN>00123</ns1:ETIN>
        <ns1:SessionIndicator>N</ns1:SessionIndicator>
        <ns1:TestIndicator>P</ns1:TestIndicator>
        <AppSysID>username</AppSysID> Í Here for Strong Authentication users
   </ns1:MeF>
    <wsse:Security xmlns:wsse="http://docs.oasis-open.org/wss/2004/01/oasis-200401-wss-wssecurity-
       secext-1.0.xsd" xmlns:wsu="http://docs.oasis-open.org/wss/2004/01/oasis-200401-wss-
       wssecurity-utility-1.0.xsd">
        <wsu:Timestamp wsu:Id="id-1bb9afcac6a9602a5384ce23cd64b12dc5353ae8">
            <wsu:Created>2006-02-08T19:19:41Z</wsu:Created>
            <wsu:Expires>2006-02-08T19:34:41Z</wsu:Expires>
        </wsu:Timestamp>
        <saml:Assertion AssertionID="id-da33a4c03b5f1acf14283356d1f68de2daddf164" 
           IssueInstant="2006-02-08T19:19:41.080Z" Issuer="http://www.forumsys.com/sentry" 
          MajorVersion="1" MinorVersion="1"
          xmlns:saml="urn:oasis:names:tc:SAML:1.0:assertion">
           <saml:Conditions NotBefore="2006-02-08T19:19:41.080Z" 
              NotOnOrAfter="2006-02-08T19:34:41.080Z">
               <saml:DoNotCacheCondition/>
           </saml:Conditions>
           <saml:AuthenticationStatement AuthenticationInstant="2006-02-08T19:19:41.080Z"
              AuthenticationMethod="urn:oasis:names:tc:SAML:1.0:am:password">
               <saml:Subject>
                   <saml:NameIdentifier Format="urn:oasis:names:tc:SAML:1.1:nameid-
                      format:X509SubjectName">UID=username,OU=irsA2ASystem,OU=External, 
                      OU=Internal Revenue Service,OU=Department of the Treasury, 
                      O=U.S. Government,C=US</saml:NameIdentifier>
                   <saml:SubjectConfirmation>
                       <saml:ConfirmationMethod>urn:oasis:names:tc:SAML:1.0:cm:sender-vouches 
                      </saml:ConfirmationMethod>
                   </saml:SubjectConfirmation>
               </saml:Subject>
               <saml:SubjectLocality IPAddress="123.34.56.789"/>
           </saml:AuthenticationStatement>
           <saml:AttributeStatement>
               <saml:Subject>
                   <saml:NameIdentifier Format="urn:oasis:names:tc:SAML:1.1:nameid-
                      format:X509SubjectName">UID=username,OU=irsA2ASystem,OU=External, 
                      OU=Internal Revenue Service,OU=Department of the Treasury, 
                      O=U.S. Government,C=US</saml:NameIdentifier>
                   <saml:SubjectConfirmation>
                       <saml:ConfirmationMethod>urn:oasis:names:tc:SAML:1.0:cm:sender-vouches 
                      </saml:ConfirmationMethod>
                   </saml:SubjectConfirmation>
               </saml:Subject>
```

```
 <saml:Attribute AttributeName="SMSESSION"
                    AttributeNamespace="http://www.forumsys.com/sentry">
                     <saml:AttributeValue> 
                       wFQ7FQ0TQ2RclopYC0ZBTNPFy58xYF9LWNqNqatTutnMyQSE89FWm4B
                       +yWsvq8+DGJSFx5KQszPG9RqYkPF3FF52cRt1DNg5FkwOMMYgW7VjRk3
                       LiLhEILo6Fc6GfQhBIrGihkwrAXXtGOr2ZZ+jR7YtsdevpjeuQzKCDgd0……
                       ……………</saml:AttributeValue>
                 </saml:Attribute>
              </saml:AttributeStatement>
           </saml:Assertion>
           <wsse:UsernameToken>
              <wsse:Username>username</wsse:Username> Í Here for both types of users
           </wsse:UsernameToken>
       </wsse:Security>
   </SOAP-ENV:Header>
   <SOAP-ENV:Body>
       <LogoutRequest xmlns="http://www.irs.gov/a2a/mef/MeFMSIServices.xsd"/>
   </SOAP-ENV:Body>
</SOAP-ENV:Envelope>
```
## **4.1.8 Logout Service Response Message**

The Logout Service Response Messages for Password Authenticated and Strong Authentication users differ slightly in format. The request messages are presented in the subsections that follow.

## **4.1.8.1 Logout Service Response Message for Password Authenticated Users**

```
\langle 2xml version="1.0" encoding="UTF-8"?>
<e:Envelope xmlns:d="http://www.w3.org/2001/XMLSchema" 
   xmlns:e="http://schemas.xmlsoap.org/soap/envelope/" 
   xmlns:i="http://www.w3.org/2001/XMLSchema-instance" 
   xmlns:wn0="http://www.irs.gov/a2a/mef/MeFHeader.xsd" 
   xmlns:wn1="http://www.irs.gov/a2a/mef/MeFMSIServices.xsd">
   <e:Header>
        <ns0:MeF xmlns:ns0="http://www.irs.gov/MeF/MeFHeader.xsd">
            <ns0:MessageID>00123200603900000004R</ns0:MessageID>
            <ns0:RelatesTo>00123200603900000004</ns0:RelatesTo>
            <ns0:Action>Logout</ns0:Action>
            <ns0:Timestamp>2006-02-08T19:32:11Z</ns0:Timestamp>
           \langlens0:ETIN>00123\langlens0:ETIN> <ns0:SessionIndicator>N</ns0:SessionIndicator>
            <ns0:TestIndicator>P</ns0:TestIndicator>
       </ns0:MeF></e:Header>
   <e:Body>
        <wn1:LogoutResponse i:type="wn1:LogoutResponseType">
            <wn1:Status i:type="d:string">Session counter decremented</wn1:Status>
        </wn1:LogoutResponse>
   </e:Body>
</e:Envelope>
```
# **4.1.8.2 Logout Service Response Message for Strong Authentication Users**

```
<?xml version="1.0" encoding="UTF-8"?>
<e:Envelope xmlns:d="http://www.w3.org/2001/XMLSchema" 
   xmlns:e="http://schemas.xmlsoap.org/soap/envelope/" 
   xmlns:i="http://www.w3.org/2001/XMLSchema-instance" 
   xmlns:wn0="http://www.irs.gov/a2a/mef/MeFHeader.xsd" 
   xmlns:wn1="http://www.irs.gov/a2a/mef/MeFMSIServices.xsd">
   <e:Header>
        <ns0:MeF xmlns:ns0="http://www.irs.gov/MeF/MeFHeader.xsd">
           <ns0:MessageID>00123200603900000004R</ns0:MessageID>
            <ns0:RelatesTo>00123200603900000004</ns0:RelatesTo>
            <ns0:Action>Logout</ns0:Action>
            <ns0:Timestamp>2006-02-08T19:32:11Z</ns0:Timestamp>
           \langlens0:ETIN>00123\langlens0:ETIN> <ns0:SessionIndicator>N</ns0:SessionIndicator>
           <ns0:TestIndicator>P</ns0:TestIndicator>
            <AppSysID>username</AppSysID> Í For Strong Authentication users
       </ns0:MeF></e:Header>
   <e:Body>
        <wn1:LogoutResponse i:type="wn1:LogoutResponseType">
            <wn1:Status i:type="d:string">Session counter decremented</wn1:Status>
        </wn1:LogoutResponse>
   </e:Body>
</e:Envelope>
4.1.9 EtinRetrieval Service Request Message 
<?xml version="1.0" encoding="UTF-8"?>
<SOAP-ENV:Envelope xmlns:SOAP-ENV="http://schemas.xmlsoap.org/soap/envelope/" 
   xmlns:xsd="http://www.w3.org/2001/XMLSchema"
```

```
xmlns:xsi="http://www.w3.org/2001/XMLSchema-instance">
<SOAP-ENV:Header>
```

```
 <ns1:MeF xmlns:ns1="http://www.irs.gov/a2a/mef/MeFHeader.xsd">
```
<ns1:MessageID>00123200603900000012</ns1:MessageID>

<ns1:Action>EtinRetrieval</ns1:Action>

```
 <ns1:Timestamp>2006-02-03T13:50:00.576Z</ns1:Timestamp>
```

```
\langlens1:ETIN>00123\langlens1:ETIN>
```
<ns1:SessionIndicator>Y</ns1:SessionIndicator>

```
 <ns1:TestIndicator>P</ns1:TestIndicator>
```

```
 <AppSysID>username</AppSysID> Í For Strong Authentication users
</ns1:MeF>
```

```
 <wsse:Security xmlns:wsse="http://docs.oasis-open.org/wss/2004/01/oasis-200401-wss-wssecurity-
   secext-1.0.xsd" xmlns:wsu="http://docs.oasis-open.org/wss/2004/01/oasis-200401-wss-
   wssecurity-utility-1.0.xsd">
```

```
 <wsu:Timestamp wsu:Id="id-bb994af0be9c74e44d86cf619da4a52da42d5ebe">
```

```
 <wsu:Created>2006-02-08T20:07:37Z</wsu:Created>
```
<wsu:Expires>2006-02-08T20:22:37Z</wsu:Expires>

```
 </wsu:Timestamp>
```

```
 <saml:Assertion AssertionID="id-3b8ddb1eb70936a44e7994b3d894e2af9bcd99a5" 
   IssueInstant="2006-02-08T20:07:37.879Z" Issuer="http://www.forumsys.com/sentry"
```

```
MajorVersion="1" MinorVersion="1"
          xmlns:saml="urn:oasis:names:tc:SAML:1.0:assertion">
            <saml:Conditions NotBefore="2006-02-08T20:07:37.879Z" 
              NotOnOrAfter="2006-02-08T20:22:37.879Z">
               <saml:DoNotCacheCondition/>
           </saml:Conditions>
           <saml:AuthenticationStatement AuthenticationInstant="2006-02-08T20:07:37.879Z"
              AuthenticationMethod="urn:oasis:names:tc:SAML:1.0:am:password">
               <saml:Subject>
                   <saml:NameIdentifier Format="urn:oasis:names:tc:SAML:1.1:nameid-
                     format:X509SubjectName">UID=username,OU=irsA2ASystem,OU=External, 
                     OU=Internal Revenue Service,OU=Department of the Treasury, 
                     O=U.S. Government,C=US</saml:NameIdentifier>
                   <saml:SubjectConfirmation>
                      <saml:ConfirmationMethod>urn:oasis:names:tc:SAML:1.0:cm:sender-vouches 
                     </saml:ConfirmationMethod>
                   </saml:SubjectConfirmation>
               </saml:Subject>
               <saml:SubjectLocality IPAddress="123.34.56.789"/>
           </saml:AuthenticationStatement>
            <saml:AttributeStatement>
               <saml:Subject>
                   <saml:NameIdentifier Format="urn:oasis:names:tc:SAML:1.1:nameid-
                     format:X509SubjectName">UID=username,OU=irsA2ASystem,OU=External, 
                     OU=Internal Revenue Service,OU=Department of the Treasury, 
                     O=U.S. Government,C=US</saml:NameIdentifier>
                   <saml:SubjectConfirmation>
                      <saml:ConfirmationMethod>urn:oasis:names:tc:SAML:1.0:cm:sender-vouches 
                     </saml:ConfirmationMethod>
                   </saml:SubjectConfirmation>
               </saml:Subject>
               <saml:Attribute AttributeName="SMSESSION"
                  AttributeNamespace="http://www.forumsys.com/sentry">
                   <saml:AttributeValue> 
                     GcC6RZf3Z5v+6V93q84R9QHkvUwYgqpKHZ0CDWSptQch002Way1fvwxW
                     s9Pj73JlZ+voHUyFSK1fbsWz+NvNIrV5jjXvY1BvmkdBpbsfKSr1ZduMbSfqEf
                     WBIwvMqSityIe0ohxoRqjsyfuYRMMzNrzOOb+BV71be0pA/PZZZSmQGje…
                     ………….</saml:AttributeValue>
               </saml:Attribute>
           </saml:AttributeStatement>
        </saml:Assertion>
        <wsse:UsernameToken>
           <wsse:Username>username</wsse:Username> Í Here for both types of users
        </wsse:UsernameToken>
    </wsse:Security>
</SOAP-ENV:Header>
<SOAP-ENV:Body>
    <EtinRetrievalRequest xmlns="http://www.irs.gov/a2a/mef/MeFMSIServices.xsd">
        <TestIndicator>P</TestIndicator>
    </EtinRetrievalRequest>
</SOAP-ENV:Body>
```
#### </SOAP-ENV:Envelope>

## **4.1.10 EtinRetrieval Service Response Message**

```
<?xml version="1.0" encoding="UTF-8"?>
<e:Envelope xmlns:d="http://www.w3.org/2001/XMLSchema" 
   xmlns:e="http://schemas.xmlsoap.org/soap/envelope/" 
   xmlns:i="http://www.w3.org/2001/XMLSchema-instance" 
   xmlns:wn0="http://www.irs.gov/a2a/mef/MeFHeader.xsd" 
   xmlns:wn1="http://www.irs.gov/a2a/mef/MeFMSIServices.xsd">
   <e:Header>
        <ns0:MeF xmlns:ns0="http://www.irs.gov/MeF/MeFHeader.xsd">
            <ns0:MessageID>00123200603900000012R</ns0:MessageID>
            <ns0:RelatesTo>00123200603900000012</ns0:RelatesTo>
            <ns0:Action>EtinRetrieval</ns0:Action>
            <ns0:Timestamp>2006-02-08T20:08:11Z</ns0:Timestamp>
            <ns0:ETIN>00123</ns0:ETIN>
            <ns0:SessionIndicator>Y</ns0:SessionIndicator>
            <ns0:TestIndicator>P</ns0:TestIndicator>
            <AppSysID>username</AppSysID> Í For Strong Authentication users
       </ns0:MeF> <wsse:Security xmlns:wsse="http://docs.oasis-open.org/wss/2004/01/oasis-200401-wss-wssecurity-
           secext-1.0.xsd" xmlns:wsu="http://docs.oasis-open.org/wss/2004/01/oasis-200401-wss-
           wssecurity-utility-1.0.xsd">
            <wsu:Timestamp wsu:Id="id-bb994af0be9c74e44d86cf619da4a52da42d5ebe">
               <wsu:Created>2006-02-08T20:07:37Z</wsu:Created>
               <wsu:Expires>2006-02-08T20:22:37Z</wsu:Expires>
            </wsu:Timestamp>
            <saml:Assertion AssertionID="id-3b8ddb1eb70936a44e7994b3d894e2af9bcd99a5" 
              IssueInstant="2006-02-08T20:07:37.879Z" Issuer="http://www.forumsys.com/sentry" 
              MajorVersion="1" MinorVersion="1"
              xmlns:saml="urn:oasis:names:tc:SAML:1.0:assertion">
               <saml:Conditions NotBefore="2006-02-08T20:07:37.879Z" 
                  NotOnOrAfter="2006-02-08T20:22:37.879Z">
                   <saml:DoNotCacheCondition/>
               </saml:Conditions>
               <saml:AuthenticationStatement AuthenticationInstant="2006-02-08T20:07:37.879Z"
                  AuthenticationMethod="urn:oasis:names:tc:SAML:1.0:am:password">
                   <saml:Subject>
                       <saml:NameIdentifier Format="urn:oasis:names:tc:SAML:1.1:nameid-
                          format:X509SubjectName">UID=username,OU=irsA2ASystem,OU=External, 
                          OU=Internal Revenue Service,OU=Department of the Treasury, 
                          O=U.S. Government,C=US</saml:NameIdentifier>
                       <saml:SubjectConfirmation>
                           <saml:ConfirmationMethod>urn:oasis:names:tc:SAML:1.0:cm:sender-vouches 
                          </saml:ConfirmationMethod>
                       </saml:SubjectConfirmation>
                   </saml:Subject>
                   <saml:SubjectLocality IPAddress="123.34.56.789"/>
               </saml:AuthenticationStatement>
               <saml:AttributeStatement>
                   <saml:Subject>
```

```
 <saml:NameIdentifier Format="urn:oasis:names:tc:SAML:1.1:nameid-
                     format:X509SubjectName">UID=username,OU=irsA2ASystem,OU=External, 
                     OU=Internal Revenue Service,OU=Department of the Treasury, 
                     O=U.S. Government,C=US</saml:NameIdentifier>
                  <saml:SubjectConfirmation>
                      <saml:ConfirmationMethod>urn:oasis:names:tc:SAML:1.0:cm:sender-vouches 
                     </saml:ConfirmationMethod>
                  </saml:SubjectConfirmation>
               </saml:Subject>
               <saml:Attribute AttributeName="SMSESSION"
                 AttributeNamespace="http://www.forumsys.com/sentry">
                  <saml:AttributeValue> 
                     GcC6RZf3Z5v+6V93q84R9QHkvUwYgqpKHZ0CDWSptQch002Way1fvwxW
                     s9Pj73JlZ+voHUyFSK1fbsWz+NvNIrV5jjXvY1BvmkdBpbsfKSr1ZduMbSfqEf
                     WBIwvMqSityIe0ohxoRqjsyfuYRMMzNrzOOb+BV71be0pA/PZZZSmQG…
                     …………...</saml:AttributeValue>
               </saml:Attribute>
           </saml:AttributeStatement>
        </saml:Assertion>
        <wsse:UsernameToken>
           <wsse:Username>username</wsse:Username> Í Here for both types of users
        </wsse:UsernameToken>
    </wsse:Security>
</e:Header>
<e:Body>
    <wn1:EtinRetrievalResponse i:type="wn1:EtinRetrievalResponseType">
        <wn1:count i:type="d:int">5</wn1:count>
        <wn1:ETINStatus i:type="wn1:ETINStatusType">
           <wn1:ETIN i:type="d:string">00234</wn1:ETIN>
           <wn1:status i:type="d:string">P</wn1:status>
           <wn1:form i:type="wn1:ETINFormStatusType">
               <wn1:formName i:type="d:string">1120</wn1:formName>
               <wn1:formStatus i:type="d:string">P</wn1:formStatus>
           </wn1:form>
           <wn1:form i:type="wn1:ETINFormStatusType">
               <wn1:formName i:type="d:string">1120POL</wn1:formName>
               <wn1:formStatus i:type="d:string">P</wn1:formStatus>
           </wn1:form>
           <wn1:form i:type="wn1:ETINFormStatusType">
               <wn1:formName i:type="d:string">990</wn1:formName>
               <wn1:formStatus i:type="d:string">P</wn1:formStatus>
           </wn1:form>
        </wn1:ETINStatus>
        <wn1:ETINStatus i:type="wn1:ETINStatusType">
           <wn1:ETIN i:type="d:string">00567</wn1:ETIN>
           <wn1:status i:type="d:string">P</wn1:status>
           <wn1:form i:type="wn1:ETINFormStatusType">
               <wn1:formName i:type="d:string">1120</wn1:formName>
               <wn1:formStatus i:type="d:string">P</wn1:formStatus>
           </wn1:form>
           <wn1:form i:type="wn1:ETINFormStatusType">
```

```
 <wn1:formName i:type="d:string">1120POL</wn1:formName>
        <wn1:formStatus i:type="d:string">P</wn1:formStatus>
    </wn1:form>
    <wn1:form i:type="wn1:ETINFormStatusType">
        <wn1:formName i:type="d:string">990</wn1:formName>
        <wn1:formStatus i:type="d:string">P</wn1:formStatus>
    </wn1:form>
 </wn1:ETINStatus>
 <wn1:ETINStatus i:type="wn1:ETINStatusType">
    <wn1:ETIN i:type="d:string">00678</wn1:ETIN>
    <wn1:status i:type="d:string">P</wn1:status>
    <wn1:form i:type="wn1:ETINFormStatusType">
        <wn1:formName i:type="d:string">1120</wn1:formName>
        <wn1:formStatus i:type="d:string">P</wn1:formStatus>
    </wn1:form>
    <wn1:form i:type="wn1:ETINFormStatusType">
        <wn1:formName i:type="d:string">1120POL</wn1:formName>
        <wn1:formStatus i:type="d:string">P</wn1:formStatus>
    </wn1:form>
    <wn1:form i:type="wn1:ETINFormStatusType">
        <wn1:formName i:type="d:string">990</wn1:formName>
        <wn1:formStatus i:type="d:string">P</wn1:formStatus>
    </wn1:form>
 </wn1:ETINStatus>
 <wn1:ETINStatus i:type="wn1:ETINStatusType">
    <wn1:ETIN i:type="d:string">00789</wn1:ETIN>
    <wn1:status i:type="d:string">P</wn1:status>
    <wn1:form i:type="wn1:ETINFormStatusType">
        <wn1:formName i:type="d:string">1120</wn1:formName>
        <wn1:formStatus i:type="d:string">P</wn1:formStatus>
    </wn1:form>
    <wn1:form i:type="wn1:ETINFormStatusType">
        <wn1:formName i:type="d:string">1120POL</wn1:formName>
        <wn1:formStatus i:type="d:string">P</wn1:formStatus>
    </wn1:form>
    <wn1:form i:type="wn1:ETINFormStatusType">
        <wn1:formName i:type="d:string">990</wn1:formName>
        <wn1:formStatus i:type="d:string">P</wn1:formStatus>
   \langle wn1 form > </wn1:ETINStatus>
 <wn1:ETINStatus i:type="wn1:ETINStatusType">
    <wn1:ETIN i:type="d:string">00919</wn1:ETIN>
    <wn1:status i:type="d:string">P</wn1:status>
    <wn1:form i:type="wn1:ETINFormStatusType">
        <wn1:formName i:type="d:string">1120</wn1:formName>
        <wn1:formStatus i:type="d:string">P</wn1:formStatus>
    </wn1:form>
    <wn1:form i:type="wn1:ETINFormStatusType">
        <wn1:formName i:type="d:string">1120POL</wn1:formName>
        <wn1:formStatus i:type="d:string">P</wn1:formStatus>
    </wn1:form>
```

```
 <wn1:form i:type="wn1:ETINFormStatusType">
                   <wn1:formName i:type="d:string">990</wn1:formName>
                   <wn1:formStatus i:type="d:string">P</wn1:formStatus>
               </wn1:form>
            </wn1:ETINStatus>
        </wn1:EtinRetrievalResponse>
   </e:Body>
</e:Envelope>
```
## **4.1.11 EtinStatus Service Request Message**

```
<?xml version="1.0" encoding="UTF-8"?>
<SOAP-ENV:Envelope xmlns:SOAP-ENV="http://schemas.xmlsoap.org/soap/envelope/" 
   xmlns:xsd="http://www.w3.org/2001/XMLSchema" 
   xmlns:xsi="http://www.w3.org/2001/XMLSchema-instance">
   <SOAP-ENV:Header>
        <ns1:MeF xmlns:ns1="http://www.irs.gov/a2a/mef/MeFHeader.xsd">
            <ns1:MessageID>00123200603900000011</ns1:MessageID>
            <ns1:Action>EtinStatus</ns1:Action>
            <ns1:Timestamp>2006-02-08T06:24:38.290Z</ns1:Timestamp>
           \langlens1:ETIN>00123\langlens1:ETIN>
            <ns1:SessionIndicator>Y</ns1:SessionIndicator>
            <ns1:TestIndicator>P</ns1:TestIndicator>
            <AppSysID>username</AppSysID> Í For Strong Authentication users
       </ns1:MeF>
        <wsse:Security xmlns:wsse="http://docs.oasis-open.org/wss/2004/01/oasis-200401-wss-wssecurity-
           secext-1.0.xsd" xmlns:wsu="http://docs.oasis-open.org/wss/2004/01/oasis-200401-wss-
           wssecurity-utility-1.0.xsd">
            <wsu:Timestamp wsu:Id="id-bb994af0be9c74e44d86cf619da4a52da42d5ebe">
               <wsu:Created>2006-02-08T20:07:37Z</wsu:Created>
               <wsu:Expires>2006-02-08T20:22:37Z</wsu:Expires>
            </wsu:Timestamp>
            <saml:Assertion AssertionID="id-3b8ddb1eb70936a44e7994b3d894e2af9bcd99a5" 
              IssueInstant="2006-02-08T20:07:37.879Z" Issuer="http://www.forumsys.com/sentry" 
              MajorVersion="1" MinorVersion="1"
              xmlns:saml="urn:oasis:names:tc:SAML:1.0:assertion">
               <saml:Conditions NotBefore="2006-02-08T20:07:37.879Z" 
                  NotOnOrAfter="2006-02-08T20:22:37.879Z">
                   <saml:DoNotCacheCondition/>
               </saml:Conditions>
               <saml:AuthenticationStatement AuthenticationInstant="2006-02-08T20:07:37.879Z"
                  AuthenticationMethod="urn:oasis:names:tc:SAML:1.0:am:password">
                   <saml:Subject>
                       <saml:NameIdentifier Format="urn:oasis:names:tc:SAML:1.1:nameid-
                          format:X509SubjectName">UID=username,OU=irsA2ASystem,OU=External, 
                          OU=Internal Revenue Service,OU=Department of the Treasury, 
                          O=U.S. Government,C=US</saml:NameIdentifier>
                       <saml:SubjectConfirmation>
                           <saml:ConfirmationMethod>urn:oasis:names:tc:SAML:1.0:cm:sender-vouches 
                          </saml:ConfirmationMethod>
                       </saml:SubjectConfirmation>
                   </saml:Subject>
```

```
 <saml:SubjectLocality IPAddress="123.34.56.789"/>
               </saml:AuthenticationStatement>
               <saml:AttributeStatement>
                  <saml:Subject>
                      <saml:NameIdentifier Format="urn:oasis:names:tc:SAML:1.1:nameid-
                         format:X509SubjectName">UID=username,OU=irsA2ASystem,OU=External, 
                         OU=Internal Revenue Service,OU=Department of the Treasury, 
                         O=U.S. Government,C=US</saml:NameIdentifier>
                      <saml:SubjectConfirmation>
                          <saml:ConfirmationMethod>urn:oasis:names:tc:SAML:1.0:cm:sender-vouches 
                         </saml:ConfirmationMethod>
                      </saml:SubjectConfirmation>
                  </saml:Subject>
                  <saml:Attribute AttributeName="SMSESSION"
                     AttributeNamespace="http://www.forumsys.com/sentry">
                      <saml:AttributeValue> 
                         GcC6RZf3Z5v+6V93q84R9QHkvUwYgqpKHZ0CDWSptQch002Way1fvwxW
                         s9Pj73JlZ+voHUyFSK1fbsWz+NvNIrV5jjXvY1BvmkdBpbsfKSr1ZduMbSfqEf
                         WBIwvMqSityIe0ohxoRqjsyfuYRM………………..</saml:AttributeValue>
                  </saml:Attribute>
               </saml:AttributeStatement>
           </saml:Assertion>
           <wsse:UsernameToken>
               <wsse:Username>username</wsse:Username> Í Here for both types of users
           </wsse:UsernameToken>
        </wsse:Security>
   </SOAP-ENV:Header>
   <SOAP-ENV:Body>
        <EtinStatusRequest xmlns="http://www.irs.gov/a2a/mef/MeFMSIServices.xsd">
           <ETIN>00456</ETIN>
        </EtinStatusRequest>
   </SOAP-ENV:Body>
</SOAP-ENV:Envelope>
```
## **4.1.12 EtinStatus Service Response Message**

```
<?xml version="1.0" encoding="UTF-8"?>
<e:Envelope xmlns:d="http://www.w3.org/2001/XMLSchema" 
   xmlns:e="http://schemas.xmlsoap.org/soap/envelope/" 
   xmlns:i="http://www.w3.org/2001/XMLSchema-instance" 
   xmlns:wn0="http://www.irs.gov/a2a/mef/MeFHeader.xsd" 
   xmlns:wn1="http://www.irs.gov/a2a/mef/MeFMSIServices.xsd">
   <e:Header>
        <ns0:MeF xmlns:ns0="http://www.irs.gov/MeF/MeFHeader.xsd">
            <ns0:MessageID>00123200603900000011R</ns0:MessageID>
            <ns0:RelatesTo>00123200603900000011</ns0:RelatesTo>
            <ns0:Action>EtinStatus</ns0:Action>
            <ns0:Timestamp>2006-02-08T20:07:54Z</ns0:Timestamp>
           \langlens0:ETIN>00123\langlens0:ETIN>
            <ns0:SessionIndicator>Y</ns0:SessionIndicator>
            <ns0:TestIndicator>P</ns0:TestIndicator>
            <AppSysID>username</AppSysID> Í For Strong Authentication users
```

```
</ns0:MeF> <wsse:Security xmlns:wsse="http://docs.oasis-open.org/wss/2004/01/oasis-200401-wss-wssecurity-
   secext-1.0.xsd" xmlns:wsu="http://docs.oasis-open.org/wss/2004/01/oasis-200401-wss-
   wssecurity-utility-1.0.xsd">
    <wsu:Timestamp wsu:Id="id-bb994af0be9c74e44d86cf619da4a52da42d5ebe">
        <wsu:Created>2006-02-08T20:07:37Z</wsu:Created>
        <wsu:Expires>2006-02-08T20:22:37Z</wsu:Expires>
    </wsu:Timestamp>
    <saml:Assertion AssertionID="id-3b8ddb1eb70936a44e7994b3d894e2af9bcd99a5" 
       IssueInstant="2006-02-08T20:07:37.879Z" Issuer="http://www.forumsys.com/sentry" 
       MajorVersion="1" MinorVersion="1"
       xmlns:saml="urn:oasis:names:tc:SAML:1.0:assertion">
        <saml:Conditions NotBefore="2006-02-08T20:07:37.879Z" 
           NotOnOrAfter="2006-02-08T20:22:37.879Z">
            <saml:DoNotCacheCondition/>
        </saml:Conditions>
        <saml:AuthenticationStatement AuthenticationInstant="2006-02-08T20:07:37.879Z"
           AuthenticationMethod="urn:oasis:names:tc:SAML:1.0:am:password">
            <saml:Subject>
               <saml:NameIdentifier Format="urn:oasis:names:tc:SAML:1.1:nameid-
                  format:X509SubjectName">UID=username,OU=irsA2ASystem,OU=External, 
                  OU=Internal Revenue Service,OU=Department of the Treasury, 
                  O=U.S. Government,C=US</saml:NameIdentifier>
               <saml:SubjectConfirmation>
                   <saml:ConfirmationMethod>urn:oasis:names:tc:SAML:1.0:cm:sender-vouches 
                  </saml:ConfirmationMethod>
               </saml:SubjectConfirmation>
            </saml:Subject>
            <saml:SubjectLocality IPAddress="123.34.56.789"/>
        </saml:AuthenticationStatement>
        <saml:AttributeStatement>
            <saml:Subject>
               <saml:NameIdentifier Format="urn:oasis:names:tc:SAML:1.1:nameid-
                  format:X509SubjectName">UID=username,OU=irsA2ASystem,OU=External, 
                  OU=Internal Revenue Service,OU=Department of the Treasury, 
                  O=U.S. Government,C=US</saml:NameIdentifier>
               <saml:SubjectConfirmation>
                   <saml:ConfirmationMethod>urn:oasis:names:tc:SAML:1.0:cm:sender-vouches 
                  </saml:ConfirmationMethod>
               </saml:SubjectConfirmation>
            </saml:Subject>
            <saml:Attribute AttributeName="SMSESSION"
              AttributeNamespace="http://www.forumsys.com/sentry">
               <saml:AttributeValue> 
                  GcC6RZf3Z5v+6V93q84R9QHkvUwYgqpKHZ0CDWSptQch002Way1fvwxW
                  s9Pj73JlZ+voHUyFSK1fbsWz+NvNIrV5jjXvY1BvmkdBpbsfKSr1ZduMbSfqEf
                  WBIwvMqSityIe0ohxoRqjsyfuYRM……………</saml:AttributeValue>
            </saml:Attribute>
        </saml:AttributeStatement>
    </saml:Assertion>
    <wsse:UsernameToken>
```

```
 <wsse:Username>username</wsse:Username> Í Here for both types of users
            </wsse:UsernameToken>
        </wsse:Security>
   </e:Header>
   <e:Body>
        <wn1:EtinStatusResponse i:type="wn1:EtinStatusResponseType">
            <wn1:ETIN i:type="d:string">00456</wn1:ETIN>
            <wn1:status i:type="d:string">V</wn1:status>
            <wn1:form i:type="wn1:ETINFormStatusType">
               <wn1:formName i:type="d:string">1120</wn1:formName>
               <wn1:formStatus i:type="d:string">P</wn1:formStatus>
            </wn1:form>
            <wn1:form i:type="wn1:ETINFormStatusType">
               <wn1:formName i:type="d:string">1120POL</wn1:formName>
               <wn1:formStatus i:type="d:string">P</wn1:formStatus>
           \langle wn1 form > <wn1:form i:type="wn1:ETINFormStatusType">
               <wn1:formName i:type="d:string">990</wn1:formName>
               <wn1:formStatus i:type="d:string">P</wn1:formStatus>
            </wn1:form>
        </wn1:EtinStatusResponse>
   </e:Body>
</e:Envelope>
```
## **4.1.13 GetStateParticipantsList Service Request Message**

```
<?xml version="1.0" encoding="UTF-8"?>
<SOAP-ENV:Envelope xmlns:SOAP-ENV="http://schemas.xmlsoap.org/soap/envelope/" 
   xmlns:xsd="http://www.w3.org/2001/XMLSchema" 
   xmlns:xsi="http://www.w3.org/2001/XMLSchema-instance">
   <SOAP-ENV:Header>
        <ns1:MeF xmlns:ns1="http://www.irs.gov/a2a/mef/MeFHeader.xsd">
            <ns1:MessageID>00123200603900000013</ns1:MessageID>
           <ns1:Action>GetStateParticipantsList</ns1:Action>
            <ns1:Timestamp>2006-01-28T00:19:26.393Z</ns1:Timestamp>
            <ns1:ETIN>00123</ns1:ETIN>
           <ns1:SessionIndicator>Y</ns1:SessionIndicator>
           <ns1:TestIndicator>P</ns1:TestIndicator>
            <AppSysID>username</AppSysID> Í For Strong Authentication users
       </ns1:MeF>
        <wsse:Security xmlns:wsse="http://docs.oasis-open.org/wss/2004/01/oasis-200401-wss-wssecurity-
           secext-1.0.xsd" xmlns:wsu="http://docs.oasis-open.org/wss/2004/01/oasis-200401-wss-
           wssecurity-utility-1.0.xsd">
            <wsu:Timestamp wsu:Id="id-bb994af0be9c74e44d86cf619da4a52da42d5ebe">
               <wsu:Created>2006-02-08T20:07:37Z</wsu:Created>
               <wsu:Expires>2006-02-08T20:22:37Z</wsu:Expires>
           </wsu:Timestamp>
            <saml:Assertion AssertionID="id-3b8ddb1eb70936a44e7994b3d894e2af9bcd99a5" 
              IssueInstant="2006-02-08T20:07:37.879Z" Issuer="http://www.forumsys.com/sentry" 
              MajorVersion="1" MinorVersion="1"
              xmlns:saml="urn:oasis:names:tc:SAML:1.0:assertion">
```

```
 <saml:Conditions NotBefore="2006-02-08T20:07:37.879Z" 
                  NotOnOrAfter="2006-02-08T20:22:37.879Z">
                   <saml:DoNotCacheCondition/>
               </saml:Conditions>
               <saml:AuthenticationStatement AuthenticationInstant="2006-02-08T20:07:37.879Z"
                  AuthenticationMethod="urn:oasis:names:tc:SAML:1.0:am:password">
                   <saml:Subject>
                      <saml:NameIdentifier Format="urn:oasis:names:tc:SAML:1.1:nameid-
                         format:X509SubjectName">UID=username,OU=irsA2ASystem,OU=External, 
                         OU=Internal Revenue Service,OU=Department of the Treasury, 
                         O=U.S. Government,C=US</saml:NameIdentifier>
                      <saml:SubjectConfirmation>
                          <saml:ConfirmationMethod>urn:oasis:names:tc:SAML:1.0:cm:sender-vouches 
                         </saml:ConfirmationMethod>
                      </saml:SubjectConfirmation>
                   </saml:Subject>
                   <saml:SubjectLocality IPAddress="123.34.56.789"/>
               </saml:AuthenticationStatement>
               <saml:AttributeStatement>
                   <saml:Subject>
                      <saml:NameIdentifier Format="urn:oasis:names:tc:SAML:1.1:nameid-
                         format:X509SubjectName">UID=username,OU=irsA2ASystem,OU=External, 
                         OU=Internal Revenue Service,OU=Department of the Treasury, 
                         O=U.S. Government,C=US</saml:NameIdentifier>
                      <saml:SubjectConfirmation>
                          <saml:ConfirmationMethod>urn:oasis:names:tc:SAML:1.0:cm:sender-vouches 
                         </saml:ConfirmationMethod>
                      </saml:SubjectConfirmation>
                   </saml:Subject>
                   <saml:Attribute AttributeName="SMSESSION"
                     AttributeNamespace="http://www.forumsys.com/sentry">
                      <saml:AttributeValue> 
                         GcC6RZf3Z5v+6V93q84R9QHkvUwYgqpKHZ0CDWSptQch002Way1fvwxW
                         s9Pj73JlZ+voHUyFSK1fbsWz+NvNIrV5jjXvY1BvmkdBpbsfKSr1ZduMbSfqEf
                         WBIwvMqSityIe0ohxoRqjsyfuYRM………………..</saml:AttributeValue>
                   </saml:Attribute>
               </saml:AttributeStatement>
            </saml:Assertion>
            <wsse:UsernameToken>
               <wsse:Username>username</wsse:Username> Í Here for both types of users
           </wsse:UsernameToken>
        </wsse:Security>
   </SOAP-ENV:Header>
   <SOAP-ENV:Body>
        <GetStateParticipantsListRequest xmlns="http://www.irs.gov/a2a/mef/MeFMSIServices.xsd"/>
   </SOAP-ENV:Body>
</SOAP-ENV:Envelope>
```
## **4.1.14 GetStateParticipantsList Service Response Message**

```
<?xml version="1.0" encoding="UTF-8"?>
<e:Envelope xmlns:d="http://www.w3.org/2001/XMLSchema" 
   xmlns:e="http://schemas.xmlsoap.org/soap/envelope/" 
   xmlns:i="http://www.w3.org/2001/XMLSchema-instance" 
   xmlns:wn0="http://www.irs.gov/a2a/mef/MeFHeader.xsd" 
   xmlns:wn1="http://www.irs.gov/a2a/mef/MeFMSIServices.xsd">
   <e:Header>
        <ns0:MeF xmlns:ns0="http://www.irs.gov/MeF/MeFHeader.xsd">
            <ns0:MessageID>00123200603900000013R</ns0:MessageID>
            <ns0:RelatesTo>00123200603900000013</ns0:RelatesTo>
            <ns0:Action>GetStateParticipantsList</ns0:Action>
            <ns0:Timestamp>2006-02-08T20:08:21Z</ns0:Timestamp>
            <ns0:ETIN>00123</ns0:ETIN>
            <ns0:SessionIndicator>Y</ns0:SessionIndicator>
            <ns0:TestIndicator>P</ns0:TestIndicator>
            <AppSysID>username</AppSysID> Í For Strong Authentication users
       </ns0:MeF> <wsse:Security xmlns:wsse="http://docs.oasis-open.org/wss/2004/01/oasis-200401-wss-wssecurity-
           secext-1.0.xsd" xmlns:wsu="http://docs.oasis-open.org/wss/2004/01/oasis-200401-wss-
           wssecurity-utility-1.0.xsd">
            <wsu:Timestamp wsu:Id="id-bb994af0be9c74e44d86cf619da4a52da42d5ebe">
               <wsu:Created>2006-02-08T20:07:37Z</wsu:Created>
               <wsu:Expires>2006-02-08T20:22:37Z</wsu:Expires>
            </wsu:Timestamp>
            <saml:Assertion AssertionID="id-3b8ddb1eb70936a44e7994b3d894e2af9bcd99a5" 
              IssueInstant="2006-02-08T20:07:37.879Z" Issuer="http://www.forumsys.com/sentry" 
              MajorVersion="1" MinorVersion="1"
              xmlns:saml="urn:oasis:names:tc:SAML:1.0:assertion">
               <saml:Conditions NotBefore="2006-02-08T20:07:37.879Z" 
                  NotOnOrAfter="2006-02-08T20:22:37.879Z">
                   <saml:DoNotCacheCondition/>
               </saml:Conditions>
               <saml:AuthenticationStatement AuthenticationInstant="2006-02-08T20:07:37.879Z"
                  AuthenticationMethod="urn:oasis:names:tc:SAML:1.0:am:password">
                   <saml:Subject>
                       <saml:NameIdentifier Format="urn:oasis:names:tc:SAML:1.1:nameid-
                          format:X509SubjectName">UID=username,OU=irsA2ASystem,OU=External, 
                          OU=Internal Revenue Service,OU=Department of the Treasury, 
                          O=U.S. Government,C=US</saml:NameIdentifier>
                       <saml:SubjectConfirmation>
                           <saml:ConfirmationMethod>urn:oasis:names:tc:SAML:1.0:cm:sender-vouches 
                          </saml:ConfirmationMethod>
                       </saml:SubjectConfirmation>
                   </saml:Subject>
                   <saml:SubjectLocality IPAddress="123.34.56.789"/>
               </saml:AuthenticationStatement>
               <saml:AttributeStatement>
                   <saml:Subject>
                       <saml:NameIdentifier Format="urn:oasis:names:tc:SAML:1.1:nameid-
                          format:X509SubjectName">UID=username,OU=irsA2ASystem,OU=External,
```

```
OU=Internal Revenue Service,OU=Department of the Treasury, 
                      O=U.S. Government,C=US</saml:NameIdentifier>
                   <saml:SubjectConfirmation>
                       <saml:ConfirmationMethod>urn:oasis:names:tc:SAML:1.0:cm:sender-vouches 
                      </saml:ConfirmationMethod>
                   </saml:SubjectConfirmation>
               </saml:Subject>
               <saml:Attribute AttributeName="SMSESSION"
                  AttributeNamespace="http://www.forumsys.com/sentry">
                   <saml:AttributeValue> 
                      GcC6RZf3Z5v+6V93q84R9QHkvUwYgqpKHZ0CDWSptQch002Way1fvwxW
                      s9Pj73JlZ+voHUyFSK1fbsWz+NvNIrV5jjXvY1BvmkdBpbsfKSr1ZduMbSfqEf
                      WBIwvMqSityIe0ohxoRqjsyfuYRM…………</saml:AttributeValue>
               </saml:Attribute>
            </saml:AttributeStatement>
        </saml:Assertion>
        <wsse:UsernameToken>
            <wsse:Username>username</wsse:Username> Í Here for both types of users
        </wsse:UsernameToken>
    </wsse:Security>
</e:Header>
<e:Body>
    <wn1:GetStateParticipantsListResponse i:type="wn1:GetStateParticipantsListResponseType">
        <wn1:count i:type="d:int">155</wn1:count>
        <wn1:StateParticipant i:type="wn1:StateParticipantType">
            <wn1:state i:type="d:string">IL</wn1:state>
            <wn1:participantPrograms i:type="d:string">ILSTCB ! P</wn1:participantPrograms>
        </wn1:StateParticipant>
        <wn1:StateParticipant i:type="wn1:StateParticipantType">
            <wn1:state i:type="d:string">IL</wn1:state>
            <wn1:participantPrograms i:type="d:string">ILSTCF ! P</wn1:participantPrograms>
        </wn1:StateParticipant>
        <wn1:StateParticipant i:type="wn1:StateParticipantType">
            <wn1:state i:type="d:string">IL</wn1:state>
            <wn1:participantPrograms i:type="d:string">ILSTCF ! T</wn1:participantPrograms>
        </wn1:StateParticipant>
        <wn1:StateParticipant i:type="wn1:StateParticipantType">
            <wn1:state i:type="d:string">KS</wn1:state>
            <wn1:participantPrograms i:type="d:string">KSSTCF ! P</wn1:participantPrograms>
        </wn1:StateParticipant>
        <wn1:StateParticipant i:type="wn1:StateParticipantType">
            <wn1:state i:type="d:string">KS</wn1:state>
            <wn1:participantPrograms i:type="d:string">KSSTCB ! P</wn1:participantPrograms>
        </wn1:StateParticipant>
        <wn1:StateParticipant i:type="wn1:StateParticipantType">
            <wn1:state i:type="d:string">KS</wn1:state>
            <wn1:participantPrograms i:type="d:string">KSSTCB ! T</wn1:participantPrograms>
        </wn1:StateParticipant>
        <wn1:StateParticipant i:type="wn1:StateParticipantType">
            <wn1:state i:type="d:string">IL</wn1:state>
            <wn1:participantPrograms i:type="d:string">ILSTEF ! P</wn1:participantPrograms>
```
 </wn1:StateParticipant> <wn1:StateParticipant i:type="wn1:StateParticipantType"> <wn1:state i:type="d:string">IL</wn1:state> <wn1:participantPrograms i:type="d:string">ILSTEF ! T</wn1:participantPrograms> </wn1:StateParticipant> <wn1:StateParticipant i:type="wn1:StateParticipantType"> <wn1:state i:type="d:string">KS</wn1:state> <wn1:participantPrograms i:type="d:string">KSSTEF ! P</wn1:participantPrograms> </wn1:StateParticipant> <wn1:StateParticipant i:type="wn1:StateParticipantType"> <wn1:state i:type="d:string">IL</wn1:state> <wn1:participantPrograms i:type="d:string">ILSTEB ! P</wn1:participantPrograms> </wn1:StateParticipant> <wn1:StateParticipant i:type="wn1:StateParticipantType"> <wn1:state i:type="d:string">LA</wn1:state> <wn1:participantPrograms i:type="d:string">LASTCF ! P</wn1:participantPrograms> </wn1:StateParticipant> <wn1:StateParticipant i:type="wn1:StateParticipantType"> <wn1:state i:type="d:string">LA</wn1:state> <wn1:participantPrograms i:type="d:string">LASTCB ! P</wn1:participantPrograms> </wn1:StateParticipant> <wn1:StateParticipant i:type="wn1:StateParticipantType"> <wn1:state i:type="d:string">LA</wn1:state> <wn1:participantPrograms i:type="d:string">LASTCB ! T</wn1:participantPrograms> </wn1:StateParticipant> <wn1:StateParticipant i:type="wn1:StateParticipantType"> <wn1:state i:type="d:string">MI</wn1:state> <wn1:participantPrograms i:type="d:string">MISTCF ! P</wn1:participantPrograms> </wn1:StateParticipant> <wn1:StateParticipant i:type="wn1:StateParticipantType"> <wn1:state i:type="d:string">LA</wn1:state> <wn1:participantPrograms i:type="d:string">LASTEF ! P</wn1:participantPrograms> </wn1:StateParticipant> <wn1:StateParticipant i:type="wn1:StateParticipantType"> <wn1:state i:type="d:string">MI</wn1:state> <wn1:participantPrograms i:type="d:string">MISTCB ! P</wn1:participantPrograms> </wn1:StateParticipant> <wn1:StateParticipant i:type="wn1:StateParticipantType"> <wn1:state i:type="d:string">LA</wn1:state> <wn1:participantPrograms i:type="d:string">LASTEB ! P</wn1:participantPrograms> </wn1:StateParticipant> <wn1:StateParticipant i:type="wn1:StateParticipantType"> <wn1:state i:type="d:string">LA</wn1:state> <wn1:participantPrograms i:type="d:string">LASTEB ! T</wn1:participantPrograms> </wn1:StateParticipant> <wn1:StateParticipant i:type="wn1:StateParticipantType"> <wn1:state i:type="d:string">NY</wn1:state> <wn1:participantPrograms i:type="d:string">NYSTCF ! T</wn1:participantPrograms> </wn1:StateParticipant> <wn1:StateParticipant i:type="wn1:StateParticipantType"> <wn1:state i:type="d:string">MI</wn1:state>

```
 <wn1:participantPrograms i:type="d:string">MISTEF ! P</wn1:participantPrograms>
 </wn1:StateParticipant>
 <wn1:StateParticipant i:type="wn1:StateParticipantType">
    <wn1:state i:type="d:string">MI</wn1:state>
     <wn1:participantPrograms i:type="d:string">MISTEB ! P</wn1:participantPrograms>
 </wn1:StateParticipant>
 <wn1:StateParticipant i:type="wn1:StateParticipantType">
    <wn1:state i:type="d:string">MI</wn1:state>
     <wn1:participantPrograms i:type="d:string">MISTEB ! T</wn1:participantPrograms>
 </wn1:StateParticipant>
 <wn1:StateParticipant i:type="wn1:StateParticipantType">
    <wn1:state i:type="d:string">NY</wn1:state>
    <wn1:participantPrograms i:type="d:string">NYSTCB ! T</wn1:participantPrograms>
 </wn1:StateParticipant>
 <wn1:StateParticipant i:type="wn1:StateParticipantType">
    <wn1:state i:type="d:string">MD</wn1:state>
    <wn1:participantPrograms i:type="d:string">MDSTCF ! P</wn1:participantPrograms>
 </wn1:StateParticipant>
 <wn1:StateParticipant i:type="wn1:StateParticipantType">
    <wn1:state i:type="d:string">MD</wn1:state>
    <wn1:participantPrograms i:type="d:string">MDSTCF ! T</wn1:participantPrograms>
 </wn1:StateParticipant>
 <wn1:StateParticipant i:type="wn1:StateParticipantType">
    <wn1:state i:type="d:string">NY</wn1:state>
    <wn1:participantPrograms i:type="d:string">NYSTEF ! T</wn1:participantPrograms>
 </wn1:StateParticipant>
 <wn1:StateParticipant i:type="wn1:StateParticipantType">
    <wn1:state i:type="d:string">NY</wn1:state>
    <wn1:participantPrograms i:type="d:string">NYSTEB ! T</wn1:participantPrograms>
 </wn1:StateParticipant>
 <wn1:StateParticipant i:type="wn1:StateParticipantType">
    <wn1:state i:type="d:string">MD</wn1:state>
    <wn1:participantPrograms i:type="d:string">MDSTCB ! T</wn1:participantPrograms>
 </wn1:StateParticipant>
 <wn1:StateParticipant i:type="wn1:StateParticipantType">
    <wn1:state i:type="d:string">MD</wn1:state>
     <wn1:participantPrograms i:type="d:string">MDSTEF ! P</wn1:participantPrograms>
 </wn1:StateParticipant>
 <wn1:StateParticipant i:type="wn1:StateParticipantType">
    <wn1:state i:type="d:string">MD</wn1:state>
    <wn1:participantPrograms i:type="d:string">MDSTEF ! T</wn1:participantPrograms>
 </wn1:StateParticipant>
 <wn1:StateParticipant i:type="wn1:StateParticipantType">
    <wn1:state i:type="d:string">MD</wn1:state>
     <wn1:participantPrograms i:type="d:string">MDSTEB ! P</wn1:participantPrograms>
 </wn1:StateParticipant>
 <wn1:StateParticipant i:type="wn1:StateParticipantType">
    <wn1:state i:type="d:string">MD</wn1:state>
    <wn1:participantPrograms i:type="d:string">MDSTEB ! T</wn1:participantPrograms>
 </wn1:StateParticipant>
 <wn1:StateParticipant i:type="wn1:StateParticipantType">
```

```
 <wn1:state i:type="d:string">NM</wn1:state>
    <wn1:participantPrograms i:type="d:string">NMSTCF ! P</wn1:participantPrograms>
 </wn1:StateParticipant>
 <wn1:StateParticipant i:type="wn1:StateParticipantType">
    <wn1:state i:type="d:string">CA</wn1:state>
    <wn1:participantPrograms i:type="d:string">CASTCB ! P</wn1:participantPrograms>
 </wn1:StateParticipant>
 <wn1:StateParticipant i:type="wn1:StateParticipantType">
    <wn1:state i:type="d:string">CA</wn1:state>
    <wn1:participantPrograms i:type="d:string">CASTCB ! T</wn1:participantPrograms>
 </wn1:StateParticipant>
 <wn1:StateParticipant i:type="wn1:StateParticipantType">
    <wn1:state i:type="d:string">NM</wn1:state>
     <wn1:participantPrograms i:type="d:string">NMSTCB ! P</wn1:participantPrograms>
 </wn1:StateParticipant>
 <wn1:StateParticipant i:type="wn1:StateParticipantType">
    <wn1:state i:type="d:string">NM</wn1:state>
    <wn1:participantPrograms i:type="d:string">NMSTEF ! P</wn1:participantPrograms>
 </wn1:StateParticipant>
 <wn1:StateParticipant i:type="wn1:StateParticipantType">
    <wn1:state i:type="d:string">NM</wn1:state>
     <wn1:participantPrograms i:type="d:string">NMSTEB ! P</wn1:participantPrograms>
 </wn1:StateParticipant>
 <wn1:StateParticipant i:type="wn1:StateParticipantType">
    <wn1:state i:type="d:string">CA</wn1:state>
    <wn1:participantPrograms i:type="d:string">CASTEF ! P</wn1:participantPrograms>
 </wn1:StateParticipant>
 <wn1:StateParticipant i:type="wn1:StateParticipantType">
    <wn1:state i:type="d:string">CA</wn1:state>
    <wn1:participantPrograms i:type="d:string">CASTEB ! P</wn1:participantPrograms>
 </wn1:StateParticipant>
 <wn1:StateParticipant i:type="wn1:StateParticipantType">
    <wn1:state i:type="d:string">CA</wn1:state>
    <wn1:participantPrograms i:type="d:string">CASTEB ! T</wn1:participantPrograms>
 </wn1:StateParticipant>
 <wn1:StateParticipant i:type="wn1:StateParticipantType">
    <wn1:state i:type="d:string">CT</wn1:state>
    <wn1:participantPrograms i:type="d:string">CTSTCF ! P</wn1:participantPrograms>
 </wn1:StateParticipant>
 <wn1:StateParticipant i:type="wn1:StateParticipantType">
    <wn1:state i:type="d:string">CT</wn1:state>
    <wn1:participantPrograms i:type="d:string">CTSTCB ! P</wn1:participantPrograms>
 </wn1:StateParticipant>
 <wn1:StateParticipant i:type="wn1:StateParticipantType">
    <wn1:state i:type="d:string">CT</wn1:state>
    <wn1:participantPrograms i:type="d:string">CTSTCB ! T</wn1:participantPrograms>
 </wn1:StateParticipant>
 <wn1:StateParticipant i:type="wn1:StateParticipantType">
    <wn1:state i:type="d:string">CT</wn1:state>
    <wn1:participantPrograms i:type="d:string">CTSTEF ! P</wn1:participantPrograms>
 </wn1:StateParticipant>
```

```
 <wn1:StateParticipant i:type="wn1:StateParticipantType">
    <wn1:state i:type="d:string">CT</wn1:state>
    <wn1:participantPrograms i:type="d:string">CTSTEF ! T</wn1:participantPrograms>
 </wn1:StateParticipant>
 <wn1:StateParticipant i:type="wn1:StateParticipantType">
    <wn1:state i:type="d:string">CT</wn1:state>
     <wn1:participantPrograms i:type="d:string">CTSTEB ! P</wn1:participantPrograms>
 </wn1:StateParticipant>
 <wn1:StateParticipant i:type="wn1:StateParticipantType">
    <wn1:state i:type="d:string">MD</wn1:state>
    <wn1:participantPrograms i:type="d:string">MDCTCF ! P</wn1:participantPrograms>
 </wn1:StateParticipant>
 <wn1:StateParticipant i:type="wn1:StateParticipantType">
    <wn1:state i:type="d:string">OK</wn1:state>
    <wn1:participantPrograms i:type="d:string">OKSTEB ! P</wn1:participantPrograms>
 </wn1:StateParticipant>
 <wn1:StateParticipant i:type="wn1:StateParticipantType">
    <wn1:state i:type="d:string">OK</wn1:state>
    <wn1:participantPrograms i:type="d:string">OKSTEB ! T</wn1:participantPrograms>
 </wn1:StateParticipant>
 <wn1:StateParticipant i:type="wn1:StateParticipantType">
    <wn1:state i:type="d:string">HI</wn1:state>
    <wn1:participantPrograms i:type="d:string">HISTEB ! P</wn1:participantPrograms>
 </wn1:StateParticipant>
 <wn1:StateParticipant i:type="wn1:StateParticipantType">
    <wn1:state i:type="d:string">HI</wn1:state>
    <wn1:participantPrograms i:type="d:string">HISTEB ! T</wn1:participantPrograms>
 </wn1:StateParticipant>
 <wn1:StateParticipant i:type="wn1:StateParticipantType">
    <wn1:state i:type="d:string">GA</wn1:state>
    <wn1:participantPrograms i:type="d:string">GASTEB ! P</wn1:participantPrograms>
 </wn1:StateParticipant>
 <wn1:StateParticipant i:type="wn1:StateParticipantType">
    <wn1:state i:type="d:string">GA</wn1:state>
    <wn1:participantPrograms i:type="d:string">GASTEB ! T</wn1:participantPrograms>
 </wn1:StateParticipant>
 <wn1:StateParticipant i:type="wn1:StateParticipantType">
    <wn1:state i:type="d:string">CO</wn1:state>
    <wn1:participantPrograms i:type="d:string">COSTEB ! P</wn1:participantPrograms>
 </wn1:StateParticipant>
 <wn1:StateParticipant i:type="wn1:StateParticipantType">
    <wn1:state i:type="d:string">CO</wn1:state>
    <wn1:participantPrograms i:type="d:string">COSTEB ! T</wn1:participantPrograms>
 </wn1:StateParticipant>
 <wn1:StateParticipant i:type="wn1:StateParticipantType">
    <wn1:state i:type="d:string">ND</wn1:state>
    <wn1:participantPrograms i:type="d:string">NDSTEB ! P</wn1:participantPrograms>
 </wn1:StateParticipant>
 <wn1:StateParticipant i:type="wn1:StateParticipantType">
    <wn1:state i:type="d:string">ND</wn1:state>
    <wn1:participantPrograms i:type="d:string">NDSTEB ! T</wn1:participantPrograms>
```
 </wn1:StateParticipant> <wn1:StateParticipant i:type="wn1:StateParticipantType"> <wn1:state i:type="d:string">FL</wn1:state> <wn1:participantPrograms i:type="d:string">FLSTEB ! P</wn1:participantPrograms> </wn1:StateParticipant> <wn1:StateParticipant i:type="wn1:StateParticipantType"> <wn1:state i:type="d:string">FL</wn1:state> <wn1:participantPrograms i:type="d:string">FLSTEB ! T</wn1:participantPrograms> </wn1:StateParticipant> <wn1:StateParticipant i:type="wn1:StateParticipantType"> <wn1:state i:type="d:string">NV</wn1:state> <wn1:participantPrograms i:type="d:string">NVSTEB ! P</wn1:participantPrograms> </wn1:StateParticipant> <wn1:StateParticipant i:type="wn1:StateParticipantType"> <wn1:state i:type="d:string">NV</wn1:state> <wn1:participantPrograms i:type="d:string">NVSTEB ! T</wn1:participantPrograms> </wn1:StateParticipant> <wn1:StateParticipant i:type="wn1:StateParticipantType"> <wn1:state i:type="d:string">DE</wn1:state> <wn1:participantPrograms i:type="d:string">DESTEB ! P</wn1:participantPrograms> </wn1:StateParticipant> <wn1:StateParticipant i:type="wn1:StateParticipantType"> <wn1:state i:type="d:string">DE</wn1:state> <wn1:participantPrograms i:type="d:string">DESTEB ! T</wn1:participantPrograms> </wn1:StateParticipant> <wn1:StateParticipant i:type="wn1:StateParticipantType"> <wn1:state i:type="d:string">AZ</wn1:state> <wn1:participantPrograms i:type="d:string">AZSTEB ! P</wn1:participantPrograms> </wn1:StateParticipant> <wn1:StateParticipant i:type="wn1:StateParticipantType"> <wn1:state i:type="d:string">AZ</wn1:state> <wn1:participantPrograms i:type="d:string">AZSTEB ! T</wn1:participantPrograms> </wn1:StateParticipant> <wn1:StateParticipant i:type="wn1:StateParticipantType"> <wn1:state i:type="d:string">MS</wn1:state> <wn1:participantPrograms i:type="d:string">MSSTEB ! P</wn1:participantPrograms> </wn1:StateParticipant> <wn1:StateParticipant i:type="wn1:StateParticipantType"> <wn1:state i:type="d:string">MS</wn1:state> <wn1:participantPrograms i:type="d:string">MSSTEB ! T</wn1:participantPrograms> </wn1:StateParticipant> <wn1:StateParticipant i:type="wn1:StateParticipantType"> <wn1:state i:type="d:string">OK</wn1:state> <wn1:participantPrograms i:type="d:string">OKSTPB ! T</wn1:participantPrograms> </wn1:StateParticipant> <wn1:StateParticipant i:type="wn1:StateParticipantType"> <wn1:state i:type="d:string">HI</wn1:state> <wn1:participantPrograms i:type="d:string">HISTPB ! T</wn1:participantPrograms> </wn1:StateParticipant> <wn1:StateParticipant i:type="wn1:StateParticipantType"> <wn1:state i:type="d:string">GA</wn1:state>

```
 <wn1:participantPrograms i:type="d:string">GASTPB ! T</wn1:participantPrograms>
 </wn1:StateParticipant>
 <wn1:StateParticipant i:type="wn1:StateParticipantType">
    <wn1:state i:type="d:string">CO</wn1:state>
     <wn1:participantPrograms i:type="d:string">COSTPB ! T</wn1:participantPrograms>
 </wn1:StateParticipant>
 <wn1:StateParticipant i:type="wn1:StateParticipantType">
    <wn1:state i:type="d:string">ND</wn1:state>
     <wn1:participantPrograms i:type="d:string">NDSTPB ! T</wn1:participantPrograms>
 </wn1:StateParticipant>
 <wn1:StateParticipant i:type="wn1:StateParticipantType">
    <wn1:state i:type="d:string">FL</wn1:state>
    <wn1:participantPrograms i:type="d:string">FLSTPB ! T</wn1:participantPrograms>
 </wn1:StateParticipant>
 <wn1:StateParticipant i:type="wn1:StateParticipantType">
    <wn1:state i:type="d:string">NV</wn1:state>
    <wn1:participantPrograms i:type="d:string">NVSTPB ! T</wn1:participantPrograms>
 </wn1:StateParticipant>
 <wn1:StateParticipant i:type="wn1:StateParticipantType">
    <wn1:state i:type="d:string">DE</wn1:state>
    <wn1:participantPrograms i:type="d:string">DESTPB ! T</wn1:participantPrograms>
 </wn1:StateParticipant>
 <wn1:StateParticipant i:type="wn1:StateParticipantType">
    <wn1:state i:type="d:string">AZ</wn1:state>
    <wn1:participantPrograms i:type="d:string">AZSTPB ! T</wn1:participantPrograms>
 </wn1:StateParticipant>
 <wn1:StateParticipant i:type="wn1:StateParticipantType">
    <wn1:state i:type="d:string">MS</wn1:state>
    <wn1:participantPrograms i:type="d:string">MSSTPB ! T</wn1:participantPrograms>
 </wn1:StateParticipant>
 <wn1:StateParticipant i:type="wn1:StateParticipantType">
    <wn1:state i:type="d:string">CO</wn1:state>
    <wn1:participantPrograms i:type="d:string">COSTPB ! P</wn1:participantPrograms>
 </wn1:StateParticipant>
 <wn1:StateParticipant i:type="wn1:StateParticipantType">
    <wn1:state i:type="d:string">GA</wn1:state>
     <wn1:participantPrograms i:type="d:string">GASTPB ! P</wn1:participantPrograms>
 </wn1:StateParticipant>
 <wn1:StateParticipant i:type="wn1:StateParticipantType">
    <wn1:state i:type="d:string">FL</wn1:state>
    <wn1:participantPrograms i:type="d:string">FLSTPB ! P</wn1:participantPrograms>
 </wn1:StateParticipant>
 <wn1:StateParticipant i:type="wn1:StateParticipantType">
    <wn1:state i:type="d:string">NV</wn1:state>
     <wn1:participantPrograms i:type="d:string">NVSTPB ! P</wn1:participantPrograms>
 </wn1:StateParticipant>
 <wn1:StateParticipant i:type="wn1:StateParticipantType">
    <wn1:state i:type="d:string">HI</wn1:state>
    <wn1:participantPrograms i:type="d:string">HISTPB ! P</wn1:participantPrograms>
 </wn1:StateParticipant>
 <wn1:StateParticipant i:type="wn1:StateParticipantType">
```

```
 <wn1:state i:type="d:string">MS</wn1:state>
    <wn1:participantPrograms i:type="d:string">MSSTPB ! P</wn1:participantPrograms>
 </wn1:StateParticipant>
 <wn1:StateParticipant i:type="wn1:StateParticipantType">
    <wn1:state i:type="d:string">DE</wn1:state>
    <wn1:participantPrograms i:type="d:string">DESTPB ! P</wn1:participantPrograms>
 </wn1:StateParticipant>
 <wn1:StateParticipant i:type="wn1:StateParticipantType">
    <wn1:state i:type="d:string">AZ</wn1:state>
    <wn1:participantPrograms i:type="d:string">AZSTPB ! P</wn1:participantPrograms>
 </wn1:StateParticipant>
 <wn1:StateParticipant i:type="wn1:StateParticipantType">
    <wn1:state i:type="d:string">ND</wn1:state>
     <wn1:participantPrograms i:type="d:string">NDSTPB ! P</wn1:participantPrograms>
 </wn1:StateParticipant>
 <wn1:StateParticipant i:type="wn1:StateParticipantType">
    <wn1:state i:type="d:string">OK</wn1:state>
    <wn1:participantPrograms i:type="d:string">OKSTPB ! P</wn1:participantPrograms>
 </wn1:StateParticipant>
 <wn1:StateParticipant i:type="wn1:StateParticipantType">
    <wn1:state i:type="d:string">UT</wn1:state>
     <wn1:participantPrograms i:type="d:string">UTSTCB ! P</wn1:participantPrograms>
 </wn1:StateParticipant>
 <wn1:StateParticipant i:type="wn1:StateParticipantType">
    <wn1:state i:type="d:string">UT</wn1:state>
    <wn1:participantPrograms i:type="d:string">UTSTEB ! P</wn1:participantPrograms>
 </wn1:StateParticipant>
 <wn1:StateParticipant i:type="wn1:StateParticipantType">
    <wn1:state i:type="d:string">IA</wn1:state>
    <wn1:participantPrograms i:type="d:string">IASTCBPB ! P</wn1:participantPrograms>
 </wn1:StateParticipant>
 <wn1:StateParticipant i:type="wn1:StateParticipantType">
    <wn1:state i:type="d:string">IA</wn1:state>
    <wn1:participantPrograms i:type="d:string">IASTCBPB ! T</wn1:participantPrograms>
 </wn1:StateParticipant>
 <wn1:StateParticipant i:type="wn1:StateParticipantType">
    <wn1:state i:type="d:string">IA</wn1:state>
    <wn1:participantPrograms i:type="d:string">IASTEBE202 ! P</wn1:participantPrograms>
 </wn1:StateParticipant>
 <wn1:StateParticipant i:type="wn1:StateParticipantType">
    <wn1:state i:type="d:string">IA</wn1:state>
    <wn1:participantPrograms i:type="d:string">IASTEBE202 ! T</wn1:participantPrograms>
 </wn1:StateParticipant>
 <wn1:StateParticipant i:type="wn1:StateParticipantType">
    <wn1:state i:type="d:string">IA</wn1:state>
    <wn1:participantPrograms i:type="d:string">IASTCBPBE203 ! P</wn1:participantPrograms>
 </wn1:StateParticipant>
 <wn1:StateParticipant i:type="wn1:StateParticipantType">
    <wn1:state i:type="d:string">IA</wn1:state>
    <wn1:participantPrograms i:type="d:string">IASTCBPBE204 ! P</wn1:participantPrograms>
 </wn1:StateParticipant>
```

```
 <wn1:StateParticipant i:type="wn1:StateParticipantType">
    <wn1:state i:type="d:string">IA</wn1:state>
    <wn1:participantPrograms i:type="d:string">IASTCBPBE204 ! T</wn1:participantPrograms>
 </wn1:StateParticipant>
 <wn1:StateParticipant i:type="wn1:StateParticipantType">
    <wn1:state i:type="d:string">IA</wn1:state>
     <wn1:participantPrograms i:type="d:string">IASTPBCBE205 ! P</wn1:participantPrograms>
 </wn1:StateParticipant>
 <wn1:StateParticipant i:type="wn1:StateParticipantType">
    <wn1:state i:type="d:string">IA</wn1:state>
    <wn1:participantPrograms i:type="d:string">IASTPBCBE205 ! T</wn1:participantPrograms>
 </wn1:StateParticipant>
 <wn1:StateParticipant i:type="wn1:StateParticipantType">
    <wn1:state i:type="d:string">IA</wn1:state>
    <wn1:participantPrograms i:type="d:string">IASTEBE2200 ! P</wn1:participantPrograms>
 </wn1:StateParticipant>
 <wn1:StateParticipant i:type="wn1:StateParticipantType">
    <wn1:state i:type="d:string">IA</wn1:state>
    <wn1:participantPrograms i:type="d:string">IASTEBE2200 ! T</wn1:participantPrograms>
 </wn1:StateParticipant>
 <wn1:StateParticipant i:type="wn1:StateParticipantType">
    <wn1:state i:type="d:string">SC</wn1:state>
    <wn1:participantPrograms i:type="d:string">SCSTCF ! P</wn1:participantPrograms>
 </wn1:StateParticipant>
 <wn1:StateParticipant i:type="wn1:StateParticipantType">
    <wn1:state i:type="d:string">SC</wn1:state>
    <wn1:participantPrograms i:type="d:string">SCSTCB ! T</wn1:participantPrograms>
 </wn1:StateParticipant>
 <wn1:StateParticipant i:type="wn1:StateParticipantType">
    <wn1:state i:type="d:string">SC</wn1:state>
    <wn1:participantPrograms i:type="d:string">SCSTEF ! P</wn1:participantPrograms>
 </wn1:StateParticipant>
 <wn1:StateParticipant i:type="wn1:StateParticipantType">
    <wn1:state i:type="d:string">SC</wn1:state>
    <wn1:participantPrograms i:type="d:string">SCSTEB ! T</wn1:participantPrograms>
 </wn1:StateParticipant>
 <wn1:StateParticipant i:type="wn1:StateParticipantType">
    <wn1:state i:type="d:string">OH</wn1:state>
    <wn1:participantPrograms i:type="d:string">OHSTCF ! P</wn1:participantPrograms>
 </wn1:StateParticipant>
 <wn1:StateParticipant i:type="wn1:StateParticipantType">
    <wn1:state i:type="d:string">OH</wn1:state>
    <wn1:participantPrograms i:type="d:string">OHSTCB ! T</wn1:participantPrograms>
 </wn1:StateParticipant>
 <wn1:StateParticipant i:type="wn1:StateParticipantType">
    <wn1:state i:type="d:string">OH</wn1:state>
    <wn1:participantPrograms i:type="d:string">OHSTEF ! T</wn1:participantPrograms>
 </wn1:StateParticipant>
 <wn1:StateParticipant i:type="wn1:StateParticipantType">
    <wn1:state i:type="d:string">OH</wn1:state>
    <wn1:participantPrograms i:type="d:string">OHSTEB ! P</wn1:participantPrograms>
```
 </wn1:StateParticipant> <wn1:StateParticipant i:type="wn1:StateParticipantType"> <wn1:state i:type="d:string">MA</wn1:state> <wn1:participantPrograms i:type="d:string">MASTCF ! T</wn1:participantPrograms> </wn1:StateParticipant> <wn1:StateParticipant i:type="wn1:StateParticipantType"> <wn1:state i:type="d:string">MA</wn1:state> <wn1:participantPrograms i:type="d:string">MASTCB ! P</wn1:participantPrograms> </wn1:StateParticipant> <wn1:StateParticipant i:type="wn1:StateParticipantType"> <wn1:state i:type="d:string">MA</wn1:state> <wn1:participantPrograms i:type="d:string">MASTEF ! T</wn1:participantPrograms> </wn1:StateParticipant> <wn1:StateParticipant i:type="wn1:StateParticipantType"> <wn1:state i:type="d:string">MA</wn1:state> <wn1:participantPrograms i:type="d:string">MASTEB ! P</wn1:participantPrograms> </wn1:StateParticipant> <wn1:StateParticipant i:type="wn1:StateParticipantType"> <wn1:state i:type="d:string">UT</wn1:state> <wn1:participantPrograms i:type="d:string">UTSTCF ! T</wn1:participantPrograms> </wn1:StateParticipant> <wn1:StateParticipant i:type="wn1:StateParticipantType"> <wn1:state i:type="d:string">UT</wn1:state> <wn1:participantPrograms i:type="d:string">UTSTCB ! P</wn1:participantPrograms> </wn1:StateParticipant> <wn1:StateParticipant i:type="wn1:StateParticipantType"> <wn1:state i:type="d:string">UT</wn1:state> <wn1:participantPrograms i:type="d:string">UTSTEF ! T</wn1:participantPrograms> </wn1:StateParticipant> <wn1:StateParticipant i:type="wn1:StateParticipantType"> <wn1:state i:type="d:string">UT</wn1:state> <wn1:participantPrograms i:type="d:string">UTSTEB ! P</wn1:participantPrograms> </wn1:StateParticipant> <wn1:StateParticipant i:type="wn1:StateParticipantType"> <wn1:state i:type="d:string">NH</wn1:state> <wn1:participantPrograms i:type="d:string">NHSTCF ! P</wn1:participantPrograms> </wn1:StateParticipant> <wn1:StateParticipant i:type="wn1:StateParticipantType"> <wn1:state i:type="d:string">NH</wn1:state> <wn1:participantPrograms i:type="d:string">NHSTCB ! P</wn1:participantPrograms> </wn1:StateParticipant> <wn1:StateParticipant i:type="wn1:StateParticipantType"> <wn1:state i:type="d:string">NH</wn1:state> <wn1:participantPrograms i:type="d:string">NHSTEF ! P</wn1:participantPrograms> </wn1:StateParticipant> <wn1:StateParticipant i:type="wn1:StateParticipantType"> <wn1:state i:type="d:string">NH</wn1:state> <wn1:participantPrograms i:type="d:string">NHSTEF ! T</wn1:participantPrograms> </wn1:StateParticipant> <wn1:StateParticipant i:type="wn1:StateParticipantType"> <wn1:state i:type="d:string">NH</wn1:state>

```
 <wn1:participantPrograms i:type="d:string">NHSTEB ! P</wn1:participantPrograms>
 </wn1:StateParticipant>
 <wn1:StateParticipant i:type="wn1:StateParticipantType">
    <wn1:state i:type="d:string">IA</wn1:state>
     <wn1:participantPrograms i:type="d:string">IASTCF ! T</wn1:participantPrograms>
 </wn1:StateParticipant>
 <wn1:StateParticipant i:type="wn1:StateParticipantType">
    <wn1:state i:type="d:string">IA</wn1:state>
     <wn1:participantPrograms i:type="d:string">IASTCB ! P</wn1:participantPrograms>
 </wn1:StateParticipant>
 <wn1:StateParticipant i:type="wn1:StateParticipantType">
    <wn1:state i:type="d:string">IA</wn1:state>
    <wn1:participantPrograms i:type="d:string">IASTEF ! T</wn1:participantPrograms>
 </wn1:StateParticipant>
 <wn1:StateParticipant i:type="wn1:StateParticipantType">
    <wn1:state i:type="d:string">IA</wn1:state>
    <wn1:participantPrograms i:type="d:string">IASTEB ! P</wn1:participantPrograms>
 </wn1:StateParticipant>
 <wn1:StateParticipant i:type="wn1:StateParticipantType">
    <wn1:state i:type="d:string">PA</wn1:state>
    <wn1:participantPrograms i:type="d:string">PASTCF ! T</wn1:participantPrograms>
 </wn1:StateParticipant>
 <wn1:StateParticipant i:type="wn1:StateParticipantType">
    <wn1:state i:type="d:string">PA</wn1:state>
    <wn1:participantPrograms i:type="d:string">PASTCB ! P</wn1:participantPrograms>
 </wn1:StateParticipant>
 <wn1:StateParticipant i:type="wn1:StateParticipantType">
    <wn1:state i:type="d:string">PA</wn1:state>
    <wn1:participantPrograms i:type="d:string">PASTEF ! T</wn1:participantPrograms>
 </wn1:StateParticipant>
 <wn1:StateParticipant i:type="wn1:StateParticipantType">
    <wn1:state i:type="d:string">PA</wn1:state>
    <wn1:participantPrograms i:type="d:string">PASTEB ! P</wn1:participantPrograms>
 </wn1:StateParticipant>
 <wn1:StateParticipant i:type="wn1:StateParticipantType">
    <wn1:state i:type="d:string">TN</wn1:state>
     <wn1:participantPrograms i:type="d:string">TNSTCF ! T</wn1:participantPrograms>
 </wn1:StateParticipant>
 <wn1:StateParticipant i:type="wn1:StateParticipantType">
    <wn1:state i:type="d:string">TN</wn1:state>
    <wn1:participantPrograms i:type="d:string">TNSTCB ! P</wn1:participantPrograms>
 </wn1:StateParticipant>
 <wn1:StateParticipant i:type="wn1:StateParticipantType">
    <wn1:state i:type="d:string">TN</wn1:state>
     <wn1:participantPrograms i:type="d:string">TNSTEF ! T</wn1:participantPrograms>
 </wn1:StateParticipant>
 <wn1:StateParticipant i:type="wn1:StateParticipantType">
    <wn1:state i:type="d:string">TN</wn1:state>
    <wn1:participantPrograms i:type="d:string">TNSTEB ! P</wn1:participantPrograms>
 </wn1:StateParticipant>
 <wn1:StateParticipant i:type="wn1:StateParticipantType">
```

```
 <wn1:state i:type="d:string">AK</wn1:state>
                <wn1:participantPrograms i:type="d:string">AKSTEB ! P</wn1:participantPrograms>
            </wn1:StateParticipant>
            <wn1:StateParticipant i:type="wn1:StateParticipantType">
                <wn1:state i:type="d:string">AK</wn1:state>
                <wn1:participantPrograms i:type="d:string">AKSTEF ! P</wn1:participantPrograms>
            </wn1:StateParticipant>
            <wn1:StateParticipant i:type="wn1:StateParticipantType">
                <wn1:state i:type="d:string">AK</wn1:state>
                <wn1:participantPrograms i:type="d:string">AKSTCB ! P</wn1:participantPrograms>
            </wn1:StateParticipant>
            <wn1:StateParticipant i:type="wn1:StateParticipantType">
                <wn1:state i:type="d:string">AK</wn1:state>
                <wn1:participantPrograms i:type="d:string">AKSTCF ! P</wn1:participantPrograms>
            </wn1:StateParticipant>
        </wn1:GetStateParticipantsListResponse>
   </e:Body>
</e:Envelope>
```
# **4.2 State Services SOAP Messages**

This section presents SOAP request and response message examples for the following State services:

- GetNewSubmissions
- GetSubmissionsByMsgID
- GetSubmissions
- GetSubmission
- SendSubmissionReceipts
- SendAcks
- GetNewAckNotifications
- GetAckNotifications
- GetAckNotification
- GetSubmissionReconciliationList

Note that all of the SOAP request and response messages are identical for MIME and DIME except for the attachment transport mechanism.

Also note that the request and response messages are identical for Password Authenticated and Strong Authentication users except for the location of the Application System ID (username) as noted earlier. It is in the WS-Security UsernameToken for both Password Authenticated and Strong Authentication users and also in the MeF Header AppSysID for Strong Authentication users. Therefore, to avoid redundancy, all of examples below indicate the placement of the Application System ID (username) for both types of users.

### **4.2.1 GetNewSubmissions Service Request Message**

```
\langle 2xml version="1.0" encoding="UTF-8"?>
<SOAP-ENV:Envelope xmlns:SOAP-ENV="http://schemas.xmlsoap.org/soap/envelope/" 
   xmlns:xsd="http://www.w3.org/2001/XMLSchema" 
   xmlns:xsi="http://www.w3.org/2001/XMLSchema-instance">
   <SOAP-ENV:Header>
        <ns1:MeF xmlns:ns1="http://www.irs.gov/a2a/mef/MeFHeader.xsd">
            <ns1:MessageID>00123200603900000002</ns1:MessageID>
           <ns1:Action>GetNewSubmissions</ns1:Action>
            <ns1:Timestamp>2006-02-24T09:53:51.237Z</ns1:Timestamp>
            <ns1:ETIN>00123</ns1:ETIN>
           <ns1:SessionIndicator>Y</ns1:SessionIndicator>
            <ns1:TestIndicator>P</ns1:TestIndicator>
            <AppSysID>username</AppSysID> Í For Strong Authentication users
       \langle/ns1:MeF>
```

```
 <wsse:Security xmlns:wsse="http://docs.oasis-open.org/wss/2004/01/oasis-200401-wss-wssecurity-
   secext-1.0.xsd" xmlns:wsu="http://docs.oasis-open.org/wss/2004/01/oasis-200401-wss-
   wssecurity-utility-1.0.xsd">
    <wsu:Timestamp wsu:Id="id-80bf7b190129b908ee31d5412acbbdc7d0b95998">
        <wsu:Created>2006-02-08T22:39:28Z</wsu:Created>
        <wsu:Expires>2006-02-08T22:54:28Z</wsu:Expires>
    </wsu:Timestamp>
    <saml:Assertion AssertionID="id-ce99a06ac772602bfc954e3b807e7519e9807d01" 
       IssueInstant="2006-02-08T22:39:28.567Z" Issuer="http://www.forumsys.com/sentry" 
       MajorVersion="1" MinorVersion="1"
       xmlns:saml="urn:oasis:names:tc:SAML:1.0:assertion">
        <saml:Conditions NotBefore="2006-02-08T22:39:28.567Z" 
          NotOnOrAfter="2006-02-08T22:54:28.567Z">
           <saml:DoNotCacheCondition/>
        </saml:Conditions>
        <saml:AuthenticationStatement AuthenticationInstant="2006-02-08T22:39:28.567Z"
          AuthenticationMethod="urn:oasis:names:tc:SAML:1.0:am:password">
           <saml:Subject>
               <saml:NameIdentifier Format="urn:oasis:names:tc:SAML:1.1:nameid-
                  format:X509SubjectName">UID=username,OU=irsA2ASystem,OU=External, 
                  OU=Internal Revenue Service,OU=Department of the Treasury, 
                  O=U.S. Government,C=US</saml:NameIdentifier>
               <saml:SubjectConfirmation>
                   <saml:ConfirmationMethod>urn:oasis:names:tc:SAML:1.0:cm:sender-vouches 
                  </saml:ConfirmationMethod>
               </saml:SubjectConfirmation>
           </saml:Subject>
           <saml:SubjectLocality IPAddress="123.34.56.789"/>
        </saml:AuthenticationStatement>
        <saml:AttributeStatement>
           <saml:Subject>
               <saml:NameIdentifier Format="urn:oasis:names:tc:SAML:1.1:nameid-
                  format:X509SubjectName">UID=username,OU=irsA2ASystem,OU=External, 
                  OU=Internal Revenue Service,OU=Department of the Treasury, 
                  O=U.S. Government,C=US</saml:NameIdentifier>
               <saml:SubjectConfirmation>
                   <saml:ConfirmationMethod>urn:oasis:names:tc:SAML:1.0:cm:sender-vouches 
                  </saml:ConfirmationMethod>
               </saml:SubjectConfirmation>
           </saml:Subject>
           <saml:Attribute AttributeName="SMSESSION"
              AttributeNamespace="http://www.forumsys.com/sentry">
               <saml:AttributeValue> 
                  uOwaIfiL+JB6MXFKJMYKbvZfrU2h7eHzRThDeGttFfZjnVrxs/ZDcfUUhiU1p
                  9ZiUB8dGOuW8xR/NupMTV9kycUrOExNRo3QqWXy3P9Vgyg/dHMV2DJH
                  Yp2D1oUCP58f4Av0t9yyBRhSKF…………………</saml:AttributeValue>
           </saml:Attribute>
        </saml:AttributeStatement>
    </saml:Assertion>
    <wsse:UsernameToken>
        <wsse:Username>username</wsse:Username> Í Here for both types of users
```
 </wsse:UsernameToken> </wsse:Security> </SOAP-ENV:Header> <SOAP-ENV:Body> <GetNewSubmissionsRequestArgs xmlns="http://www.irs.gov/a2a/mef/MeFStateService.xsd"> <MaxResults>1</MaxResults>  **<Category>CORP</Category>** </GetNewSubmissionsRequestArgs> </SOAP-ENV:Body> </SOAP-ENV:Envelope>

## **4.2.2 GetNewSubmissions Service Response Message**

```
<?xml version="1.0" encoding="UTF-8"?>
<e:Envelope xmlns:wn1="http://www.irs.gov/a2a/mef/MeFStateService.xsd" 
   xmlns:wn0="http://www.irs.gov/a2a/mef/MeFHeader.xsd" 
   xmlns:i="http://www.w3.org/2001/XMLSchema-instance" 
   xmlns:e="http://schemas.xmlsoap.org/soap/envelope/" 
   xmlns:d="http://www.w3.org/2001/XMLSchema">
   <e:Header>
        <ns0:MeF xmlns:ns0="http://www.irs.gov/MeF/MeFHeader.xsd">
            <ns0:MessageID>00123200603900000002R</ns0:MessageID>
            <ns0:RelatesTo>00123200603900000002</ns0:RelatesTo>
            <ns0:Action>GetNewSubmissions</ns0:Action>
            <ns0:Timestamp>2006-02-08T22:42:58Z</ns0:Timestamp>
           \langlens0:ETIN>00123\langlens0:ETIN> <ns0:SessionIndicator>Y</ns0:SessionIndicator>
            <ns0:TestIndicator>P</ns0:TestIndicator>
            <AppSysID>username</AppSysID> Í For Strong Authentication users
       </ns0:MeF>
        <wsse:Security xmlns:wsse="http://docs.oasis-open.org/wss/2004/01/oasis-200401-wss-wssecurity-
           secext-1.0.xsd" xmlns:wsu="http://docs.oasis-open.org/wss/2004/01/oasis-200401-wss-
           wssecurity-utility-1.0.xsd">
            <wsu:Timestamp wsu:Id="id-80bf7b190129b908ee31d5412acbbdc7d0b95998">
               <wsu:Created>2006-02-08T22:39:28Z</wsu:Created>
               <wsu:Expires>2006-02-08T22:54:28Z</wsu:Expires>
            </wsu:Timestamp>
            <saml:Assertion MajorVersion="1" IssueInstant="2006-02-08T22:39:28.567Z" 
              Issuer="http://www.forumsys.com/sentry" 
              AssertionID="id-ce99a06ac772602bfc954e3b807e7519e9807d01" 
              MinorVersion="1" xmlns:saml="urn:oasis:names:tc:SAML:1.0:assertion">
               <saml:Conditions NotOnOrAfter="2006-02-08T22:54:28.567Z" 
                  NotBefore="2006-02-08T22:39:28.567Z">
                   <saml:DoNotCacheCondition/>
               </saml:Conditions>
               <saml:AuthenticationStatement AuthenticationInstant="2006-02-08T22:39:28.567Z"
                  AuthenticationMethod="urn:oasis:names:tc:SAML:1.0:am:password">
                   <saml:Subject>
                       <saml:NameIdentifier Format="urn:oasis:names:tc:SAML:1.1:nameid-
                          format:X509SubjectName">UID=username,OU=irsA2ASystem,OU=External, 
                          OU=Internal Revenue Service,OU=Department of the Treasury, 
                          O=U.S. Government,C=US</saml:NameIdentifier>
```

```
 <saml:SubjectConfirmation>
                           <saml:ConfirmationMethod>urn:oasis:names:tc:SAML:1.0:cm:sender-vouches 
                          </saml:ConfirmationMethod>
                       </saml:SubjectConfirmation>
                   </saml:Subject>
                   <saml:SubjectLocality IPAddress="123.34.56.789"/>
                </saml:AuthenticationStatement>
                <saml:AttributeStatement>
                   <saml:Subject>
                       <saml:NameIdentifier Format="urn:oasis:names:tc:SAML:1.1:nameid-
                          format:X509SubjectName">UID=username,OU=irsA2ASystem,OU=External, 
                          OU=Internal Revenue Service,OU=Department of the Treasury, 
                          O=U.S. Government,C=US</saml:NameIdentifier>
                       <saml:SubjectConfirmation>
                           <saml:ConfirmationMethod>urn:oasis:names:tc:SAML:1.0:cm:sender-vouches 
                          </saml:ConfirmationMethod>
                       </saml:SubjectConfirmation>
                   </saml:Subject>
                   <saml:Attribute AttributeNamespace="http://www.forumsys.com/sentry"
                      AttributeName="SMSESSION">
                       <saml:AttributeValue> 
                          uOwaIfiL+JB6MXFKJMYKbvZfrU2h7eHzRThDeGttFfZjnVrxs/ZDcfUUhiU1p
                          9ZiUB8dGOuW8xR/NupMTV9kycUrOExNRo3QqWXy3P9Vgyg/dHMV2DJH
                          Yp2D1oUCP58f4Av0t9yyBRhSKF....................</saml:AttributeValue>
                   </saml:Attribute>
                </saml:AttributeStatement>
            </saml:Assertion>
            <wsse:UsernameToken>
                <wsse:Username>username</wsse:Username> Í Here for both types of users
            </wsse:UsernameToken>
        </wsse:Security>
   </e:Header>
   <e:Body>
        <ns10:GetNewSubmissionsResponse
xmlns:ns10="http://www.irs.gov/a2a/mef/MeFStateService.xsd">
            <ns10:MoreAvailable>true</ns10:MoreAvailable>
            <ns10:IRSDataList>
               \langlens10:Count>1\langlens10:Count>
                <ns10:IRSData>
                  \langlens10:SubmissionId>00123420060320000057\langlens10:SubmissionId>\langlens10:ETIN>00123\langlens10:ETIN>
                   <ns10:ReceivedTimestamp>2006-02-02T14:24:11.482Z</ns10:ReceivedTimestamp>
                   <ns10:FederalEINStatus>Found Match</ns10:FederalEINStatus>
                  \langlens10:ElectronicPostmark>2006-01-31T18:34:50.113Z\langlens10:ElectronicPostmark> <ns10:SourceIRSSubmissionId i:nil="true"/> 
                  \langlens10:IRSReceivedDate\geq2006-02-02T18:55:55.003Z\langlens10:IRSReceivedDate\geq <!-- Note: The above 2 elements are optional and may or may not be present in the actual response --> 
               \langlens10:IRSData>
           \langlens10:IRSDataList> </ns10:GetNewSubmissionsResponse>
   </e:Body>
```
</e:Envelope>

## **4.2.3 Get Submissions by Message ID Service Request Message**

```
\langle 2xml version="1.0" encoding="UTF-8"?>
<SOAP-ENV:Envelope xmlns:SOAP-ENV="http://schemas.xmlsoap.org/soap/envelope/" 
   xmlns:xsd="http://www.w3.org/2001/XMLSchema" 
   xmlns:xsi="http://www.w3.org/2001/XMLSchema-instance">
   <SOAP-ENV:Header>
        <ns1:MeF xmlns:ns1="http://www.irs.gov/a2a/mef/MeFHeader.xsd">
            <ns1:MessageID>00123200603900000003</ns1:MessageID>
            <ns1:Action>GetSubmissionsByMsgID</ns1:Action>
           \langlens1:Timestamp>2006-02-02T02:41:42.473Z\langlens1:Timestamp>
            <ns1:ETIN>00123</ns1:ETIN>
            <ns1:SessionIndicator>Y</ns1:SessionIndicator>
            <ns1:TestIndicator>P</ns1:TestIndicator>
            <AppSysID>username</AppSysID> Í For Strong Authentication users
       </ns1:MeF>
        <wsse:Security xmlns:wsse="http://docs.oasis-open.org/wss/2004/01/oasis-200401-wss-wssecurity-
           secext-1.0.xsd" xmlns:wsu="http://docs.oasis-open.org/wss/2004/01/oasis-200401-wss-
           wssecurity-utility-1.0.xsd">
            <wsu:Timestamp wsu:Id="id-80bf7b190129b908ee31d5412acbbdc7d0b95998">
               <wsu:Created>2006-02-08T22:39:28Z</wsu:Created>
               <wsu:Expires>2006-02-08T22:54:28Z</wsu:Expires>
            </wsu:Timestamp>
            <saml:Assertion AssertionID="id-ce99a06ac772602bfc954e3b807e7519e9807d01" 
              IssueInstant="2006-02-08T22:39:28.567Z" Issuer="http://www.forumsys.com/sentry" 
              MajorVersion="1" MinorVersion="1"
              xmlns:saml="urn:oasis:names:tc:SAML:1.0:assertion">
               <saml:Conditions NotBefore="2006-02-08T22:39:28.567Z" 
                  NotOnOrAfter="2006-02-08T22:54:28.567Z">
                   <saml:DoNotCacheCondition/>
               </saml:Conditions>
               <saml:AuthenticationStatement AuthenticationInstant="2006-02-08T22:39:28.567Z"
                  AuthenticationMethod="urn:oasis:names:tc:SAML:1.0:am:password">
                   <saml:Subject>
                       <saml:NameIdentifier Format="urn:oasis:names:tc:SAML:1.1:nameid-
                          format:X509SubjectName">UID=username,OU=irsA2ASystem,OU=External, 
                          OU=Internal Revenue Service,OU=Department of the Treasury, 
                          O=U.S. Government,C=US</saml:NameIdentifier>
                       <saml:SubjectConfirmation>
                           <saml:ConfirmationMethod>urn:oasis:names:tc:SAML:1.0:cm:sender-vouches 
                          </saml:ConfirmationMethod>
                       </saml:SubjectConfirmation>
                   </saml:Subject>
                   <saml:SubjectLocality IPAddress="123.34.56.789"/>
               </saml:AuthenticationStatement>
               <saml:AttributeStatement>
                   <saml:Subject>
                       <saml:NameIdentifier Format="urn:oasis:names:tc:SAML:1.1:nameid-
                          format:X509SubjectName">UID=username,OU=irsA2ASystem,OU=External,
```
```
OU=Internal Revenue Service, OU=Department of the Treasury,
                         O=U.S. Government.C=US</saml:NameIdentifier>
                     <saml:SubjectConfirmation>
                         <saml:ConfirmationMethod>urn:oasis:names:tc:SAML:1.0:cm:sender-vouches
                         </saml:ConfirmationMethod>
                     </saml:SubjectConfirmation>
                 \le/saml:Subject>
                 <saml:Attribute AttributeName="SMSESSION"
                     AttributeNamespace="http://www.forumsys.com/sentry">
                     <saml:AttributeValue>
                         uOwaIfiL+JB6MXFKJMYKbvZfrU2h7eHzRThDeGttFfZjnVrxs/ZDcfUUhiU1p
                         9ZiUB8dGOuW8xR/NupMTV9kycUrOExNRo3QqWXy3P9Vgyg/dHMV2DJH
                         Yp2D1oUCP58f4Av0t9yyBRhSK................</saml:AttributeValue>
                 \le/saml:Attribute>
              </saml:AttributeStatement>
          \langle/saml·Assertion\rangle<wsse:UsernameToken>
              <wsse:Username>username</wsse:Username> < Here for both types of users
          \langle/wsse:UsernameToken>
       </wsse:Security>
   </SOAP-ENV:Header>
   <SOAP-ENV:Body>
       <GetSubmissionsByMsgIDRequestArgs xmlns="http://www.irs.gov/a2a/mef/MeFStateService.xsd">
          <MessageID>0012300603900000002</MessageID>
       </GetSubmissionsByMsgIDRequestArgs>
   </SOAP-ENV:Body>
</SOAP-ENV:Envelope>
```
#### $4.2.4$ Get Submissions by Message ID Service Response Message

```
\langle?xml version="1.0" encoding="UTF-8"?>
<e:Envelope xmlns:wn1="http://www.irs.gov/a2a/mef/MeFStateService.xsd"
    xmlns:wn0="http://www.irs.gov/a2a/mef/MeFHeader.xsd"
    xmlns:i="http://www.w3.org/2001/XMLSchema-instance"
   xmlns:e="http://schemas.xmlsoap.org/soap/envelope/"
   xmlns:d="http://www.w3.org/2001/XMLSchema">
    <e:Header>
        <ns0:MeF xmlns:ns0="http://www.irs.gov/MeF/MeFHeader.xsd">
           \langlens0:MessageID>00123200603900000003R\langlens0:MessageID>
            \langlens0:RelatesTo>00123200603900000003\langlens0:RelatesTo>
            <ns0:Action>GetSubmissionsByMsgID</ns0:Action>
           \langlens0:Timestamp>2006-02-08T22:43:14Z\langlens0:Timestamp>
            \langlens0:ETIN>00123\langlens0:ETIN>
           \langle ns0:SessionIndicator \rangle Y \langle ns0:SessionIndicator \rangle\langle ns0:TestIndication>P\langle ns0:TestIndication\rangle<AppSysID>username</AppSysID>
                                                       ← For Strong Authentication users
       \langlens0:MeF>
        <wsse:Security xmlns:wsse="http://docs.oasis-open.org/wss/2004/01/oasis-200401-wss-wssecurity-
            secext-1.0.xsd" xmlns:wsu="http://docs.oasis-open.org/wss/2004/01/oasis-200401-wss-
            wssecurity-utility-1.0.xsd">
            <wsu:Timestamp wsu:Id="id-80bf7b190129b908ee31d5412acbbdc7d0b95998">
                <wsu:Created>2006-02-08T22:39:28Z</wsu:Created>
```

```
 <wsu:Expires>2006-02-08T22:54:28Z</wsu:Expires>
        </wsu:Timestamp>
        <saml:Assertion MajorVersion="1" IssueInstant="2006-02-08T22:39:28.567Z"
          Issuer="http://www.forumsys.com/sentry" 
           AssertionID="id-ce99a06ac772602bfc954e3b807e7519e9807d01" 
          MinorVersion="1" xmlns:saml="urn:oasis:names:tc:SAML:1.0:assertion">
           <saml:Conditions NotOnOrAfter="2006-02-08T22:54:28.567Z" 
              NotBefore="2006-02-08T22:39:28.567Z">
               <saml:DoNotCacheCondition/>
           </saml:Conditions>
           <saml:AuthenticationStatement AuthenticationInstant="2006-02-08T22:39:28.567Z"
              AuthenticationMethod="urn:oasis:names:tc:SAML:1.0:am:password">
               <saml:Subject>
                   <saml:NameIdentifier Format="urn:oasis:names:tc:SAML:1.1:nameid-
                      format:X509SubjectName">UID=username,OU=irsA2ASystem,OU=External, 
                      OU=Internal Revenue Service,OU=Department of the Treasury, 
                      O=U.S. Government,C=US</saml:NameIdentifier>
                   <saml:SubjectConfirmation>
                       <saml:ConfirmationMethod>urn:oasis:names:tc:SAML:1.0:cm:sender-vouches 
                      </saml:ConfirmationMethod>
                   </saml:SubjectConfirmation>
               </saml:Subject>
               <saml:SubjectLocality IPAddress="123.34.56.789"/>
           </saml:AuthenticationStatement>
           <saml:AttributeStatement>
               <saml:Subject>
                   <saml:NameIdentifier Format="urn:oasis:names:tc:SAML:1.1:nameid-
                      format:X509SubjectName">UID=username,OU=irsA2ASystem,OU=External, 
                      OU=Internal Revenue Service,OU=Department of the Treasury, 
                      O=U.S. Government,C=US</saml:NameIdentifier>
                   <saml:SubjectConfirmation>
                       <saml:ConfirmationMethod>urn:oasis:names:tc:SAML:1.0:cm:sender-vouches 
                      </saml:ConfirmationMethod>
                   </saml:SubjectConfirmation>
               </saml:Subject>
               <saml:Attribute AttributeNamespace="http://www.forumsys.com/sentry"
                  AttributeName="SMSESSION">
                   <saml:AttributeValue> 
                      uOwaIfiL+JB6MXFKJMYKbvZfrU2h7eHzRThDeGttFfZjnVrxs/ZDcfUUhiU1p
                      9ZiUB8dGOuW8xR/NupMTV9kycUrOExNRo3QqWXy3P9Vgyg/dHMV2DJH
                      Yp2D1oUCP58f4Av0t9yyBRhSK……………</saml:AttributeValue>
               </saml:Attribute>
           </saml:AttributeStatement>
        </saml:Assertion>
        <wsse:UsernameToken>
            <wsse:Username>username</wsse:Username> Í Here for both types of users
        </wsse:UsernameToken>
    </wsse:Security>
</e:Header>
<e:Body>
```
<ns10:GetSubmissionsByMsgIDResponse

- xmlns:ns10="http://www.irs.gov/a2a/mef/MeFStateService.xsd">
- <ns10:MoreAvailable>false</ns10:MoreAvailable>
- <ns10:IRSDataList>
	- $\langle$ ns10:Count>1 $\langle$ ns10:Count>

<ns10:IRSData>

- <ns10:SubmissionId>00123420060320000057</ns10:SubmissionId>
- <ns10:ETIN>00165</ns10:ETIN>

 <ns10:ReceivedTimestamp>2006-02-02T14:24:11.482Z</ns10:ReceivedTimestamp> <ns10:FederalEINStatus>Found Match</ns10:FederalEINStatus>

- $\langle$ ns10:ElectronicPostmark $>$ 2006-01-31T18:34:50.113Z $\langle$ /ns10:ElectronicPostmark $>$ <ns10:SourceIRSSubmissionId i:nil="true"/>
- $\langle$ ns10:IRSReceivedDate $>$ 2006-02-02T18:55:55.003Z $\langle$ ns10:IRSReceivedDate $>$
- <!-- **Note:** The above 2 elements are optional and may or may not be present in the actual response -->  $\langle$ /ns10:IRSData>
	- $\langle$ /ns10:IRSDataList $>$

</ns10:GetSubmissionsByMsgIDResponse>

```
</e:Body>
```
</e:Envelope>

# **4.2.5 Get Submissions Service Request Message**

```
<?xml version="1.0" encoding="UTF-8"?>
<SOAP-ENV:Envelope xmlns:SOAP-ENV="http://schemas.xmlsoap.org/soap/envelope/" 
   xmlns:xsd="http://www.w3.org/2001/XMLSchema" 
   xmlns:xsi="http://www.w3.org/2001/XMLSchema-instance">
   <SOAP-ENV:Header>
        <ns1:MeF xmlns:ns1="http://www.irs.gov/a2a/mef/MeFHeader.xsd">
            <ns1:MessageID>00123200603900000004</ns1:MessageID>
            <ns1:Action>GetSubmissions</ns1:Action>
            <ns1:Timestamp>2006-02-07T06:15:13.898Z</ns1:Timestamp>
           \langlens1:ETIN>00123\langlens1:ETIN>
            <ns1:SessionIndicator>Y</ns1:SessionIndicator>
            <ns1:TestIndicator>P</ns1:TestIndicator>
            <AppSysID>username</AppSysID> Í For Strong Authentication users
       \langle/ns1:MeF>
        <wsse:Security xmlns:wsse="http://docs.oasis-open.org/wss/2004/01/oasis-200401-wss-wssecurity-
           secext-1.0.xsd" xmlns:wsu="http://docs.oasis-open.org/wss/2004/01/oasis-200401-wss-
           wssecurity-utility-1.0.xsd">
            <wsu:Timestamp wsu:Id="id-80bf7b190129b908ee31d5412acbbdc7d0b95998">
               <wsu:Created>2006-02-08T22:39:28Z</wsu:Created>
               <wsu:Expires>2006-02-08T22:54:28Z</wsu:Expires>
            </wsu:Timestamp>
            <saml:Assertion AssertionID="id-ce99a06ac772602bfc954e3b807e7519e9807d01" 
              IssueInstant="2006-02-08T22:39:28.567Z" Issuer="http://www.forumsys.com/sentry" 
              MajorVersion="1" MinorVersion="1"
              xmlns:saml="urn:oasis:names:tc:SAML:1.0:assertion">
               <saml:Conditions NotBefore="2006-02-08T22:39:28.567Z" 
                  NotOnOrAfter="2006-02-08T22:54:28.567Z">
                   <saml:DoNotCacheCondition/>
               </saml:Conditions>
```

```
 <saml:AuthenticationStatement AuthenticationInstant="2006-02-08T22:39:28.567Z"
                  AuthenticationMethod="urn:oasis:names:tc:SAML:1.0:am:password">
                   <saml:Subject>
                      <saml:NameIdentifier Format="urn:oasis:names:tc:SAML:1.1:nameid-
                         format:X509SubjectName">UID=username,OU=irsA2ASystem,OU=External, 
                         OU=Internal Revenue Service,OU=Department of the Treasury, 
                         O=U.S. Government,C=US</saml:NameIdentifier>
                      <saml:SubjectConfirmation>
                          <saml:ConfirmationMethod>urn:oasis:names:tc:SAML:1.0:cm:sender-vouches 
                         </saml:ConfirmationMethod>
                      </saml:SubjectConfirmation>
                   </saml:Subject>
                   <saml:SubjectLocality IPAddress="123.34.56.789"/>
               </saml:AuthenticationStatement>
               <saml:AttributeStatement>
                   <saml:Subject>
                      <saml:NameIdentifier Format="urn:oasis:names:tc:SAML:1.1:nameid-
                         format:X509SubjectName">UID=username,OU=irsA2ASystem,OU=External, 
                         OU=Internal Revenue Service,OU=Department of the Treasury, 
                         O=U.S. Government,C=US</saml:NameIdentifier>
                      <saml:SubjectConfirmation>
                          <saml:ConfirmationMethod>urn:oasis:names:tc:SAML:1.0:cm:sender-vouches 
                         </saml:ConfirmationMethod>
                      </saml:SubjectConfirmation>
                   </saml:Subject>
                   <saml:Attribute AttributeName="SMSESSION"
                     AttributeNamespace="http://www.forumsys.com/sentry">
                      <saml:AttributeValue> 
                         uOwaIfiL+JB6MXFKJMYKbvZfrU2h7eHzRThDeGttFfZjnVrxs/ZDcfUUhiU1p
                         9ZiUB8dGOuW8xR/NupMTV9kycUrOExNRo3QqWXy3P9Vgyg/dHMV2DJH
                         Yp2D1oUCP58f4Av0t9yyBRhSKFb………………</saml:AttributeValue>
                   </saml:Attribute>
               </saml:AttributeStatement>
           </saml:Assertion>
           <wsse:UsernameToken>
               <wsse:Username>username</wsse:Username> Í Here for both types of users
           </wsse:UsernameToken>
        </wsse:Security>
   </SOAP-ENV:Header>
   <SOAP-ENV:Body>
        <GetSubmissionsRequestArgs xmlns="http://www.irs.gov/a2a/mef/MeFStateService.xsd">
           <SubmissionIdList>
               <Count>1</Count>
               <SubmissionId>00123420060380000097</SubmissionId>
           </SubmissionIdList>
        </GetSubmissionsRequestArgs>
   </SOAP-ENV:Body>
</SOAP-ENV:Envelope>
```
### **4.2.6 GetSubmissions Service Response Message**

```
<?xml version="1.0" encoding="UTF-8"?>
```

```
<e:Envelope xmlns:wn1="http://www.irs.gov/a2a/mef/MeFStateService.xsd"
   xmlns:wn0="http://www.irs.gov/a2a/mef/MeFHeader.xsd"
   xmlns:i="http://www.w3.org/2001/XMLSchema-instance"
   xmlns:e="http://schemas.xmlsoap.org/soap/envelope/"
   xmlns:d="http://www.w3.org/2001/XMLSchema">
   <e:Header>
       <ns0:MeF xmlns:ns0="http://www.irs.gov/MeF/MeFHeader.xsd">
           \langlens0:MessageID>00123200603900000004R\langle/ns0:MessageID>
           \langlens0:RelatesTo>00123200603900000004\langlens0:RelatesTo>
           <ns0:Action>GetSubmissions</ns0:Action>
           \langlens0:Timestamp>2006-02-08T22:43:47Z\langlens0:Timestamp>
           \langlens0:ETIN>00123\langlens0:ETIN>
           \langlens0:SessionIndicator>Y\langle/ns0:SessionIndicator>
           <ns0:TestIndicator>P</ns0:TestIndicator>
           \langleAppSysID>username\langleAppSysID>
                                                     ← For Strong Authentication users
       \langle/ns0:MeF>
       <wsse:Security xmlns:wsse="http://docs.oasis-open.org/wss/2004/01/oasis-200401-wss-wssecurity-
           secext-1.0.xsd" xmlns:wsu="http://docs.oasis-open.org/wss/2004/01/oasis-200401-wss-
           wssecurity-utility-1.0.xsd">
           <wsu:Timestamp wsu:Id="id-80bf7b190129b908ee31d5412acbbdc7d0b95998">
               <wsu:Created>2006-02-08T22:39:28Z</wsu:Created>
               <wsu:Expires>2006-02-08T22:54:28Z</wsu:Expires>
           \langle/wsu:Timestamp>
           <saml:Assertion MajorVersion="1" IssueInstant="2006-02-08T22:39:28.567Z"
               Issuer="http://www.forumsys.com/sentry"
               AssertionID="id-ce99a06ac772602bfc954e3b807e7519e9807d01" MinorVersion="1"
               xmlns:saml="urn:oasis:names:tc:SAML:1.0:assertion">
               <saml:Conditions NotOnOrAfter="2006-02-08T22:54:28.567Z"
                  NotBefore="2006-02-08T22:39:28.567Z">
                  <saml:DoNotCacheCondition
               \le/saml:Conditions>
               <saml:AuthenticationStatement AuthenticationInstant="2006-02-08T22:39:28.567Z"
                  AuthenticationMethod="urn:oasis:names:tc:SAML:1.0:am:password">
                  \lesaml:Subject>
                      <saml:NameIdentifier Format="urn:oasis:names:tc:SAML:1.1:nameid-
                          format:X509SubjectName">UID=username,OU=irsA2ASystem,OU=External,
                          OU=Internal Revenue Service, OU=Department of the Treasury,
                          O=U.S. Government, C=US</saml: NameIdentifier>
                      <saml:SubjectConfirmation>
                          <saml:ConfirmationMethod>urn:oasis:names:tc:SAML:1.0:cm:sender-vouches
                          </saml:ConfirmationMethod>
                      </saml:SubjectConfirmation>
                  \le/saml:Subject>
                  <saml:SubjectLocality IPAddress="123.34.56.789"/>
               \le/saml:AuthenticationStatement>
               <saml: AttributeStatement>
                  \lesaml:Subject>
                      <saml:NameIdentifier Format="urn:oasis:names:tc:SAML:1.1:nameid-
                          format:X509SubjectName">UID=username,OU=irsA2ASystem,OU=External,
                          OU=Internal Revenue Service, OU=Department of the Treasury,
                          O=U.S. Government, C=US</saml: NameIdentifier>
```

```
 <saml:SubjectConfirmation>
                            <saml:ConfirmationMethod>urn:oasis:names:tc:SAML:1.0:cm:sender-vouches 
                           </saml:ConfirmationMethod>
                        </saml:SubjectConfirmation>
                    </saml:Subject>
                    <saml:Attribute AttributeNamespace="http://www.forumsys.com/sentry"
                       AttributeName="SMSESSION">
                        <saml:AttributeValue> 
                           uOwaIfiL+JB6MXFKJMYKbvZfrU2h7eHzRThDeGttFfZjnVrxs/ZDcfUUhiU1p
                           9ZiUB8dGOuW8xR/NupMTV9kycUrOExNRo3QqWXy3P9Vgyg/dHMV2DJH
                           Yp2D1oUCP58f4Av0t9yyBRhSKFb.............</saml:AttributeValue>
                    </saml:Attribute>
                </saml:AttributeStatement>
            </saml:Assertion>
            <wsse:UsernameToken>
                <wsse:Username>username</wsse:Username> Í Here for both types of users
            </wsse:UsernameToken>
        </wsse:Security>
    </e:Header>
    <e:Body>
        <ns10:GetSubmissionsResponse xmlns:ns10="http://www.irs.gov/a2a/mef/MeFStateService.xsd">
            <ns10:IRSDataList>
               \langlens10:Count>1\langlens10:Count>
                <ns10:IRSData>
                   \langlens10:SubmissionId>00123420060380000097\langlens10:SubmissionId>\langlens10:ETIN>00123\langlens10:ETIN>
                    <ns10:ReceivedTimestamp>2006-02-08T22:32:51.986Z</ns10:ReceivedTimestamp>
                    <ns10:FederalEINStatus>Found No Match</ns10:FederalEINStatus>
                   \langlens10:ElectronicPostmark>2006-01-31T18:34:50.113Z\langlens10:ElectronicPostmark> <ns10: SourceIRSSubmissionId >00123420060380000086 
                       \langle/ns10: SourceIRSSubmissionId >\langlens10:IRSReceivedDate>2006-02-09T08:55:55.003Z\langlens10:IRSReceivedDate>
     <!-- Note: The above 2 elements are optional and may or may not be present in the actual response --> 
                </ns10:IRSData>
           \langlens10:IRSDataList>
           \langlens10:ErrorList\rangle\langlens10:Count>0\langlens10:Count> <ns10:SubmissionError i:nil="true"/>
     <!-- Note: The above element is optional and may or may not be present in the actual response --> 
           \langlens10:ErrorList>
        </ns10:GetSubmissionsResponse>
    </e:Body>
</e:Envelope>
```
### **4.2.7 GetSubmission Service Request Message**

```
<?xml version="1.0" encoding="UTF-8"?>
<SOAP-ENV:Envelope xmlns:SOAP-ENV="http://schemas.xmlsoap.org/soap/envelope/" 
   xmlns:xsd="http://www.w3.org/2001/XMLSchema" 
   xmlns:xsi="http://www.w3.org/2001/XMLSchema-instance">
   <SOAP-ENV:Header>
        <ns1:MeF xmlns:ns1="http://www.irs.gov/a2a/mef/MeFHeader.xsd">
```

```
 <ns1:MessageID>00123200603900000005</ns1:MessageID>
    <ns1:Action>GetSubmission</ns1:Action>
    <ns1:Timestamp>2006-01-29T23:12:33.073Z</ns1:Timestamp>
    <ns1:ETIN>00123</ns1:ETIN>
    <ns1:SessionIndicator>Y</ns1:SessionIndicator>
    <ns1:TestIndicator>P</ns1:TestIndicator>
    <AppSysID>username</AppSysID> Í For Strong Authentication users
</ns1:MeF>
 <wsse:Security xmlns:wsse="http://docs.oasis-open.org/wss/2004/01/oasis-200401-wss-wssecurity-
   secext-1.0.xsd" xmlns:wsu="http://docs.oasis-open.org/wss/2004/01/oasis-200401-wss-
   wssecurity-utility-1.0.xsd">
    <wsu:Timestamp wsu:Id="id-80bf7b190129b908ee31d5412acbbdc7d0b95998">
        <wsu:Created>2006-02-08T22:39:28Z</wsu:Created>
        <wsu:Expires>2006-02-08T22:54:28Z</wsu:Expires>
    </wsu:Timestamp>
    <saml:Assertion AssertionID="id-ce99a06ac772602bfc954e3b807e7519e9807d01" 
       IssueInstant="2006-02-08T22:39:28.567Z" Issuer="http://www.forumsys.com/sentry" 
       MajorVersion="1" MinorVersion="1"
       xmlns:saml="urn:oasis:names:tc:SAML:1.0:assertion">
        <saml:Conditions NotBefore="2006-02-08T22:39:28.567Z" 
           NotOnOrAfter="2006-02-08T22:54:28.567Z">
            <saml:DoNotCacheCondition/>
        </saml:Conditions>
        <saml:AuthenticationStatement AuthenticationInstant="2006-02-08T22:39:28.567Z"
           AuthenticationMethod="urn:oasis:names:tc:SAML:1.0:am:password">
            <saml:Subject>
               <saml:NameIdentifier Format="urn:oasis:names:tc:SAML:1.1:nameid-
                  format:X509SubjectName">UID=username,OU=irsA2ASystem,OU=External, 
                  OU=Internal Revenue Service,OU=Department of the Treasury, 
                  O=U.S. Government,C=US</saml:NameIdentifier>
               <saml:SubjectConfirmation>
                   <saml:ConfirmationMethod>urn:oasis:names:tc:SAML:1.0:cm:sender-vouches 
                  </saml:ConfirmationMethod>
               </saml:SubjectConfirmation>
            </saml:Subject>
            <saml:SubjectLocality IPAddress="123.34.56.789"/>
        </saml:AuthenticationStatement>
        <saml:AttributeStatement>
            <saml:Subject>
               <saml:NameIdentifier Format="urn:oasis:names:tc:SAML:1.1:nameid-
                  format:X509SubjectName">UID=username,OU=irsA2ASystem,OU=External, 
                  OU=Internal Revenue Service,OU=Department of the Treasury, 
                  O=U.S. Government,C=US</saml:NameIdentifier>
               <saml:SubjectConfirmation>
                   <saml:ConfirmationMethod>urn:oasis:names:tc:SAML:1.0:cm:sender-vouches 
                  </saml:ConfirmationMethod>
               </saml:SubjectConfirmation>
            </saml:Subject>
            <saml:Attribute AttributeName="SMSESSION"
              AttributeNamespace="http://www.forumsys.com/sentry">
```

```
<saml:AttributeValue>
                        uOwaIfiL+JB6MXFKJMYKbvZfrU2h7eHzRThDeGttFfZjnVrxs/ZDcfUUhiU1p
                        9ZiUB8dGOuW8xR/NupMTV9kycUrOExNRo3QqWXy3P9Vgyg/dHMV2DJH
                        Yp2D1oUCP58f4Av0t9yyBRhSKFbZb................</saml:AttributeValue>
                 \le/saml:Attribute>
             \le/saml:AttributeStatement>
          </saml:Assertion>
          <wsse:UsernameToken>
             <wsse:Username>username</wsse:Username> ← Here for both types of users
          </wsse:UsernameToken>
       \langle/wsse:Security>
   </SOAP-ENV:Header>
   <SOAP-ENV:Bodv>
       <GetSubmissionRequestArgs xmlns="http://www.irs.gov/a2a/mef/MeFStateService.xsd">
          <SubmissionId>00123420060380000097</SubmissionId>
      </GetSubmissionRequestArgs>
   </SOAP-ENV:Body>
</SOAP-ENV:Envelope>
```
#### $4.2.8$ **GetSubmission Service Response Message**

```
\langle?xml version="1.0" encoding="UTF-8"?>
<e:Envelope xmlns:wn1="http://www.irs.gov/a2a/mef/MeFStateService.xsd"
   xmlns:wn0="http://www.irs.gov/a2a/mef/MeFHeader.xsd"
    xmlns:i="http://www.w3.org/2001/XMLSchema-instance"
   xmlns:e="http://schemas.xmlsoap.org/soap/envelope/"
    xmlns:d="http://www.w3.org/2001/XMLSchema">
    <e:Header>
       <ns0:MeF xmlns:ns0="http://www.irs.gov/MeF/MeFHeader.xsd">
           \langlens0:MessageID>00123200603900000005R\langlens0:MessageID>
           \langlens0:RelatesTo>00123200603900000005\langlens0:RelatesTo>
           \langlens0:Action>GetSubmission\langlens0:Action>
           \langlens0:Timestamp>2006-02-08T22:44:05Z\langlens0:Timestamp>
           \langlens0:ETIN>00123\langlens0:ETIN>
           <ns0:SessionIndicator>Y</ns0:SessionIndicator>
           <ns0:TestIndicator>P</ns0:TestIndicator>
           \langleAppSysID>username\langleAppSysID>
                                                      ← For Strong Authentication users
       \langle/ns0:MeF><wsse:Security xmlns:wsse="http://docs.oasis-open.org/wss/2004/01/oasis-200401-wss-wssecurity-
           secext-1.0.xsd" xmlns:wsu="http://docs.oasis-open.org/wss/2004/01/oasis-200401-wss-
           wssecurity-utility-1.0.xsd">
           <wsu:Timestamp wsu:Id="id-80bf7b190129b908ee31d5412acbbdc7d0b95998">
               <wsu:Created>2006-02-08T22:39:28Z</wsu:Created>
               \langlewsu:Expires>2006-02-08T22:54:28Z\langle/wsu:Expires>
           \langle/wsu:Timestamp>
           <saml:Assertion MajorVersion="1" IssueInstant="2006-02-08T22:39:28.567Z"
               Issuer="http://www.forumsys.com/sentry"
               AssertionID="id-ce99a06ac772602bfc954e3b807e7519e9807d01"
               MinorVersion="1" xmlns:saml="urn:oasis:names:tc:SAML:1.0:assertion">
               <saml:Conditions NotOnOrAfter="2006-02-08T22:54:28.567Z"
                   NotBefore="2006-02-08T22:39:28.567Z">
                   \leqsaml'DoNotCacheCondition/>
```

```
 </saml:Conditions>
           <saml:AuthenticationStatement AuthenticationInstant="2006-02-08T22:39:28.567Z"
              AuthenticationMethod="urn:oasis:names:tc:SAML:1.0:am:password">
               <saml:Subject>
                   <saml:NameIdentifier Format="urn:oasis:names:tc:SAML:1.1:nameid-
                      format:X509SubjectName">UID=username,OU=irsA2ASystem,OU=External, 
                      OU=Internal Revenue Service,OU=Department of the Treasury, 
                      O=U.S. Government,C=US</saml:NameIdentifier>
                   <saml:SubjectConfirmation>
                       <saml:ConfirmationMethod>urn:oasis:names:tc:SAML:1.0:cm:sender-vouches 
                      </saml:ConfirmationMethod>
                   </saml:SubjectConfirmation>
               </saml:Subject>
               <saml:SubjectLocality IPAddress="123.34.56.789"/>
           </saml:AuthenticationStatement>
            <saml:AttributeStatement>
               <saml:Subject>
                   <saml:NameIdentifier Format="urn:oasis:names:tc:SAML:1.1:nameid-
                      format:X509SubjectName">UID=username,OU=irsA2ASystem,OU=External, 
                      OU=Internal Revenue Service,OU=Department of the Treasury, 
                      O=U.S. Government,C=US</saml:NameIdentifier>
                   <saml:SubjectConfirmation>
                       <saml:ConfirmationMethod>urn:oasis:names:tc:SAML:1.0:cm:sender-vouches 
                      </saml:ConfirmationMethod>
                   </saml:SubjectConfirmation>
               </saml:Subject>
               <saml:Attribute AttributeNamespace="http://www.forumsys.com/sentry"
                  AttributeName="SMSESSION">
                   <saml:AttributeValue> 
                      uOwaIfiL+JB6MXFKJMYKbvZfrU2h7eHzRThDeGttFfZjnVrxs/ZDcfUUhiU1p
                      9ZiUB8dGOuW8xR/NupMTV9kycUrOExNRo3QqWXy3P9Vgyg/dHMV2DJH
                      Yp2D1oUCP58f4Av0t9yyBRhSKFb86m8tyC0qH/nfCvsiuUFcSrXfv3x9Z……
                      …</saml:AttributeValue>
               </saml:Attribute>
           </saml:AttributeStatement>
        </saml:Assertion>
        <wsse:UsernameToken>
            <wsse:Username>username</wsse:Username> Í Here for both types of users
        </wsse:UsernameToken>
    </wsse:Security>
</e:Header>
<e:Body>
    <ns10:GetSubmissionResponse xmlns:ns10="http://www.irs.gov/a2a/mef/MeFStateService.xsd">
        <ns10:IRSData>
          \langlens10:SubmissionId>00123420060380000097\langlens10:SubmissionId> <ns10:ETIN>00123</ns10:ETIN>
           <ns10:ReceivedTimestamp>2006-02-08T22:32:51.986Z</ns10:ReceivedTimestamp>
           <ns10:FederalEINStatus>Found No Match</ns10:FederalEINStatus>
          \langlens10:ElectronicPostmark>2006-01-31T18:34:50.113Z\langlens10:ElectronicPostmark> <ns10:SourceIRSSubmissionId i:nil="true"/>
           \langlens10:IRSReceivedDate>2006-02-09T08:55:55.003Z\langlens10:IRSReceivedDate>
```
 <!-- **Note:** The above 2 elements are optional and may or may not be present in the actual response -->  $\langle$ ns10:IRSData> </ns10:GetSubmissionResponse>

```
</e:Body>
```
</e:Envelope>

### **4.2.9 SendSubmissionReceipts Service Request Message**

```
<?xml version="1.0" encoding="UTF-8"?>
<SOAP-ENV:Envelope xmlns:SOAP-ENV="http://schemas.xmlsoap.org/soap/envelope/" 
   xmlns:xsd="http://www.w3.org/2001/XMLSchema" 
   xmlns:xsi="http://www.w3.org/2001/XMLSchema-instance">
   <SOAP-ENV:Header>
        <ns1:MeF xmlns:ns1="http://www.irs.gov/a2a/mef/MeFHeader.xsd">
            <ns1:MessageID>00123200603900000006</ns1:MessageID>
            <ns1:Action>SendSubmissionReceipts</ns1:Action>
            <ns1:Timestamp>2006-01-22T21:26:49.912Z</ns1:Timestamp>
           \langlens1:ETIN>00123\langlens1:ETIN>
            <ns1:SessionIndicator>Y</ns1:SessionIndicator>
            <ns1:TestIndicator>P</ns1:TestIndicator>
            <AppSysID>username</AppSysID> Í For Strong Authentication users
       </ns1:MeF> <wsse:Security xmlns:wsse="http://docs.oasis-open.org/wss/2004/01/oasis-200401-wss-wssecurity-
           secext-1.0.xsd" xmlns:wsu="http://docs.oasis-open.org/wss/2004/01/oasis-200401-wss-
           wssecurity-utility-1.0.xsd">
            <wsu:Timestamp wsu:Id="id-80bf7b190129b908ee31d5412acbbdc7d0b95998">
               <wsu:Created>2006-02-08T22:39:28Z</wsu:Created>
               <wsu:Expires>2006-02-08T22:54:28Z</wsu:Expires>
            </wsu:Timestamp>
            <saml:Assertion AssertionID="id-ce99a06ac772602bfc954e3b807e7519e9807d01" 
              IssueInstant="2006-02-08T22:39:28.567Z" Issuer="http://www.forumsys.com/sentry" 
              MajorVersion="1" MinorVersion="1"
              xmlns:saml="urn:oasis:names:tc:SAML:1.0:assertion">
               <saml:Conditions NotBefore="2006-02-08T22:39:28.567Z" 
                  NotOnOrAfter="2006-02-08T22:54:28.567Z">
                   <saml:DoNotCacheCondition/>
               </saml:Conditions>
               <saml:AuthenticationStatement AuthenticationInstant="2006-02-08T22:39:28.567Z"
                  AuthenticationMethod="urn:oasis:names:tc:SAML:1.0:am:password">
                   <saml:Subject>
                       <saml:NameIdentifier Format="urn:oasis:names:tc:SAML:1.1:nameid-
                          format:X509SubjectName">UID=username,OU=irsA2ASystem,OU=External, 
                          OU=Internal Revenue Service,OU=Department of the Treasury, 
                          O=U.S. Government,C=US</saml:NameIdentifier>
                       <saml:SubjectConfirmation>
                           <saml:ConfirmationMethod>urn:oasis:names:tc:SAML:1.0:cm:sender-vouches 
                          </saml:ConfirmationMethod>
                       </saml:SubjectConfirmation>
                   </saml:Subject>
                   <saml:SubjectLocality IPAddress="123.34.56.789"/>
               </saml:AuthenticationStatement>
               <saml:AttributeStatement>
```

```
<saml:Subject>
                     <saml:NameIdentifier Format="urn:oasis:names:tc:SAML:1.1:nameid-
                        format:X509SubjectName">UID=username,OU=irsA2ASystem,OU=External,
                        OU=Internal Revenue Service, OU=Department of the Treasury,
                        O=U.S. Government.C=US</saml:NameIdentifier>
                     \leqsaml:SubiectConfirmation>
                        <saml:ConfirmationMethod>urn:oasis:names:tc:SAML:1.0:cm:sender-vouches
                        </saml:ConfirmationMethod>
                     </saml:SubjectConfirmation>
                 \le/saml:Subiect>
                 <saml:Attribute AttributeName="SMSESSION"
                 AttributeNamespace="http://www.forumsys.com/sentry">
                     \leqsaml:AttributeValue>
                        uOwaIfiL+JB6MXFKJMYKbvZfrU2h7eHzRThDeGttFfZjnVrxs/ZDcfUUhiU1p
                        9ZiUB8dGOuW8xR/NupMTV9kycUrOExNRo3QqWXy3P9Vgyg/dHMV2DJH
                        Yp2D1oUCP58f4Av0t9yyBRhSKFbx9Zb6sqe..........</saml:AttributeValue>
                 \le/saml:Attribute>
              </saml:AttributeStatement>
          \le/saml:Assertion>
          <wsse:UsernameToken>
              <wsse:Username>username</wsse:Username> ← Here for both types of users
          </wsse:UsernameToken>
       </wsse:Security>
   </SOAP-ENV:Header>
   <SOAP-ENV:Body>
       <SendSubmissionReceiptsRequestArgs xmlns="http://www.irs.gov/a2a/mef/MeFStateService.xsd"/>
   </SOAP-ENV:Body>
</SOAP-ENV:Envelope>
```
#### 4.2.10 **SendSubmissionReceipts Service Response Message**

```
\langle?xml version="1.0" encoding="UTF-8"?>
<e:Envelope xmlns:d="http://www.w3.org/2001/XMLSchema"
    xmlns:e="http://schemas.xmlsoap.org/soap/envelope/"
    xmlns:i="http://www.w3.org/2001/XMLSchema-instance"
    xmlns:wn0="http://www.irs.gov/a2a/mef/MeFHeader.xsd"
    xmlns:wn1="http://www.irs.gov/a2a/mef/MeFStateService.xsd">
   <e:Header>
       <ns0:MeF xmlns:ns0="http://www.irs.gov/MeF/MeFHeader.xsd">
           \langlens0:MessageID>00123200603900000006R\langlens0:MessageID>
           \langlens0:RelatesTo>00123200603900000006\langlens0:RelatesTo>
           <ns0:Action>SendSubmissionReceipts</ns0:Action>
           \langlens0:Timestamp>2006-02-08T22:44:46Z\langlens0:Timestamp>
           \langlens0:ETIN>00123\langlens0:ETIN>
           \langlens0:SessionIndicator>Y\langle/ns0:SessionIndicator>
           <ns0:TestIndicator>P</ns0:TestIndicator>
           \langleAppSysID>username\langleAppSysID>
                                                       ← For Strong Authentication users
       \langle/ns0:MeF><wsse:Security xmlns:wsse="http://docs.oasis-open.org/wss/2004/01/oasis-200401-wss-wssecurity-
           secext-1.0.xsd" xmlns:wsu="http://docs.oasis-open.org/wss/2004/01/oasis-200401-wss-
           wssecurity-utility-1.0.xsd">
           <wsu:Timestamp wsu:Id="id-80bf7b190129b908ee31d5412acbbdc7d0b95998">
```

```
 <wsu:Created>2006-02-08T22:39:28Z</wsu:Created>
           <wsu:Expires>2006-02-08T22:54:28Z</wsu:Expires>
        </wsu:Timestamp>
        <saml:Assertion AssertionID="id-ce99a06ac772602bfc954e3b807e7519e9807d01" 
           IssueInstant="2006-02-08T22:39:28.567Z" Issuer="http://www.forumsys.com/sentry" 
          MajorVersion="1" MinorVersion="1"
          xmlns:saml="urn:oasis:names:tc:SAML:1.0:assertion">
            <saml:Conditions NotBefore="2006-02-08T22:39:28.567Z" 
              NotOnOrAfter="2006-02-08T22:54:28.567Z">
               <saml:DoNotCacheCondition/>
           </saml:Conditions>
           <saml:AuthenticationStatement AuthenticationInstant="2006-02-08T22:39:28.567Z"
              AuthenticationMethod="urn:oasis:names:tc:SAML:1.0:am:password">
               <saml:Subject>
                   <saml:NameIdentifier Format="urn:oasis:names:tc:SAML:1.1:nameid-
                      format:X509SubjectName">UID=username,OU=irsA2ASystem,OU=External, 
                      OU=Internal Revenue Service,OU=Department of the Treasury, 
                      O=U.S. Government,C=US</saml:NameIdentifier>
                   <saml:SubjectConfirmation>
                       <saml:ConfirmationMethod>urn:oasis:names:tc:SAML:1.0:cm:sender-vouches 
                      </saml:ConfirmationMethod>
                   </saml:SubjectConfirmation>
               </saml:Subject>
               <saml:SubjectLocality IPAddress="123.34.56.789"/>
           </saml:AuthenticationStatement>
           <saml:AttributeStatement>
               <saml:Subject>
                   <saml:NameIdentifier Format="urn:oasis:names:tc:SAML:1.1:nameid-
                      format:X509SubjectName">UID=username,OU=irsA2ASystem,OU=External, 
                      OU=Internal Revenue Service,OU=Department of the Treasury, 
                      O=U.S. Government,C=US</saml:NameIdentifier>
                   <saml:SubjectConfirmation>
                       <saml:ConfirmationMethod>urn:oasis:names:tc:SAML:1.0:cm:sender-vouches 
                      </saml:ConfirmationMethod>
                   </saml:SubjectConfirmation>
               </saml:Subject>
               <saml:Attribute AttributeName="SMSESSION"
                  AttributeNamespace="http://www.forumsys.com/sentry">
                   <saml:AttributeValue> 
                      uOwaIfiL+JB6MXFKJMYKbvZfrU2h7eHzRThDeGttFfZjnVrxs/ZDcfUUhiU1p
                      9ZiUB8dGOuW8xR/NupMTV9kycUrOExNRo3QqWXy3P9Vgyg/dHMV2DJH
                      Yp2D1oUCP58f4Av0t9yyBRhSKFb8Zb6s……………</saml:AttributeValue>
               </saml:Attribute>
           </saml:AttributeStatement>
        </saml:Assertion>
        <wsse:UsernameToken>
           <wsse:Username>username</wsse:Username> Í Here for both types of users
        </wsse:UsernameToken>
    </wsse:Security>
</e:Header>
<e:Body>
```

```
 <ns9:SendSubmissionReceiptsResponse xmlns:ns9="http://www.irs.gov/a2a/mef/MeFStateService.xsd">
            <ns9:Count>2</ns9:Count>
        </ns9:SendSubmissionReceiptsResponse>
   </e:Body>
</e:Envelope>
4.2.11 SendAcks Service Request Message 
<?xml version="1.0" encoding="UTF-8"?>
<SOAP-ENV:Envelope xmlns:SOAP-ENV="http://schemas.xmlsoap.org/soap/envelope/" 
   xmlns:xsd="http://www.w3.org/2001/XMLSchema" 
   xmlns:xsi="http://www.w3.org/2001/XMLSchema-instance">
   <SOAP-ENV:Header>
        <ns1:MeF xmlns:ns1="http://www.irs.gov/a2a/mef/MeFHeader.xsd">
            <ns1:MessageID>00123200603900000007</ns1:MessageID>
            <ns1:Action>SendAcks</ns1:Action>
            <ns1:Timestamp>2006-02-16T15:13:56.390Z</ns1:Timestamp>
           \langlens1:ETIN>00123\langlens1:ETIN>
            <ns1:SessionIndicator>Y</ns1:SessionIndicator>
            <ns1:TestIndicator>P</ns1:TestIndicator>
            <AppSysID>username</AppSysID> Í For Strong Authentication users
       </ns1:MeF> <wsse:Security xmlns:wsse="http://docs.oasis-open.org/wss/2004/01/oasis-200401-wss-wssecurity-
           secext-1.0.xsd" xmlns:wsu="http://docs.oasis-open.org/wss/2004/01/oasis-200401-wss-
           wssecurity-utility-1.0.xsd">
            <wsu:Timestamp wsu:Id="id-80bf7b190129b908ee31d5412acbbdc7d0b95998">
               <wsu:Created>2006-02-08T22:39:28Z</wsu:Created>
               <wsu:Expires>2006-02-08T22:54:28Z</wsu:Expires>
            </wsu:Timestamp>
            <saml:Assertion AssertionID="id-ce99a06ac772602bfc954e3b807e7519e9807d01" 
              IssueInstant="2006-02-08T22:39:28.567Z" Issuer="http://www.forumsys.com/sentry" 
              MajorVersion="1" MinorVersion="1"
              xmlns:saml="urn:oasis:names:tc:SAML:1.0:assertion">
               <saml:Conditions NotBefore="2006-02-08T22:39:28.567Z" 
                  NotOnOrAfter="2006-02-08T22:54:28.567Z">
                   <saml:DoNotCacheCondition/>
               </saml:Conditions>
               <saml:AuthenticationStatement AuthenticationInstant="2006-02-08T22:39:28.567Z"
                  AuthenticationMethod="urn:oasis:names:tc:SAML:1.0:am:password">
                   <saml:Subject>
                       <saml:NameIdentifier Format="urn:oasis:names:tc:SAML:1.1:nameid-
                         format:X509SubjectName">UID=username,OU=irsA2ASystem,OU=External, 
                         OU=Internal Revenue Service,OU=Department of the Treasury, 
                         O=U.S. Government,C=US</saml:NameIdentifier>
                       <saml:SubjectConfirmation>
                          <saml:ConfirmationMethod>urn:oasis:names:tc:SAML:1.0:cm:sender-vouches 
                         </saml:ConfirmationMethod>
                       </saml:SubjectConfirmation>
                   </saml:Subject>
                   <saml:SubjectLocality IPAddress="123.34.56.789"/>
               </saml:AuthenticationStatement>
               <saml:AttributeStatement>
```

```
<saml:Subject>
                     <saml:NameIdentifier Format="urn:oasis:names:tc:SAML:1.1:nameid-
                         format:X509SubjectName">UID=username,OU=irsA2ASystem,OU=External,
                         OU=Internal Revenue Service, OU=Department of the Treasury,
                         O=U.S. Government.C=US</saml:NameIdentifier>
                     \leqsaml:SubiectConfirmation>
                         <saml:ConfirmationMethod>urn:oasis:names:tc:SAML:1.0:cm:sender-vouches
                         </saml:ConfirmationMethod>
                     </saml:SubjectConfirmation>
                  \le/saml:Subiect>
                  <saml:Attribute AttributeName="SMSESSION"
                     AttributeNamespace="http://www.forumsys.com/sentry">
                     <saml:AttributeValue>
                         uOwaIfiL+JB6MXFKJMYKbvZfrU2h7eHzRThDeGttFfZjnVrxs/ZDcfUUhiU1p
                         9ZiUB8dGOuW8xR/NupMTV9kycUrOExN................</saml:AttributeValue>
                  \le/saml:Attribute>
              </saml:AttributeStatement>
          \le/saml:Assertion>
          <wsse:UsernameToken>
              <wsse:Username>username</wsse:Username> ← Here for both types of users
          </wsse:UsernameToken>
       \langle/wsse:Security>
   </SOAP-ENV:Header>
   <SOAP-ENV:Body>
       <SendAcksRequestArgs xmlns="http://www.irs.gov/a2a/mef/MeFStateService.xsd"/>
   </SOAP-ENV:Body>
</SOAP-ENV:Envelope>
```
#### 4.2.12 **SendAcks Service Response Message**

```
\langle?xml version="1.0" encoding="UTF-8"?>
<e:Envelope xmlns:d="http://www.w3.org/2001/XMLSchema"
    xmlns:e="http://schemas.xmlsoap.org/soap/envelope/"
    xmlns:i="http://www.w3.org/2001/XMLSchema-instance"
    xmlns:wn0="http://www.irs.gov/a2a/mef/MeFHeader.xsd"
    xmlns:wn1="http://www.irs.gov/a2a/mef/MeFStateService.xsd">
    <e:Header>
        <ns0:MeF xmlns:ns0="http://www.irs.gov/MeF/MeFHeader.xsd">
            \langlens0:MessageID>00123200603900000007R\langlens0:MessageID>
            \langlens0:RelatesTo>00123200603900000007\langlens0:RelatesTo>
            \langlens0:Action>SendAcks\langlens0:Action>
            \langlens0:Timestamp>2006-02-08T22:44:58Z\langlens0:Timestamp>
            \langlens0:ETIN>00123\langlens0:ETIN>
            \langle ns0:SessionIndicator \rangle Y \langle ns0:SessionIndicator \rangle\langle ns0:TestIndicator\rangle P\langle ns0:TestIndicator\rangle<AppSysID>username</AppSysID>
                                                        ← For Strong Authentication users
        \langlens0:MeF>
        <wsse:Security xmlns:wsse="http://docs.oasis-open.org/wss/2004/01/oasis-200401-wss-wssecurity-
            secext-1.0.xsd" xmlns:wsu="http://docs.oasis-open.org/wss/2004/01/oasis-200401-wss-
            wssecurity-utility-1.0.xsd">
            <wsu:Timestamp wsu:Id="id-80bf7b190129b908ee31d5412acbbdc7d0b95998">
                <wsu:Created>2006-02-08T22:39:28Z</wsu:Created>
```

```
 <wsu:Expires>2006-02-08T22:54:28Z</wsu:Expires>
        </wsu:Timestamp>
        <saml:Assertion AssertionID="id-ce99a06ac772602bfc954e3b807e7519e9807d01" 
           IssueInstant="2006-02-08T22:39:28.567Z" Issuer="http://www.forumsys.com/sentry" 
          MajorVersion="1" MinorVersion="1"
          xmlns:saml="urn:oasis:names:tc:SAML:1.0:assertion">
           <saml:Conditions NotBefore="2006-02-08T22:39:28.567Z" 
              NotOnOrAfter="2006-02-08T22:54:28.567Z">
               <saml:DoNotCacheCondition/>
           </saml:Conditions>
           <saml:AuthenticationStatement AuthenticationInstant="2006-02-08T22:39:28.567Z"
              AuthenticationMethod="urn:oasis:names:tc:SAML:1.0:am:password">
               <saml:Subject>
                   <saml:NameIdentifier Format="urn:oasis:names:tc:SAML:1.1:nameid-
                      format:X509SubjectName">UID=username,OU=irsA2ASystem,OU=External, 
                      OU=Internal Revenue Service,OU=Department of the Treasury, 
                      O=U.S. Government,C=US</saml:NameIdentifier>
                   <saml:SubjectConfirmation>
                       <saml:ConfirmationMethod>urn:oasis:names:tc:SAML:1.0:cm:sender-vouches 
                      </saml:ConfirmationMethod>
                   </saml:SubjectConfirmation>
               </saml:Subject>
               <saml:SubjectLocality IPAddress="123.34.56.789"/>
           </saml:AuthenticationStatement>
           <saml:AttributeStatement>
               <saml:Subject>
                   <saml:NameIdentifier Format="urn:oasis:names:tc:SAML:1.1:nameid-
                      format:X509SubjectName">UID=username,OU=irsA2ASystem,OU=External, 
                      OU=Internal Revenue Service,OU=Department of the Treasury, 
                      O=U.S. Government,C=US</saml:NameIdentifier>
                   <saml:SubjectConfirmation>
                       <saml:ConfirmationMethod>urn:oasis:names:tc:SAML:1.0:cm:sender-vouches 
                      </saml:ConfirmationMethod>
                   </saml:SubjectConfirmation>
               </saml:Subject>
               <saml:Attribute AttributeName="SMSESSION"
                  AttributeNamespace="http://www.forumsys.com/sentry">
                   <saml:AttributeValue> 
                      uOwaIfiL+JB6MXFKJMYKbvZfrU2h7eHzRThDeGttFfZjnVrxs/ZDcfUUhiU1p
                      9ZiUB8dGOuW8xR/NupMTV9kycUrOExN………..</saml:AttributeValue>
               </saml:Attribute>
           </saml:AttributeStatement>
        </saml:Assertion>
        <wsse:UsernameToken>
           <wsse:Username>username</wsse:Username> Í Here for both types of users
        </wsse:UsernameToken>
    </wsse:Security>
</e:Header>
<e:Body>
    <ns9:SendAcksResponse xmlns:ns9="http://www.irs.gov/a2a/mef/MeFStateService.xsd">
        <ns9:Count>3</ns9:Count>
```
 $\langle$ /ns9:SendAcksResponse>  $\langle e:Body \rangle$  $\langle$ e:Envelope>

#### **GetNewAckNotifications Service Request Message**  $4.2.13$

```
\langle?xml version="1.0" encoding="UTF-8"?>
<SOAP-ENV:Envelope xmlns:SOAP-ENV="http://schemas.xmlsoap.org/soap/envelope/"
    xmlns:xsd="http://www.w3.org/2001/XMLSchema"
    xmlns:xsi="http://www.w3.org/2001/XMLSchema-instance">
    <SOAP-ENV:Header>
       <ns1:MeF xmlns:ns1="http://www.irs.gov/a2a/mef/MeFHeader.xsd">
           \langlens1:MessageID>00123200603900000041\langlens1:MessageID>
           <ns1:Action>GetNewAckNotifications</ns1:Action>
           \langlens1:Timestamp>2006-02-18T13:53:51.288Z\langlens1:Timestamp>
           \langlens1:ETIN>00123\langlens1:ETIN>
           \langle ns1:SessionIndicator \rangle Y \langle ns1:SessionIndicator \rangle\langle ns1:TestIndication>P\langle ns1:TestIndication\rangle\langle AppSysID \rangleusername\langle AppSysID \rangle← For Strong Authentication users
       </ns1:MeF>
       <wsse:Security xmlns:wsse="http://docs.oasis-open.org/wss/2004/01/oasis-200401-wss-wssecurity-
           secext-1.0.xsd" xmlns:wsu="http://docs.oasis-open.org/wss/2004/01/oasis-200401-wss-
           wssecurity-utility-1.0.xsd">
           <wsu:Timestamp wsu:Id="id-18c3af8bed5e19dc01baad81fb818df521bee023">
               <wsu:Created>2006-02-08T22:56:44Z</wsu:Created>
               <wsu:Expires>2006-02-08T23:11:44Z</wsu:Expires>
           \langlewsu:Timestamp>
           <saml:Assertion AssertionID="id-045a7c92ec380e1e2d5473b6e36f339227ad10c5"
               IssueInstant="2006-02-08T22:56:44.886Z" Issuer="http://www.forumsys.com/sentry"
               MajorVersion="1" MinorVersion="1"
               xmlns:saml="urn:oasis:names:tc:SAML:1.0:assertion">
               <saml:Conditions NotBefore="2006-02-08T22:56:44.886Z"
                   NotOnOrAfter="2006-02-08T23:11:44.886Z">
                   <saml:DoNotCacheCondition/>
               \le/saml:Conditions>
               \leqsaml: Authentication Statement Authentication Instant="2006-02-08T22:56:44.886Z"
                   AuthenticationMethod="urn:oasis:names:tc:SAML:1.0:am:password">
                   \lesaml:Subject>
                       <saml:NameIdentifier Format="urn:oasis:names:tc:SAML:1.1:nameid-
                           format:X509SubjectName">UID=username,OU=irsA2ASystem,OU=External,
                           OU=Internal Revenue Service, OU=Department of the Treasury,
                           O=U.S. Government, C=US</saml: NameIdentifier>
                       <saml:SubjectConfirmation>
                           \leqsaml:ConfirmationMethod>urn:oasis:names:tc:SAML:1.0:cm:sender-vouches
                           \le/saml:ConfirmationMethod>
                       </saml:SubjectConfirmation>
                   \triangle/saml:Subject>
                   <saml:SubjectLocality IPAddress="123.34.56.789"/>
               \le/saml:AuthenticationStatement>
               <saml:AttributeStatement>
                   <saml:Subject>
```

```
 <saml:NameIdentifier Format="urn:oasis:names:tc:SAML:1.1:nameid-
                         format:X509SubjectName">UID=username,OU=irsA2ASystem,OU=External, 
                         OU=Internal Revenue Service,OU=Department of the Treasury, 
                         O=U.S. Government,C=US</saml:NameIdentifier>
                      <saml:SubjectConfirmation>
                          <saml:ConfirmationMethod>urn:oasis:names:tc:SAML:1.0:cm:sender-vouches 
                         </saml:ConfirmationMethod>
                      </saml:SubjectConfirmation>
                  </saml:Subject>
                  <saml:Attribute AttributeName="SMSESSION"
                     AttributeNamespace="http://www.forumsys.com/sentry">
                      <saml:AttributeValue> 
                         JvqVP0Z5XZWFf/1HE8XiMKfu87fxBRJDf0lLCfYpKnV17lFl7EdnDHTy0Cjfo
                        j0Wt9Ck9GlHsr/CqENV4C+jhGObP4mOj+5BO426FikdtRhVRM46PkftMpbyn
                        d9m2OtILfQckddHB/f9sNNW38qryb9YqB………….</saml:AttributeValue>
                  </saml:Attribute>
               </saml:AttributeStatement>
           </saml:Assertion>
           <wsse:UsernameToken>
               <wsse:Username>username</wsse:Username> Í Here for both types of users
           </wsse:UsernameToken>
        </wsse:Security>
   </SOAP-ENV:Header>
   <SOAP-ENV:Body>
        <GetNewAckNotificationsRequestArgs xmlns="http://www.irs.gov/a2a/mef/MeFStateService.xsd">
           <MaxResults>1</MaxResults>
        </GetNewAckNotificationsRequestArgs>
   </SOAP-ENV:Body>
</SOAP-ENV:Envelope>
```
### **4.2.14 GetNewAckNotifications Service Response Message**

```
<?xml version="1.0" encoding="UTF-8"?>
<e:Envelope xmlns:wn1="http://www.irs.gov/a2a/mef/MeFStateService.xsd" 
   xmlns:wn0="http://www.irs.gov/a2a/mef/MeFHeader.xsd" 
   xmlns:i="http://www.w3.org/2001/XMLSchema-instance" 
   xmlns:e="http://schemas.xmlsoap.org/soap/envelope/"
   xmlns:d="http://www.w3.org/2001/XMLSchema">
   <e:Header>
        <ns0:MeF xmlns:ns0="http://www.irs.gov/MeF/MeFHeader.xsd">
            <ns0:MessageID>00123200603900000041R</ns0:MessageID>
            <ns0:RelatesTo>00123200603900000041</ns0:RelatesTo>
            <ns0:Action>GetNewAckNotifications</ns0:Action>
            <ns0:Timestamp>2006-02-08T22:56:48Z</ns0:Timestamp>
           \langlens0:ETIN>00123\langlens0:ETIN>
            <ns0:SessionIndicator>Y</ns0:SessionIndicator>
            <ns0:TestIndicator>P</ns0:TestIndicator>
            <AppSysID>username</AppSysID> Í For Strong Authentication users
       </ns0:MeF>
        <wsse:Security xmlns:wsse="http://docs.oasis-open.org/wss/2004/01/oasis-200401-wss-wssecurity-
           secext-1.0.xsd" xmlns:wsu="http://docs.oasis-open.org/wss/2004/01/oasis-200401-wss-
           wssecurity-utility-1.0.xsd">
```

```
 <wsu:Timestamp wsu:Id="id-18c3af8bed5e19dc01baad81fb818df521bee023">
               <wsu:Created>2006-02-08T22:56:44Z</wsu:Created>
               <wsu:Expires>2006-02-08T23:11:44Z</wsu:Expires>
           </wsu:Timestamp>
           <saml:Assertion MajorVersion="1" IssueInstant="2006-02-08T22:56:44.886Z"
              Issuer="http://www.forumsys.com/sentry" 
              AssertionID="id-045a7c92ec380e1e2d5473b6e36f339227ad10c5" 
              MinorVersion="1" xmlns:saml="urn:oasis:names:tc:SAML:1.0:assertion">
               <saml:Conditions NotOnOrAfter="2006-02-08T23:11:44.886Z" 
                  NotBefore="2006-02-08T22:56:44.886Z">
                   <saml:DoNotCacheCondition/>
               </saml:Conditions>
               <saml:AuthenticationStatement AuthenticationInstant="2006-02-08T22:56:44.886Z"
AuthenticationMethod="urn:oasis:names:tc:SAML:1.0:am:password">
                   <saml:Subject>
                      <saml:NameIdentifier Format="urn:oasis:names:tc:SAML:1.1:nameid-
                         format:X509SubjectName">UID=username,OU=irsA2ASystem,OU=External, 
                         OU=Internal Revenue Service,OU=Department of the Treasury, 
                         O=U.S. Government,C=US</saml:NameIdentifier>
                      <saml:SubjectConfirmation>
                          <saml:ConfirmationMethod>urn:oasis:names:tc:SAML:1.0:cm:sender-vouches 
                         </saml:ConfirmationMethod>
                      </saml:SubjectConfirmation>
                   </saml:Subject>
                   <saml:SubjectLocality IPAddress="123.34.56.789"/>
               </saml:AuthenticationStatement>
               <saml:AttributeStatement>
                   <saml:Subject>
                      <saml:NameIdentifier Format="urn:oasis:names:tc:SAML:1.1:nameid-
                         format:X509SubjectName">UID=username,OU=irsA2ASystem,OU=External, 
                         OU=Internal Revenue Service,OU=Department of the Treasury, 
                         O=U.S. Government,C=US</saml:NameIdentifier>
                      <saml:SubjectConfirmation>
                          <saml:ConfirmationMethod>urn:oasis:names:tc:SAML:1.0:cm:sender-vouches 
                         </saml:ConfirmationMethod>
                      </saml:SubjectConfirmation>
                   </saml:Subject>
                   <saml:Attribute AttributeNamespace="http://www.forumsys.com/sentry"
                     AttributeName="SMSESSION">
                      <saml:AttributeValue> 
                         JvqVP0Z5XZWFf/1HE8XiMKfu87fxBRJDf0lLCfYpKnV17lFl7EdnDHTy0Cjfo
                         j0Wt9Ck9GlHsr/CqENV4C+jhGObP4mOj+5BO426FikdtRhVRM46PkftMpbyn
                         d9m2OtILfQckddHB/f9sNNW38qryb9YqBN………..</saml:AttributeValue>
                   </saml:Attribute>
               </saml:AttributeStatement>
           </saml:Assertion>
           <wsse:UsernameToken>
               <wsse:Username>username</wsse:Username> Í Here for both types of users
           </wsse:UsernameToken>
        </wsse:Security>
   </e:Header>
```

```
<e:Body>
        <ns10:GetNewAckNotificationsResponse
           xmlns:ns10="http://www.irs.gov/a2a/mef/MeFStateService.xsd">
            <ns10:MoreAvailable>true</ns10:MoreAvailable>
        </ns10:GetNewAckNotificationsResponse>
   </e:Body>
</e:Envelope>
```
# **4.2.15 GetAckNotifications Service Request Message**

```
\langle 2xml version="1.0" encoding="UTF-8"?>
<SOAP-ENV:Envelope xmlns:SOAP-ENV="http://schemas.xmlsoap.org/soap/envelope/" 
   xmlns:xsd="http://www.w3.org/2001/XMLSchema" 
   xmlns:xsi="http://www.w3.org/2001/XMLSchema-instance">
   <SOAP-ENV:Header>
        <ns1:MeF xmlns:ns1="http://www.irs.gov/a2a/mef/MeFHeader.xsd">
            <ns1:MessageID>00123200603900000042</ns1:MessageID>
            <ns1:Action>GetAckNotifications</ns1:Action>
            <ns1:Timestamp>2006-01-22T18:50:10.043Z</ns1:Timestamp>
            <ns1:ETIN>00123</ns1:ETIN>
            <ns1:SessionIndicator>Y</ns1:SessionIndicator>
            <ns1:TestIndicator>P</ns1:TestIndicator>
            <AppSysID>username</AppSysID> Í For Strong Authentication users
       </ns1:MeF>
        <wsse:Security xmlns:wsse="http://docs.oasis-open.org/wss/2004/01/oasis-200401-wss-wssecurity-
           secext-1.0.xsd" xmlns:wsu="http://docs.oasis-open.org/wss/2004/01/oasis-200401-wss-
           wssecurity-utility-1.0.xsd">
            <wsu:Timestamp wsu:Id="id-18c3af8bed5e19dc01baad81fb818df521bee023">
               <wsu:Created>2006-02-08T22:56:44Z</wsu:Created>
               <wsu:Expires>2006-02-08T23:11:44Z</wsu:Expires>
            </wsu:Timestamp>
            <saml:Assertion AssertionID="id-045a7c92ec380e1e2d5473b6e36f339227ad10c5" 
              IssueInstant="2006-02-08T22:56:44.886Z" Issuer="http://www.forumsys.com/sentry" 
              MajorVersion="1" MinorVersion="1"
              xmlns:saml="urn:oasis:names:tc:SAML:1.0:assertion">
               <saml:Conditions NotBefore="2006-02-08T22:56:44.886Z" 
                  NotOnOrAfter="2006-02-08T23:11:44.886Z">
                   <saml:DoNotCacheCondition/>
               </saml:Conditions>
               <saml:AuthenticationStatement AuthenticationInstant="2006-02-08T22:56:44.886Z"
                  AuthenticationMethod="urn:oasis:names:tc:SAML:1.0:am:password">
                   <saml:Subject>
                       <saml:NameIdentifier Format="urn:oasis:names:tc:SAML:1.1:nameid-
                          format:X509SubjectName">UID=username,OU=irsA2ASystem,OU=External, 
                          OU=Internal Revenue Service,OU=Department of the Treasury, 
                          O=U.S. Government,C=US</saml:NameIdentifier>
                       <saml:SubjectConfirmation>
                           <saml:ConfirmationMethod>urn:oasis:names:tc:SAML:1.0:cm:sender-vouches 
                          </saml:ConfirmationMethod>
                       </saml:SubjectConfirmation>
                   </saml:Subject>
                   <saml:SubjectLocality IPAddress="123.34.56.789"/>
```

```
 </saml:AuthenticationStatement>
               <saml:AttributeStatement>
                  <saml:Subject>
                      <saml:NameIdentifier Format="urn:oasis:names:tc:SAML:1.1:nameid-
                         format:X509SubjectName">UID=username,OU=irsA2ASystem,OU=External, 
                         OU=Internal Revenue Service,OU=Department of the Treasury, 
                         O=U.S. Government,C=US</saml:NameIdentifier>
                      <saml:SubjectConfirmation>
                          <saml:ConfirmationMethod>urn:oasis:names:tc:SAML:1.0:cm:sender-vouches 
                         </saml:ConfirmationMethod>
                      </saml:SubjectConfirmation>
                  </saml:Subject>
                  <saml:Attribute AttributeName="SMSESSION"
                     AttributeNamespace="http://www.forumsys.com/sentry">
                      <saml:AttributeValue> 
                         JvqVP0Z5XZWFf/1HE8XiMKfu87fxBRJDf0lLCfYpKnV17lFl7EdnDHTy0Cjfo
                         j0Wt9Ck9GlHsr/CqENV4C+jhGObP4mOj+5BO426FikdtRhVRM46PkftMpbyn
                         d9m2OtILfQckddHB/f9sNNW38qryb9YqB0N……….</saml:AttributeValue>
                  </saml:Attribute>
               </saml:AttributeStatement>
           </saml:Assertion>
           <wsse:UsernameToken>
               <wsse:Username>username</wsse:Username> Í Here for both types of users
           </wsse:UsernameToken>
        </wsse:Security>
   </SOAP-ENV:Header>
   <SOAP-ENV:Body>
        <GetAckNotificationsRequestArgs xmlns="http://www.irs.gov/a2a/mef/MeFStateService.xsd">
           <SubmissionIdList>
               <Count>2</Count>
               <SubmissionId>00123420060380000097</SubmissionId>
               <SubmissionId>00123420060380000098</SubmissionId>
           </SubmissionIdList>
        </GetAckNotificationsRequestArgs>
   </SOAP-ENV:Body>
</SOAP-ENV:Envelope>
```
## **4.2.16 GetAckNotifications Service Response Message**

```
<e:Envelope xmlns:wn1="http://www.irs.gov/a2a/mef/MeFStateService.xsd" 
   xmlns:wn0="http://www.irs.gov/a2a/mef/MeFHeader.xsd" 
   xmlns:i="http://www.w3.org/2001/XMLSchema-instance" 
   xmlns:e="http://schemas.xmlsoap.org/soap/envelope/" 
   xmlns:d="http://www.w3.org/2001/XMLSchema">
   <e:Header>
        <ns0:MeF xmlns:ns0="http://www.irs.gov/MeF/MeFHeader.xsd">
           <ns0:MessageID>00123200603900000042R</ns0:MessageID>
            <ns0:RelatesTo>00123200603900000042</ns0:RelatesTo>
           <ns0:Action>GetAckNotifications</ns0:Action>
            <ns0:Timestamp>2006-02-08T22:56:54Z</ns0:Timestamp>
            <ns0:ETIN>00123</ns0:ETIN>
           <ns0:SessionIndicator>Y</ns0:SessionIndicator>
```

```
 <ns0:TestIndicator>P</ns0:TestIndicator>
    <AppSysID>username</AppSysID> Í For Strong Authentication users
</ns0:MeF>
 <wsse:Security xmlns:wsse="http://docs.oasis-open.org/wss/2004/01/oasis-200401-wss-wssecurity-
   secext-1.0.xsd" xmlns:wsu="http://docs.oasis-open.org/wss/2004/01/oasis-200401-wss-
   wssecurity-utility-1.0.xsd">
    <wsu:Timestamp wsu:Id="id-18c3af8bed5e19dc01baad81fb818df521bee023">
        <wsu:Created>2006-02-08T22:56:44Z</wsu:Created>
        <wsu:Expires>2006-02-08T23:11:44Z</wsu:Expires>
    </wsu:Timestamp>
    <saml:Assertion MajorVersion="1" IssueInstant="2006-02-08T22:56:44.886Z"
       Issuer="http://www.forumsys.com/sentry" 
       AssertionID="id-045a7c92ec380e1e2d5473b6e36f339227ad10c5" 
       MinorVersion="1" xmlns:saml="urn:oasis:names:tc:SAML:1.0:assertion">
        <saml:Conditions NotOnOrAfter="2006-02-08T23:11:44.886Z" 
           NotBefore="2006-02-08T22:56:44.886Z">
            <saml:DoNotCacheCondition/>
        </saml:Conditions>
        <saml:AuthenticationStatement AuthenticationInstant="2006-02-08T22:56:44.886Z"
           AuthenticationMethod="urn:oasis:names:tc:SAML:1.0:am:password">
            <saml:Subject>
               <saml:NameIdentifier Format="urn:oasis:names:tc:SAML:1.1:nameid-
                  format:X509SubjectName">UID=username,OU=irsA2ASystem,OU=External, 
                  OU=Internal Revenue Service,OU=Department of the Treasury, 
                  O=U.S. Government,C=US</saml:NameIdentifier>
               <saml:SubjectConfirmation>
                   <saml:ConfirmationMethod>urn:oasis:names:tc:SAML:1.0:cm:sender-vouches 
                  </saml:ConfirmationMethod>
               </saml:SubjectConfirmation>
            </saml:Subject>
            <saml:SubjectLocality IPAddress="123.34.56.789"/>
        </saml:AuthenticationStatement>
        <saml:AttributeStatement>
            <saml:Subject>
               <saml:NameIdentifier Format="urn:oasis:names:tc:SAML:1.1:nameid-
                  format:X509SubjectName">UID=username,OU=irsA2ASystem,OU=External, 
                  OU=Internal Revenue Service,OU=Department of the Treasury, 
                  O=U.S. Government,C=US</saml:NameIdentifier>
               <saml:SubjectConfirmation>
                   <saml:ConfirmationMethod>urn:oasis:names:tc:SAML:1.0:cm:sender-vouches 
                  </saml:ConfirmationMethod>
               </saml:SubjectConfirmation>
            </saml:Subject>
            <saml:Attribute AttributeNamespace="http://www.forumsys.com/sentry"
              AttributeName="SMSESSION">
               <saml:AttributeValue> 
                  JvqVP0Z5XZWFf/1HE8XiMKfu87fxBRJDf0lLCfYpKnV17lFl7EdnDHTy0Cjfo
                  j0Wt9Ck9GlHsr/CqENV4C+jhGObP4mOj+……….</saml:AttributeValue>
            </saml:Attribute>
        </saml:AttributeStatement>
    </saml:Assertion>
```

```
 <wsse:UsernameToken>
                <wsse:Username>username</wsse:Username> Í Here for both types of users
            </wsse:UsernameToken>
        </wsse:Security>
   </e:Header>
   <e:Body>
        <ns10:GetAckNotificationsResponse
           xmlns:ns10="http://www.irs.gov/a2a/mef/MeFStateService.xsd"/> 
           \langlens10:ErrorList\rangle\langlens10:Count2\langlens10:Count\rangle <ns10:SubmissionError>
                    <ns10:SubmissionId>00123420060380000097</ns10:SubmissionId>
                   \langlens10:Error> <ns10:ErrorMessage>Backend system error</ns10:ErrorMessage>
                        <ns10:ErrorClassification>SYSTEM_ERROR</ns10:ErrorClassification>
                        <ns10:ErrorCode>SYSTMI007500002</ns10:ErrorCode>
                   \langlens10:Error> </ns10:SubmissionError>
                <ns10:SubmissionError>
                   \langlens10:SubmissionId>00123420060380000098\langlens10:SubmissionId>\langlens10:Error> <ns10:ErrorMessage>Backend system error</ns10:ErrorMessage>
                        <ns10:ErrorClassification>SYSTEM_ERROR</ns10:ErrorClassification>
                        <ns10:ErrorCode>SYSTMI007500002</ns10:ErrorCode>
                   \langlens10:Error> </ns10:SubmissionError>
           \langlens10:ErrorList>
        </ns10:GetAckNotificationsResponse>
   </e:Body>
</e:Envelope>
4.2.17 GetAckNotification Service Request Message
```

```
<?xml version="1.0" encoding="UTF-8"?>
<SOAP-ENV:Envelope xmlns:SOAP-ENV="http://schemas.xmlsoap.org/soap/envelope/" 
   xmlns:xsd="http://www.w3.org/2001/XMLSchema" 
   xmlns:xsi="http://www.w3.org/2001/XMLSchema-instance">
   <SOAP-ENV:Header>
        <ns1:MeF xmlns:ns1="http://www.irs.gov/a2a/mef/MeFHeader.xsd">
            <ns1:MessageID>00123200603900000043</ns1:MessageID>
            <ns1:Action>GetAckNotification</ns1:Action>
            <ns1:Timestamp>2006-02-19T00:10:08.518Z</ns1:Timestamp>
            <ns1:ETIN>00123</ns1:ETIN>
           <ns1:SessionIndicator>Y</ns1:SessionIndicator>
            <ns1:TestIndicator>P</ns1:TestIndicator>
            <AppSysID>username</AppSysID> Í For Strong Authentication users
       </ns1:MeF>
        <wsse:Security xmlns:wsse="http://docs.oasis-open.org/wss/2004/01/oasis-200401-wss-wssecurity-
           secext-1.0.xsd" xmlns:wsu="http://docs.oasis-open.org/wss/2004/01/oasis-200401-wss-
           wssecurity-utility-1.0.xsd">
            <wsu:Timestamp wsu:Id="id-18c3af8bed5e19dc01baad81fb818df521bee023">
               <wsu:Created>2006-02-08T22:56:44Z</wsu:Created>
```

```
 <wsu:Expires>2006-02-08T23:11:44Z</wsu:Expires>
        </wsu:Timestamp>
        <saml:Assertion AssertionID="id-045a7c92ec380e1e2d5473b6e36f339227ad10c5" 
           IssueInstant="2006-02-08T22:56:44.886Z" Issuer="http://www.forumsys.com/sentry" 
          MajorVersion="1" MinorVersion="1"
          xmlns:saml="urn:oasis:names:tc:SAML:1.0:assertion">
           <saml:Conditions NotBefore="2006-02-08T22:56:44.886Z" 
              NotOnOrAfter="2006-02-08T23:11:44.886Z">
               <saml:DoNotCacheCondition/>
           </saml:Conditions>
           <saml:AuthenticationStatement AuthenticationInstant="2006-02-08T22:56:44.886Z"
              AuthenticationMethod="urn:oasis:names:tc:SAML:1.0:am:password">
               <saml:Subject>
                   <saml:NameIdentifier Format="urn:oasis:names:tc:SAML:1.1:nameid-
                      format:X509SubjectName">UID=username,OU=irsA2ASystem,OU=External, 
                      OU=Internal Revenue Service,OU=Department of the Treasury, 
                      O=U.S. Government,C=US</saml:NameIdentifier>
                   <saml:SubjectConfirmation>
                       <saml:ConfirmationMethod>urn:oasis:names:tc:SAML:1.0:cm:sender-vouches 
                      </saml:ConfirmationMethod>
                   </saml:SubjectConfirmation>
               </saml:Subject>
               <saml:SubjectLocality IPAddress="123.34.56.789"/>
           </saml:AuthenticationStatement>
           <saml:AttributeStatement>
               <saml:Subject>
                   <saml:NameIdentifier Format="urn:oasis:names:tc:SAML:1.1:nameid-
                      format:X509SubjectName">UID=username,OU=irsA2ASystem,OU=External, 
                      OU=Internal Revenue Service,OU=Department of the Treasury, 
                      O=U.S. Government,C=US</saml:NameIdentifier>
                   <saml:SubjectConfirmation>
                       <saml:ConfirmationMethod>urn:oasis:names:tc:SAML:1.0:cm:sender-vouches 
                      </saml:ConfirmationMethod>
                   </saml:SubjectConfirmation>
               </saml:Subject>
               <saml:Attribute AttributeName="SMSESSION"
                  AttributeNamespace="http://www.forumsys.com/sentry">
                   <saml:AttributeValue> 
                      JvqVP0Z5XZWFf/1HE8XiMKfu87fxBRJDf0lLCfYpKnV17lFl7EdnDHTy0Cjfo
                     j0Wt9Ck9GlHsr/CqENV4C+jhGObP4mOj+5BO426FikdtRhVRM46PkftMpbyn
                      d9m2OtILfQckddHB/f9sNNW38qryb9YKNk8……….</saml:AttributeValue>
               </saml:Attribute>
           </saml:AttributeStatement>
        </saml:Assertion>
        <wsse:UsernameToken>
            <wsse:Username>username</wsse:Username> Í Here for both types of users
        </wsse:UsernameToken>
    </wsse:Security>
</SOAP-ENV:Header>
<SOAP-ENV:Body>
    <GetAckNotificationRequestArgs xmlns="http://www.irs.gov/a2a/mef/MeFStateService.xsd">
```

```
 <SubmissionId>00123420060380000097</SubmissionId>
       </GetAckNotificationRequestArgs>
   </SOAP-ENV:Body>
</SOAP-ENV:Envelope>
```
### **4.2.18 GetAckNotification Service Response Message**

```
<?xml version="1.0" encoding="UTF-8"?>
<e:Envelope xmlns:wn1="http://www.irs.gov/a2a/mef/MeFStateService.xsd" 
   xmlns:wn0="http://www.irs.gov/a2a/mef/MeFHeader.xsd" 
   xmlns:i="http://www.w3.org/2001/XMLSchema-instance" 
   xmlns:e="http://schemas.xmlsoap.org/soap/envelope/" 
   xmlns:d="http://www.w3.org/2001/XMLSchema">
   <e:Header>
        <ns0:MeF xmlns:ns0="http://www.irs.gov/MeF/MeFHeader.xsd">
            <ns0:MessageID>00123200603900000043R</ns0:MessageID>
            <ns0:RelatesTo>00123200603900000043</ns0:RelatesTo>
            <ns0:Action>GetAckNotification</ns0:Action>
           \langlens0:Timestamp>2006-02-08T22:57:04Z\langle/ns0:Timestamp>
            <ns0:ETIN>00123</ns0:ETIN>
            <ns0:SessionIndicator>Y</ns0:SessionIndicator>
            <ns0:TestIndicator>P</ns0:TestIndicator>
            <AppSysID>username</AppSysID> Í For Strong Authentication users
       </ns0:MeF>
        <wsse:Security xmlns:wsse="http://docs.oasis-open.org/wss/2004/01/oasis-200401-wss-wssecurity-
           secext-1.0.xsd" xmlns:wsu="http://docs.oasis-open.org/wss/2004/01/oasis-200401-wss-
           wssecurity-utility-1.0.xsd">
            <wsu:Timestamp wsu:Id="id-18c3af8bed5e19dc01baad81fb818df521bee023">
                <wsu:Created>2006-02-08T22:56:44Z</wsu:Created>
               <wsu:Expires>2006-02-08T23:11:44Z</wsu:Expires>
            </wsu:Timestamp>
            <saml:Assertion MajorVersion="1" IssueInstant="2006-02-08T22:56:44.886Z"
               Issuer="http://www.forumsys.com/sentry" 
              AssertionID="id-045a7c92ec380e1e2d5473b6e36f339227ad10c5" 
              MinorVersion="1" xmlns:saml="urn:oasis:names:tc:SAML:1.0:assertion">
               <saml:Conditions NotOnOrAfter="2006-02-08T23:11:44.886Z" 
                  NotBefore="2006-02-08T22:56:44.886Z">
                   <saml:DoNotCacheCondition/>
               </saml:Conditions>
                <saml:AuthenticationStatement AuthenticationInstant="2006-02-08T22:56:44.886Z"
                  AuthenticationMethod="urn:oasis:names:tc:SAML:1.0:am:password">
                   <saml:Subject>
                       <saml:NameIdentifier Format="urn:oasis:names:tc:SAML:1.1:nameid-
                          format:X509SubjectName">UID=username,OU=irsA2ASystem,OU=External, 
                          OU=Internal Revenue Service,OU=Department of the Treasury, 
                          O=U.S. Government,C=US</saml:NameIdentifier>
                       <saml:SubjectConfirmation>
                           <saml:ConfirmationMethod>urn:oasis:names:tc:SAML:1.0:cm:sender-vouches 
                          </saml:ConfirmationMethod>
                       </saml:SubjectConfirmation>
                   </saml:Subject>
                   <saml:SubjectLocality IPAddress="123.34.56.789"/>
```

```
</saml:AuthenticationStatement>
              <saml:AttributeStatement>
                  \lesaml:Subiect>
                      <saml:NameIdentifier Format="urn:oasis:names:tc:SAML:1.1:nameid-
                          format:X509SubjectName">UID=username,OU=irsA2ASystem,OU=External,
                          OU=Internal Revenue Service, OU=Department of the Treasury,
                          O=U.S. Government, C=US</saml: NameIdentifier>
                      <saml:SubjectConfirmation>
                          \leqsaml:ConfirmationMethod>urn:oasis:names:tc:SAML:1.0:cm:sender-vouches
                          </saml:ConfirmationMethod>
                      </saml:SubjectConfirmation>
                  \le/saml:Subiect>
                  <saml:Attribute AttributeNamespace="http://www.forumsys.com/sentry"
                      AttributeName="SMSESSION">
                      <saml:AttributeValue>
                          JvqVP0Z5XZWFf/1HE8XiMKfu87fxBRJDf0lLCfYpKnV17lFl7EdnDHTy0Cjfo
                          j0Wt9Ck9GlHsr/CqENV4C+jhGObP4mOj+5BO426FikdtRhVRM46PkftMpbyn
                          d9m2OtILfQckddHB/f9sNNW7we/V+i9KN.........</saml:AttributeValue>
                  \le/saml:Attribute>
              </saml:AttributeStatement>
           </saml:Assertion>
           <wsse:UsernameToken>
              <wsse:Username>username</wsse:Username> ← Here for both types of users
           \langle/wsse:UsernameToken>
       </wsse:Security>
   \langle e:Header>
   \langlee:Bodv\rangle<ns10:GetAckNotificationResponse xmlns:ns10="http://www.irs.gov/a2a/mef/MeFStateService.xsd"/>
   \langle e:Body \rangle\langlee:Envelope>
```
#### 4.2.19 **GetSubmissionReconciliationList Service Request Message**

```
\langle 2 \ranglexml version="1.0" encoding="UTF-8"?>
<SOAP-ENV:Envelope xmlns:SOAP-ENV="http://schemas.xmlsoap.org/soap/envelope/"
    xmlns:xsd="http://www.w3.org/2001/XMLSchema"
    xmlns:xsi="http://www.w3.org/2001/XMLSchema-instance">
    <SOAP-ENV:Header>
        <ns1:MeF xmlns:ns1="http://www.irs.gov/a2a/mef/MeFHeader.xsd">
            \langlens1:MessageID>00123200603900000002\langlens1:MessageID>
            \langle ns1:Action\angle GetSubmissionReconcilationList\langle ns1:Action\angle\langlens1:Timestamp>2006-02-24T09:53:51.237Z\langlens1:Timestamp>
            \langlens1:ETIN>00123\langlens1:ETIN>
            \langle ns1:SessionIndicator \rangle Y \langle ns1:SessionIndicator \rangle<ns1:TestIndicator>P</ns1:TestIndicator>
            <AppSysID>username</AppSysID>
                                                        ← For Strong Authentication users
        \langlens1:MeF>
        <wsse:Security xmlns:wsse="http://docs.oasis-open.org/wss/2004/01/oasis-200401-wss-wssecurity-
            secext-1.0.xsd" xmlns:wsu="http://docs.oasis-open.org/wss/2004/01/oasis-200401-wss-
            wssecurity-utility-1.0.xsd">
            <wsu:Timestamp wsu:Id="id-80bf7b190129b908ee31d5412acbbdc7d0b95998">
                <wsu:Created>2006-02-08T22:39:28Z</wsu:Created>
```

```
 <wsu:Expires>2006-02-08T22:54:28Z</wsu:Expires>
        </wsu:Timestamp>
        <saml:Assertion AssertionID="id-ce99a06ac772602bfc954e3b807e7519e9807d01" 
          IssueInstant="2006-02-08T22:39:28.567Z" Issuer="http://www.forumsys.com/sentry" 
          MajorVersion="1" MinorVersion="1"
          xmlns:saml="urn:oasis:names:tc:SAML:1.0:assertion">
           <saml:Conditions NotBefore="2006-02-08T22:39:28.567Z" 
              NotOnOrAfter="2006-02-08T22:54:28.567Z">
               <saml:DoNotCacheCondition/>
           </saml:Conditions>
           <saml:AuthenticationStatement AuthenticationInstant="2006-02-08T22:39:28.567Z"
              AuthenticationMethod="urn:oasis:names:tc:SAML:1.0:am:password">
               <saml:Subject>
                   <saml:NameIdentifier Format="urn:oasis:names:tc:SAML:1.1:nameid-
                     format:X509SubjectName">UID=username,OU=irsA2ASystem,OU=External, 
                     OU=Internal Revenue Service,OU=Department of the Treasury, 
                     O=U.S. Government,C=US</saml:NameIdentifier>
                   <saml:SubjectConfirmation>
                      <saml:ConfirmationMethod>urn:oasis:names:tc:SAML:1.0:cm:sender-vouches 
                     </saml:ConfirmationMethod>
                   </saml:SubjectConfirmation>
               </saml:Subject>
               <saml:SubjectLocality IPAddress="123.34.56.789"/>
           </saml:AuthenticationStatement>
           <saml:AttributeStatement>
               <saml:Subject>
                   <saml:NameIdentifier Format="urn:oasis:names:tc:SAML:1.1:nameid-
                     format:X509SubjectName">UID=username,OU=irsA2ASystem,OU=External, 
                     OU=Internal Revenue Service,OU=Department of the Treasury, 
                     O=U.S. Government,C=US</saml:NameIdentifier>
                   <saml:SubjectConfirmation>
                      <saml:ConfirmationMethod>urn:oasis:names:tc:SAML:1.0:cm:sender-vouches 
                     </saml:ConfirmationMethod>
                   </saml:SubjectConfirmation>
               </saml:Subject>
               <saml:Attribute AttributeName="SMSESSION"
                  AttributeNamespace="http://www.forumsys.com/sentry">
                   <saml:AttributeValue> 
                     uOwaIfiL+JB6MXFKJMYKbvZfrU2h7eHzRThDeGttFfZjnVrxs/ZDcfUUhiU1p
                     9ZiUB8dGOuW8xR/NupMTV9kycUrOExNRo3QqWXy3P9Vgyg/dHMV2DJH
                     Yp2D1oUCP58f4Av0t9yyBRhSKF…………………</saml:AttributeValue>
               </saml:Attribute>
           </saml:AttributeStatement>
        </saml:Assertion>
        <wsse:UsernameToken>
           <wsse:Username>username</wsse:Username> Í Here for both types of users
       </wsse:UsernameToken>
    </wsse:Security>
</SOAP-ENV:Header>
<SOAP-ENV:Body>
    <GetSubmissionReconciliationListRequest xmlns="http://www.irs.gov/a2a/mef/MeFStateService.xsd">
```
 <MaxResults>2</MaxResults>  **<Category>CORP</Category>**

 <!-- **Note:** The above element is optional and need not be present in the actual request --> </GetSubmissionReconciliationListRequest >

```
</SOAP-ENV:Body>
```
</SOAP-ENV:Envelope>

## **4.2.20 GetSubmissionReconciliationList Service Response Message**

```
\langle 2xml version="1.0" encoding="UTF-8"?>
<e:Envelope xmlns:wn1="http://www.irs.gov/a2a/mef/MeFStateService.xsd" 
   xmlns:wn0="http://www.irs.gov/a2a/mef/MeFHeader.xsd" 
   xmlns:i="http://www.w3.org/2001/XMLSchema-instance" 
   xmlns:e="http://schemas.xmlsoap.org/soap/envelope/" 
   xmlns:d="http://www.w3.org/2001/XMLSchema">
   <e:Header>
        <ns0:MeF xmlns:ns0="http://www.irs.gov/MeF/MeFHeader.xsd">
            <ns0:MessageID>00123200603900000002R</ns0:MessageID>
            <ns0:RelatesTo>00123200603900000002</ns0:RelatesTo>
            <ns0:Action>GetSubmissionReconciliationList</ns0:Action>
            <ns0:Timestamp>2006-02-08T22:42:58Z</ns0:Timestamp>
            <ns0:ETIN>00123</ns0:ETIN>
            <ns0:SessionIndicator>Y</ns0:SessionIndicator>
            <ns0:TestIndicator>P</ns0:TestIndicator>
            <AppSysID>username</AppSysID> Í For Strong Authentication users
       </ns0:MeF>
        <wsse:Security xmlns:wsse="http://docs.oasis-open.org/wss/2004/01/oasis-200401-wss-wssecurity-
           secext-1.0.xsd" xmlns:wsu="http://docs.oasis-open.org/wss/2004/01/oasis-200401-wss-
           wssecurity-utility-1.0.xsd">
            <wsu:Timestamp wsu:Id="id-80bf7b190129b908ee31d5412acbbdc7d0b95998">
               <wsu:Created>2006-02-08T22:39:28Z</wsu:Created>
               <wsu:Expires>2006-02-08T22:54:28Z</wsu:Expires>
            </wsu:Timestamp>
            <saml:Assertion MajorVersion="1" IssueInstant="2006-02-08T22:39:28.567Z" 
              Issuer="http://www.forumsys.com/sentry" 
              AssertionID="id-ce99a06ac772602bfc954e3b807e7519e9807d01" 
              MinorVersion="1" xmlns:saml="urn:oasis:names:tc:SAML:1.0:assertion">
               <saml:Conditions NotOnOrAfter="2006-02-08T22:54:28.567Z" 
                  NotBefore="2006-02-08T22:39:28.567Z">
                   <saml:DoNotCacheCondition/>
               </saml:Conditions>
               <saml:AuthenticationStatement AuthenticationInstant="2006-02-08T22:39:28.567Z"
                  AuthenticationMethod="urn:oasis:names:tc:SAML:1.0:am:password">
                   <saml:Subject>
                       <saml:NameIdentifier Format="urn:oasis:names:tc:SAML:1.1:nameid-
                          format:X509SubjectName">UID=username,OU=irsA2ASystem,OU=External, 
                          OU=Internal Revenue Service,OU=Department of the Treasury, 
                          O=U.S. Government,C=US</saml:NameIdentifier>
                       <saml:SubjectConfirmation>
                           <saml:ConfirmationMethod>urn:oasis:names:tc:SAML:1.0:cm:sender-vouches 
                          </saml:ConfirmationMethod>
                       </saml:SubjectConfirmation>
```

```
\le/saml:Subject>
               <saml:SubjectLocality IPAddress="123.34.56.789"/>
           \le/saml:AuthenticationStatement>
           <saml: AttributeStatement>
               <saml:Subject>
                   <saml:NameIdentifier Format="urn:oasis:names:tc:SAML:1.1:nameid-
                       format:X509SubjectName">UID=username,OU=irsA2ASystem,OU=External,
                       OU=Internal Revenue Service, OU=Department of the Treasury,
                       O=U.S. Government.C=US</saml:NameIdentifier>
                   <saml:SubjectConfirmation>
                       <saml:ConfirmationMethod>urn:oasis:names:tc:SAML:1.0:cm:sender-vouches
                       \le/saml:ConfirmationMethod>
                   </saml:SubiectConfirmation>
               </saml:Subject>
               <saml:Attribute AttributeNamespace="http://www.forumsys.com/sentry"
                   AttributeName="SMSESSION">
                   <saml:AttributeValue>
                      uOwalfiL+JB6MXFKJMYKbvZfrU2h7eHzfZjnVr.......</saml:AttributeValue>
               \langlesaml:Attribute>
           \le/saml:AttributeStatement>
       </saml:Assertion>
       <wsse:UsernameToken>
           <wsse:Username>username</wsse:Username> ← Here for both types of users
       \langle/wsse:UsernameToken>
   </wsse:Security>
\langle e:Header>
\langlee:Body>
   \langlens10:GetSubmissionReconciliationListResponse
       xmlns:ns10="http://www.irs.gov/a2a/mef/MeFStateService.xsd">
       \langlens10:SubmissionId>00123420060320000057\langlens10:SubmissionId>\langlens10:SubmissionId>00123420060320000058\langlens10:SubmissionId>\lt!!-- Note: The above elements are optional and may or may not be present in the actual response -->
       <ns10:MoreAvailable>true</ns10:MoreAvailable>
   </ns10:GetSubmissionReconciliationListResponse>
\langle e:Body \rangle
```
 $\langle e$ :Envelope>

#### $4.3$ **Transmitter Services SOAP Messages**

This section presents SOAP request and response message examples for the following Transmitter services:

- SendSubmissions  $\blacksquare$
- $\bullet$ **GetNewAcks**
- $\bullet$ GetAcksByMsgID
- GetAcks  $\bullet$
- GetAck  $\bullet$
- GetNewSubmissionsStatus
- GetSubmissionsStatus
- GetSubmissionStatus
- GetNew2290Schedule1s
- Get2290Schedule1sByMsgID
- Get2290Schedule1s
- Get2290Schedule1

Note that all of the SOAP request and response messages are identical for MIME and DIME except for the attachment transport mechanism.

Also note that the request and response messages are identical for Password Authenticated and Strong Authentication users except for the location of the Application System ID (username) as noted earlier. It is in the WS-Security UsernameToken for both Password Authenticated and Strong Authentication users and also in the MeF Header AppSysID for Strong Authentication users. Therefore, to avoid redundancy, all of examples below indicate the placement of the Application System ID (username) for both types of users.

# **4.3.1 SendSubmissions Service Request Message**

```
<?xml version="1.0" encoding="UTF-8"?>
<SOAP-ENV:Envelope xmlns:SOAP-ENV="http://schemas.xmlsoap.org/soap/envelope/" 
   xmlns:xsd="http://www.w3.org/2001/XMLSchema" 
   xmlns:xsi="http://www.w3.org/2001/XMLSchema-instance">
   <SOAP-ENV:Header>
        <ns1:MeF xmlns:ns1="http://www.irs.gov/a2a/mef/MeFHeader.xsd">
            <ns1:MessageID>00123200603900000020</ns1:MessageID>
            <ns1:Action>SendSubmissions</ns1:Action>
            <ns1:Timestamp>2006-01-16T06:25:16.479Z</ns1:Timestamp>
           \langlens1:ETIN>00123\langlens1:ETIN>
            <ns1:SessionIndicator>Y</ns1:SessionIndicator>
            <ns1:TestIndicator>P</ns1:TestIndicator>
            <AppSysID>username</AppSysID> Í For Strong Authentication users
       </ns1:MeF>
        <wsse:Security xmlns:wsse="http://docs.oasis-open.org/wss/2004/01/oasis-200401-wss-wssecurity-
           secext-1.0.xsd" xmlns:wsu="http://docs.oasis-open.org/wss/2004/01/oasis-200401-wss-
           wssecurity-utility-1.0.xsd">
            <wsu:Timestamp wsu:Id="id-a2010a5da0d1d70a24272ee8d501e1ac85923f94">
               <wsu:Created>2006-02-08T22:32:29Z</wsu:Created>
               <wsu:Expires>2006-02-08T22:47:29Z</wsu:Expires>
            </wsu:Timestamp>
            <saml:Assertion AssertionID="id-0d586b6f305c53db2ddc635806029a676e140c59" 
              IssueInstant="2006-02-08T22:32:29.727Z" Issuer="http://www.forumsys.com/sentry" 
              MajorVersion="1" MinorVersion="1"
              xmlns:saml="urn:oasis:names:tc:SAML:1.0:assertion">
               <saml:Conditions NotBefore="2006-02-08T22:32:29.727Z" 
                  NotOnOrAfter="2006-02-08T22:47:29.727Z">
                   <saml:DoNotCacheCondition/>
               </saml:Conditions>
```

```
 <saml:AuthenticationStatement AuthenticationInstant="2006-02-08T22:32:29.727Z"
              AuthenticationMethod="urn:oasis:names:tc:SAML:1.0:am:password">
               <saml:Subject>
                   <saml:NameIdentifier Format="urn:oasis:names:tc:SAML:1.1:nameid-
                      format:X509SubjectName">UID=username,OU=irsA2ASystem,OU=External, 
                      OU=Internal Revenue Service,OU=Department of the Treasury, 
                      O=U.S. Government,C=US</saml:NameIdentifier>
                   <saml:SubjectConfirmation>
                       <saml:ConfirmationMethod>urn:oasis:names:tc:SAML:1.0:cm:sender-vouches 
                      </saml:ConfirmationMethod>
                   </saml:SubjectConfirmation>
               </saml:Subject>
               <saml:SubjectLocality IPAddress="123.34.56.789"/>
            </saml:AuthenticationStatement>
            <saml:AttributeStatement>
               <saml:Subject>
                   <saml:NameIdentifier Format="urn:oasis:names:tc:SAML:1.1:nameid-
                      format:X509SubjectName">UID=username,OU=irsA2ASystem,OU=External, 
                      OU=Internal Revenue Service,OU=Department of the Treasury, 
                      O=U.S. Government,C=US</saml:NameIdentifier>
                   <saml:SubjectConfirmation>
                       <saml:ConfirmationMethod>urn:oasis:names:tc:SAML:1.0:cm:sender-vouches 
                      </saml:ConfirmationMethod>
                   </saml:SubjectConfirmation>
               </saml:Subject>
               <saml:Attribute AttributeName="SMSESSION"
                  AttributeNamespace="http://www.forumsys.com/sentry">
                   <saml:AttributeValue> 
                      nGxSaaEpb9fpL7WUlCbnHR73LXMwggfrTdQbAiBsklIqoaactecA+pD58tRE4
                      CT3aWu6NW74OEdrwq/VkAM9f9YeTL9si…………..</saml:AttributeValue> 
               </saml:Attribute>
            </saml:AttributeStatement>
        </saml:Assertion>
        <wsse:UsernameToken>
            <wsse:Username>username</wsse:Username> Í Here for both types of users
        </wsse:UsernameToken>
    </wsse:Security>
</SOAP-ENV:Header>
<SOAP-ENV:Body>
    <SendSubmissionsRequest xmlns="http://www.irs.gov/a2a/mef/MeFTransmitterService.xsd">
        <SubmissionDataList>
            <Count>2</Count>
            <SubmissionData>
              \leqSubmissionId>00123420060380000096\leq/SubmissionId> <ElectronicPostmark>2006-01-31T13:34:50.113Z</ElectronicPostmark>
            </SubmissionData>
            <SubmissionData>
               <SubmissionId>00123420060380000097</SubmissionId>
               <ElectronicPostmark>2006-01-31T13:34:50.113Z</ElectronicPostmark>
            </SubmissionData>
        </SubmissionDataList>
```
 </SendSubmissionsRequest> </SOAP-ENV:Body> </SOAP-ENV:Envelope>

## **4.3.2 SendSubmissions Service Response Message**

```
\langle 2xml version="1.0" encoding="UTF-8"?>
<e:Envelope xmlns:wn1="http://www.irs.gov/a2a/mef/MeFTransmitterService.xsd" 
   xmlns:wn0="http://www.irs.gov/a2a/mef/MeFHeader.xsd" 
   xmlns:i="http://www.w3.org/2001/XMLSchema-instance" 
   xmlns:e="http://schemas.xmlsoap.org/soap/envelope/" 
   xmlns:d="http://www.w3.org/2001/XMLSchema">
   <e:Header>
        <ns0:MeF xmlns:ns0="http://www.irs.gov/MeF/MeFHeader.xsd">
            <ns0:MessageID>00123200603900000020R</ns0:MessageID>
            <ns0:RelatesTo>00123200603900000020</ns0:RelatesTo>
            <ns0:Action>SendSubmissions</ns0:Action>
            <ns0:Timestamp>2006-02-08T22:33:05Z</ns0:Timestamp>
            <ns0:ETIN>00123</ns0:ETIN>
            <ns0:SessionIndicator>Y</ns0:SessionIndicator>
            <ns0:TestIndicator>P</ns0:TestIndicator>
            <AppSysID>username</AppSysID> Í For Strong Authentication users
       </ns0:MeF>
        <wsse:Security xmlns:wsse="http://docs.oasis-open.org/wss/2004/01/oasis-200401-wss-wssecurity-
           secext-1.0.xsd" xmlns:wsu="http://docs.oasis-open.org/wss/2004/01/oasis-200401-wss-
           wssecurity-utility-1.0.xsd">
            <wsu:Timestamp wsu:Id="id-a2010a5da0d1d70a24272ee8d501e1ac85923f94">
               <wsu:Created>2006-02-08T22:32:29Z</wsu:Created>
               <wsu:Expires>2006-02-08T22:47:29Z</wsu:Expires>
            </wsu:Timestamp>
            <saml:Assertion MajorVersion="1" IssueInstant="2006-02-08T22:32:29.727Z"
              Issuer="http://www.forumsys.com/sentry" 
              AssertionID="id-0d586b6f305c53db2ddc635806029a676e140c59" 
              MinorVersion="1" xmlns:saml="urn:oasis:names:tc:SAML:1.0:assertion">
               <saml:Conditions NotOnOrAfter="2006-02-08T22:47:29.727Z" 
                  NotBefore="2006-02-08T22:32:29.727Z">
                   <saml:DoNotCacheCondition/>
               </saml:Conditions>
               <saml:AuthenticationStatement AuthenticationInstant="2006-02-08T22:32:29.727Z"
                  AuthenticationMethod="urn:oasis:names:tc:SAML:1.0:am:password">
                   <saml:Subject>
                       <saml:NameIdentifier Format="urn:oasis:names:tc:SAML:1.1:nameid-
                          format:X509SubjectName">UID=username,OU=irsA2ASystem,OU=External, 
                          OU=Internal Revenue Service,OU=Department of the Treasury, 
                          OU=U.S. Government,C=US</saml:NameIdentifier>
                       <saml:SubjectConfirmation>
                           <saml:ConfirmationMethod>urn:oasis:names:tc:SAML:1.0:cm:sender-vouches 
                          </saml:ConfirmationMethod>
                       </saml:SubjectConfirmation>
                   </saml:Subject>
```

```
 <saml:SubjectLocality IPAddress="123.34.56.789"/>
               </saml:AuthenticationStatement>
               <saml:AttributeStatement>
                   <saml:Subject>
                      <saml:NameIdentifier Format="urn:oasis:names:tc:SAML:1.1:nameid-
                         format:X509SubjectName">UID=username,OU=irsA2ASystem,OU=External, 
                         OU=Internal Revenue Service,OU=Department of the Treasury, 
                         OU=U.S. Government,C=US</saml:NameIdentifier>
                      <saml:SubjectConfirmation>
                          <saml:ConfirmationMethod>urn:oasis:names:tc:SAML:1.0:cm:sender-vouches 
                         </saml:ConfirmationMethod>
                      </saml:SubjectConfirmation>
                   </saml:Subject>
                   <saml:Attribute AttributeNamespace="http://www.forumsys.com/sentry"
                     AttributeName="SMSESSION">
                      <saml:AttributeValue> 
                         nGxSaaEpb9fpL7WUlCbnHR73LXMwggfrTdQbAiBsklIqoaactecA+pD58tRE4
                         CT3aWu6NW74OEdrwq/VkAM9f9YeTL9si…………..</saml:AttributeValue> 
                   </saml:Attribute>
               </saml:AttributeStatement>
            </saml:Assertion>
           <wsse:UsernameToken>
               <wsse:Username>username</wsse:Username> Í Here for both types of users
           </wsse:UsernameToken>
        </wsse:Security>
   </e:Header>
   <e:Body>
        <ns10:SendSubmissionsResponse 
           xmlns:ns10="http://www.irs.gov/a2a/mef/MeFTransmitterService.xsd"/>
   </e:Body>
</e:Envelope>
```
### **4.3.3 GetNewAcks Service Request Message**

```
<?xml version="1.0" encoding="UTF-8"?>
<SOAP-ENV:Envelope xmlns:SOAP-ENV="http://schemas.xmlsoap.org/soap/envelope/" 
   xmlns:xsd="http://www.w3.org/2001/XMLSchema" 
   xmlns:xsi="http://www.w3.org/2001/XMLSchema-instance">
   <SOAP-ENV:Header>
        <ns1:MeF xmlns:ns1="http://www.irs.gov/a2a/mef/MeFHeader.xsd">
            <ns1:MessageID>00123200603900000031</ns1:MessageID>
            <ns1:Action>GetNewAcks</ns1:Action>
            <ns1:Timestamp>2006-02-21T23:03:19.055Z</ns1:Timestamp>
           <ns1:ETIN>00123</ns1:ETIN>
            <ns1:SessionIndicator>Y</ns1:SessionIndicator>
            <ns1:TestIndicator>P</ns1:TestIndicator>
            <AppSysID>username</AppSysID> Í For Strong Authentication users
       \langle/ns1:MeF> <wsse:Security xmlns:wsse="http://docs.oasis-open.org/wss/2004/01/oasis-200401-wss-wssecurity-
           secext-1.0.xsd" xmlns:wsu="http://docs.oasis-open.org/wss/2004/01/oasis-200401-wss-
           wssecurity-utility-1.0.xsd">
            <wsu:Timestamp wsu:Id="id-d19272dadc197c70a375502fd7af939d6344fd46">
```

```
 <wsu:Created>2006-02-08T22:54:14Z</wsu:Created>
           <wsu:Expires>2006-02-08T23:09:14Z</wsu:Expires>
        </wsu:Timestamp>
        <saml:Assertion AssertionID="id-bece5c1f6a8bef59ec775294472bae14455e57e9" 
           IssueInstant="2006-02-08T22:54:14.572Z" Issuer="http://www.forumsys.com/sentry" 
          MajorVersion="1" MinorVersion="1"
          xmlns:saml="urn:oasis:names:tc:SAML:1.0:assertion">
            <saml:Conditions NotBefore="2006-02-08T22:54:14.572Z" 
              NotOnOrAfter="2006-02-08T23:09:14.572Z">
               <saml:DoNotCacheCondition/>
           </saml:Conditions>
           <saml:AuthenticationStatement AuthenticationInstant="2006-02-08T22:54:14.572Z"
              AuthenticationMethod="urn:oasis:names:tc:SAML:1.0:am:password">
               <saml:Subject>
                   <saml:NameIdentifier Format="urn:oasis:names:tc:SAML:1.1:nameid-
                      format:X509SubjectName">UID=username,OU=irsA2ASystem,OU=External, 
                      OU=Internal Revenue Service,OU=Department of the Treasury, 
                      OU=U.S. Government,C=US</saml:NameIdentifier>
                   <saml:SubjectConfirmation>
                       <saml:ConfirmationMethod>urn:oasis:names:tc:SAML:1.0:cm:sender-vouches 
                      </saml:ConfirmationMethod>
                   </saml:SubjectConfirmation>
               </saml:Subject>
               <saml:SubjectLocality IPAddress="123.34.56.789"/>
           </saml:AuthenticationStatement>
            <saml:AttributeStatement>
               <saml:Subject>
                   <saml:NameIdentifier Format="urn:oasis:names:tc:SAML:1.1:nameid-
                      format:X509SubjectName">UID=username,OU=irsA2ASystem,OU=External, 
                      OU=Internal Revenue Service,OU=Department of the Treasury, 
                      OU=U.S. Government,C=US</saml:NameIdentifier>
                   <saml:SubjectConfirmation>
                       <saml:ConfirmationMethod>urn:oasis:names:tc:SAML:1.0:cm:sender-vouches 
                      </saml:ConfirmationMethod>
                   </saml:SubjectConfirmation>
               </saml:Subject>
               <saml:Attribute AttributeName="SMSESSION"
                  AttributeNamespace="http://www.forumsys.com/sentry">
                   <saml:AttributeValue> 
                      Tox3pS9+H0J4Pfp2jxnudpLE1mQ/nRkfgyNrFla4FVHIIcf6f+fyzTlOwpv0Gwka
                      wFItFbHnk9DWVzyBvsFXlbNihLtvnT1tKfc5……….</saml:AttributeValue>
               </saml:Attribute>
           </saml:AttributeStatement>
        </saml:Assertion>
        <wsse:UsernameToken>
            <wsse:Username>username</wsse:Username> Í Here for both types of users
        </wsse:UsernameToken>
    </wsse:Security>
</SOAP-ENV:Header>
<SOAP-ENV:Body>
    <GetNewAcksRequest xmlns="http://www.irs.gov/a2a/mef/MeFTransmitterService.xsd">
```
 <MaxResults>2</MaxResults>  **<Category>CORP</Category> <Agency>Federal</Agency>** </GetNewAcksRequest> </SOAP-ENV:Body>

</SOAP-ENV:Envelope>

### **4.3.4 GetNewAcks Service Response Message**

```
\langle 2xml version="1.0" encoding="UTF-8"?>
<e:Envelope xmlns:wn1="http://www.irs.gov/a2a/mef/MeFTransmitterService.xsd" 
   xmlns:wn0="http://www.irs.gov/a2a/mef/MeFHeader.xsd" 
   xmlns:i="http://www.w3.org/2001/XMLSchema-instance" 
   xmlns:e="http://schemas.xmlsoap.org/soap/envelope/" 
   xmlns:d="http://www.w3.org/2001/XMLSchema">
   <e:Header>
        <ns0:MeF xmlns:ns0="http://www.irs.gov/MeF/MeFHeader.xsd">
            <ns0:MessageID>00123200603900000031R</ns0:MessageID>
            <ns0:RelatesTo>00123200603900000031</ns0:RelatesTo>
            <ns0:Action>GetNewAcks</ns0:Action>
            <ns0:Timestamp>2006-02-08T22:54:19Z</ns0:Timestamp>
            <ns0:ETIN>00123</ns0:ETIN>
            <ns0:SessionIndicator>Y</ns0:SessionIndicator>
            <ns0:TestIndicator>P</ns0:TestIndicator>
            <AppSysID>username</AppSysID> Í For Strong Authentication users
       </ns0:MeF>
        <wsse:Security xmlns:wsse="http://docs.oasis-open.org/wss/2004/01/oasis-200401-wss-wssecurity-
           secext-1.0.xsd" xmlns:wsu="http://docs.oasis-open.org/wss/2004/01/oasis-200401-wss-
           wssecurity-utility-1.0.xsd">
            <wsu:Timestamp wsu:Id="id-d19272dadc197c70a375502fd7af939d6344fd46">
               <wsu:Created>2006-02-08T22:54:14Z</wsu:Created>
               <wsu:Expires>2006-02-08T23:09:14Z</wsu:Expires>
            </wsu:Timestamp>
            <saml:Assertion MajorVersion="1" IssueInstant="2006-02-08T22:54:14.572Z"
              Issuer="http://www.forumsys.com/sentry" 
              AssertionID="id-bece5c1f6a8bef59ec775294472bae14455e57e9" 
              MinorVersion="1" xmlns:saml="urn:oasis:names:tc:SAML:1.0:assertion">
               <saml:Conditions NotOnOrAfter="2006-02-08T23:09:14.572Z" 
                  NotBefore="2006-02-08T22:54:14.572Z">
                   <saml:DoNotCacheCondition/>
               </saml:Conditions>
               <saml:AuthenticationStatement AuthenticationInstant="2006-02-08T22:54:14.572Z"
                  AuthenticationMethod="urn:oasis:names:tc:SAML:1.0:am:password">
                   <saml:Subject>
                       <saml:NameIdentifier Format="urn:oasis:names:tc:SAML:1.1:nameid-
                          format:X509SubjectName">UID=username,OU=irsA2ASystem,OU=External, 
                          OU=Internal Revenue Service,OU=Department of the Treasury, 
                          OU=U.S. Government,C=US</saml:NameIdentifier>
                       <saml:SubjectConfirmation>
                           <saml:ConfirmationMethod>urn:oasis:names:tc:SAML:1.0:cm:sender-vouches 
                          </saml:ConfirmationMethod>
                       </saml:SubjectConfirmation>
```

```
 </saml:Subject>
                   <saml:SubjectLocality IPAddress="123.34.56.789"/>
               </saml:AuthenticationStatement>
               <saml:AttributeStatement>
                   <saml:Subject>
                       <saml:NameIdentifier Format="urn:oasis:names:tc:SAML:1.1:nameid-
                         format:X509SubjectName">UID=username,OU=irsA2ASystem,OU=External, 
                         OU=Internal Revenue Service,OU=Department of the Treasury, 
                         OU=U.S. Government,C=US</saml:NameIdentifier>
                       <saml:SubjectConfirmation>
                          <saml:ConfirmationMethod>urn:oasis:names:tc:SAML:1.0:cm:sender-vouches 
                         </saml:ConfirmationMethod>
                       </saml:SubjectConfirmation>
                   </saml:Subject>
                   <saml:Attribute AttributeNamespace="http://www.forumsys.com/sentry"
                      AttributeName="SMSESSION">
                       <saml:AttributeValue> 
                         Tox3pS9+H0J4Pfp2jxnudpLE1mQ/nRkfgyNrFla4FVHIIcf6f+fyzTlOwpv0Gwka
                         u/9qIAQcvCp+KqCW5Z8N……….. </saml:AttributeValue>
                   </saml:Attribute>
               </saml:AttributeStatement>
            </saml:Assertion>
            <wsse:UsernameToken>
               <wsse:Username>username</wsse:Username> Í Here for both types of users
            </wsse:UsernameToken>
        </wsse:Security>
   </e:Header>
   <e:Body>
        <ns10:GetNewAcksResponse xmlns:ns10="http://www.irs.gov/a2a/mef/MeFTransmitterService.xsd">
            <ns10:MoreAvailable>true</ns10:MoreAvailable>
        </ns10:GetNewAcksResponse>
   </e:Body>
</e:Envelope>
```
## **4.3.5 Get Acks by Message ID Service Request Message**

```
<?xml version="1.0" encoding="UTF-8"?>
<SOAP-ENV:Envelope xmlns:SOAP-ENV="http://schemas.xmlsoap.org/soap/envelope/" 
   xmlns:xsd="http://www.w3.org/2001/XMLSchema" 
   xmlns:xsi="http://www.w3.org/2001/XMLSchema-instance">
   <SOAP-ENV:Header>
        <ns1:MeF xmlns:ns1="http://www.irs.gov/a2a/mef/MeFHeader.xsd">
           <ns1:MessageID>00123200603900000032</ns1:MessageID>
           <ns1:Action>GetAcksByMsgID</ns1:Action>
           <ns1:Timestamp>2006-01-30T19:12:40.557Z</ns1:Timestamp>
           <ns1:ETIN>00123</ns1:ETIN>
           <ns1:SessionIndicator>Y</ns1:SessionIndicator>
           <ns1:TestIndicator>P</ns1:TestIndicator>
           <AppSysID>username</AppSysID> Í For Strong Authentication users
       </ns1:MeF>
```

```
 <wsse:Security xmlns:wsse="http://docs.oasis-open.org/wss/2004/01/oasis-200401-wss-wssecurity-
   secext-1.0.xsd" xmlns:wsu="http://docs.oasis-open.org/wss/2004/01/oasis-200401-wss-
   wssecurity-utility-1.0.xsd">
    <wsu:Timestamp wsu:Id="id-d19272dadc197c70a375502fd7af939d6344fd46">
        <wsu:Created>2006-02-08T22:54:14Z</wsu:Created>
        <wsu:Expires>2006-02-08T23:09:14Z</wsu:Expires>
    </wsu:Timestamp>
    <saml:Assertion AssertionID="id-bece5c1f6a8bef59ec775294472bae14455e57e9" 
       IssueInstant="2006-02-08T22:54:14.572Z" Issuer="http://www.forumsys.com/sentry" 
       MajorVersion="1" MinorVersion="1"
       xmlns:saml="urn:oasis:names:tc:SAML:1.0:assertion">
        <saml:Conditions NotBefore="2006-02-08T22:54:14.572Z" 
           NotOnOrAfter="2006-02-08T23:09:14.572Z">
            <saml:DoNotCacheCondition/>
        </saml:Conditions>
        <saml:AuthenticationStatement AuthenticationInstant="2006-02-08T22:54:14.572Z"
           AuthenticationMethod="urn:oasis:names:tc:SAML:1.0:am:password">
            <saml:Subject>
               <saml:NameIdentifier Format="urn:oasis:names:tc:SAML:1.1:nameid-
                  format:X509SubjectName">UID=username,OU=irsA2ASystem,OU=External, 
                  OU=Internal Revenue Service,OU=Department of the Treasury, 
                  OU=U.S. Government,C=US</saml:NameIdentifier>
               <saml:SubjectConfirmation>
                   <saml:ConfirmationMethod>urn:oasis:names:tc:SAML:1.0:cm:sender-vouches 
                  </saml:ConfirmationMethod>
               </saml:SubjectConfirmation>
            </saml:Subject>
            <saml:SubjectLocality IPAddress="123.34.56.789"/>
        </saml:AuthenticationStatement>
        <saml:AttributeStatement>
            <saml:Subject>
               <saml:NameIdentifier Format="urn:oasis:names:tc:SAML:1.1:nameid-
                  format:X509SubjectName">UID=username,OU=irsA2ASystem,OU=External, 
                  OU=Internal Revenue Service,OU=Department of the Treasury, 
                  OU=U.S. Government,C=US</saml:NameIdentifier>
               <saml:SubjectConfirmation>
                   <saml:ConfirmationMethod>urn:oasis:names:tc:SAML:1.0:cm:sender-vouches 
                  </saml:ConfirmationMethod>
               </saml:SubjectConfirmation>
            </saml:Subject>
            <saml:Attribute AttributeName="SMSESSION"
              AttributeNamespace="http://www.forumsys.com/sentry">
               <saml:AttributeValue> 
                  Tox3pS9+H0J4Pfp2jxnudpLE1mQ/nRkfgyNrFla4FVHIIcf6f+fyzTlOwpv0Gwka
                  wFItFbHnk9DWVzyBvsFXlbNihLtvnT1tKfc52EILD6FQrpLCISV74rrvBoe10x
                  u/9qIAQcvCp+KqCW5Z8N0........</saml:AttributeValue>
            </saml:Attribute>
        </saml:AttributeStatement>
    </saml:Assertion>
    <wsse:UsernameToken>
        <wsse:Username>username</wsse:Username> Í Here for both types of users
```
```
 </wsse:UsernameToken>
       </wsse:Security>
   </SOAP-ENV:Header>
   <SOAP-ENV:Body>
        <GetAcksByMsgIDRequest xmlns="http://www.irs.gov/a2a/mef/MeFTransmitterService.xsd">
           <MessageID>00123200603900000031</MessageID>
        </GetAcksByMsgIDRequest>
   </SOAP-ENV:Body>
</SOAP-ENV:Envelope>
```
## **4.3.6 Get Acks by Message ID Service Response Message**

```
<?xml version="1.0" encoding="UTF-8"?>
<e:Envelope xmlns:wn1="http://www.irs.gov/a2a/mef/MeFTransmitterService.xsd" 
   xmlns:wn0="http://www.irs.gov/a2a/mef/MeFHeader.xsd" 
   xmlns:i="http://www.w3.org/2001/XMLSchema-instance" 
   xmlns:e="http://schemas.xmlsoap.org/soap/envelope/" 
   xmlns:d="http://www.w3.org/2001/XMLSchema">
   <e:Header>
        <ns0:MeF xmlns:ns0="http://www.irs.gov/MeF/MeFHeader.xsd">
            <ns0:MessageID>00123200603900000032R</ns0:MessageID>
            <ns0:RelatesTo>00123200603900000032</ns0:RelatesTo>
            <ns0:Action>GetAcksByMsgID</ns0:Action>
            <ns0:Timestamp>2006-02-08T22:54:26Z</ns0:Timestamp>
           \langlens0:ETIN>00123\langlens0:ETIN> <ns0:SessionIndicator>Y</ns0:SessionIndicator>
            <ns0:TestIndicator>P</ns0:TestIndicator>
            <AppSysID>username</AppSysID> Í For Strong Authentication users
       </ns0:MeF> <wsse:Security xmlns:wsse="http://docs.oasis-open.org/wss/2004/01/oasis-200401-wss-wssecurity-
           secext-1.0.xsd" xmlns:wsu="http://docs.oasis-open.org/wss/2004/01/oasis-200401-wss-
           wssecurity-utility-1.0.xsd">
            <wsu:Timestamp wsu:Id="id-d19272dadc197c70a375502fd7af939d6344fd46">
               <wsu:Created>2006-02-08T22:54:14Z</wsu:Created>
               <wsu:Expires>2006-02-08T23:09:14Z</wsu:Expires>
            </wsu:Timestamp>
            <saml:Assertion MajorVersion="1" IssueInstant="2006-02-08T22:54:14.572Z"
              Issuer="http://www.forumsys.com/sentry" 
              AssertionID="id-bece5c1f6a8bef59ec775294472bae14455e57e9" 
              MinorVersion="1" xmlns:saml="urn:oasis:names:tc:SAML:1.0:assertion">
               <saml:Conditions NotOnOrAfter="2006-02-08T23:09:14.572Z" 
                  NotBefore="2006-02-08T22:54:14.572Z">
                   <saml:DoNotCacheCondition/>
               </saml:Conditions>
               <saml:AuthenticationStatement AuthenticationInstant="2006-02-08T22:54:14.572Z"
                  AuthenticationMethod="urn:oasis:names:tc:SAML:1.0:am:password">
                   <saml:Subject>
                       <saml:NameIdentifier Format="urn:oasis:names:tc:SAML:1.1:nameid-
                          format:X509SubjectName">UID=username,OU=irsA2ASystem,OU=External, 
                          OU=Internal Revenue Service,OU=Department of the Treasury, 
                          OU=U.S. Government,C=US</saml:NameIdentifier>
                       <saml:SubjectConfirmation>
```

```
 <saml:ConfirmationMethod>urn:oasis:names:tc:SAML:1.0:cm:sender-vouches 
                         </saml:ConfirmationMethod>
                       </saml:SubjectConfirmation>
                   </saml:Subject>
                   <saml:SubjectLocality IPAddress="123.34.56.789"/>
               </saml:AuthenticationStatement>
               <saml:AttributeStatement>
                   <saml:Subject>
                       <saml:NameIdentifier Format="urn:oasis:names:tc:SAML:1.1:nameid-
                         format:X509SubjectName">UID=username,OU=irsA2ASystem,OU=External, 
                         OU=Internal Revenue Service,OU=Department of the Treasury, 
                         OU=U.S. Government,C=US</saml:NameIdentifier>
                       <saml:SubjectConfirmation>
                          <saml:ConfirmationMethod>urn:oasis:names:tc:SAML:1.0:cm:sender-vouches 
                         </saml:ConfirmationMethod>
                       </saml:SubjectConfirmation>
                   </saml:Subject>
                   <saml:Attribute AttributeNamespace="http://www.forumsys.com/sentry"
                      AttributeName="SMSESSION">
                       <saml:AttributeValue> 
                         Tox3pS9+H0J4Pfp2jxnudpLE1mQ/nRkfgyNrFla4FVHIIcf6f+fyzTlOwpv0Gwka
                         wFItFbHnk9DWVzyBvsFXlbNihLtvnT1tKfc52EI……..</saml:AttributeValue>
                   </saml:Attribute>
               </saml:AttributeStatement>
            </saml:Assertion>
            <wsse:UsernameToken>
               <wsse:Username>username</wsse:Username> Í Here for both types of users
           </wsse:UsernameToken>
        </wsse:Security>
   </e:Header>
   <e:Body>
        <ns10:GetAcksByMsgIDResponse xmlns:ns10="http://www.irs.gov/a2a/mef/MeFTransmitterService.xsd">
            <ns10:MoreAvailable>false</ns10:MoreAvailable>
        </ns10:GetAcksByMsgIDResponse>
   </e:Body>
</e:Envelope>
```
## **4.3.7 GetAcks Service Request Message**

```
<?xml version="1.0" encoding="UTF-8"?>
<SOAP-ENV:Envelope xmlns:SOAP-ENV="http://schemas.xmlsoap.org/soap/envelope/" 
   xmlns:xsd="http://www.w3.org/2001/XMLSchema" 
   xmlns:xsi="http://www.w3.org/2001/XMLSchema-instance">
   <SOAP-ENV:Header>
        <ns1:MeF xmlns:ns1="http://www.irs.gov/a2a/mef/MeFHeader.xsd">
            <ns1:MessageID>00123200603900000033</ns1:MessageID>
           <ns1:Action>GetAcks</ns1:Action>
            <ns1:Timestamp>2006-02-26T14:20:42.526Z</ns1:Timestamp>
          \langlens1:ETIN>00123\langlens1:ETIN>
            <ns1:SessionIndicator>Y</ns1:SessionIndicator>
           <ns1:TestIndicator>P</ns1:TestIndicator>
           <AppSysID>username</AppSysID> Í For Strong Authentication users
```

```
</ns1:MeF> <wsse:Security xmlns:wsse="http://docs.oasis-open.org/wss/2004/01/oasis-200401-wss-wssecurity-
   secext-1.0.xsd" xmlns:wsu="http://docs.oasis-open.org/wss/2004/01/oasis-200401-wss-
   wssecurity-utility-1.0.xsd">
    <wsu:Timestamp wsu:Id="id-d19272dadc197c70a375502fd7af939d6344fd46">
        <wsu:Created>2006-02-08T22:54:14Z</wsu:Created>
        <wsu:Expires>2006-02-08T23:09:14Z</wsu:Expires>
    </wsu:Timestamp>
    <saml:Assertion AssertionID="id-bece5c1f6a8bef59ec775294472bae14455e57e9" 
       IssueInstant="2006-02-08T22:54:14.572Z" Issuer="http://www.forumsys.com/sentry" 
       MajorVersion="1" MinorVersion="1"
       xmlns:saml="urn:oasis:names:tc:SAML:1.0:assertion">
        <saml:Conditions NotBefore="2006-02-08T22:54:14.572Z" 
           NotOnOrAfter="2006-02-08T23:09:14.572Z">
            <saml:DoNotCacheCondition/>
        </saml:Conditions>
        <saml:AuthenticationStatement AuthenticationInstant="2006-02-08T22:54:14.572Z"
           AuthenticationMethod="urn:oasis:names:tc:SAML:1.0:am:password">
            <saml:Subject>
               <saml:NameIdentifier Format="urn:oasis:names:tc:SAML:1.1:nameid-
                  format:X509SubjectName">UID=username,OU=irsA2ASystem,OU=External, 
                  OU=Internal Revenue Service,OU=Department of the Treasury, 
                  OU=U.S. Government,C=US</saml:NameIdentifier>
               <saml:SubjectConfirmation>
                   <saml:ConfirmationMethod>urn:oasis:names:tc:SAML:1.0:cm:sender-vouches 
                  </saml:ConfirmationMethod>
               </saml:SubjectConfirmation>
            </saml:Subject>
            <saml:SubjectLocality IPAddress="123.34.56.789"/>
        </saml:AuthenticationStatement>
        <saml:AttributeStatement>
            <saml:Subject>
               <saml:NameIdentifier Format="urn:oasis:names:tc:SAML:1.1:nameid-
                  format:X509SubjectName">UID=username,OU=irsA2ASystem,OU=External, 
                  OU=Internal Revenue Service,OU=Department of the Treasury, 
                  OU=U.S. Government,C=US</saml:NameIdentifier>
               <saml:SubjectConfirmation>
                   <saml:ConfirmationMethod>urn:oasis:names:tc:SAML:1.0:cm:sender-vouches 
                  </saml:ConfirmationMethod>
               </saml:SubjectConfirmation>
            </saml:Subject>
            <saml:Attribute AttributeName="SMSESSION"
              AttributeNamespace="http://www.forumsys.com/sentry">
               <saml:AttributeValue> 
                  Tox3pS9+H0J4Pfp2jxnudpLE1mQ/nRkfgyNrFla4FVHIIcf6f+fyzTlOwpv0Gwka
                  wFItFbHnk9DWVzyBvsFXlbNihLtvnT1tKfc52EILD6FQrpLCISV74rrvBoe10x
                  u/9qIAQcvCp+KqCW5Z8N0P………</saml:AttributeValue>
            </saml:Attribute>
        </saml:AttributeStatement>
    </saml:Assertion>
    <wsse:UsernameToken>
```

```
 <wsse:Username>username</wsse:Username> Í Here for both types of users
           </wsse:UsernameToken>
        </wsse:Security>
   </SOAP-ENV:Header>
   <SOAP-ENV:Body>
        <GetAcksRequest xmlns="http://www.irs.gov/a2a/mef/MeFTransmitterService.xsd">
           <SubmissionIdList>
               <Count>2</Count>
               <SubmissionId>00123420060380000096</SubmissionId>
               <SubmissionId>00123420060380000097</SubmissionId>
           </SubmissionIdList>
        </GetAcksRequest>
   </SOAP-ENV:Body>
</SOAP-ENV:Envelope>
```
### **4.3.8 GetAcks Service Response Message**

```
<?xml version="1.0" encoding="UTF-8"?>
<e:Envelope xmlns:wn1="http://www.irs.gov/a2a/mef/MeFTransmitterService.xsd" 
   xmlns:wn0="http://www.irs.gov/a2a/mef/MeFHeader.xsd" 
   xmlns:i="http://www.w3.org/2001/XMLSchema-instance" 
   xmlns:e="http://schemas.xmlsoap.org/soap/envelope/" 
   xmlns:d="http://www.w3.org/2001/XMLSchema">
   <e:Header>
        <ns0:MeF xmlns:ns0="http://www.irs.gov/MeF/MeFHeader.xsd">
            <ns0:MessageID>00123200603900000033R</ns0:MessageID>
            <ns0:RelatesTo>00123200603900000033</ns0:RelatesTo>
            <ns0:Action>GetAcks</ns0:Action>
            <ns0:Timestamp>2006-02-08T22:54:31Z</ns0:Timestamp>
            <ns0:ETIN>00123</ns0:ETIN>
            <ns0:SessionIndicator>Y</ns0:SessionIndicator>
            <ns0:TestIndicator>P</ns0:TestIndicator>
            <AppSysID>username</AppSysID> Í For Strong Authentication users
       </ns0:MeF>
        <wsse:Security xmlns:wsse="http://docs.oasis-open.org/wss/2004/01/oasis-200401-wss-wssecurity-
           secext-1.0.xsd" xmlns:wsu="http://docs.oasis-open.org/wss/2004/01/oasis-200401-wss-
           wssecurity-utility-1.0.xsd">
            <wsu:Timestamp wsu:Id="id-d19272dadc197c70a375502fd7af939d6344fd46">
               <wsu:Created>2006-02-08T22:54:14Z</wsu:Created>
               <wsu:Expires>2006-02-08T23:09:14Z</wsu:Expires>
            </wsu:Timestamp>
            <saml:Assertion MajorVersion="1" IssueInstant="2006-02-08T22:54:14.572Z"
              Issuer="http://www.forumsys.com/sentry" 
              AssertionID="id-bece5c1f6a8bef59ec775294472bae14455e57e9" 
              MinorVersion="1" xmlns:saml="urn:oasis:names:tc:SAML:1.0:assertion">
               <saml:Conditions NotOnOrAfter="2006-02-08T23:09:14.572Z" 
                  NotBefore="2006-02-08T22:54:14.572Z">
                   <saml:DoNotCacheCondition/>
               </saml:Conditions>
               <saml:AuthenticationStatement AuthenticationInstant="2006-02-08T22:54:14.572Z"
                  AuthenticationMethod="urn:oasis:names:tc:SAML:1.0:am:password">
                   <saml:Subject>
```

```
 <saml:NameIdentifier Format="urn:oasis:names:tc:SAML:1.1:nameid-
                          format:X509SubjectName">UID=username,OU=irsA2ASystem,OU=External, 
                          OU=Internal Revenue Service,OU=Department of the Treasury, 
                          OU=U.S. Government,C=US</saml:NameIdentifier>
                       <saml:SubjectConfirmation>
                           <saml:ConfirmationMethod>urn:oasis:names:tc:SAML:1.0:cm:sender-vouches 
                          </saml:ConfirmationMethod>
                       </saml:SubjectConfirmation>
                   </saml:Subject>
                   <saml:SubjectLocality IPAddress="123.34.56.789"/>
               </saml:AuthenticationStatement>
               <saml:AttributeStatement>
                   <saml:Subject>
                       <saml:NameIdentifier Format="urn:oasis:names:tc:SAML:1.1:nameid-
                          format:X509SubjectName">UID=username,OU=irsA2ASystem,OU=External, 
                          OU=Internal Revenue Service,OU=Department of the Treasury, 
                          OU=U.S. Government,C=US</saml:NameIdentifier>
                       <saml:SubjectConfirmation>
                           <saml:ConfirmationMethod>urn:oasis:names:tc:SAML:1.0:cm:sender-vouches 
                          </saml:ConfirmationMethod>
                       </saml:SubjectConfirmation>
                   </saml:Subject>
                   <saml:Attribute AttributeNamespace="http://www.forumsys.com/sentry"
                      AttributeName="SMSESSION">
                       <saml:AttributeValue> 
                          Tox3pS9+H0J4Pfp2jxnudpLE1mQ/nRkfgyNrFla4FVHIIcf6f+fyzTlOwpv0Gwka
                          wFItFbHnk9DWVzyBvsFXlbNihLtvnT1tKfc52EILD6FQrpLCISV74rrvBoe10x
                          u/9qIAQcvCp+KqCW5Z8N0P+…….</saml:AttributeValue> 
                   </saml:Attribute>
               </saml:AttributeStatement>
            </saml:Assertion>
            <wsse:UsernameToken>
               <wsse:Username>username</wsse:Username> Í Here for both types of users
            </wsse:UsernameToken>
        </wsse:Security>
   </e:Header>
   <e:Body>
        <ns10:GetAcksResponse xmlns:ns10="http://www.irs.gov/a2a/mef/MeFTransmitterService.xsd">
            <ns10:ErrorList>
              \langlens10:Count>0\langlens10:Count> <ns10:SubmissionError i:nil="true"/>
    <!-- Note: The above element is optional and may or may not be present in the actual response --> 
           </ns10:ErrorList>
        </ns10:GetAcksResponse>
   </e:Body>
</e:Envelope>
```
### **4.3.9 GetAck Service Request Message**

```
<?xml version="1.0" encoding="UTF-8"?>
<SOAP-ENV:Envelope xmlns:SOAP-ENV="http://schemas.xmlsoap.org/soap/envelope/" 
   xmlns:xsd="http://www.w3.org/2001/XMLSchema" 
   xmlns:xsi="http://www.w3.org/2001/XMLSchema-instance">
   <SOAP-ENV:Header>
        <ns1:MeF xmlns:ns1="http://www.irs.gov/a2a/mef/MeFHeader.xsd">
            <ns1:MessageID>00123200603900000034</ns1:MessageID>
            <ns1:Action>GetAck</ns1:Action>
            <ns1:Timestamp>2006-01-19T21:27:25.696Z</ns1:Timestamp>
            <ns1:ETIN>00123</ns1:ETIN>
            <ns1:SessionIndicator>Y</ns1:SessionIndicator>
            <ns1:TestIndicator>P</ns1:TestIndicator>
            <AppSysID>username</AppSysID> Í For Strong Authentication users
       </ns1:MeF>
        <wsse:Security xmlns:wsse="http://docs.oasis-open.org/wss/2004/01/oasis-200401-wss-wssecurity-
           secext-1.0.xsd" xmlns:wsu="http://docs.oasis-open.org/wss/2004/01/oasis-200401-wss-
           wssecurity-utility-1.0.xsd">
            <wsu:Timestamp wsu:Id="id-d19272dadc197c70a375502fd7af939d6344fd46">
               <wsu:Created>2006-02-08T22:54:14Z</wsu:Created>
               <wsu:Expires>2006-02-08T23:09:14Z</wsu:Expires>
            </wsu:Timestamp>
            <saml:Assertion AssertionID="id-bece5c1f6a8bef59ec775294472bae14455e57e9" 
              IssueInstant="2006-02-08T22:54:14.572Z" Issuer="http://www.forumsys.com/sentry" 
              MajorVersion="1" MinorVersion="1"
              xmlns:saml="urn:oasis:names:tc:SAML:1.0:assertion">
               <saml:Conditions NotBefore="2006-02-08T22:54:14.572Z" 
                  NotOnOrAfter="2006-02-08T23:09:14.572Z">
                   <saml:DoNotCacheCondition/>
               </saml:Conditions>
               <saml:AuthenticationStatement AuthenticationInstant="2006-02-08T22:54:14.572Z"
                  AuthenticationMethod="urn:oasis:names:tc:SAML:1.0:am:password">
                   <saml:Subject>
                       <saml:NameIdentifier Format="urn:oasis:names:tc:SAML:1.1:nameid-
                         format:X509SubjectName">UID=username,OU=irsA2ASystem,OU=External, 
                         OU=Internal Revenue Service,OU=Department of the Treasury, 
                         OU=U.S. Government,C=US</saml:NameIdentifier>
                       <saml:SubjectConfirmation>
                          <saml:ConfirmationMethod>urn:oasis:names:tc:SAML:1.0:cm:sender-vouches 
                         </saml:ConfirmationMethod>
                       </saml:SubjectConfirmation>
                   </saml:Subject>
                   <saml:SubjectLocality IPAddress="123.34.56.789"/>
               </saml:AuthenticationStatement>
               <saml:AttributeStatement>
                   <saml:Subject>
                       <saml:NameIdentifier Format="urn:oasis:names:tc:SAML:1.1:nameid-
                         format:X509SubjectName">UID=username,OU=irsA2ASystem,OU=External, 
                         OU=Internal Revenue Service,OU=Department of the Treasury, 
                         OU=U.S. Government,C=US</saml:NameIdentifier>
                       <saml:SubjectConfirmation>
```

```
 <saml:ConfirmationMethod>urn:oasis:names:tc:SAML:1.0:cm:sender-vouches 
                        </saml:ConfirmationMethod>
                      </saml:SubjectConfirmation>
                  </saml:Subject>
                  <saml:Attribute AttributeName="SMSESSION"
                     AttributeNamespace="http://www.forumsys.com/sentry">
                      <saml:AttributeValue> 
                        Tox3pS9+H0J4Pfp2jxnudpLE1mQ/nRkfgyNrFla4FVHIIcf6f+fyzTlOwpv0Gwka
                        wFItFbHnk9DWVzyBvsFXlbNihLtvnT1tKfc52EILD6FQrpLCISV74rrvBoe10x
                        u/9qIAQcvCp+KqCW5Z8N0P………</saml:AttributeValue>
                  </saml:Attribute>
               </saml:AttributeStatement>
           </saml:Assertion>
           <wsse:UsernameToken>
               <wsse:Username>username</wsse:Username> Í Here for both types of users
           </wsse:UsernameToken>
        </wsse:Security>
   </SOAP-ENV:Header>
   <SOAP-ENV:Body>
        <GetAckRequest xmlns="http://www.irs.gov/a2a/mef/MeFTransmitterService.xsd">
           <SubmissionId>00123420060380000096</SubmissionId>
        </GetAckRequest>
   </SOAP-ENV:Body>
</SOAP-ENV:Envelope>
```
### **4.3.10 GetAck Service Response Message**

```
<?xml version="1.0" encoding="UTF-8"?>
<e:Envelope xmlns:wn1="http://www.irs.gov/a2a/mef/MeFTransmitterService.xsd" 
   xmlns:wn0="http://www.irs.gov/a2a/mef/MeFHeader.xsd" 
   xmlns:i="http://www.w3.org/2001/XMLSchema-instance" 
   xmlns:e="http://schemas.xmlsoap.org/soap/envelope/" 
   xmlns:d="http://www.w3.org/2001/XMLSchema">
   <e:Header>
        <ns0:MeF xmlns:ns0="http://www.irs.gov/MeF/MeFHeader.xsd">
            <ns0:MessageID>00123200603900000034R</ns0:MessageID>
           <ns0:RelatesTo>00123200603900000034</ns0:RelatesTo>
            <ns0:Action>GetAck</ns0:Action>
           <ns0:Timestamp>2006-02-08T22:54:36Z</ns0:Timestamp>
            <ns0:ETIN>00123</ns0:ETIN>
           <ns0:SessionIndicator>Y</ns0:SessionIndicator>
           <ns0:TestIndicator>P</ns0:TestIndicator>
            <AppSysID>username</AppSysID> Í For Strong Authentication users
       </ns0:MeF>
        <wsse:Security xmlns:wsse="http://docs.oasis-open.org/wss/2004/01/oasis-200401-wss-wssecurity-
           secext-1.0.xsd" xmlns:wsu="http://docs.oasis-open.org/wss/2004/01/oasis-200401-wss-
           wssecurity-utility-1.0.xsd">
            <wsu:Timestamp wsu:Id="id-d19272dadc197c70a375502fd7af939d6344fd46">
               <wsu:Created>2006-02-08T22:54:14Z</wsu:Created>
               <wsu:Expires>2006-02-08T23:09:14Z</wsu:Expires>
           </wsu:Timestamp>
```

```
 <saml:Assertion MajorVersion="1" IssueInstant="2006-02-08T22:54:14.572Z"
              Issuer="http://www.forumsys.com/sentry" 
              AssertionID="id-bece5c1f6a8bef59ec775294472bae14455e57e9" 
              MinorVersion="1" xmlns:saml="urn:oasis:names:tc:SAML:1.0:assertion">
               <saml:Conditions NotOnOrAfter="2006-02-08T23:09:14.572Z" 
                  NotBefore="2006-02-08T22:54:14.572Z">
                   <saml:DoNotCacheCondition/>
               </saml:Conditions>
               <saml:AuthenticationStatement AuthenticationInstant="2006-02-08T22:54:14.572Z"
                  AuthenticationMethod="urn:oasis:names:tc:SAML:1.0:am:password">
                   <saml:Subject>
                       <saml:NameIdentifier Format="urn:oasis:names:tc:SAML:1.1:nameid-
                         format:X509SubjectName">UID=username,OU=irsA2ASystem,OU=External, 
                         OU=Internal Revenue Service,OU=Department of the Treasury, 
                         OU=U.S. Government,C=US</saml:NameIdentifier>
                       <saml:SubjectConfirmation>
                          <saml:ConfirmationMethod>urn:oasis:names:tc:SAML:1.0:cm:sender-vouches 
                         </saml:ConfirmationMethod>
                       </saml:SubjectConfirmation>
                   </saml:Subject>
                   <saml:SubjectLocality IPAddress="123.34.56.789"/>
               </saml:AuthenticationStatement>
               <saml:AttributeStatement>
                   <saml:Subject>
                       <saml:NameIdentifier Format="urn:oasis:names:tc:SAML:1.1:nameid-
                         format:X509SubjectName">UID=username,OU=irsA2ASystem,OU=External, 
                         OU=Internal Revenue Service,OU=Department of the Treasury, 
                         OU=U.S. Government,C=US</saml:NameIdentifier>
                       <saml:SubjectConfirmation>
                          <saml:ConfirmationMethod>urn:oasis:names:tc:SAML:1.0:cm:sender-vouches 
                         </saml:ConfirmationMethod>
                       </saml:SubjectConfirmation>
                   </saml:Subject>
                   <saml:Attribute AttributeNamespace="http://www.forumsys.com/sentry"
                      AttributeName="SMSESSION">
                       <saml:AttributeValue> 
                         Tox3pS9+H0J4Pfp2jxnudpLE1mQ/nRkfgyNrFla4FVHIIcf6f+fyzTlOwpv0Gwka
                         wFItFbHnk9DWVzyBvsFXlbNihLtvnT1tKfc52EILD6FQrpLCISV74rrvBoe10x
                         u/9qIAQcvCp+KqCW5Z8N0P…….</saml:AttributeValue> 
                   </saml:Attribute>
               </saml:AttributeStatement>
            </saml:Assertion>
            <wsse:UsernameToken>
               <wsse:Username>username</wsse:Username> Í Here for both types of users
            </wsse:UsernameToken>
        </wsse:Security>
   </e:Header>
   <e:Body>
        <ns10:GetAckResponse xmlns:ns10="http://www.irs.gov/a2a/mef/MeFTransmitterService.xsd"/>
   </e:Body>
</e:Envelope>
```
### **4.3.11 GetNewSubmissionsStatus Service Request Message**

```
<?xml version="1.0" encoding="UTF-8"?>
<SOAP-ENV:Envelope xmlns:SOAP-ENV="http://schemas.xmlsoap.org/soap/envelope/" 
   xmlns:xsd="http://www.w3.org/2001/XMLSchema" 
   xmlns:xsi="http://www.w3.org/2001/XMLSchema-instance">
   <SOAP-ENV:Header>
        <ns1:MeF xmlns:ns1="http://www.irs.gov/a2a/mef/MeFHeader.xsd">
            <ns1:MessageID>00123200603900000021</ns1:MessageID>
            <ns1:Action>GetNewSubmissionsStatus</ns1:Action>
            <ns1:Timestamp>2006-01-18T20:42:13.189Z</ns1:Timestamp>
            <ns1:ETIN>00123</ns1:ETIN>
            <ns1:SessionIndicator>Y</ns1:SessionIndicator>
            <ns1:TestIndicator>P</ns1:TestIndicator>
            <AppSysID>username</AppSysID> Í For Strong Authentication users
       </ns1:MeF>
        <wsse:Security xmlns:wsse="http://docs.oasis-open.org/wss/2004/01/oasis-200401-wss-wssecurity-
           secext-1.0.xsd" xmlns:wsu="http://docs.oasis-open.org/wss/2004/01/oasis-200401-wss-
           wssecurity-utility-1.0.xsd">
            <wsu:Timestamp wsu:Id="id-a2010a5da0d1d70a24272ee8d501e1ac85923f94">
               <wsu:Created>2006-02-08T22:32:29Z</wsu:Created>
               <wsu:Expires>2006-02-08T22:47:29Z</wsu:Expires>
            </wsu:Timestamp>
            <saml:Assertion AssertionID="id-0d586b6f305c53db2ddc635806029a676e140c59" 
              IssueInstant="2006-02-08T22:32:29.727Z" Issuer="http://www.forumsys.com/sentry" 
              MajorVersion="1" MinorVersion="1"
              xmlns:saml="urn:oasis:names:tc:SAML:1.0:assertion">
               <saml:Conditions NotBefore="2006-02-08T22:32:29.727Z" 
                  NotOnOrAfter="2006-02-08T22:47:29.727Z">
                   <saml:DoNotCacheCondition/>
               </saml:Conditions>
               <saml:AuthenticationStatement AuthenticationInstant="2006-02-08T22:32:29.727Z"
                  AuthenticationMethod="urn:oasis:names:tc:SAML:1.0:am:password">
                   <saml:Subject>
                       <saml:NameIdentifier Format="urn:oasis:names:tc:SAML:1.1:nameid-
                         format:X509SubjectName">UID=username,OU=irsA2ASystem,OU=External, 
                         OU=Internal Revenue Service,OU=Department of the Treasury, 
                         OU=U.S. Government,C=US</saml:NameIdentifier>
                       <saml:SubjectConfirmation>
                          <saml:ConfirmationMethod>urn:oasis:names:tc:SAML:1.0:cm:sender-vouches 
                         </saml:ConfirmationMethod>
                       </saml:SubjectConfirmation>
                   </saml:Subject>
                   <saml:SubjectLocality IPAddress="123.34.56.789"/>
               </saml:AuthenticationStatement>
               <saml:AttributeStatement>
                   <saml:Subject>
                       <saml:NameIdentifier Format="urn:oasis:names:tc:SAML:1.1:nameid-
                         format:X509SubjectName">UID=username,OU=irsA2ASystem,OU=External, 
                         OU=Internal Revenue Service,OU=Department of the Treasury, 
                         OU=U.S Government C=US \leq/saml:NameIdentifier <saml:SubjectConfirmation>
```

```
 <saml:ConfirmationMethod>urn:oasis:names:tc:SAML:1.0:cm:sender-vouches 
                        </saml:ConfirmationMethod>
                      </saml:SubjectConfirmation>
                  </saml:Subject>
                  <saml:Attribute AttributeName="SMSESSION"
                     AttributeNamespace="http://www.forumsys.com/sentry">
                      <saml:AttributeValue> 
                        nGxSaaEpb9fpL7WUlCbnHR73LXMwggfrTdQbAiBsklIqoaactecA+pD58tRE4
                        CT3aWu6NW74OEdrwq/VkAM9f9YeTL9siBfdZiM8hPOr+qastRGNWOhmHB
                        setw4MI6cA31lszwqGxSNnwLgatKU………</saml:AttributeValue>
                  </saml:Attribute>
               </saml:AttributeStatement>
           </saml:Assertion>
           <wsse:UsernameToken>
               <wsse:Username>username</wsse:Username> Í Here for both types of users
           </wsse:UsernameToken>
        </wsse:Security>
   </SOAP-ENV:Header>
   <SOAP-ENV:Body>
        <GetNewSubmissionsStatusRequest
          xmlns="http://www.irs.gov/a2a/mef/MeFTransmitterService.xsd">
           <MaxResults>2</MaxResults>
        </GetNewSubmissionsStatusRequest>
   </SOAP-ENV:Body>
</SOAP-ENV:Envelope>
```
### **4.3.12 GetNewSubmissionsStatus Service Response Message**

```
<?xml version="1.0" encoding="UTF-8"?>
<e:Envelope xmlns:wn1="http://www.irs.gov/a2a/mef/MeFTransmitterService.xsd" 
   xmlns:wn0="http://www.irs.gov/a2a/mef/MeFHeader.xsd" 
   xmlns:i="http://www.w3.org/2001/XMLSchema-instance" 
   xmlns:e="http://schemas.xmlsoap.org/soap/envelope/" 
   xmlns:d="http://www.w3.org/2001/XMLSchema">
   <e:Header>
        <ns0:MeF xmlns:ns0="http://www.irs.gov/MeF/MeFHeader.xsd">
            <ns0:MessageID>00123200603900000021R</ns0:MessageID>
            <ns0:RelatesTo>00123200603900000021</ns0:RelatesTo>
            <ns0:Action>GetNewSubmissionsStatus</ns0:Action>
            <ns0:Timestamp>2006-02-08T22:33:22Z</ns0:Timestamp>
           \langlens0:ETIN>00123\langlens0:ETIN> <ns0:SessionIndicator>Y</ns0:SessionIndicator>
            <ns0:TestIndicator>P</ns0:TestIndicator>
            <AppSysID>username</AppSysID> Í For Strong Authentication users
       </ns0:MeF>
        <wsse:Security xmlns:wsse="http://docs.oasis-open.org/wss/2004/01/oasis-200401-wss-wssecurity-
           secext-1.0.xsd" xmlns:wsu="http://docs.oasis-open.org/wss/2004/01/oasis-200401-wss-
           wssecurity-utility-1.0.xsd">
            <wsu:Timestamp wsu:Id="id-a2010a5da0d1d70a24272ee8d501e1ac85923f94">
               <wsu:Created>2006-02-08T22:32:29Z</wsu:Created>
               <wsu:Expires>2006-02-08T22:47:29Z</wsu:Expires>
            </wsu:Timestamp>
```

```
 <saml:Assertion MajorVersion="1" IssueInstant="2006-02-08T22:32:29.727Z"
           Issuer="http://www.forumsys.com/sentry" 
           AssertionID="id-0d586b6f305c53db2ddc635806029a676e140c59" 
          MinorVersion="1" xmlns:saml="urn:oasis:names:tc:SAML:1.0:assertion">
            <saml:Conditions NotOnOrAfter="2006-02-08T22:47:29.727Z" 
              NotBefore="2006-02-08T22:32:29.727Z">
               <saml:DoNotCacheCondition/>
           </saml:Conditions>
           <saml:AuthenticationStatement AuthenticationInstant="2006-02-08T22:32:29.727Z"
              AuthenticationMethod="urn:oasis:names:tc:SAML:1.0:am:password">
               <saml:Subject>
                   <saml:NameIdentifier Format="urn:oasis:names:tc:SAML:1.1:nameid-
                      format:X509SubjectName">UID=username,OU=irsA2ASystem,OU=External, 
                      OU=Internal Revenue Service,OU=Department of the Treasury, 
                      OU=U.S. Government,C=US</saml:NameIdentifier>
                   <saml:SubjectConfirmation>
                       <saml:ConfirmationMethod>urn:oasis:names:tc:SAML:1.0:cm:sender-vouches 
                      </saml:ConfirmationMethod>
                   </saml:SubjectConfirmation>
               </saml:Subject>
               <saml:SubjectLocality IPAddress="123.34.56.789"/>
           </saml:AuthenticationStatement>
           <saml:AttributeStatement>
               <saml:Subject>
                   <saml:NameIdentifier Format="urn:oasis:names:tc:SAML:1.1:nameid-
                      format:X509SubjectName">UID=username,OU=irsA2ASystem,OU=External, 
                      OU=Internal Revenue Service,OU=Department of the Treasury, 
                      OU=U.S. Government,C=US</saml:NameIdentifier>
                   <saml:SubjectConfirmation>
                       <saml:ConfirmationMethod>urn:oasis:names:tc:SAML:1.0:cm:sender-vouches 
                      </saml:ConfirmationMethod>
                   </saml:SubjectConfirmation>
               </saml:Subject>
               <saml:Attribute AttributeNamespace="http://www.forumsys.com/sentry"
                  AttributeName="SMSESSION">
                   <saml:AttributeValue> 
                      nGxSaaEpb9fpL7WUlCbnHR73LXMwggfrTdQbAiBsklIqoaactecA+pD58tRE4
                      CT3aWu6NW74OEdrwq/VkAM9f9YeTL9siBfdZiM8hPOr+qastRGNWOhmHB
                      setw4MI6cA31lszwqGxSNnwLgatKUd……….</saml:AttributeValue>
               </saml:Attribute>
           </saml:AttributeStatement>
        </saml:Assertion>
        <wsse:UsernameToken>
            <wsse:Username>username</wsse:Username> Í Here for both types of users
        </wsse:UsernameToken>
    </wsse:Security>
</e:Header>
<e:Body>
    <ns10:GetNewSubmissionsStatusResponse
       xmlns:ns10="http://www.irs.gov/a2a/mef/MeFTransmitterService.xsd">
        <ns10:MoreAvailable>true</ns10:MoreAvailable>
```

```
 </ns10:GetNewSubmissionsStatusResponse>
   </e:Body>
</e:Envelope>
```
# **4.3.13 GetSubmissionsStatus Service Request Message**

```
<?xml version="1.0" encoding="UTF-8"?>
<SOAP-ENV:Envelope xmlns:SOAP-ENV="http://schemas.xmlsoap.org/soap/envelope/" 
   xmlns:xsd="http://www.w3.org/2001/XMLSchema" 
   xmlns:xsi="http://www.w3.org/2001/XMLSchema-instance">
   <SOAP-ENV:Header>
        <ns1:MeF xmlns:ns1="http://www.irs.gov/a2a/mef/MeFHeader.xsd">
            <ns1:MessageID>00123200603900000023</ns1:MessageID>
            <ns1:Action>GetSubmissionsStatus</ns1:Action>
            <ns1:Timestamp>2006-01-28T11:35:20.165Z</ns1:Timestamp>
           \langlens1:ETIN>00123\langlens1:ETIN>
            <ns1:SessionIndicator>Y</ns1:SessionIndicator>
            <ns1:TestIndicator>P</ns1:TestIndicator>
            <AppSysID>username</AppSysID> Í For Strong Authentication users
       </ns1:MeF>
        <wsse:Security xmlns:wsse="http://docs.oasis-open.org/wss/2004/01/oasis-200401-wss-wssecurity-
           secext-1.0.xsd" xmlns:wsu="http://docs.oasis-open.org/wss/2004/01/oasis-200401-wss-
           wssecurity-utility-1.0.xsd">
            <wsu:Timestamp wsu:Id="id-a2010a5da0d1d70a24272ee8d501e1ac85923f94">
               <wsu:Created>2006-02-08T22:32:29Z</wsu:Created>
               <wsu:Expires>2006-02-08T22:47:29Z</wsu:Expires>
            </wsu:Timestamp>
            <saml:Assertion AssertionID="id-0d586b6f305c53db2ddc635806029a676e140c59" 
              IssueInstant="2006-02-08T22:32:29.727Z" Issuer="http://www.forumsys.com/sentry" 
              MajorVersion="1" MinorVersion="1"
              xmlns:saml="urn:oasis:names:tc:SAML:1.0:assertion">
               <saml:Conditions NotBefore="2006-02-08T22:32:29.727Z" 
                  NotOnOrAfter="2006-02-08T22:47:29.727Z">
                   <saml:DoNotCacheCondition/>
               </saml:Conditions>
               <saml:AuthenticationStatement AuthenticationInstant="2006-02-08T22:32:29.727Z"
                  AuthenticationMethod="urn:oasis:names:tc:SAML:1.0:am:password">
                   <saml:Subject>
                       <saml:NameIdentifier Format="urn:oasis:names:tc:SAML:1.1:nameid-
                         format:X509SubjectName">UID=username,OU=irsA2ASystem,OU=External, 
                         OU=Internal Revenue Service,OU=Department of the Treasury, 
                         OU=U.S. Government,C=US</saml:NameIdentifier>
                       <saml:SubjectConfirmation>
                          <saml:ConfirmationMethod>urn:oasis:names:tc:SAML:1.0:cm:sender-vouches 
                         </saml:ConfirmationMethod>
                       </saml:SubjectConfirmation>
                   </saml:Subject>
```

```
 <saml:SubjectLocality IPAddress="123.34.56.789"/>
               </saml:AuthenticationStatement>
               <saml:AttributeStatement>
                   <saml:Subject>
                      <saml:NameIdentifier Format="urn:oasis:names:tc:SAML:1.1:nameid-
                         format:X509SubjectName">UID=username,OU=irsA2ASystem,OU=External, 
                         OU=Internal Revenue Service,OU=Department of the Treasury, 
                         OU=U.S. Government,C=US</saml:NameIdentifier>
                      <saml:SubjectConfirmation>
                          <saml:ConfirmationMethod>urn:oasis:names:tc:SAML:1.0:cm:sender-vouches 
                         </saml:ConfirmationMethod>
                      </saml:SubjectConfirmation>
                   </saml:Subject>
                   <saml:Attribute AttributeName="SMSESSION"
                     AttributeNamespace="http://www.forumsys.com/sentry">
                      <saml:AttributeValue> 
                         nGxSaaEpb9fpL7WUlCbnHR73LXMwggfrTdQbAiBsklIqoaactecA+pD58tRE4
                         CT3aWu6NW74OEdrwq/VkAM9f9YeTL9siBfdZiM8hPOr+qastRGNWOhmHB
                         setw4MI6cA31lszwqGxSNnwLgatKUd.......</saml:AttributeValue>
                   </saml:Attribute>
               </saml:AttributeStatement>
           </saml:Assertion>
           <wsse:UsernameToken>
               <wsse:Username>username</wsse:Username> Í Here for both types of users
           </wsse:UsernameToken>
        </wsse:Security>
   </SOAP-ENV:Header>
   <SOAP-ENV:Body>
        <GetSubmissionsStatusRequest xmlns="http://www.irs.gov/a2a/mef/MeFTransmitterService.xsd">
           <SubmissionIdList>
               <Count>2</Count>
               <SubmissionId>00123420060380000096</SubmissionId>
               <SubmissionId>00123420060380000097</SubmissionId>
           </SubmissionIdList>
        </GetSubmissionsStatusRequest>
   </SOAP-ENV:Body>
</SOAP-ENV:Envelope>
```
### **4.3.14 GetSubmissionsStatus Service Response Message**

```
\langle 2xml version="1.0" encoding="UTF-8"?>
<e:Envelope xmlns:wn1="http://www.irs.gov/a2a/mef/MeFTransmitterService.xsd" 
   xmlns:wn0="http://www.irs.gov/a2a/mef/MeFHeader.xsd" 
   xmlns:i="http://www.w3.org/2001/XMLSchema-instance" 
   xmlns:e="http://schemas.xmlsoap.org/soap/envelope/" 
   xmlns:d="http://www.w3.org/2001/XMLSchema">
   <e:Header>
        <ns0:MeF xmlns:ns0="http://www.irs.gov/MeF/MeFHeader.xsd">
            <ns0:MessageID>00123200603900000023R</ns0:MessageID>
            <ns0:RelatesTo>00123200603900000023</ns0:RelatesTo>
            <ns0:Action>GetSubmissionsStatus</ns0:Action>
            <ns0:Timestamp>2006-02-08T22:33:45Z</ns0:Timestamp>
```

```
 <ns0:ETIN>00123</ns0:ETIN>
    <ns0:SessionIndicator>Y</ns0:SessionIndicator>
    <ns0:TestIndicator>P</ns0:TestIndicator>
    <AppSysID>username</AppSysID> Í For Strong Authentication users
</ns0:MeF>
 <wsse:Security xmlns:wsse="http://docs.oasis-open.org/wss/2004/01/oasis-200401-wss-wssecurity-
   secext-1.0.xsd" xmlns:wsu="http://docs.oasis-open.org/wss/2004/01/oasis-200401-wss-
   wssecurity-utility-1.0.xsd">
    <wsu:Timestamp wsu:Id="id-a2010a5da0d1d70a24272ee8d501e1ac85923f94">
        <wsu:Created>2006-02-08T22:32:29Z</wsu:Created>
        <wsu:Expires>2006-02-08T22:47:29Z</wsu:Expires>
    </wsu:Timestamp>
    <saml:Assertion MajorVersion="1" IssueInstant="2006-02-08T22:32:29.727Z"
       Issuer="http://www.forumsys.com/sentry" 
       AssertionID="id-0d586b6f305c53db2ddc635806029a676e140c59" 
       MinorVersion="1" xmlns:saml="urn:oasis:names:tc:SAML:1.0:assertion">
        <saml:Conditions NotOnOrAfter="2006-02-08T22:47:29.727Z" 
          NotBefore="2006-02-08T22:32:29.727Z">
           <saml:DoNotCacheCondition/>
        </saml:Conditions>
        <saml:AuthenticationStatement AuthenticationInstant="2006-02-08T22:32:29.727Z"
          AuthenticationMethod="urn:oasis:names:tc:SAML:1.0:am:password">
           <saml:Subject>
               <saml:NameIdentifier Format="urn:oasis:names:tc:SAML:1.1:nameid-
                  format:X509SubjectName">UID=username,OU=irsA2ASystem,OU=External, 
                  OU=Internal Revenue Service,OU=Department of the Treasury, 
                  OU=U.S. Government,C=US</saml:NameIdentifier>
               <saml:SubjectConfirmation>
                   <saml:ConfirmationMethod>urn:oasis:names:tc:SAML:1.0:cm:sender-vouches 
                  </saml:ConfirmationMethod>
               </saml:SubjectConfirmation>
           </saml:Subject>
           <saml:SubjectLocality IPAddress="123.34.56.789"/>
        </saml:AuthenticationStatement>
        <saml:AttributeStatement>
           <saml:Subject>
               <saml:NameIdentifier Format="urn:oasis:names:tc:SAML:1.1:nameid-
                  format:X509SubjectName">UID=username,OU=irsA2ASystem,OU=External, 
                  OU=Internal Revenue Service,OU=Department of the Treasury, 
                  OU=U.S. Government,C=US</saml:NameIdentifier>
               <saml:SubjectConfirmation>
                   <saml:ConfirmationMethod>urn:oasis:names:tc:SAML:1.0:cm:sender-vouches 
                  </saml:ConfirmationMethod>
               </saml:SubjectConfirmation>
           </saml:Subject>
           <saml:Attribute AttributeNamespace="http://www.forumsys.com/sentry"
              AttributeName="SMSESSION">
               <saml:AttributeValue> 
                  nGxSaaEpb9fpL7WUlCbnHR73LXMwggfrTdQbAiBsklIqoaactecA+pD58tRE4
                  CT3aWu6NW74OEdrwq/VkAM9f9YeTL9siBfdZiM8hPOr+qastRGNWOhmHB
                  setw4MI6cA31lszwqGxSNnwLgatKUdZ1.....</saml:AttributeValue>
```

```
 </saml:Attribute>
                </saml:AttributeStatement>
             </saml:Assertion>
             <wsse:UsernameToken>
                 <wsse:Username>username</wsse:Username> Í Here for both types of users
            </wsse:UsernameToken>
         </wsse:Security>
    </e:Header>
    <e:Body>
        <ns10:GetSubmissionsStatusResponse
            xmlns:ns10="http://www.irs.gov/a2a/mef/MeFTransmitterService.xsd">
           \langlens10:ErrorList\rangle\langlens10:Count>0</ns10:Count> <ns10:SubmissionError i:nil="true"/>
     <!-- Note: The above element is optional and may or may not be present in the actual response --> 
            \langlens10:ErrorList> </ns10:GetSubmissionsStatusResponse>
    </e:Body>
</e:Envelope>
```
## **4.3.15 GetSubmissionStatus Service Request Message**

```
<?xml version="1.0" encoding="UTF-8"?>
<SOAP-ENV:Envelope xmlns:SOAP-ENV="http://schemas.xmlsoap.org/soap/envelope/" 
   xmlns:xsd="http://www.w3.org/2001/XMLSchema" 
   xmlns:xsi="http://www.w3.org/2001/XMLSchema-instance">
   <SOAP-ENV:Header>
        <ns1:MeF xmlns:ns1="http://www.irs.gov/a2a/mef/MeFHeader.xsd">
            <ns1:MessageID>00123200603900000022</ns1:MessageID>
            <ns1:Action>GetSubmissionStatus</ns1:Action>
            <ns1:Timestamp>2006-02-18T15:17:34.030Z</ns1:Timestamp>
           \langlens1:ETIN>00123\langlens1:ETIN>
            <ns1:SessionIndicator>Y</ns1:SessionIndicator>
            <ns1:TestIndicator>P</ns1:TestIndicator>
            <AppSysID>username</AppSysID> Í For Strong Authentication users
       </ns1:MeF>
        <wsse:Security xmlns:wsse="http://docs.oasis-open.org/wss/2004/01/oasis-200401-wss-wssecurity-
           secext-1.0.xsd" xmlns:wsu="http://docs.oasis-open.org/wss/2004/01/oasis-200401-wss-
           wssecurity-utility-1.0.xsd">
            <wsu:Timestamp wsu:Id="id-a2010a5da0d1d70a24272ee8d501e1ac85923f94">
               <wsu:Created>2006-02-08T22:32:29Z</wsu:Created>
               <wsu:Expires>2006-02-08T22:47:29Z</wsu:Expires>
            </wsu:Timestamp>
            <saml:Assertion AssertionID="id-0d586b6f305c53db2ddc635806029a676e140c59" 
              IssueInstant="2006-02-08T22:32:29.727Z" Issuer="http://www.forumsys.com/sentry" 
              MajorVersion="1" MinorVersion="1"
              xmlns:saml="urn:oasis:names:tc:SAML:1.0:assertion">
               <saml:Conditions NotBefore="2006-02-08T22:32:29.727Z" 
                  NotOnOrAfter="2006-02-08T22:47:29.727Z">
                   <saml:DoNotCacheCondition/>
               </saml:Conditions>
```

```
 <saml:AuthenticationStatement AuthenticationInstant="2006-02-08T22:32:29.727Z"
                  AuthenticationMethod="urn:oasis:names:tc:SAML:1.0:am:password">
                   <saml:Subject>
                      <saml:NameIdentifier Format="urn:oasis:names:tc:SAML:1.1:nameid-
                         format:X509SubjectName">UID=username,OU=irsA2ASystem,OU=External, 
                         OU=Internal Revenue Service,OU=Department of the Treasury, 
                         OU=U.S. Government,C=US</saml:NameIdentifier>
                      <saml:SubjectConfirmation>
                          <saml:ConfirmationMethod>urn:oasis:names:tc:SAML:1.0:cm:sender-vouches 
                         </saml:ConfirmationMethod>
                      </saml:SubjectConfirmation>
                   </saml:Subject>
                   <saml:SubjectLocality IPAddress="123.34.56.789"/>
               </saml:AuthenticationStatement>
               <saml:AttributeStatement>
                   <saml:Subject>
                      <saml:NameIdentifier Format="urn:oasis:names:tc:SAML:1.1:nameid-
                         format:X509SubjectName">UID=username,OU=irsA2ASystem,OU=External, 
                         OU=Internal Revenue Service,OU=Department of the Treasury, 
                         OU=U.S. Government,C=US</saml:NameIdentifier>
                      <saml:SubjectConfirmation>
                          <saml:ConfirmationMethod>urn:oasis:names:tc:SAML:1.0:cm:sender-vouches 
                         </saml:ConfirmationMethod>
                      </saml:SubjectConfirmation>
                   </saml:Subject>
                   <saml:Attribute AttributeName="SMSESSION"
                     AttributeNamespace="http://www.forumsys.com/sentry">
                      <saml:AttributeValue> 
                         nGxSaaEpb9fpL7WUlCbnHR73LXMwggfrTdQbAiBsklIqoaactecA+pD58tRE4
                         CT3aWu6NW74OEdrwq/VkAM9f9YeTL9siBfdZiM8hPOr+qastRGNWOhmHB
                         setw4MI6cA31lszwqGxSNnwLgatKUd.......</saml:AttributeValue>
                   </saml:Attribute>
               </saml:AttributeStatement>
           </saml:Assertion>
            <wsse:UsernameToken>
               <wsse:Username>username</wsse:Username> Í Here for both types of users
           </wsse:UsernameToken>
        </wsse:Security>
   </SOAP-ENV:Header>
   <SOAP-ENV:Body>
        <GetSubmissionStatusRequest xmlns="http://www.irs.gov/a2a/mef/MeFTransmitterService.xsd">
            <SubmissionId>00123420060380000096</SubmissionId>
        </GetSubmissionStatusRequest>
   </SOAP-ENV:Body>
</SOAP-ENV:Envelope>
```
### **4.3.16 GetSubmissionStatus Service Response Message**

```
<?xml version="1.0" encoding="UTF-8"?>
<e:Envelope xmlns:wn1="http://www.irs.gov/a2a/mef/MeFTransmitterService.xsd" 
   xmlns:wn0="http://www.irs.gov/a2a/mef/MeFHeader.xsd" 
   xmlns:i="http://www.w3.org/2001/XMLSchema-instance"
```

```
xmlns:e="http://schemas.xmlsoap.org/soap/envelope/" 
xmlns:d="http://www.w3.org/2001/XMLSchema">
<e:Header>
    <ns0:MeF xmlns:ns0="http://www.irs.gov/MeF/MeFHeader.xsd">
        <ns0:MessageID>00123200603900000022R</ns0:MessageID>
        <ns0:RelatesTo>00123200603900000022</ns0:RelatesTo>
        <ns0:Action>GetSubmissionStatus</ns0:Action>
        <ns0:Timestamp>2006-02-08T22:33:35Z</ns0:Timestamp>
       \langlens0:ETIN>00123\langlens0:ETIN> <ns0:SessionIndicator>Y</ns0:SessionIndicator>
        <ns0:TestIndicator>P</ns0:TestIndicator>
        <AppSysID>username</AppSysID> Í For Strong Authentication users
   </ns0:MeF>
    <wsse:Security xmlns:wsse="http://docs.oasis-open.org/wss/2004/01/oasis-200401-wss-wssecurity-
       secext-1.0.xsd" xmlns:wsu="http://docs.oasis-open.org/wss/2004/01/oasis-200401-wss-
       wssecurity-utility-1.0.xsd">
        <wsu:Timestamp wsu:Id="id-a2010a5da0d1d70a24272ee8d501e1ac85923f94">
           <wsu:Created>2006-02-08T22:32:29Z</wsu:Created>
           <wsu:Expires>2006-02-08T22:47:29Z</wsu:Expires>
        </wsu:Timestamp>
        <saml:Assertion MajorVersion="1" IssueInstant="2006-02-08T22:32:29.727Z"
           Issuer="http://www.forumsys.com/sentry" 
           AssertionID="id-0d586b6f305c53db2ddc635806029a676e140c59" 
          MinorVersion="1" xmlns:saml="urn:oasis:names:tc:SAML:1.0:assertion">
           <saml:Conditions NotOnOrAfter="2006-02-08T22:47:29.727Z" 
              NotBefore="2006-02-08T22:32:29.727Z">
               <saml:DoNotCacheCondition/>
           </saml:Conditions>
           <saml:AuthenticationStatement AuthenticationInstant="2006-02-08T22:32:29.727Z"
              AuthenticationMethod="urn:oasis:names:tc:SAML:1.0:am:password">
               <saml:Subject>
                   <saml:NameIdentifier Format="urn:oasis:names:tc:SAML:1.1:nameid-
                      format:X509SubjectName">UID=username,OU=irsA2ASystem,OU=External, 
                      OU=Internal Revenue Service,OU=Department of the Treasury, 
                      OU=U.S. Government,C=US</saml:NameIdentifier>
                   <saml:SubjectConfirmation>
                       <saml:ConfirmationMethod>urn:oasis:names:tc:SAML:1.0:cm:sender-vouches 
                      </saml:ConfirmationMethod>
                   </saml:SubjectConfirmation>
               </saml:Subject>
               <saml:SubjectLocality IPAddress="123.34.56.789"/>
           </saml:AuthenticationStatement>
           <saml:AttributeStatement>
               <saml:Subject>
                   <saml:NameIdentifier Format="urn:oasis:names:tc:SAML:1.1:nameid-
                      format:X509SubjectName">UID=username,OU=irsA2ASystem,OU=External, 
                      OU=Internal Revenue Service,OU=Department of the Treasury, 
                      OU=U.S. Government,C=US</saml:NameIdentifier>
                   <saml:SubjectConfirmation>
                       <saml:ConfirmationMethod>urn:oasis:names:tc:SAML:1.0:cm:sender-vouches 
                      </saml:ConfirmationMethod>
```

```
 </saml:SubjectConfirmation>
                   </saml:Subject>
                   <saml:Attribute AttributeNamespace="http://www.forumsys.com/sentry"
                    AttributeName="SMSESSION">
                      <saml:AttributeValue> 
                         nGxSaaEpb9fpL7WUlCbnHR73LXMwggfrTdQbAiBsklIqoaactecA+pD58tRE4
                         CT3aWu6NW74OEdrwq/VkAM9f9YeTL9siBfdZiM8hPOr+qastRGNWOhmHB
                         setw4MI6cA31lszwqGxSNnwLgatK.........</saml:AttributeValue>
                   </saml:Attribute>
               </saml:AttributeStatement>
           </saml:Assertion>
           <wsse:UsernameToken>
               <wsse:Username>username</wsse:Username> Í Here for both types of users
           </wsse:UsernameToken>
        </wsse:Security>
   </e:Header>
   <e:Body>
        <ns10:GetSubmissionStatusResponse
          xmlns:ns10="http://www.irs.gov/a2a/mef/MeFTransmitterService.xsd"/>
   </e:Body>
</e:Envelope>
4.3.17 GetNew2290Schedule1 Service Request Message 
<?xml version="1.0" encoding="UTF-8"?>
<SOAP-ENV:Envelope xmlns:SOAP-ENV="http://schemas.xmlsoap.org/soap/envelope/" 
   xmlns:xsd="http://www.w3.org/2001/XMLSchema" 
   xmlns:xsi="http://www.w3.org/2001/XMLSchema-instance">
   <SOAP-ENV:Header>
        <ns1:MeF xmlns:ns1="http://www.irs.gov/a2a/mef/MeFHeader.xsd">
           <ns1:MessageID>00123200703900000031</ns1:MessageID>
           <ns1:Action>GetNew2290Schedule1s</ns1:Action>
           <ns1:Timestamp>2007-02-21T23:03:19.055Z</ns1:Timestamp>
           <ns1:ETIN>00123</ns1:ETIN>
           <ns1:SessionIndicator>Y</ns1:SessionIndicator>
           <ns1:TestIndicator>P</ns1:TestIndicator>
           <AppSysID>username</AppSysID> Í For Strong Authentication users
       </ns1:MeF>
        <wsse:Security xmlns:wsse="http://docs.oasis-open.org/wss/2004/01/oasis-200401-wss-wssecurity-
          secext-1.0.xsd" xmlns:wsu="http://docs.oasis-open.org/wss/2004/01/oasis-200401-wss-
          wssecurity-utility-1.0.xsd">
           <wsu:Timestamp wsu:Id="id-d19272dadc197c70a375502fd7af939d6344fd46">
               <wsu:Created>2007-02-08T22:54:14Z</wsu:Created>
               <wsu:Expires>2007-02-08T23:09:14Z</wsu:Expires>
           </wsu:Timestamp>
           <saml:Assertion AssertionID="id-bece5c1f6a8bef59ec775294472bae14455e57e9" 
              IssueInstant="2007-02-08T22:54:14.572Z" Issuer="http://www.forumsys.com/sentry" 
              MajorVersion="1" MinorVersion="1"
              xmlns:saml="urn:oasis:names:tc:SAML:1.0:assertion">
               <saml:Conditions NotBefore="2007-02-08T22:54:14.572Z" 
                  NotOnOrAfter="2007-02-08T23:09:14.572Z">
```

```
 <saml:DoNotCacheCondition/>
```

```
 </saml:Conditions>
               <saml:AuthenticationStatement AuthenticationInstant="2007-02-08T22:54:14.572Z"
                  AuthenticationMethod="urn:oasis:names:tc:SAML:1.0:am:password">
                   <saml:Subject>
                      <saml:NameIdentifier Format="urn:oasis:names:tc:SAML:1.1:nameid-
                         format:X509SubjectName">UID=username,OU=irsA2ASystem,OU=External, 
                         OU=Internal Revenue Service,OU=Department of the Treasury, 
                         OU=U.S. Government,C=US</saml:NameIdentifier>
                      <saml:SubjectConfirmation>
                          <saml:ConfirmationMethod>urn:oasis:names:tc:SAML:1.0:cm:sender-vouches 
                         </saml:ConfirmationMethod>
                      </saml:SubjectConfirmation>
                   </saml:Subject>
                   <saml:SubjectLocality IPAddress="123.34.56.789"/>
               </saml:AuthenticationStatement>
               <saml:AttributeStatement>
                   <saml:Subject>
                      <saml:NameIdentifier Format="urn:oasis:names:tc:SAML:1.1:nameid-
                         format:X509SubjectName">UID=username,OU=irsA2ASystem,OU=External, 
                         OU=Internal Revenue Service,OU=Department of the Treasury, 
                         OU=U.S. Government,C=US</saml:NameIdentifier>
                      <saml:SubjectConfirmation>
                          <saml:ConfirmationMethod>urn:oasis:names:tc:SAML:1.0:cm:sender-vouches 
                         </saml:ConfirmationMethod>
                      </saml:SubjectConfirmation>
                   </saml:Subject>
                   <saml:Attribute AttributeName="SMSESSION"
                     AttributeNamespace="http://www.forumsys.com/sentry">
                      <saml:AttributeValue> 
                         Tox3pS9+H0J4Pfp2jxnudpLE1mQ/nRkfgyNrFla4FVHIIcf6f+fyzTlOwpv0Gwka
                         wFItFbHnk9DWVzyBvsFXlbNihLtvnT1tKfc52EILD6FQrpLCISV74rrvBoe10x
                         u/9qIAQcvCp+KqCW5Z8NhryS0GS2YAckFy……….</saml:AttributeValue>
                   </saml:Attribute>
               </saml:AttributeStatement>
           </saml:Assertion>
            <wsse:UsernameToken>
               <wsse:Username>username</wsse:Username> Í Here for both types of users
           </wsse:UsernameToken>
        </wsse:Security>
   </SOAP-ENV:Header>
   <SOAP-ENV:Body>
        <GetNew2290Schedule1sRequest
           xmlns="http://www.irs.gov/a2a/mef/ETECTransmitterService.xsd">
            <MaxResults>3</MaxResults>
        </GetNew2290Schedule1sRequest>
   </SOAP-ENV:Body>
</SOAP-ENV:Envelope>
```
### **4.3.18 GetNew2290Schedule1s Service Response Message**

```
\langle 2xml version="1.0" encoding="UTF-8"?>
<e:Envelope xmlns:wn1="http://www.irs.gov/a2a/mef/ETECTransmitterService.xsd" 
   xmlns:wn0="http://www.irs.gov/a2a/mef/MeFHeader.xsd" 
   xmlns:i="http://www.w3.org/2001/XMLSchema-instance" 
   xmlns:e="http://schemas.xmlsoap.org/soap/envelope/" 
   xmlns:d="http://www.w3.org/2001/XMLSchema">
   <e:Header>
        <ns0:MeF xmlns:ns0="http://www.irs.gov/MeF/MeFHeader.xsd">
            <ns0:MessageID>00123200703900000031R</ns0:MessageID>
            <ns0:RelatesTo>00123200703900000031</ns0:RelatesTo>
            <ns0:Action>GetNew2290Schedule1s</ns0:Action>
            <ns0:Timestamp>2007-02-08T22:54:19Z</ns0:Timestamp>
            <ns0:ETIN>00123</ns0:ETIN>
            <ns0:SessionIndicator>Y</ns0:SessionIndicator>
            <ns0:TestIndicator>P</ns0:TestIndicator>
            <AppSysID>username</AppSysID> Í For Strong Authentication users
       </ns0:MeF> <wsse:Security xmlns:wsse="http://docs.oasis-open.org/wss/2004/01/oasis-200401-wss-wssecurity-
           secext-1.0.xsd" xmlns:wsu="http://docs.oasis-open.org/wss/2004/01/oasis-200401-wss-
           wssecurity-utility-1.0.xsd">
            <wsu:Timestamp wsu:Id="id-d19272dadc197c70a375502fd7af939d6344fd46">
               <wsu:Created>2007-02-08T22:54:14Z</wsu:Created>
               <wsu:Expires>2007-02-08T23:09:14Z</wsu:Expires>
            </wsu:Timestamp>
            <saml:Assertion MajorVersion="1" IssueInstant="2007-02-08T22:54:14.572Z"
              Issuer="http://www.forumsys.com/sentry" 
              AssertionID="id-bece5c1f6a8bef59ec775294472bae14455e57e9" 
              MinorVersion="1" xmlns:saml="urn:oasis:names:tc:SAML:1.0:assertion">
               <saml:Conditions NotOnOrAfter="2007-02-08T23:09:14.572Z" 
                  NotBefore="2007-02-08T22:54:14.572Z">
                   <saml:DoNotCacheCondition/>
               </saml:Conditions>
               <saml:AuthenticationStatement AuthenticationInstant="2007-02-08T22:54:14.572Z"
                  AuthenticationMethod="urn:oasis:names:tc:SAML:1.0:am:password">
                   <saml:Subject>
                       <saml:NameIdentifier Format="urn:oasis:names:tc:SAML:1.1:nameid-
                          format:X509SubjectName">UID=username,OU=irsA2ASystem,OU=External, 
                          OU=Internal Revenue Service,OU=Department of the Treasury, 
                          OU=U.S. Government,C=US</saml:NameIdentifier>
                       <saml:SubjectConfirmation>
                           <saml:ConfirmationMethod>urn:oasis:names:tc:SAML:1.0:cm:sender-vouches 
                          </saml:ConfirmationMethod>
                       </saml:SubjectConfirmation>
                   </saml:Subject>
                   <saml:SubjectLocality IPAddress="123.34.56.789"/>
               </saml:AuthenticationStatement>
               <saml:AttributeStatement>
                   <saml:Subject>
                       <saml:NameIdentifier Format="urn:oasis:names:tc:SAML:1.1:nameid-
                          format:X509SubjectName">UID=username,OU=irsA2ASystem,OU=External,
```

```
OU=Internal Revenue Service,OU=Department of the Treasury, 
                         OU=U.S. Government,C=US</saml:NameIdentifier>
                      <saml:SubjectConfirmation>
                          <saml:ConfirmationMethod>urn:oasis:names:tc:SAML:1.0:cm:sender-vouches 
                         </saml:ConfirmationMethod>
                      </saml:SubjectConfirmation>
                   </saml:Subject>
                   <saml:Attribute AttributeNamespace="http://www.forumsys.com/sentry"
                     AttributeName="SMSESSION">
                      <saml:AttributeValue> 
                         Tox3pS9+H0J4Pfp2jxnudpLE1mQ/nRkfgyNrFla4FVHIIcf6f+fyzTlOwpv0Gwka
                         u/9qIAQcvCp+KqCW5Z8N……….. </saml:AttributeValue>
                   </saml:Attribute>
               </saml:AttributeStatement>
           </saml:Assertion>
            <wsse:UsernameToken>
               <wsse:Username>username</wsse:Username> Í Here for both types of users
           </wsse:UsernameToken>
        </wsse:Security>
   </e:Header>
   <e:Body>
        <ns10:GetNew2290Schedule1sResponse
          xmlns:ns10="http://www.irs.gov/a2a/mef/ETECTransmitterService.xsd"> 
          \langlens10:Count\geq3\langlens10:Count\geq <ns10:MoreAvailable>true</ns10:MoreAvailable>
        </ns10: GetNew2290Schedule1sResponse>
   </e:Body>
</e:Envelope>
4.3.19 Get2290Schedule1sByMsgID Service Request Message 
<?xml version="1.0" encoding="UTF-8"?>
<SOAP-ENV:Envelope xmlns:SOAP-ENV="http://schemas.xmlsoap.org/soap/envelope/" 
   xmlns:xsd="http://www.w3.org/2001/XMLSchema" 
   xmlns:xsi="http://www.w3.org/2001/XMLSchema-instance">
   <SOAP-ENV:Header>
```

```
 <ns1:MeF xmlns:ns1="http://www.irs.gov/a2a/mef/MeFHeader.xsd">
```

```
 <ns1:MessageID>00123200703900000032</ns1:MessageID>
```

```
 <ns1:Action>Get2290Schedule1sByMsgID</ns1:Action>
```

```
 <ns1:Timestamp>2007-01-30T19:12:40.557Z</ns1:Timestamp>
```

```
\langlens1:ETIN>00123\langlens1:ETIN>
 <ns1:SessionIndicator>Y</ns1:SessionIndicator>
```

```
 <ns1:TestIndicator>P</ns1:TestIndicator>
```

```
 <AppSysID>username</AppSysID> Í For Strong Authentication users
```

```
\langle/ns1:MeF>
```

```
 <wsse:Security xmlns:wsse="http://docs.oasis-open.org/wss/2004/01/oasis-200401-wss-wssecurity-
   secext-1.0.xsd" xmlns:wsu="http://docs.oasis-open.org/wss/2004/01/oasis-200401-wss-
   wssecurity-utility-1.0.xsd">
```

```
 <wsu:Timestamp wsu:Id="id-d19272dadc197c70a375502fd7af939d6344fd46">
    <wsu:Created>2007-02-08T22:54:14Z</wsu:Created>
    <wsu:Expires>2007-02-08T23:09:14Z</wsu:Expires>
```

```
 </wsu:Timestamp>
```

```
 <saml:Assertion AssertionID="id-bece5c1f6a8bef59ec775294472bae14455e57e9" 
          IssueInstant="2007-02-08T22:54:14.572Z" Issuer="http://www.forumsys.com/sentry" 
          MajorVersion="1" MinorVersion="1"
          xmlns:saml="urn:oasis:names:tc:SAML:1.0:assertion">
           <saml:Conditions NotBefore="2007-02-08T22:54:14.572Z" 
              NotOnOrAfter="2007-02-08T23:09:14.572Z">
               <saml:DoNotCacheCondition/>
           </saml:Conditions>
           <saml:AuthenticationStatement AuthenticationInstant="2007-02-08T22:54:14.572Z"
              AuthenticationMethod="urn:oasis:names:tc:SAML:1.0:am:password">
               <saml:Subject>
                   <saml:NameIdentifier Format="urn:oasis:names:tc:SAML:1.1:nameid-
                     format:X509SubjectName">UID=username,OU=irsA2ASystem,OU=External, 
                     OU=Internal Revenue Service,OU=Department of the Treasury, 
                     OU=U.S. Government,C=US</saml:NameIdentifier>
                   <saml:SubjectConfirmation>
                      <saml:ConfirmationMethod>urn:oasis:names:tc:SAML:1.0:cm:sender-vouches 
                     </saml:ConfirmationMethod>
                   </saml:SubjectConfirmation>
               </saml:Subject>
               <saml:SubjectLocality IPAddress="123.34.56.789"/>
           </saml:AuthenticationStatement>
           <saml:AttributeStatement>
               <saml:Subject>
                   <saml:NameIdentifier Format="urn:oasis:names:tc:SAML:1.1:nameid-
                     format:X509SubjectName">UID=username,OU=irsA2ASystem,OU=External, 
                     OU=Internal Revenue Service,OU=Department of the Treasury, 
                     OU=U.S. Government,C=US</saml:NameIdentifier>
                   <saml:SubjectConfirmation>
                      <saml:ConfirmationMethod>urn:oasis:names:tc:SAML:1.0:cm:sender-vouches 
                     </saml:ConfirmationMethod>
                   </saml:SubjectConfirmation>
               </saml:Subject>
               <saml:Attribute AttributeName="SMSESSION"
                  AttributeNamespace="http://www.forumsys.com/sentry">
                   <saml:AttributeValue> 
                     Tox3pS9+H0J4Pfp2jxnudpLE1mQ/nRkfgyNrFla4FVHIIcf6f+fyzTlOwpv0Gwka
                     wFItFbHnk9DWVzyBvsFXlbNihLtvnT1tKfc52EILD6FQrpLCISV74rrvBoe10x
                     u/9qIAQcvCp+KqCW5Z8N0........</saml:AttributeValue>
               </saml:Attribute>
           </saml:AttributeStatement>
        </saml:Assertion>
        <wsse:UsernameToken>
           <wsse:Username>username</wsse:Username> Í Here for both types of users
        </wsse:UsernameToken>
    </wsse:Security>
</SOAP-ENV:Header>
<SOAP-ENV:Body>
    <Get2290Schedule1sByMsgIDRequest
       xmlns="http://www.irs.gov/a2a/mef/ETECTransmitterService.xsd">
        <MessageID>00123200703900000031</MessageID>
```

```
 </Get2290Schedule1sByMsgIDRequest>
   </SOAP-ENV:Body>
</SOAP-ENV:Envelope>
4.3.20 Get2290Schedule1sByMsgID Service Response Message 
<?xml version="1.0" encoding="UTF-8"?>
<e:Envelope xmlns:wn1="http://www.irs.gov/a2a/mef/ETECTransmitterService.xsd" 
   xmlns:wn0="http://www.irs.gov/a2a/mef/MeFHeader.xsd" 
   xmlns:i="http://www.w3.org/2001/XMLSchema-instance" 
   xmlns:e="http://schemas.xmlsoap.org/soap/envelope/" 
   xmlns:d="http://www.w3.org/2001/XMLSchema">
   <e:Header>
        <ns0:MeF xmlns:ns0="http://www.irs.gov/MeF/MeFHeader.xsd">
           <ns0:MessageID>00123200703900000032R</ns0:MessageID>
            <ns0:RelatesTo>00123200703900000032</ns0:RelatesTo>
            <ns0:Action>Get2290Schedule1sByMsgID</ns0:Action>
            <ns0:Timestamp>2007-02-08T22:54:26Z</ns0:Timestamp>
           \langlens0:ETIN>00123\langlens0:ETIN> <ns0:SessionIndicator>Y</ns0:SessionIndicator>
           <ns0:TestIndicator>P</ns0:TestIndicator>
            <AppSysID>username</AppSysID> Í For Strong Authentication users
       </ns0:MeF>
        <wsse:Security xmlns:wsse="http://docs.oasis-open.org/wss/2004/01/oasis-200401-wss-wssecurity-
           secext-1.0.xsd" xmlns:wsu="http://docs.oasis-open.org/wss/2004/01/oasis-200401-wss-
           wssecurity-utility-1.0.xsd">
            <wsu:Timestamp wsu:Id="id-d19272dadc197c70a375502fd7af939d6344fd46">
               <wsu:Created>2007-02-08T22:54:14Z</wsu:Created>
               <wsu:Expires>2007-02-08T23:09:14Z</wsu:Expires>
            </wsu:Timestamp>
            <saml:Assertion MajorVersion="1" IssueInstant="2007-02-08T22:54:14.572Z"
              Issuer="http://www.forumsys.com/sentry" 
              AssertionID="id-bece5c1f6a8bef59ec775294472bae14455e57e9" 
              MinorVersion="1" xmlns:saml="urn:oasis:names:tc:SAML:1.0:assertion">
               <saml:Conditions NotOnOrAfter="2007-02-08T23:09:14.572Z" 
                  NotBefore="2007-02-08T22:54:14.572Z">
                   <saml:DoNotCacheCondition/>
               </saml:Conditions>
               <saml:AuthenticationStatement AuthenticationInstant="2007-02-08T22:54:14.572Z"
                  AuthenticationMethod="urn:oasis:names:tc:SAML:1.0:am:password">
                   <saml:Subject>
                      <saml:NameIdentifier Format="urn:oasis:names:tc:SAML:1.1:nameid-
                         format:X509SubjectName">UID=username,OU=irsA2ASystem,OU=External, 
                         OU=Internal Revenue Service,OU=Department of the Treasury, 
                         OU=U.S. Government,C=US</saml:NameIdentifier>
                      <saml:SubjectConfirmation>
                          <saml:ConfirmationMethod>urn:oasis:names:tc:SAML:1.0:cm:sender-vouches 
                         </saml:ConfirmationMethod>
                      </saml:SubjectConfirmation>
                   </saml:Subject>
                   <saml:SubjectLocality IPAddress="123.34.56.789"/>
               </saml:AuthenticationStatement>
```

```
 <saml:AttributeStatement>
                   <saml:Subject>
                      <saml:NameIdentifier Format="urn:oasis:names:tc:SAML:1.1:nameid-
                         format:X509SubjectName">UID=username,OU=irsA2ASystem,OU=External, 
                         OU=Internal Revenue Service,OU=Department of the Treasury, 
                         OU=U.S. Government,C=US</saml:NameIdentifier>
                      <saml:SubjectConfirmation>
                          <saml:ConfirmationMethod>urn:oasis:names:tc:SAML:1.0:cm:sender-vouches 
                         </saml:ConfirmationMethod>
                      </saml:SubjectConfirmation>
                   </saml:Subject>
                   <saml:Attribute AttributeNamespace="http://www.forumsys.com/sentry"
                     AttributeName="SMSESSION">
                      <saml:AttributeValue> 
                         Tox3pS9+H0J4Pfp2jxnudpLE1mQ/nRkfgyNrFla4FVHIIcf6f+fyzTlOwpv0Gwka
                         wFItFbHnk9DWVzyBvsFXlbNihLtvnT1tKfc52EI……..</saml:AttributeValue>
                   </saml:Attribute>
               </saml:AttributeStatement>
           </saml:Assertion>
            <wsse:UsernameToken>
               <wsse:Username>username</wsse:Username> Í Here for both types of users
           </wsse:UsernameToken>
        </wsse:Security>
   </e:Header>
   <e:Body>
        <ns10:Get2290Schedule1sByMsgIDResponse
           xmlns:ns10="http://www.irs.gov/a2a/mef/ETECTransmitterService.xsd">
           <ns10:Count>3</ns10:Count>
            <ns10:MoreAvailable>true</ns10:MoreAvailable>
        </ns10:Get2290Schedule1sByMsgIDResponse>
   </e:Body>
</e:Envelope>
```
## **4.3.21 Get2290Schedule1s Service Request Message**

```
\langle 2xml version="1.0" encoding="UTF-8"?>
<SOAP-ENV:Envelope xmlns:SOAP-ENV="http://schemas.xmlsoap.org/soap/envelope/" 
   xmlns:xsd="http://www.w3.org/2001/XMLSchema" 
   xmlns:xsi="http://www.w3.org/2001/XMLSchema-instance">
   <SOAP-ENV:Header>
        <ns1:MeF xmlns:ns1="http://www.irs.gov/a2a/mef/MeFHeader.xsd">
            <ns1:MessageID>00123200703900000033</ns1:MessageID>
            <ns1:Action>Get2290Schedule1s</ns1:Action>
            <ns1:Timestamp>2007-02-26T14:20:42.526Z</ns1:Timestamp>
            <ns1:ETIN>00123</ns1:ETIN>
            <ns1:SessionIndicator>Y</ns1:SessionIndicator>
            <ns1:TestIndicator>P</ns1:TestIndicator>
            <AppSysID>username</AppSysID> Í For Strong Authentication users
       </ns1:MeF>
        <wsse:Security xmlns:wsse="http://docs.oasis-open.org/wss/2004/01/oasis-200401-wss-wssecurity-
           secext-1.0.xsd" xmlns:wsu="http://docs.oasis-open.org/wss/2004/01/oasis-200401-wss-
```

```
wssecurity-utility-1.0.xsd">
```

```
 <wsu:Timestamp wsu:Id="id-d19272dadc197c70a375502fd7af939d6344fd46">
           <wsu:Created>2007-02-08T22:54:14Z</wsu:Created>
           <wsu:Expires>2007-02-08T23:09:14Z</wsu:Expires>
        </wsu:Timestamp>
        <saml:Assertion AssertionID="id-bece5c1f6a8bef59ec775294472bae14455e57e9" 
          IssueInstant="2007-02-08T22:54:14.572Z" Issuer="http://www.forumsys.com/sentry" 
          MajorVersion="1" MinorVersion="1"
          xmlns:saml="urn:oasis:names:tc:SAML:1.0:assertion">
           <saml:Conditions NotBefore="2007-02-08T22:54:14.572Z" 
              NotOnOrAfter="2007-02-08T23:09:14.572Z">
               <saml:DoNotCacheCondition/>
           </saml:Conditions>
           <saml:AuthenticationStatement AuthenticationInstant="2007-02-08T22:54:14.572Z"
              AuthenticationMethod="urn:oasis:names:tc:SAML:1.0:am:password">
               <saml:Subject>
                   <saml:NameIdentifier Format="urn:oasis:names:tc:SAML:1.1:nameid-
                     format:X509SubjectName">UID=username,OU=irsA2ASystem,OU=External, 
                     OU=Internal Revenue Service,OU=Department of the Treasury, 
                     OU=U.S. Government,C=US</saml:NameIdentifier>
                   <saml:SubjectConfirmation>
                      <saml:ConfirmationMethod>urn:oasis:names:tc:SAML:1.0:cm:sender-vouches 
                     </saml:ConfirmationMethod>
                   </saml:SubjectConfirmation>
               </saml:Subject>
               <saml:SubjectLocality IPAddress="123.34.56.789"/>
           </saml:AuthenticationStatement>
           <saml:AttributeStatement>
               <saml:Subject>
                   <saml:NameIdentifier Format="urn:oasis:names:tc:SAML:1.1:nameid-
                     format:X509SubjectName">UID=username,OU=irsA2ASystem,OU=External, 
                     OU=Internal Revenue Service,OU=Department of the Treasury, 
                     OU=U.S. Government,C=US</saml:NameIdentifier>
                   <saml:SubjectConfirmation>
                      <saml:ConfirmationMethod>urn:oasis:names:tc:SAML:1.0:cm:sender-vouches 
                     </saml:ConfirmationMethod>
                   </saml:SubjectConfirmation>
               </saml:Subject>
               <saml:Attribute AttributeName="SMSESSION"
                  AttributeNamespace="http://www.forumsys.com/sentry">
                   <saml:AttributeValue> 
                     Tox3pS9+H0J4Pfp2jxnudpLE1mQ/nRkfgyNrFla4FVHIIcf6f+fyzTlOwpv0Gwka
                     wFItFbHnk9DWVzyBvsFXlbNihLtvnT1tKfc52EILD6FQrpLCISV74rrvBoe10x
                     u/9qIAQcvCp+KqCW5Z8N0P………</saml:AttributeValue>
               </saml:Attribute>
           </saml:AttributeStatement>
        </saml:Assertion>
        <wsse:UsernameToken>
           <wsse:Username>username</wsse:Username> Í Here for both types of users
        </wsse:UsernameToken>
    </wsse:Security>
</SOAP-ENV:Header>
```
<SOAP-ENV:Body>

- <Get2290Schedule1sRequest xmlns="http://www.irs.gov/a2a/mef/ETECTransmitterService.xsd"> <SubmissionIdList>
	- <SubmissionId>0034562007200any7dig</SubmissionId>
	- <SubmissionId>0034562007200seven12</SubmissionId>

</SubmissionIdList>

</Get2290Schedule1sRequest>

</SOAP-ENV:Body>

```
</SOAP-ENV:Envelope>
```
### **4.3.22 Get2290Schedule1s Service Response Message**

```
<?xml version="1.0" encoding="UTF-8"?>
<e:Envelope xmlns:wn1="http://www.irs.gov/a2a/mef/ETECTransmitterService.xsd" 
   xmlns:wn0="http://www.irs.gov/a2a/mef/MeFHeader.xsd" 
   xmlns:i="http://www.w3.org/2001/XMLSchema-instance" 
   xmlns:e="http://schemas.xmlsoap.org/soap/envelope/" 
   xmlns:d="http://www.w3.org/2001/XMLSchema">
   <e:Header>
        <ns0:MeF xmlns:ns0="http://www.irs.gov/MeF/MeFHeader.xsd">
            <ns0:MessageID>00123200703900000033R</ns0:MessageID>
            <ns0:RelatesTo>00123200703900000033</ns0:RelatesTo>
            <ns0:Action>Get2290Schedule1s</ns0:Action>
            <ns0:Timestamp>2007-02-08T22:54:31Z</ns0:Timestamp>
           \langlens0:ETIN>00123\langlens0:ETIN> <ns0:SessionIndicator>Y</ns0:SessionIndicator>
            <ns0:TestIndicator>P</ns0:TestIndicator>
            <AppSysID>username</AppSysID> Í For Strong Authentication users
       </ns0:MeF> <wsse:Security xmlns:wsse="http://docs.oasis-open.org/wss/2004/01/oasis-200401-wss-wssecurity-
           secext-1.0.xsd" xmlns:wsu="http://docs.oasis-open.org/wss/2004/01/oasis-200401-wss-
           wssecurity-utility-1.0.xsd">
            <wsu:Timestamp wsu:Id="id-d19272dadc197c70a375502fd7af939d6344fd46">
               <wsu:Created>2007-02-08T22:54:14Z</wsu:Created>
               <wsu:Expires>2007-02-08T23:09:14Z</wsu:Expires>
            </wsu:Timestamp>
            <saml:Assertion MajorVersion="1" IssueInstant="2007-02-08T22:54:14.572Z"
              Issuer="http://www.forumsys.com/sentry" 
              AssertionID="id-bece5c1f6a8bef59ec775294472bae14455e57e9" 
              MinorVersion="1" xmlns:saml="urn:oasis:names:tc:SAML:1.0:assertion">
               <saml:Conditions NotOnOrAfter="2007-02-08T23:09:14.572Z" 
                  NotBefore="2007-02-08T22:54:14.572Z">
                   <saml:DoNotCacheCondition/>
               </saml:Conditions>
               <saml:AuthenticationStatement AuthenticationInstant="2007-02-08T22:54:14.572Z"
                  AuthenticationMethod="urn:oasis:names:tc:SAML:1.0:am:password">
                   <saml:Subject>
                       <saml:NameIdentifier Format="urn:oasis:names:tc:SAML:1.1:nameid-
                          format:X509SubjectName">UID=username,OU=irsA2ASystem,OU=External, 
                          OU=Internal Revenue Service,OU=Department of the Treasury, 
                          OU=U.S. Government,C=US</saml:NameIdentifier>
                       <saml:SubjectConfirmation>
```

```
 <saml:ConfirmationMethod>urn:oasis:names:tc:SAML:1.0:cm:sender-vouches 
                          </saml:ConfirmationMethod>
                       </saml:SubjectConfirmation>
                   </saml:Subject>
                   <saml:SubjectLocality IPAddress="123.34.56.789"/>
               </saml:AuthenticationStatement>
               <saml:AttributeStatement>
                   <saml:Subject>
                       <saml:NameIdentifier Format="urn:oasis:names:tc:SAML:1.1:nameid-
                          format:X509SubjectName">UID=username,OU=irsA2ASystem,OU=External, 
                          OU=Internal Revenue Service,OU=Department of the Treasury, 
                          OU=U.S. Government,C=US</saml:NameIdentifier>
                       <saml:SubjectConfirmation>
                           <saml:ConfirmationMethod>urn:oasis:names:tc:SAML:1.0:cm:sender-vouches 
                          </saml:ConfirmationMethod>
                       </saml:SubjectConfirmation>
                   </saml:Subject>
                   <saml:Attribute AttributeNamespace="http://www.forumsys.com/sentry"
                      AttributeName="SMSESSION">
                       <saml:AttributeValue> 
                          Tox3pS9+H0J4Pfp2jxnudpLE1mQ/nRkfgyNrFla4FVHIIcf6f+fyzTlOwpv0Gwka
                          wFItFbHnk9DWVzyBvsFXlbNihLtvnT1tKfc52EILD6FQrpLCISV74rrvBoe10x
                          u/9qIAQcvCp+KqCW5Z8N0P+…….</saml:AttributeValue> 
                   </saml:Attribute>
               </saml:AttributeStatement>
            </saml:Assertion>
            <wsse:UsernameToken>
               <wsse:Username>username</wsse:Username> Í Here for both types of users
            </wsse:UsernameToken>
        </wsse:Security>
   </e:Header>
   <e:Body>
        <ns10:Get2290Schedule1sResponse
           xmlns:ns10="http://www.irs.gov/a2a/mef/ETECTransmitterService.xsd > 
           \langlens10:Count>1\langlens10:Count>
            <ns10:ListOfSubmissionError> 
                <ns10:SubmissionError> 
                  \langlens10:SubmissionId>0034562007200seven12\langle/ns10:SubmissionId>
                   <ns10:Error> 
                       <ns10:ErrorMessage>Backend system error</ns10:ErrorMessage> 
                       <ns10:ErrorClassification>SYSTEM_ERROR</ns10:ErrorClassification> 
                       <ns10:ErrorCode>SYSTMI007500002</ns10:ErrorCode> 
                  \langlens10:Error> </ns10:SubmissionError> 
            </ns10:ListOfSubmissionError> 
        </ns10:Get2290Schedule1sResponse> 
   </e:Body>
</e:Envelope>
```
### **4.3.23 Get2290Schedule1 Service Request Message**

```
<?xml version="1.0" encoding="UTF-8"?>
<SOAP-ENV:Envelope xmlns:SOAP-ENV="http://schemas.xmlsoap.org/soap/envelope/" 
   xmlns:xsd="http://www.w3.org/2001/XMLSchema" 
   xmlns:xsi="http://www.w3.org/2001/XMLSchema-instance">
   <SOAP-ENV:Header>
        <ns1:MeF xmlns:ns1="http://www.irs.gov/a2a/mef/MeFHeader.xsd">
            <ns1:MessageID>00123200703900000034</ns1:MessageID>
            <ns1:Action>Get2290Schedule1</ns1:Action>
            <ns1:Timestamp>2007-01-19T21:27:25.696Z</ns1:Timestamp>
            <ns1:ETIN>00123</ns1:ETIN>
            <ns1:SessionIndicator>Y</ns1:SessionIndicator>
            <ns1:TestIndicator>P</ns1:TestIndicator>
            <AppSysID>username</AppSysID> Í For Strong Authentication users
       </ns1:MeF>
        <wsse:Security xmlns:wsse="http://docs.oasis-open.org/wss/2004/01/oasis-200401-wss-wssecurity-
           secext-1.0.xsd" xmlns:wsu="http://docs.oasis-open.org/wss/2004/01/oasis-200401-wss-
           wssecurity-utility-1.0.xsd">
            <wsu:Timestamp wsu:Id="id-d19272dadc197c70a375502fd7af939d6344fd46">
               <wsu:Created>2007-02-08T22:54:14Z</wsu:Created>
               <wsu:Expires>2007-02-08T23:09:14Z</wsu:Expires>
            </wsu:Timestamp>
            <saml:Assertion AssertionID="id-bece5c1f6a8bef59ec775294472bae14455e57e9" 
              IssueInstant="2007-02-08T22:54:14.572Z" Issuer="http://www.forumsys.com/sentry" 
              MajorVersion="1" MinorVersion="1"
              xmlns:saml="urn:oasis:names:tc:SAML:1.0:assertion">
               <saml:Conditions NotBefore="2007-02-08T22:54:14.572Z" 
                  NotOnOrAfter="2007-02-08T23:09:14.572Z">
                   <saml:DoNotCacheCondition/>
               </saml:Conditions>
               <saml:AuthenticationStatement AuthenticationInstant="2007-02-08T22:54:14.572Z"
                  AuthenticationMethod="urn:oasis:names:tc:SAML:1.0:am:password">
                   <saml:Subject>
                       <saml:NameIdentifier Format="urn:oasis:names:tc:SAML:1.1:nameid-
                         format:X509SubjectName">UID=username,OU=irsA2ASystem,OU=External, 
                         OU=Internal Revenue Service,OU=Department of the Treasury, 
                         OU=U.S. Government,C=US</saml:NameIdentifier>
                       <saml:SubjectConfirmation>
                          <saml:ConfirmationMethod>urn:oasis:names:tc:SAML:1.0:cm:sender-vouches 
                         </saml:ConfirmationMethod>
                       </saml:SubjectConfirmation>
                   </saml:Subject>
                   <saml:SubjectLocality IPAddress="123.34.56.789"/>
               </saml:AuthenticationStatement>
               <saml:AttributeStatement>
                   <saml:Subject>
                       <saml:NameIdentifier Format="urn:oasis:names:tc:SAML:1.1:nameid-
                         format:X509SubjectName">UID=username,OU=irsA2ASystem,OU=External, 
                         OU=Internal Revenue Service,OU=Department of the Treasury, 
                         OU=U.S Government C=US \leq/saml:NameIdentifier <saml:SubjectConfirmation>
```

```
 <saml:ConfirmationMethod>urn:oasis:names:tc:SAML:1.0:cm:sender-vouches 
                        </saml:ConfirmationMethod>
                      </saml:SubjectConfirmation>
                  </saml:Subject>
                  <saml:Attribute AttributeName="SMSESSION"
                     AttributeNamespace="http://www.forumsys.com/sentry">
                      <saml:AttributeValue> 
                        Tox3pS9+H0J4Pfp2jxnudpLE1mQ/nRkfgyNrFla4FVHIIcf6f+fyzTlOwpv0Gwka
                        wFItFbHnk9DWVzyBvsFXlbNihLtvnT………</saml:AttributeValue>
                  </saml:Attribute>
               </saml:AttributeStatement>
           </saml:Assertion>
           <wsse:UsernameToken>
               <wsse:Username>username</wsse:Username> Í Here for both types of users
           </wsse:UsernameToken>
        </wsse:Security>
   </SOAP-ENV:Header>
   <SOAP-ENV:Body>
        <Get2290Schedule1Request xmlns="http://www.irs.gov/a2a/mef/ETECTransmitterService.xsd">
           <SubmissionId>00123420070380000096</SubmissionId>
        </Get2290Schedule1Request>
   </SOAP-ENV:Body>
</SOAP-ENV:Envelope>
4.3.24 Get2290Schedule1 Service Response Message
```

```
<?xml version="1.0" encoding="UTF-8"?>
<e:Envelope xmlns:wn1="http://www.irs.gov/a2a/mef/ETECTransmitterService.xsd" 
   xmlns:wn0="http://www.irs.gov/a2a/mef/MeFHeader.xsd" 
   xmlns:i="http://www.w3.org/2001/XMLSchema-instance" 
   xmlns:e="http://schemas.xmlsoap.org/soap/envelope/" 
   xmlns:d="http://www.w3.org/2001/XMLSchema">
   <e:Header>
        <ns0:MeF xmlns:ns0="http://www.irs.gov/MeF/MeFHeader.xsd">
            <ns0:MessageID>00123200703900000034R</ns0:MessageID>
            <ns0:RelatesTo>00123200703900000034</ns0:RelatesTo>
            <ns0:Action>Get2290Schedule1</ns0:Action>
            <ns0:Timestamp>2007-02-08T22:54:36Z</ns0:Timestamp>
            <ns0:ETIN>00123</ns0:ETIN>
            <ns0:SessionIndicator>Y</ns0:SessionIndicator>
            <ns0:TestIndicator>P</ns0:TestIndicator>
            <AppSysID>username</AppSysID> Í For Strong Authentication users
       </ns0:MeF>
        <wsse:Security xmlns:wsse="http://docs.oasis-open.org/wss/2004/01/oasis-200401-wss-wssecurity-
           secext-1.0.xsd" xmlns:wsu="http://docs.oasis-open.org/wss/2004/01/oasis-200401-wss-
           wssecurity-utility-1.0.xsd">
            <wsu:Timestamp wsu:Id="id-d19272dadc197c70a375502fd7af939d6344fd46">
               <wsu:Created>2007-02-08T22:54:14Z</wsu:Created>
               <wsu:Expires>2007-02-08T23:09:14Z</wsu:Expires>
            </wsu:Timestamp>
            <saml:Assertion MajorVersion="1" IssueInstant="2007-02-08T22:54:14.572Z"
              Issuer="http://www.forumsys.com/sentry"
```

```
AssertionID="id-bece5c1f6a8bef59ec775294472bae14455e57e9" 
              MinorVersion="1" xmlns:saml="urn:oasis:names:tc:SAML:1.0:assertion">
               <saml:Conditions NotOnOrAfter="2007-02-08T23:09:14.572Z" 
                  NotBefore="2007-02-08T22:54:14.572Z">
                   <saml:DoNotCacheCondition/>
               </saml:Conditions>
               <saml:AuthenticationStatement AuthenticationInstant="2007-02-08T22:54:14.572Z"
                  AuthenticationMethod="urn:oasis:names:tc:SAML:1.0:am:password">
                   <saml:Subject>
                       <saml:NameIdentifier Format="urn:oasis:names:tc:SAML:1.1:nameid-
                         format:X509SubjectName">UID=username,OU=irsA2ASystem,OU=External, 
                         OU=Internal Revenue Service,OU=Department of the Treasury, 
                         OU=U.S. Government,C=US</saml:NameIdentifier>
                       <saml:SubjectConfirmation>
                          <saml:ConfirmationMethod>urn:oasis:names:tc:SAML:1.0:cm:sender-vouches 
                         </saml:ConfirmationMethod>
                       </saml:SubjectConfirmation>
                   </saml:Subject>
                   <saml:SubjectLocality IPAddress="123.34.56.789"/>
               </saml:AuthenticationStatement>
               <saml:AttributeStatement>
                   <saml:Subject>
                       <saml:NameIdentifier Format="urn:oasis:names:tc:SAML:1.1:nameid-
                         format:X509SubjectName">UID=username,OU=irsA2ASystem,OU=External, 
                         OU=Internal Revenue Service,OU=Department of the Treasury, 
                         OU=U.S. Government,C=US</saml:NameIdentifier>
                       <saml:SubjectConfirmation>
                          <saml:ConfirmationMethod>urn:oasis:names:tc:SAML:1.0:cm:sender-vouches 
                         </saml:ConfirmationMethod>
                       </saml:SubjectConfirmation>
                   </saml:Subject>
                   <saml:Attribute AttributeNamespace="http://www.forumsys.com/sentry"
                      AttributeName="SMSESSION">
                       <saml:AttributeValue> 
                         Tox3pS9+H0J4Pfp2jxnudpLE1mQ/nRkfgyNrFla4FVHIIcf6f+fyzTlOwpv0Gwka
                         wFItFbHnk9DWVzyBvsFXlbNihLtvnT…….</saml:AttributeValue> 
                   </saml:Attribute>
               </saml:AttributeStatement>
            </saml:Assertion>
            <wsse:UsernameToken>
               <wsse:Username>username</wsse:Username> Í Here for both types of users
            </wsse:UsernameToken>
        </wsse:Security>
   </e:Header>
   <e:Body>
        <ns10: Get2290Schedule1Response 
           xmlns:ns10="http://www.irs.gov/a2a/mef/ETECTransmitterService.xsd"/>
   </e:Body>
</e:Envelope>
```
# **Section 5. Fault Responses and Internal-Use Error Messages**

This section presents SOAP Fault response and log error message examples for the MeF Web services.

# **5.1 Fault Responses Generated by the XML Gateway**

The XML Gateway COTS product performs much of the SOAP message validation based on Intrusion Detection and Prevention (IDP) rules configured in the XML Gateway configuration setup. All the error messages generated by the XML gateway when a SOAP request is rejected by the XML Gateway are based on the Intrusion Detection and Prevention (IDP) rules. If the SWAS application throws an exception (SOAP fault) while it is processing the SOAP request, the XML gateway relays the SOAP fault to the client. The entire communication lifecycle of an XML document is captured in the XML gateway logs and sent to the remote syslogs that are processed by the Log File Collector. The logs include transmission rejects, exceptions thrown by the SWAS application and all the alert messages generated by the XML Gateway.

The XML Gateway has a default set of nine IDP rules, and five new custom IDP rules have been configured to meet the requirements to mitigate XML threats as defined in the MeF 3.2 XML Gateway Infrastructure Requirements spreadsheet.

The nine default IDP rules are

- 1. Authentication Failure IDP Rule (Authentication failed)
- 2. Authorization Failure IDP Rule (Unauthorized access)
- 3. Invalid HTTP Message IDP Rule (Document does not match any HTTP filter)
- 4. Invalid WSDL Message IDP Rule (Document does not match any WSDL message)
- 5. Large Payload IDP Rule (Maximum payload size)
- 6. Large XML IDP Rule (Maximum XML document size)
- 7. No Matching XML IDP Rule (Document does not match any XML filter)
- 8. Process Error IDP Rule (Document Processing Error)
- 9. Virus Detected IDP Rule (Virus Found)

## **The five custom IDP rules are**

- 1. Maximum document count IDP Rule
- 2. Maximum Element Children IDP Rule
- 3. Maximum Element Count IDP Rule
- 4. Maximum Element Depth IDP Rule
- 5. Attempted XML external URI reference IDP Rule

The error messages returned in the faultstring tag of the soap:Fault are presented below.

## **For the nine default IDP rules**

- 1. Authentication Failure IDP Rule (Authentication failed): **IDP Rule 'Authentication Failure' aborted processing : nnn**
- 2. Authorization Failure IDP Rule (Unauthorized access): **IDP Rule 'Authorization Failure' aborted processing: nnn**
- 3. Invalid HTTP Message IDP Rule (Document does not match any HTTP filter): **IDP Rule 'Invalid HTTP Message on request' aborted processing: <field>**
- 4. Invalid WSDL Message IDP Rule (Document does not match any WSDL message): **IDP Rule 'Invalid WSDL Message' aborted processing: <field>**
- 5. Large Payload IDP Rule (Maximum payload size): **IDP Rule 'Large Payload on request' aborted processing : <size>**
- 6. Large XML IDP Rule (Maximum XML document size): **IDP Rule 'Max. document size on request' aborted processing : <size>**
- 7. No Matching XML IDP Rule (Document does not match any XML filter): **IDP Rule 'Request document does not match any XML Filter' aborted processing : nnn**
- 8. Process Error IDP Rule (Document Processing Error) : **IDP Rule 'Process Error' aborted processing : nnn**
- 9. Virus Detected IDP Rule (Virus Found): **IDP Rule 'Virus detected on request' ' aborted processing.**

## **For the five custom IDP rules**

- 1. Maximum document count IDP Rule: **IDP Rule 'Max doc count on request' aborted processing : <max>**
- 2. Maximum Element Children IDP Rule: **IDP Rule 'Max element children on request' aborted processing : <max>**
- 3. Maximum Element Count IDP Rule: **IDP Rule 'Max element count on request request' aborted processing : <max>**
- 4. Maximum Element Depth IDP Rule: **IDP Rule 'Max element depth on request' aborted processing : <max>**
- 5. Attempted XML external URI reference IDP Rule: **IDP Rule 'Attempted XML external URI reference on request' aborted processing : <reference>**

An example SOAP for a XML Gateway failure of custom rule #2 (Maximum Element Children IDP Rule) is shown below.

```
\langle 2xml version="1.0" encoding="UTF-8"?>
<soap:Envelope xmlns:soap="http://schemas.xmlsoap.org/soap/envelope/">
    <soap:Body>
        <soap:Fault>
            <faultcode>soap:Client</faultcode>
            <faultstring xml:lang="en-US"> 
               IDP Rule 'Max element children on request' aborted processing : 6
            </faultstring>
            <detail>
                <fs:Detail xmlns:fs="http://www.forumsystems.com/2004/04/soap-fault-detail">
                    <fs:User/>
```

```
 <fs:Policy>Test4-Max_element_ch-Listener</fs:Policy>
                    <fs:WebServiceRule/>
                   <fs:Task/>
                </fs:Detail>
            </detail>
        </soap:Fault>
   </soap:Body>
</soap:Envelope>
```
An example of a SOAP fault generated by the XML Gateway default rule #2 (Authorization Failure IDP Rule [Unauthorized access]) for a Logout request when not logged in is shown below.

```
\langle 2xml version="1.0" encoding="UTF-8"?>
<soap:Envelope xmlns:soap="http://schemas.xmlsoap.org/soap/envelope/">
   <soap:Body>
        <soap:Fault>
            <faultcode>soap:Client</faultcode>
            <faultstring xml:lang="en-US"> 
               IDP Rule 'Authorization Failure' aborted processing: 002
            </faultstring>
            <detail>
                <fs:Detail xmlns:fs="http://www.forumsystems.com/2004/04/soap-fault-detail">
                    <fs:User/>
                    <fs:Policy>Test4-Authorization-Listener</fs:Policy>
                    <fs:WebServiceRule/>
                    <fs:Task/>
                </fs:Detail>
            </detail>
        </soap:Fault>
   </soap:Body>
</soap:Envelope>
```
A summary of the threats and the fault responses generated by the XML Gateway is depicted in Table 6-1 below.

- Xxxx Cell8:bullet1\_a alt+u
	- − Xxxxx Cell8:bullet2\_a alt+o
		- ♦ Xxxx Cell8:bullet3\_a alt+[
			- Xxxx Cell8:bullet3\_b alt+'

# *Table 5-1. XML Gateway Threats and Fault Responses*

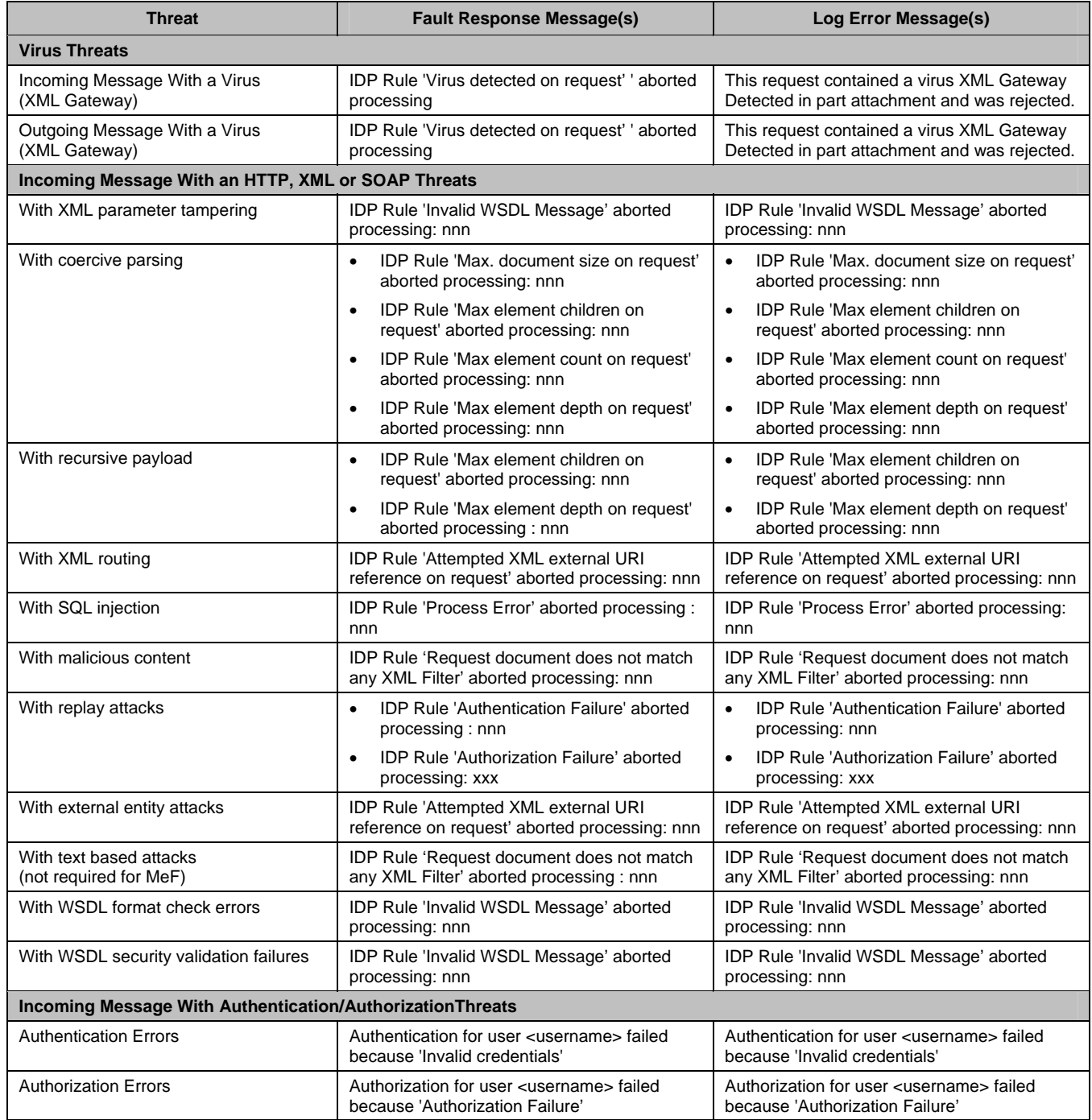

# **5.2 Incoming Message Containing a Virus**

Whenever possible the MSI will include the name of the first virus found and the name of the message part containing the virus in the SOAP fault messages returned to the client and in the error messages posted to the log file. The decision has been made to have the XML Gateway appliance perform the virus checking on the incoming SOAP message attachment. Because the XML Gateway appliance is a COTS product, the format of the SOAP fault messages and log file messages is limited to the capabilities of the appliance.

## **5.2.1 Example SOAP Fault Response for the Virus Check Performed by the XML Gateway**

```
\langle 2xml version="1.0" encoding="UTF-8"?>
<soap:Envelope xmlns:soap="http://schemas.xmlsoap.org/soap/envelope/">
    <soap:Body>
         <soap:Fault>
             <faultcode>soap:Client</faultcode>
             <faultstring xml:lang="en-US"> 
                IDP Rule 'Virus detected on request' aborted processing' 
             </faultstring>
             <detail>
                 <fs:Detail xmlns:fs="http://www.forumsystems.com/2004/04/soap-fault-detail">
                     <fs:User/>
                     <fs:Policy>Virus-Detection-Listener</fs:Policy>
                     <fs:WebServiceRule/>
                     <fs:Task/>
                 </fs:Detail>
             </detail>
         </soap:Fault>
    </soap:Body>
</soap:Envelope>
```
# **5.2.2 Example Error Message for the Virus Check Performed by the XML Gateway**

This request contained a virus XML Gateway Detected in part attachment and was rejected.

# **5.3 Outgoing Message Containing a Virus**

Whenever possible the MSI will include the name of the first virus found and the name of the message part containing the virus. Any virus detected in an outgoing response will result in an immediate alert to CSIRC and ETA. Also, none of the SOAP Fault or other error response messages to the Third Party Transmitter or State clients will disclose any 6103 data or other information that could be used to compromise or provide harm to taxpayers or to IRS systems or processing. Because of these requirements, all outgoing messages will be checked for viruses by the MeF Application Server before being transferred to the SOAP Web Application Server and XML Gateway and the SOAP fault response to the client will simply indicate that the request processing failed with no details about any virus detected.

### **5.3.1 Example SOAP Fault Response**

```
\langle 2xml version="1.0" encoding="UTF-8" standalone="yes"?>
<e:Envelope ………….
    <e:Body>
        <e:Fault>
            <faultcode>e:Server</faultcode>
            <faultstring>class MeFExceptionType:Backend system error
            </faultstring> 
            <detail>
                <wn0:MeFException i:type="wn0:MeFExceptionType">
                    <ErrorMessage i:type="d:string">Backend system error </ErrorMessage>
                    <ErrorClassification i:type="wn0:ErrorClassificationType"> 
                        SYSTEM_ERROR 
                    </ErrorClassification>
                    <ErrorCode i:type="d:string">SYSTMInnnnnnnnn</ErrorCode>
                </wn0:MeFException>
            </detail>
        </e:Fault>
    </e:Body>
</e:Envelope>
```
## **5.3.2 Example Error Message**

This outgoing message contained a virus "name of virus detected" in part "message part/file name" and was rejected.

# **5.4 Incoming Messages Containing Service Request Argument Errors**

This section presents the SOAP Fault response and error message examples for incoming requests with errors in the request arguments. None of the SOAP Fault or other error response messages to the Third Party Transmitter or State clients will disclose any 6103 data or other information that could be used to compromise or provide harm to taxpayers or to IRS systems or processing. All of the SOAP faults for service request errors follow the same model and indicate an exception category of REQUEST\_ERROR.

An example of a SOAP fault for a GetAck request with an invalid Submission ID is shown below.

```
<?xml version="1.0" encoding="UTF-8" standalone="yes"?>
<e:Envelope ………….
   <e:Body>
        <e:Fault>
            <faultcode>e:Server</faultcode>
            <faultstring>class MeFExceptionType: Invalid SubmissionId 
            </faultstring>
            <detail>
                <wn0:MeFException i:type="wn0:MeFExceptionType">
                    <ErrorMessage i:type="d:string"> 
                       Failed to get acknowledgement for message id 001232006123msg00012. 
                       Reason: Could not find acknowledgement for submission ID 98792345076929 
                       for this ETIN 00123. If the submission was sent in through any channel other 
                       than Channel[A2A], then the acknowledgement must be retrieved through that 
                       channel.
```
```
 </ErrorMessage>
                   <ErrorClassification i:type="wn0:ErrorClassificationType"> 
                       REQUEST_ERROR 
                    </ErrorClassification>
                   <ErrorCode i:type="d:string"> REQSTInnnnnnnnn</ErrorCode>
                </wn0:MeFException>
            </detail>
        </e:Fault>
   </e:Body>
</e:Envelope>
```
A summary of the service requests, argument errors and the fault responses generated by the Web and MeF Application Servers is depicted in Table 6-2, below.

| <b>Request</b>                                                                                                    | <b>Fault Response Message(s)</b>                                                                                                    | Log Error Message(s)                                                                                                    |
|----------------------------------------------------------------------------------------------------|----------------------------------------------------------------------------------------------------|----------------------------------------------------------------------------------------------------|
| <b>MSI Services</b>                                                                                                    |                                                                                                    |                                                                                                    |
| EtinRetrieval                                                                                                    | Couldn't map a value ' <value>' to a java<br/>field in a class</value>                                                                                                    | The value for the test indicator must me<br>a 'T or P' as defined in the schema.                                                                                                    |
| EtinStatus                                                                                                    | Invalid ETIN <value></value>                                                                                                    | Invalid ETIN <value></value>                                                                                                    |
| GetStateParticipation (IFA)<br>(MeF System Exception)                                                                     | Failed to access technical component                                                                                                    | Failed to access technical component                                                                                                    |
| GetStateParticipation (IFA)<br>(No participation data found)                                                              | Failed to get state participation for<br>message id <msgld>. Reason: No<br/>records found in TPDS State<br/>Participation.</msgld>                                                   | Failed to get state participation for<br>message id <msgld>. Reason: No<br/>records found in TPDS State<br/>Participation.</msgld>                                                   |
| <b>State Services</b>                                                                                                    |                                                                                                    |                                                                                                    |
| <b>GetNewSubmissions</b><br>(Invalid ETIN)                                                                                | Failed to get new submissions for<br>message id <value>. Reason: The<br/>request contains an invalid ETIN<br/><value></value></value>                                                | Failed to get new submissions for<br>message id <value>. Reason: The<br/>request contains an invalid ETIN<br/><value></value></value>                                                |
| <b>GetNewSubmissions</b><br>(Invalid MaxResults)                                                                          | Failed to get new submissions for<br>message id <value>. Reason: The<br/>request count exceeds the maximum<br/>configuration count allowed for<br/>messageId <value></value></value> | Failed to get new submissions for<br>message id <value>. Reason: The<br/>request count exceeds the maximum<br/>configuration count allowed for<br/>messageId <value></value></value> |
| GetNewSubmissions<br>(The SubmissionCategory is not<br>one of the registered Submission<br>Categories for the given ETIN) | Failed to get new submissions for<br>message id <msgld>. Reason: ETIN<br/><value> is not registered with<br/>submission category <categoryvalue>.</categoryvalue></value></msgld>    | Failed to get new submissions for<br>message id <msgld>. Reason: ETIN<br/><value> is not registered with<br/>submission category <categoryvalue>.</categoryvalue></value></msgld>    |
| <b>GetNewSubmissions</b><br>(Duplicate message Id)                                                                        | Failed to get new submissions for<br>message id <msgld>. Duplicate<br/>message ID error - another message<br/>with same ID already exists.</msgld>                                   | Failed to get new submissions for<br>message id <msgld>. Duplicate<br/>message ID error - another message<br/>with same ID already exists.</msgld>                                   |
| GetSubmissions<br>(Invalid Submission ID)                                                                                 | Failed to get submissions for message<br>id <value>. Reason: Could not find<br/>submission for submission ID <value><br/>for ETIN <value>.</value></value></value>                   | Failed to get submissions for message<br>id <value>. Reason: Could not find<br/>submission for submission ID <value><br/>for ETIN <value>.</value></value></value>                   |
| GetSubmissions<br>(Invalid maximum request count)                                                                         | Failed to get submissions for message<br>id <msgld>. Reason: The request count<br/>exceeds the maximum configuration<br/>count allowed for messageId <msgid></msgid></msgld>         | Failed to get submissions for message<br>id <msgld>. Reason: The request count<br/>exceeds the maximum configuration<br/>count allowed for messageld <msgld></msgld></msgld>         |
| GetSubmissions<br>(Duplicate message Id)                                                                                  | Failed to get submissions for message<br>id <msgld>. Duplicate message ID error<br/>- another message with same ID<br/>already exists.</msgld>                                       | Failed to get submissions for message<br>id <msgld>. Duplicate message ID error<br/>- another message with same ID<br/>already exists.</msgld>                                       |
| GetSubmission<br>(Invalid Submission ID)                                                                                  | Failed to get submission for message id<br><msgld>. Reason: Could not find any<br/>valid submission with ID: <value> for<br/>ETIN <value>.</value></value></msgld>                   | Failed to get submission for message id<br><msgld>. Reason: Could not find any<br/>valid submission with ID: <value> for<br/>ETIN <value></value></value></msgld>                    |
| GetSubmission<br>(No submission found)                                                                                    | Failed to get submission for message id<br><msgld>.</msgld>                                                                                                    |                                                                                                    |

*Table 5-2. Service Request Argument Errors and Fault Responses* 

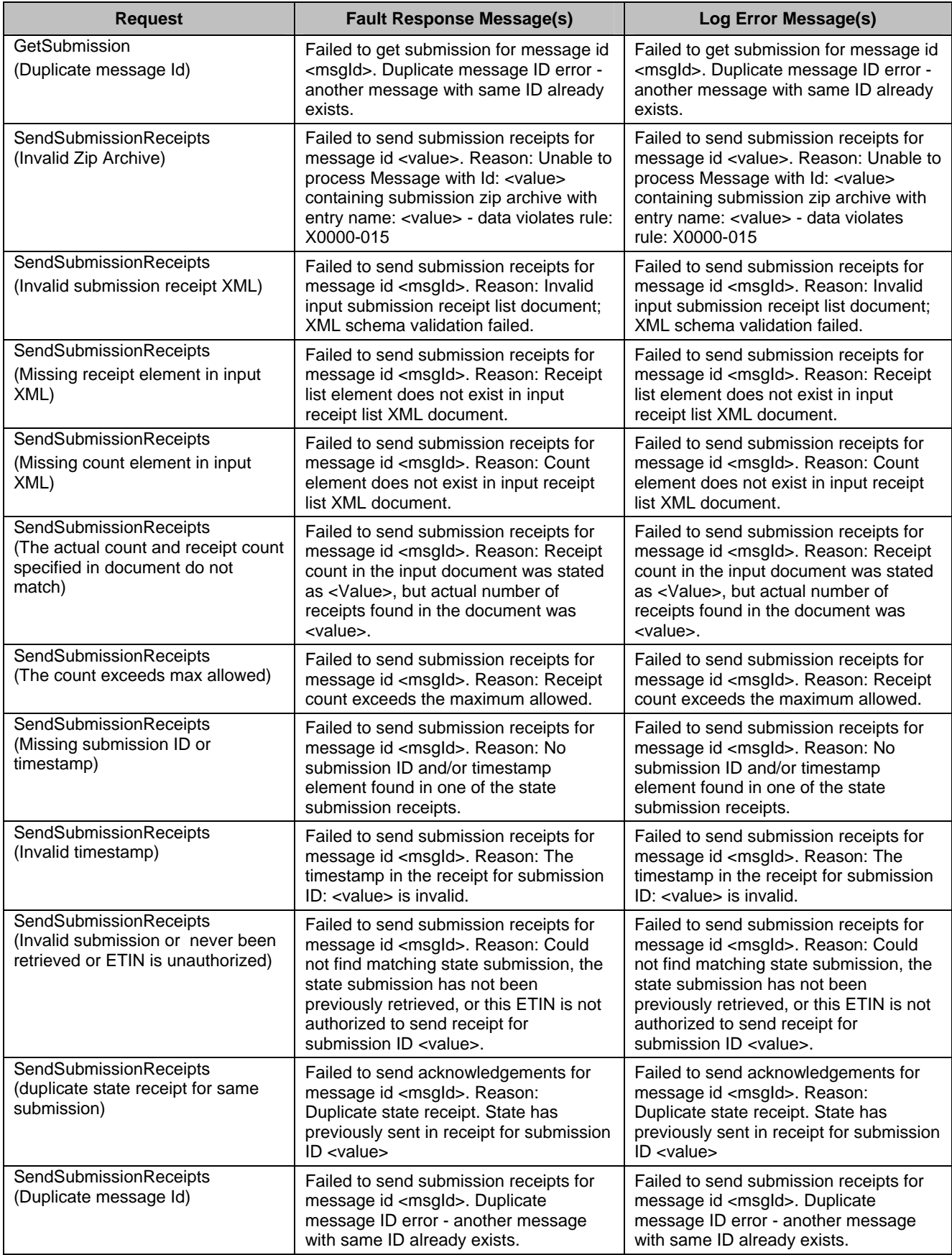

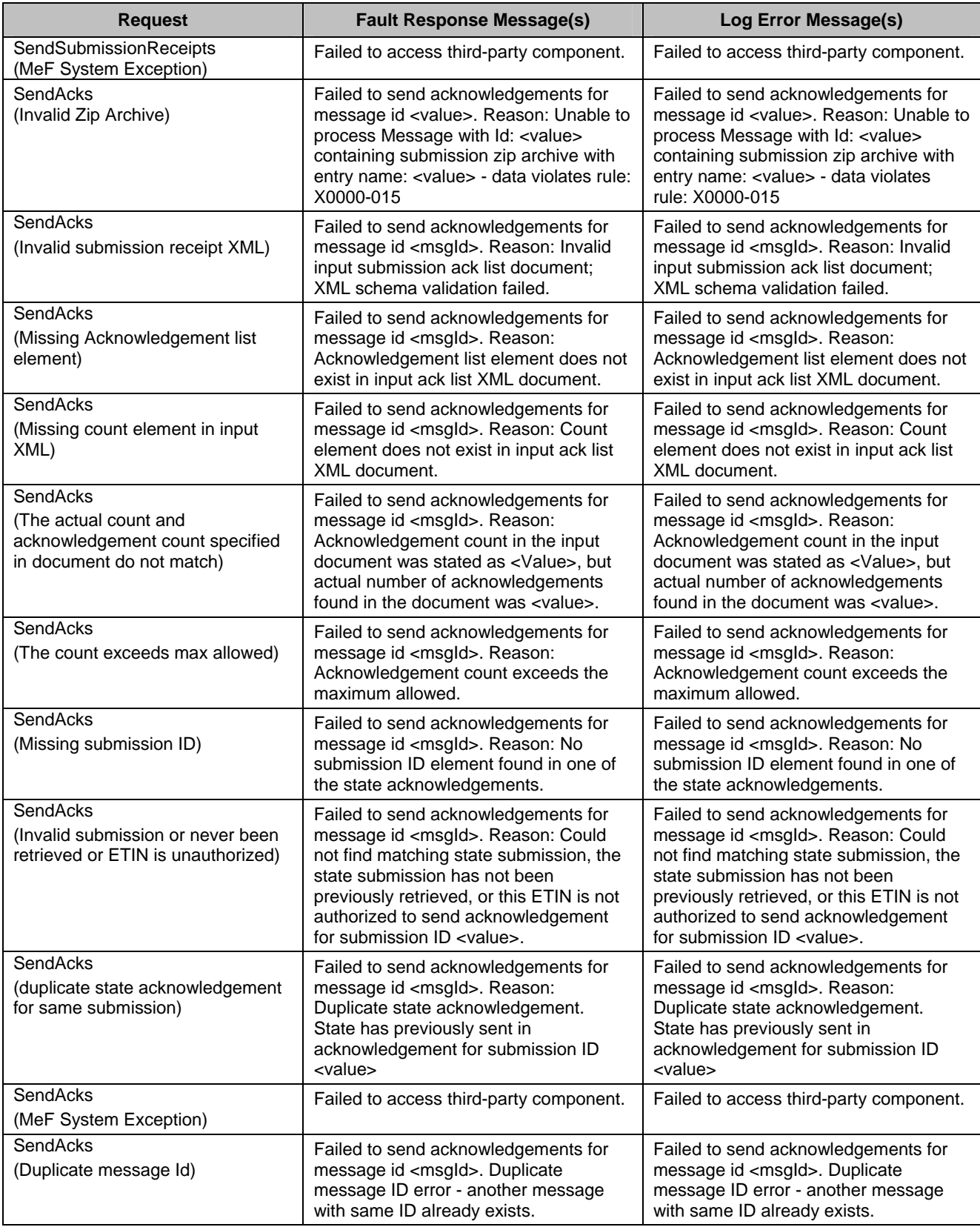

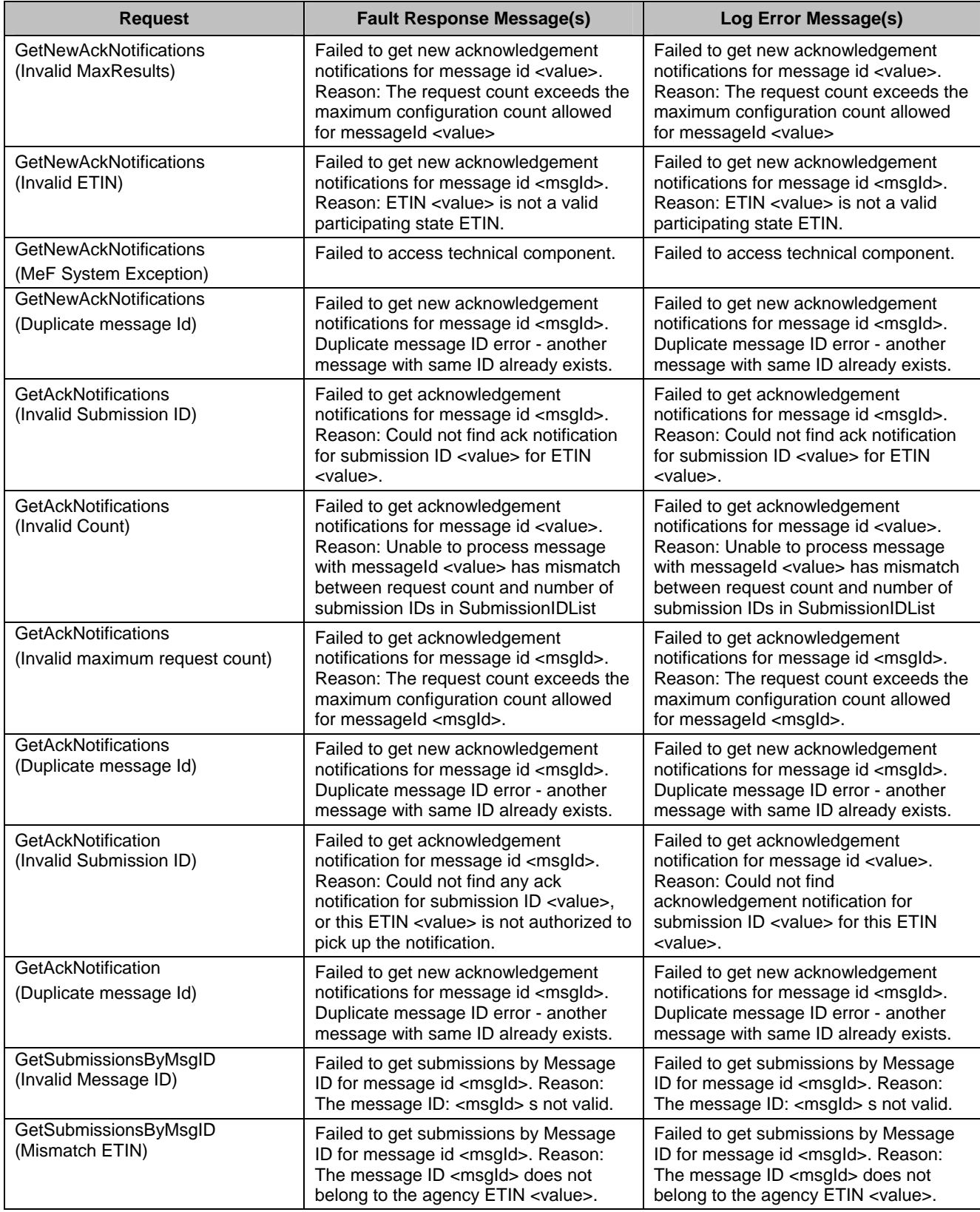

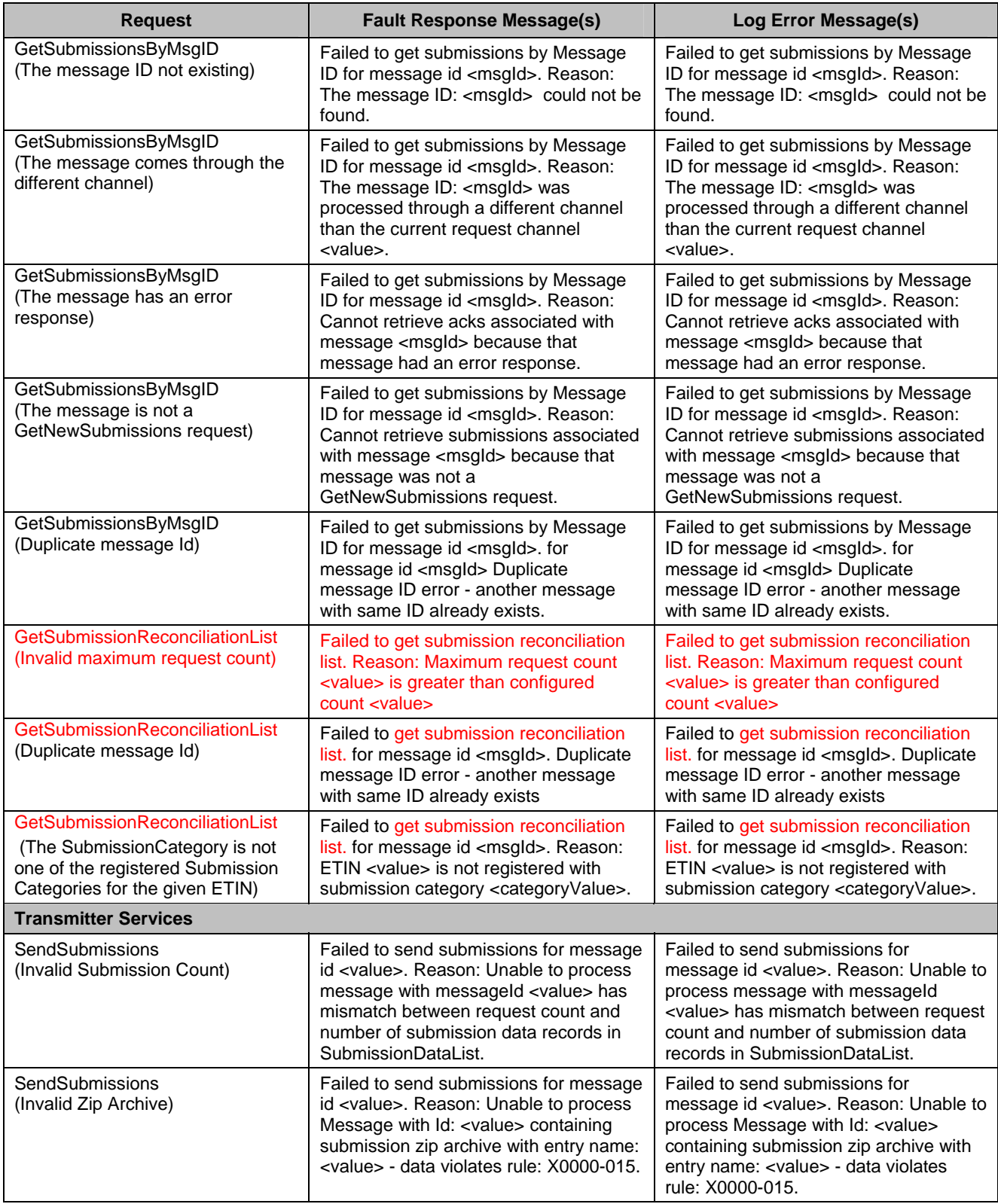

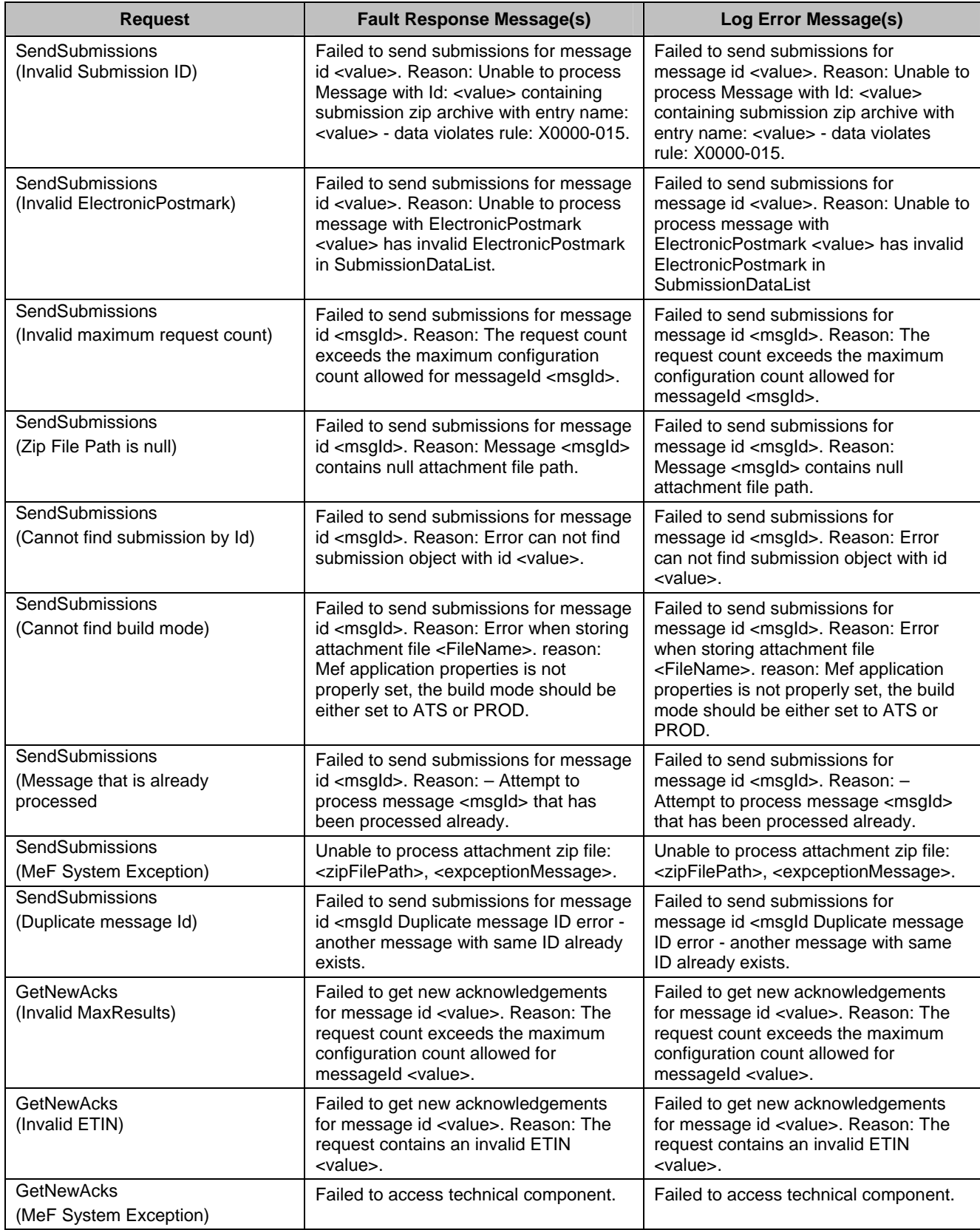

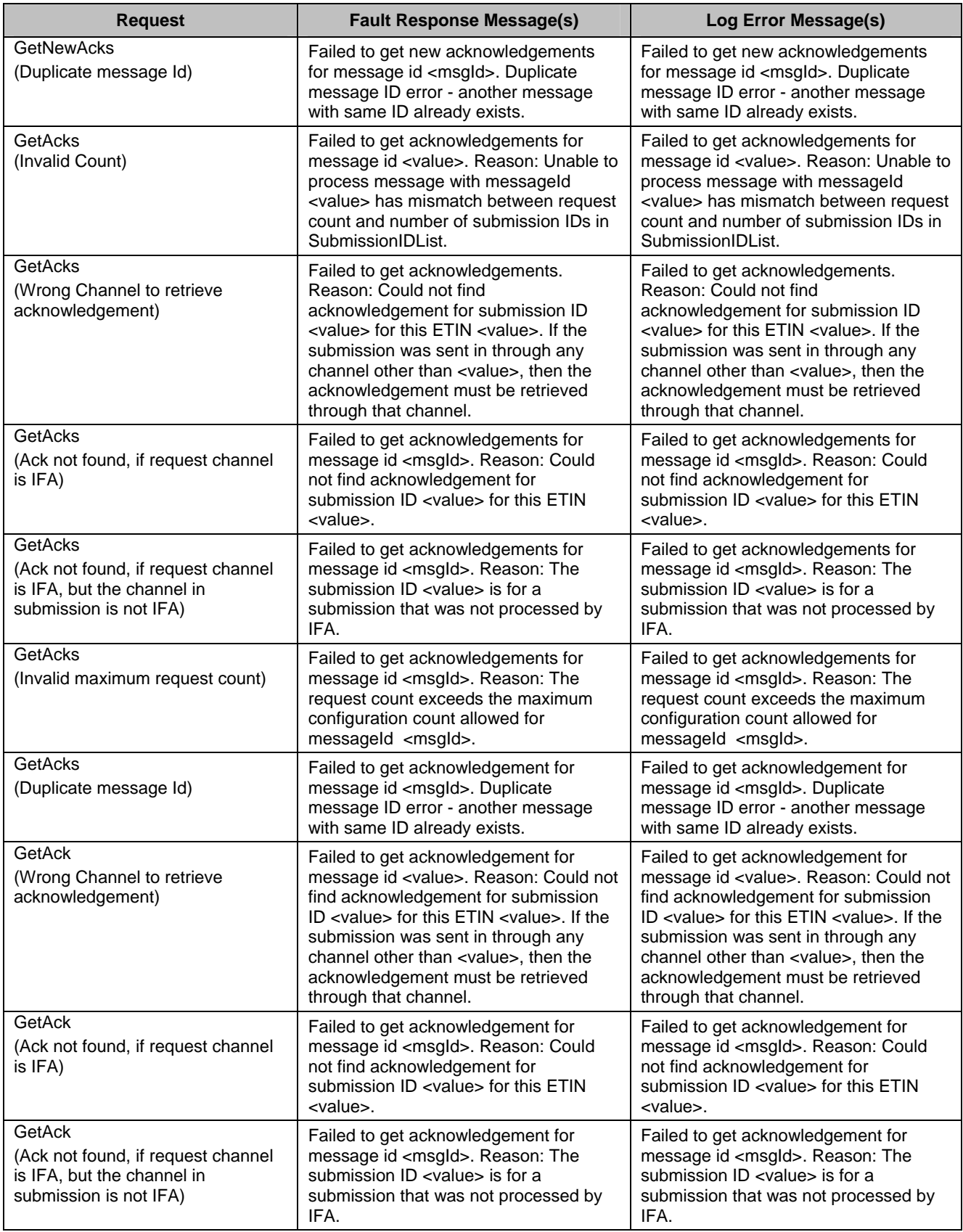

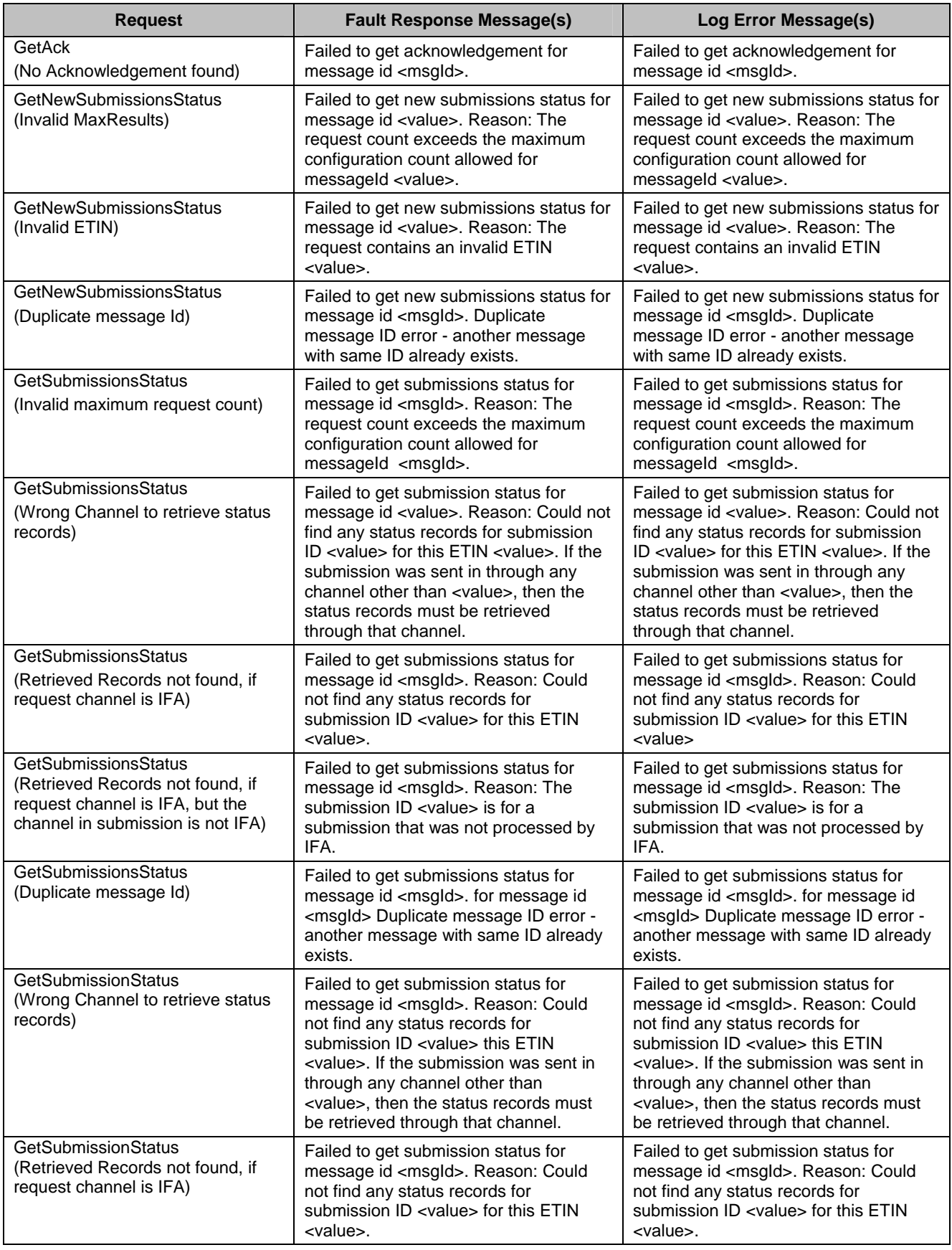

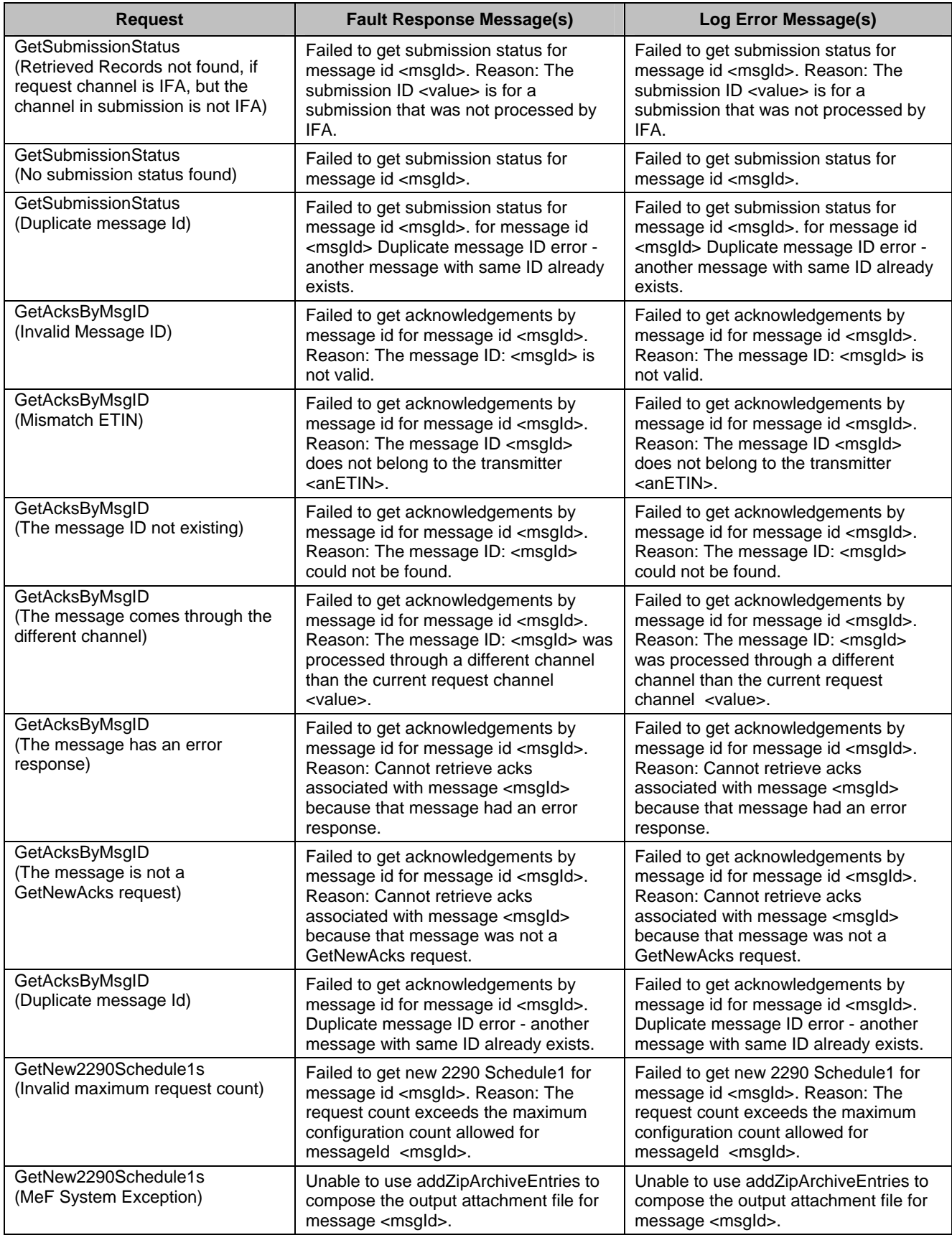

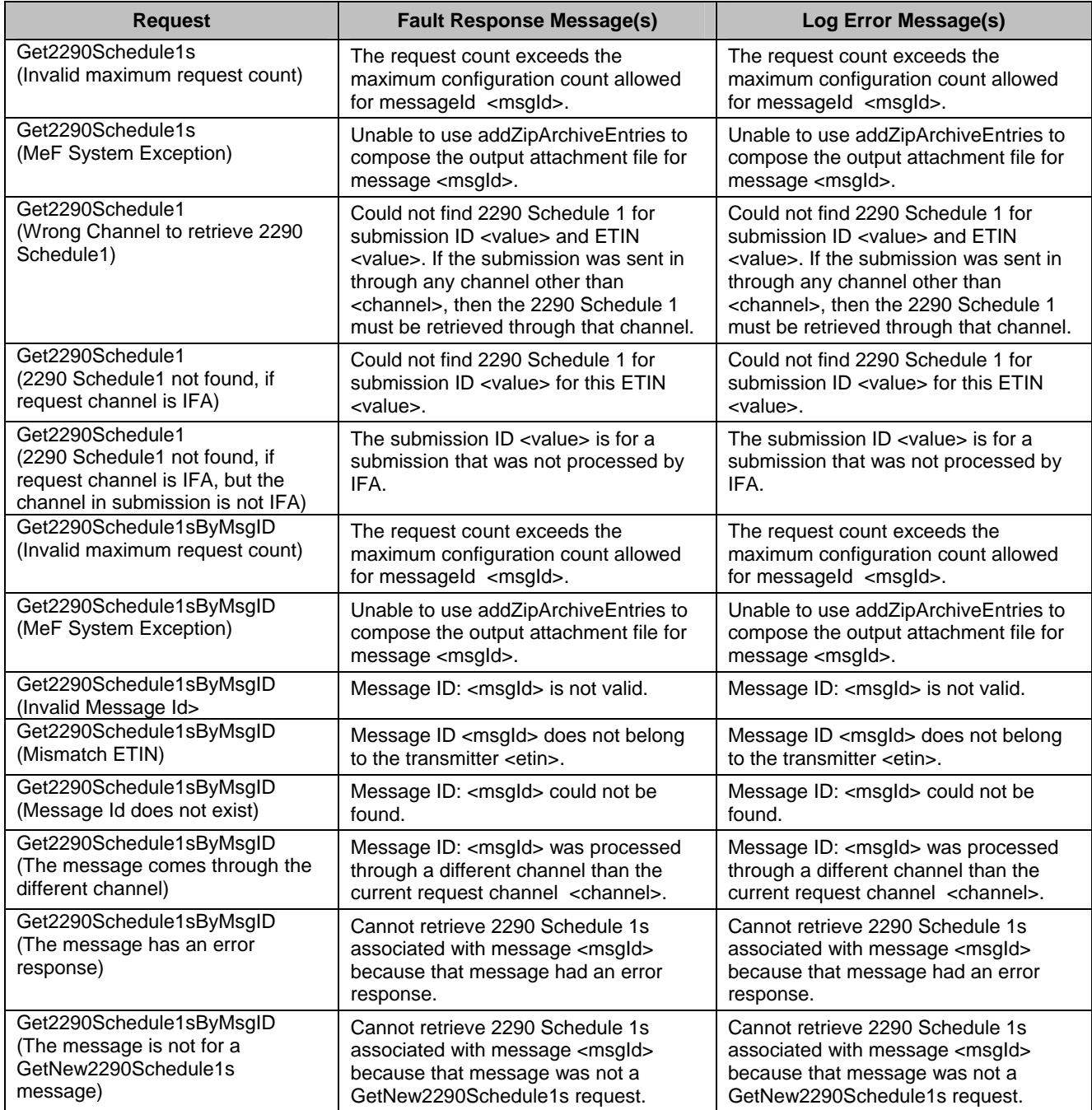

A summary of the service requests, argument errors, and the fault responses for account maintenance services generated by the XML Gateway and Web Application Server is depicted in Table 6-3 below. Messages indicating IDP rule are generated by the XML Gateway; the others are generated by the Web Application Server after the message has passed the XML Gateway scrutiny.

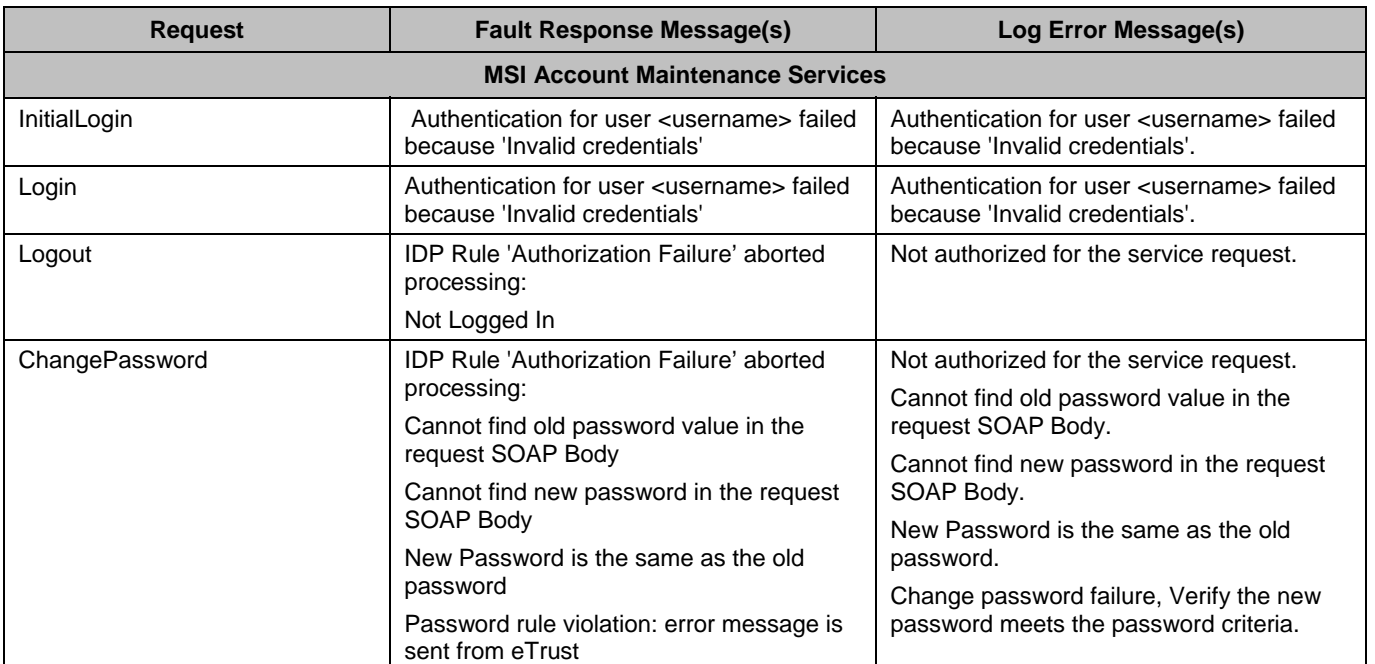

#### *Table 5-3. Service Request Argument Errors and Fault Responses for Account Maintenance Services*

### **5.4.1 Service Request Processing Errors**

Any of the service requests can result in a processing error. Table 6-4 illustrates the fault responses and log messages for the service request processing errors. Table 6-5 shows the Error Codes, Log Messages, Fault Responses, and Fault Types.

If a service request contains an incorrect length MessageID or it does not contain a MessageID in the MeFHeader, then this presents a somewhat unique error situation. If the fault response simply appended an "E" to the request MessageID, it would also contain an incorrect MessageID. However, the MessageID in the fault response must be a valid format. Therefore, for this unique situation, the fault response MessageID is generated by the MeF service processing software. The fault response MessageID will be in the form "00000ccyydddxxxxxxxxE" and the RelatesTo element will contain the incorrect MessageID from the request. Example fault response MeFHeader elements for a MessageID too short situation are shown below.

```
 <MeF>
    <MessageID>00000200610813588700E</MessageID>
    <RelatesTo>799582006087023</RelatesTo>
    <Action>EtinStatus</Action>
    <Timestamp>2006-04-18T17:28:58.871Z</Timestamp>
    <ETIN>00123</ETIN>
    <SessionIndicator>N</SessionIndicator>
    <TestIndicator>T</TestIndicator>
</MeF>
```
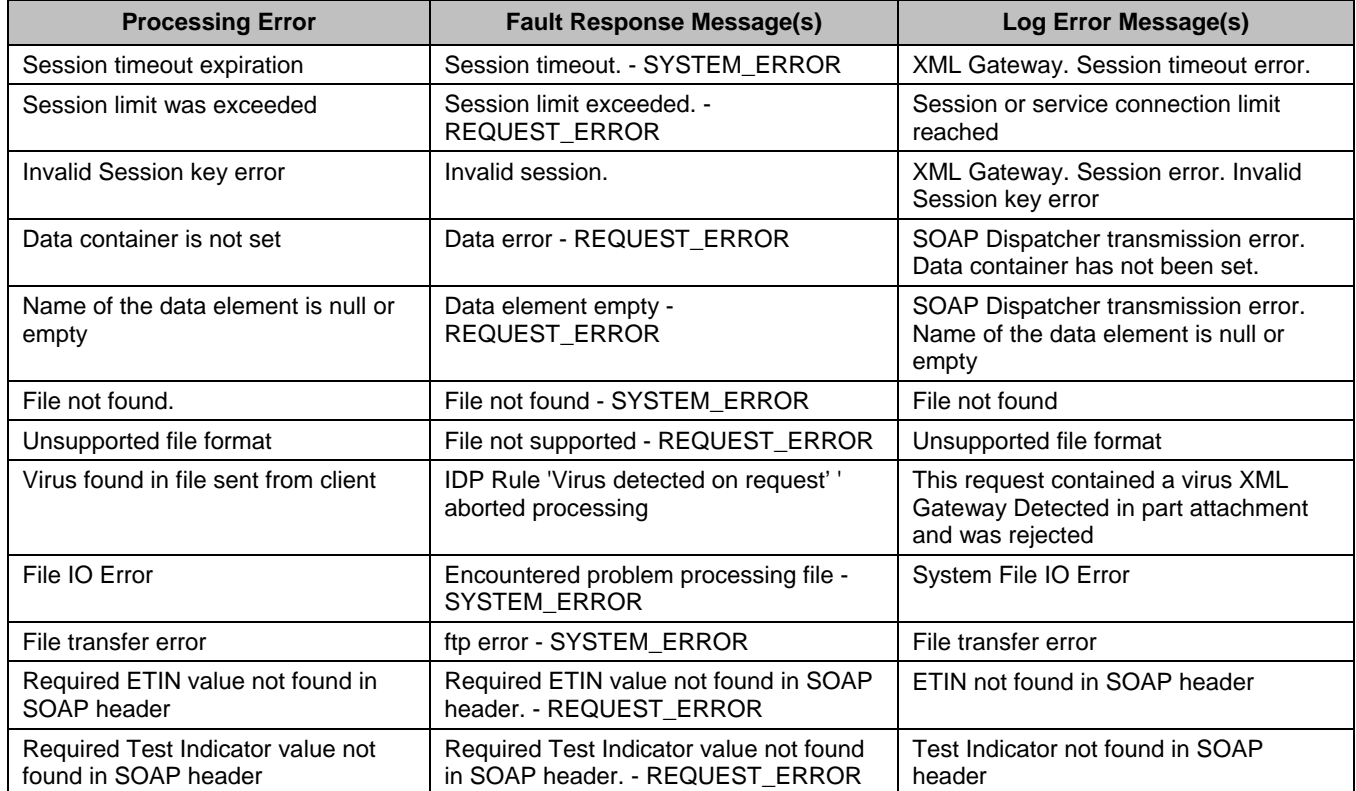

### *Table 5-4. Service Request Processing Errors and Fault Responses*

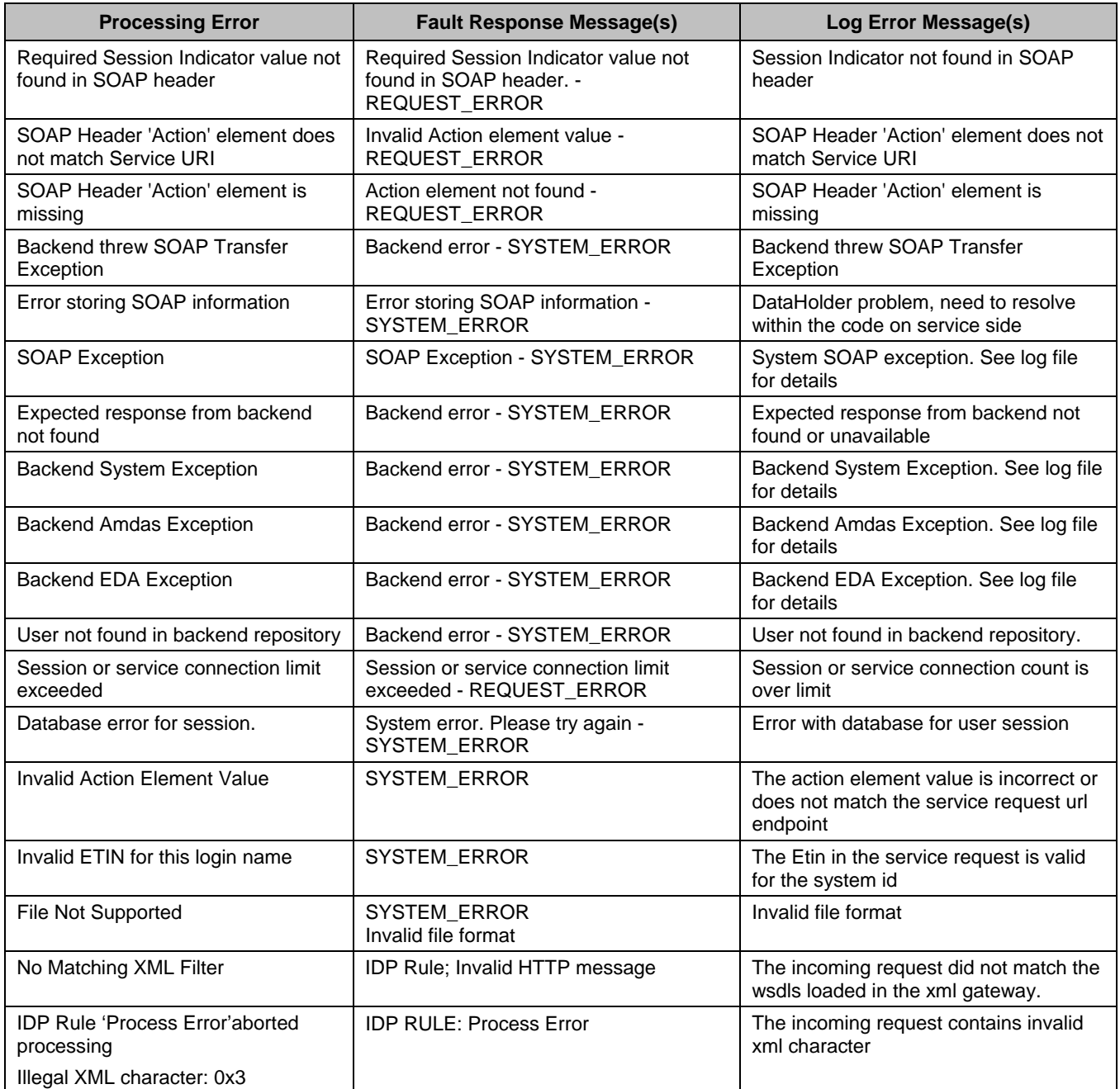

## *Table 5-5. Error Codes, Log Messages, Fault Responses, and Fault Types*

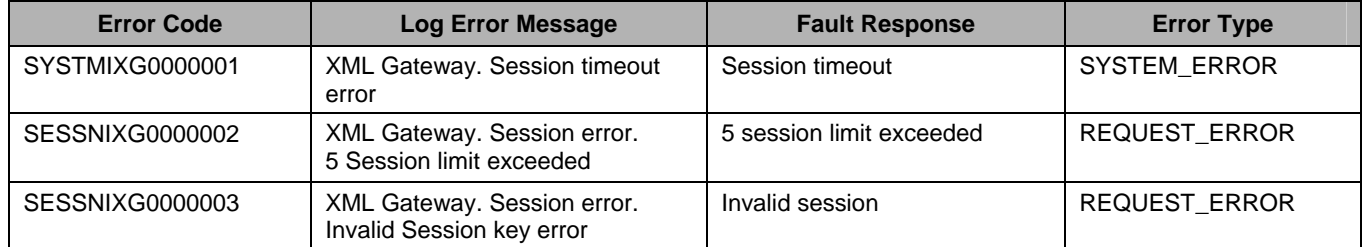

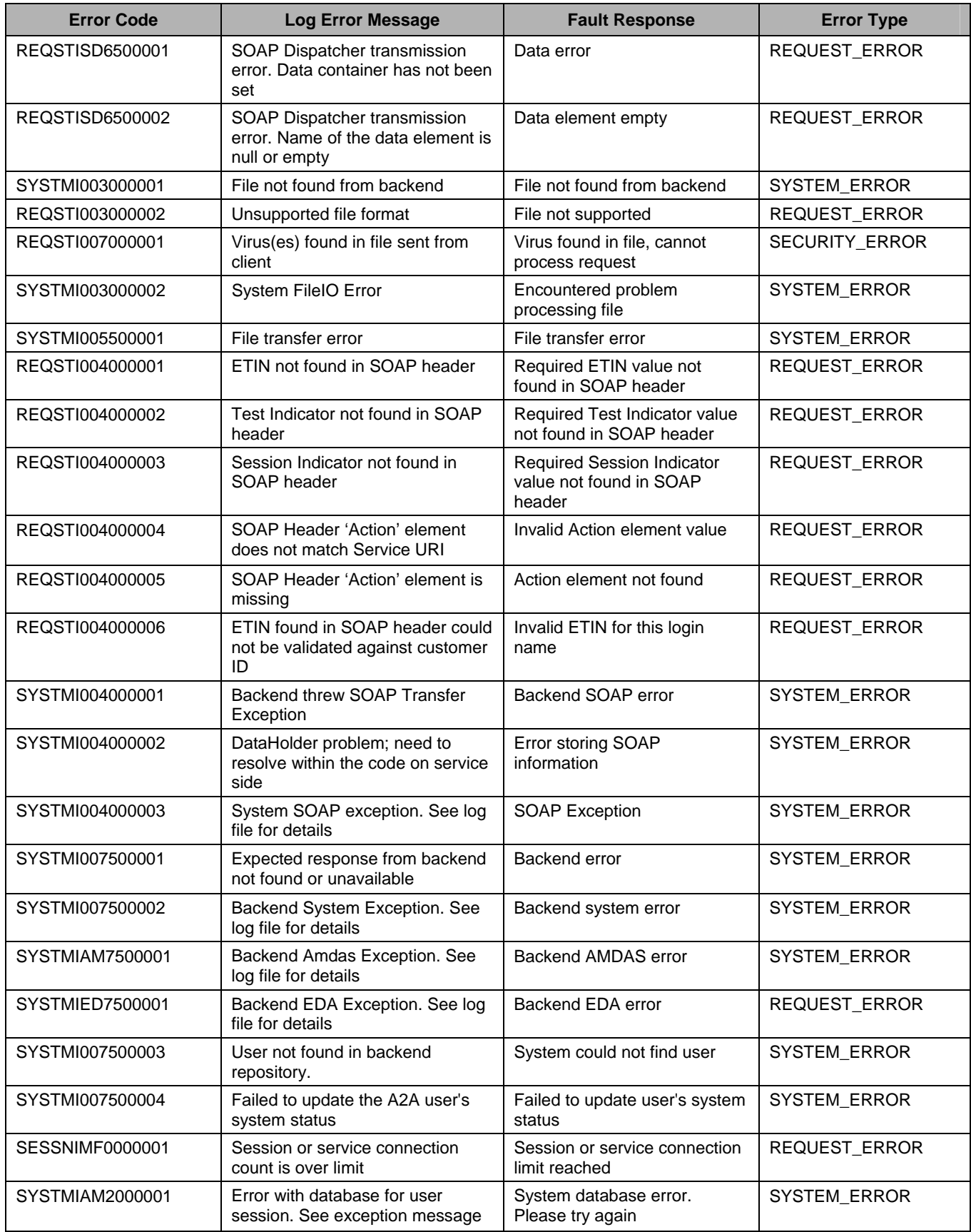

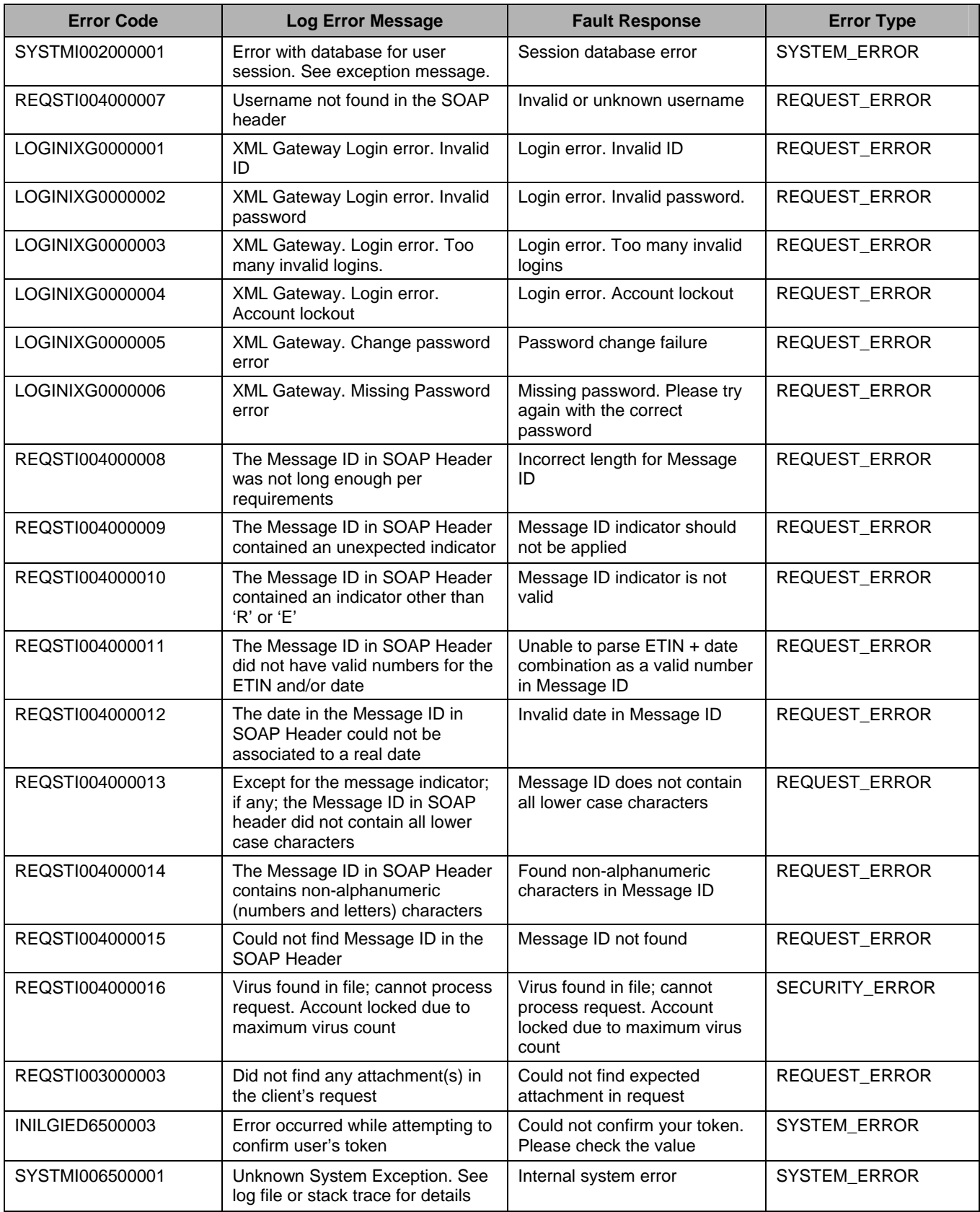

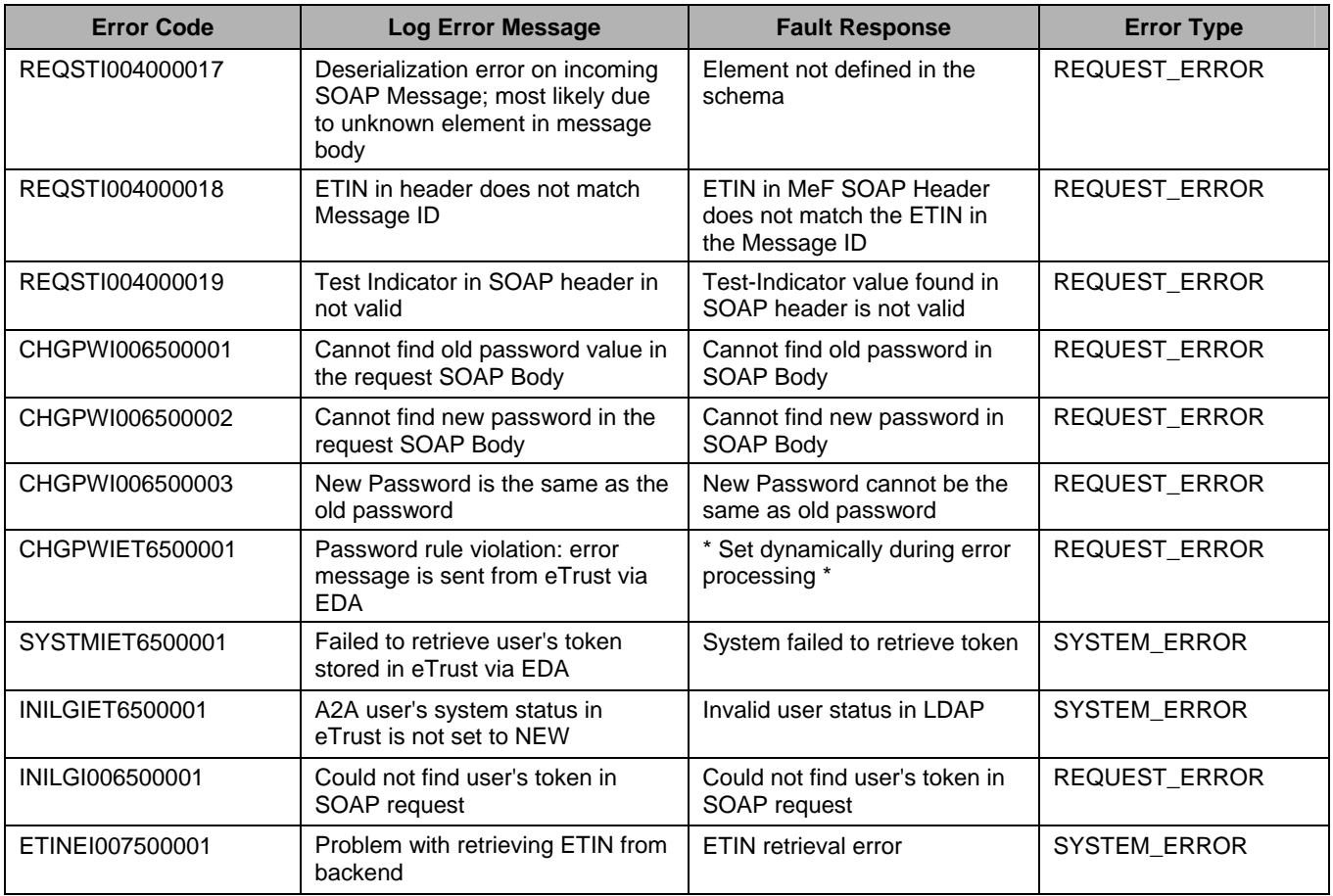

[This page intentionally left blank.]

# **Glossary**

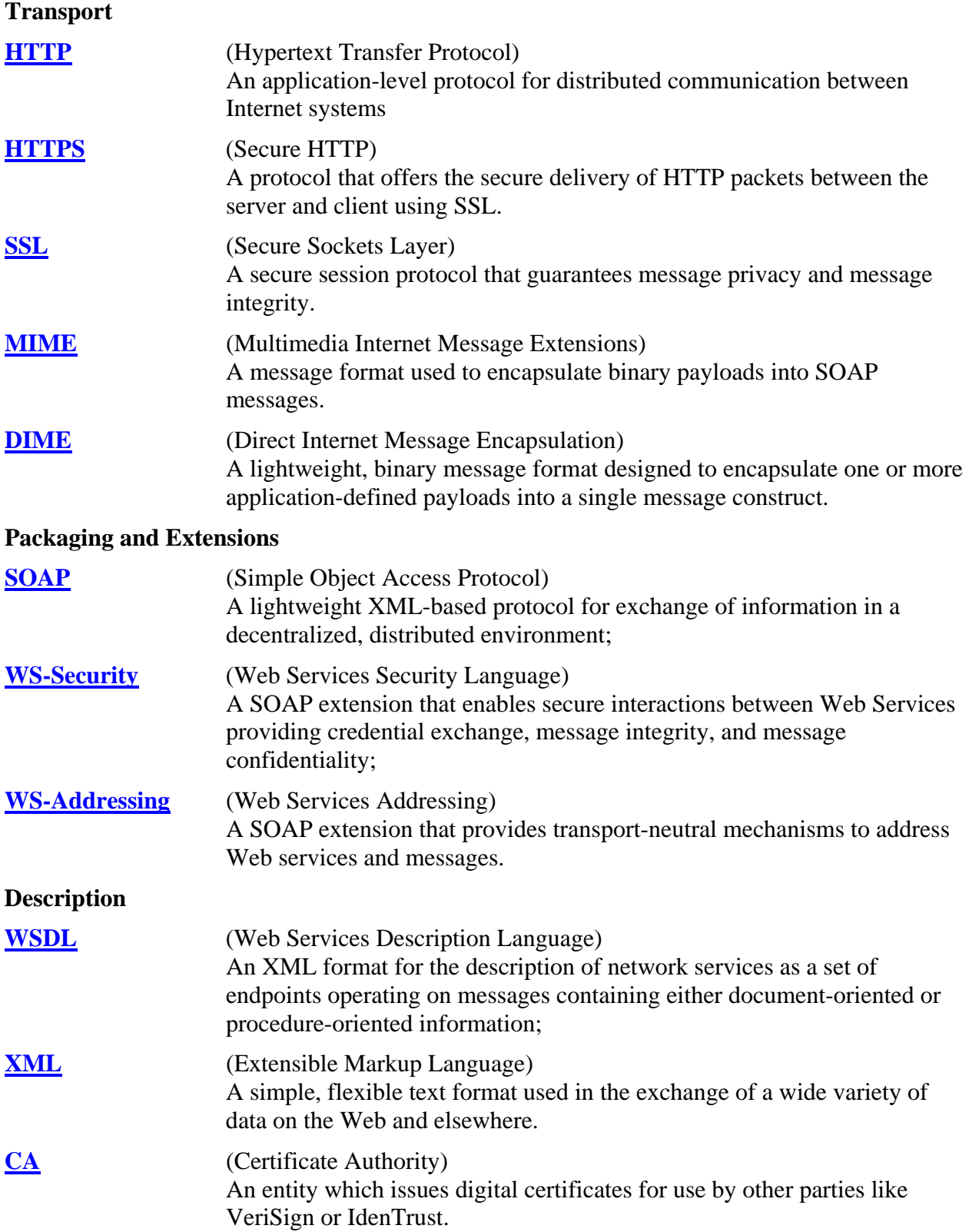

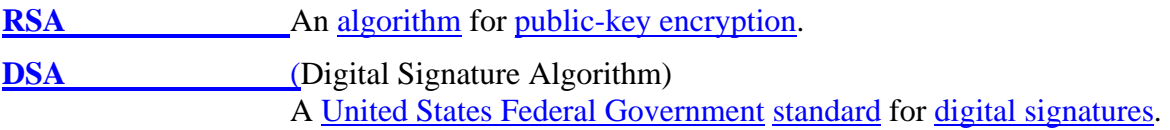

# **Abbreviations and Acronyms**

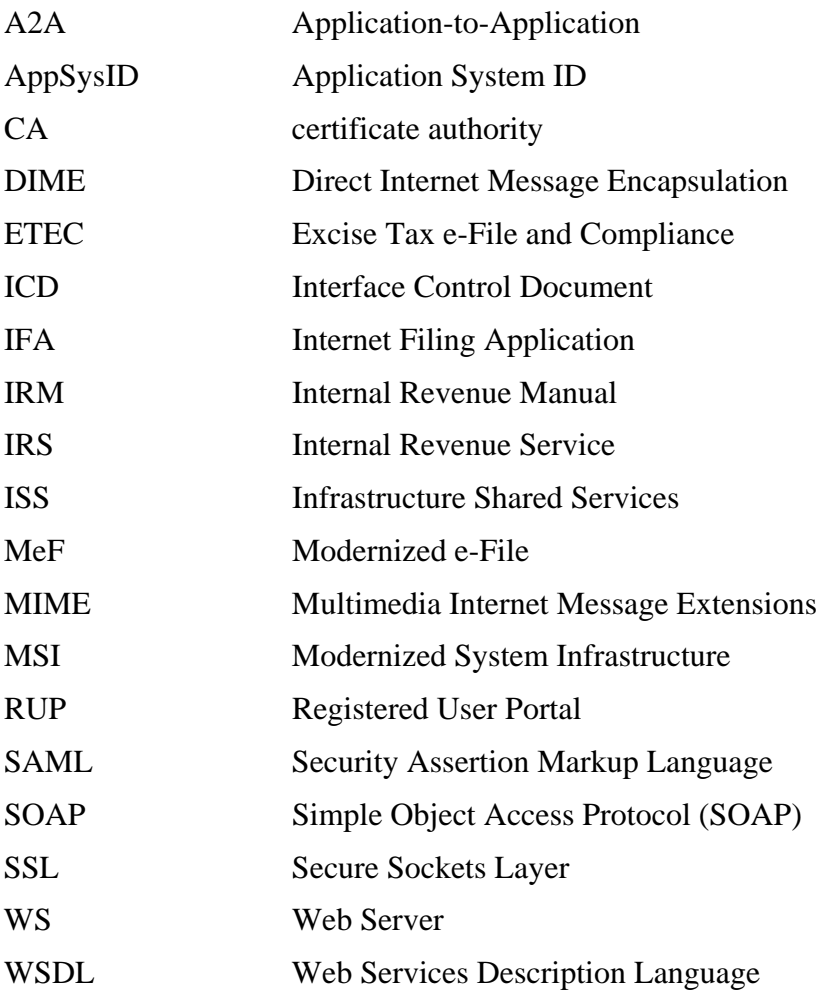

[This page intentionally left blank.]